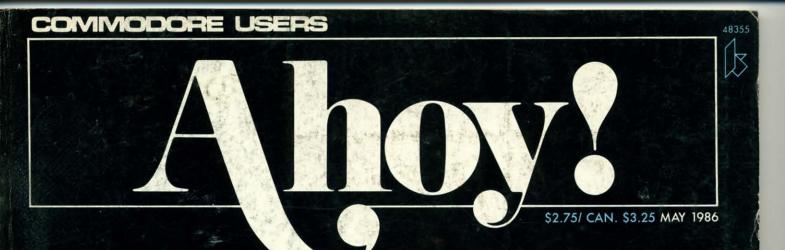

## ...THE RUNAWAY COMMODORE FAVORITE!...

THE GREAT ESCAPE EXPRESS ROUTE TO LEARNING C-128 ESCAPE CODES

THE C-128 GRAPHIC BIT MAP BEHIND THE SCREENS WITH BASIC 7.0

BIGPRINT COLOSSAL CHARACTERS ON YOUR 64

THE MUSICAL COMMODORE HOW TO MAKE SID SING

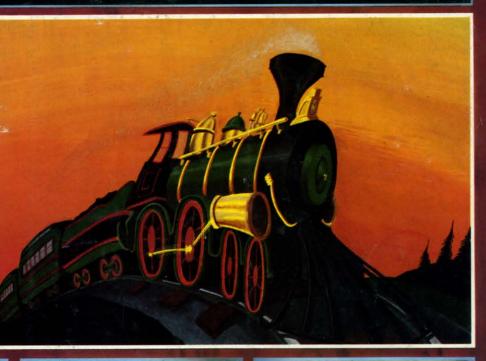

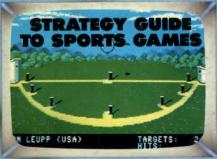

#### READY TO ENTER:

- FAILSAFE
- ENGLISH DARTS
- FREE RAM CHECK
- SKI FOLLY
- STAR SEARCH

#### PLUS

- CADET'S COLUMN COMMODARES ART GALLERY

- TIPS AHOY! REVIEWS

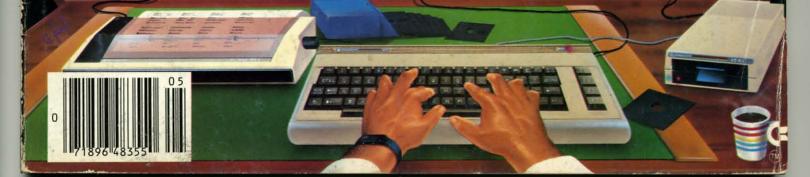

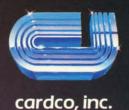

## POWERFUL SOFTWARE

for the Commodore 128!

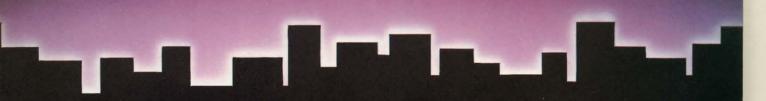

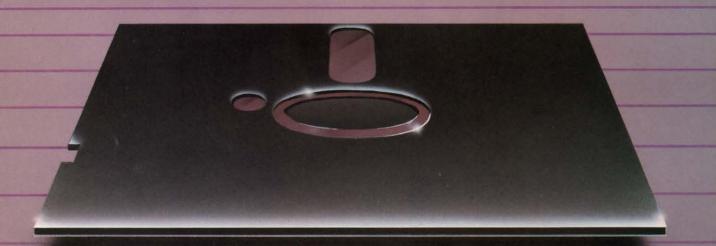

Cardco introduces Personal Productivity Software CP/M products for home or business

#### PERSONAL ACCOUNTANT

A total budgeting tool for small business or personal needs. •Complete records & financial planner •Powerful double-entry accounting system •Built-in controls help you regulate spending •Records tax-deductible expenses •Transaction calendar with immediate budget updates

## PERSONAL INVENTORY

Complete, up to the minute record of personal or business net worth: all assets and all liabilities •Records all property: stocks & bonds, product inventory, real property, etc. •Flexible inventory groupings •Amortization schedules •Financial calculations for investment & borrowing •Comprehensive net worth statement.

#### PERSONAL TIME MANAGER

Appointment calendar and scheduler. •Schedules up to 26 event types for as many as 240 people •Delivery schedules, all meetings & appointments •Flags time conflicts •Prioritizes things to do •Schedules by any time increment •Prints daily, weekly, or monthly schedules

why I w

membe

tastic de

from the

Persona

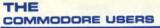

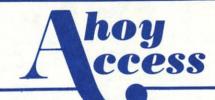

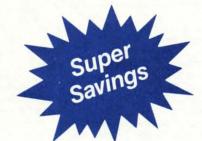

# Clipper

Dear Ahoy! Access Club Member,

Welcome back! This Clipper is the second of our bimonthly issues, brought to you by the publishers of Ahoy!

Those of you receiving your Clipper for the first time should also be receiving your Ahoy! Access Club Membership Card. If you didn't get your card, just drop me a note to Dept. AAM, Ion International Inc., 45 West 34th Street, Suite 407, New York, New York 10001. When you read this Clipper, you'll note that you won't need your card right away, but in the future, there will be offers for which you will need your card, so make sure you keep yours in a safe place.

One of our members, Steve Sheeter from Delphos, Ohio took the time and effort to drop me a note with a good suggestion I thought I'd pass along: Once you have signed your membership card, you can protect it by having it laminated, like some people do with licenses. It makes the card less pliable and costs only about 50 cents. Thanks, Steve, for your good suggestion!

Well, that's about all for now. In this month's Clipper, you'll find some fabulous specials. Buy 1, get 1 free, great discounts on all sorts of products and super offers you won't want to miss.

Admirally yours,

Joe Fergeson Director Ahoy! Access Club

FREE...Cardco is a name we have all come to respect and trust. That's why I was so pleased and surprised when they told me that they would offer you, as a member of the Ahoy! Access Club, this fantastic deal: Buy one of the powerful programs from their new Personal Productivity Series—Personal Accountant, Personal Inventory or

Personal Time Manager, mail in the coupon on page 3 of this Clipper, together with your warranty card, and you'll receive the additional program of your choice, ABSOLUTELY FREE! (This offer may not be handled over the phone; you must mail in the warranty card with your Cardco coupon.) Please don't forget to indicate which of their valuable programs you'd like to receive. More information about this excellent CP/M Series may be found in

the Cardco ad on the inside cover of this month's issue of Ahoy!, the page just opposite this one. But please don't wait, we don't want you to be disappointed, and this offer expires on June 1, 1986. You can find Cardco's Personal Productivity Software at the following stores: Fedco/Gemco, Toy's "R" Us, B. Dalton/Software Etc., Electronics Boutique.

IME FOR SALE ... YOURS! Wouldn't it be terrific if you could start your programs with the touch of a single key? Or put a number of programs on a single cartridge? We know you've been wanting to start programming your own ROMs and so does CSM Software. And they've just made it 10% easier to afford! For a limited time only, CSM is offering everything you need to get into EPROM programming as a package deal: Jason-Ranheim's super product, Promenade™ Model C1, along with CSM's helpful reference guide, EPROM Programmer's Handbook, all for \$119.60. That's a full 10% off the regular price of the package (\$99.95 + \$32.95 = \$132.90). Ranheim's Promenade™ C1 provides you with 4 programming voltages, 2 EPROM supply voltages, 3 intelligent programming algorithms and 15 bit chip addressing (EPROMs and cartridge PC boards are not included). CSM's Handbook is the ideal reference to help you through the maze of learning EPROM Programming, covering beginning to advanced topics, AND it comes with a disk of ready-touse routines and helpful utilities. You'll discover the remarkable power of programming your own EPROMs, while you learn to create your own cartridges and customize your computer and disk drive. Please add \$5 for shipping and handling within the United States. Foreign orders are extra. See CSM's ad on page 15 for more details. If you choose to mail your payment with your order, use the handy coupon on page 3 of this Clipper, or CSM will happily take your Visa or Master-Card order over the phone. Don't forget to mention your membership in The Ahoy! Access Club, otherwise you won't get your 10% discount. Mail or phone in your order TODAY, because this offer lasts only until June 1, 1986.

GOT SO EXCITED ... when I heard about this product because, I thought, here at last is an easy and fun way to get my 10-yearold out of the "game loop." With this product, I reasoned, he will learn programming AND enjoy it. Boy, was I right! Since I brought home Voice Master from COVOX, he can't wait to finish his homework and start programming. Thank you, COVOX! So what is this wonder of technology called Voice Master? Simply stated, it's a self-contained hardware and software system for the 64 or 128, which for the amazingly low price of \$89.95 offers a speech synthesizer, a voice recognition system, and an incredible music machine which lets you compose music, even if you don't know a treble clef from a bass note. For more details on the versatile Voice Master, check out the COVOX ad on page 87. (The system that we're offering here will work on the 64 or the 128, but watch for the 128-specific version coming soon.) But wait, the best is yet to come! It won't cost you \$89.95 to buy this quality product, because as a member of the Ahoy! Access Club, you qualify for a 10% discount on the purchase of one unit. Or, buy two or more units and you'll get a whopping 25% discount. BONUS: With your order of Voice Master, you'll receive their handy 48-page booklet called Learning BASIC with Voice Master, an indispensable guide to teaching yourself programming with speech. You do need to add \$4 for shipping and handling on each unit, and an extra \$2 for 2nd Day Air Service. If you order by phone with your Visa or MasterCard by calling 1-800-523-9230 don't forget to mention your membership in the Club. If you're ordering by mail, just clip the handy coupon on page 3 of this Clipper. But don't delay, because this offer sinks out of sight on the 3rd of June.

COMMODORE CALENDAR OF EVENTS

June 1-4 (Trade Only) '86 Summer International Consumer Electronics **Consumer Electronics** 

Show

McCormick Place

August 9-10

Third Annual M.A.R.C.A. **Commodore Show** Harrisburg, PA

Group

**Electronic Industries** Association Chicago Illinois

M.A.R.C.A.

P.O. Box 76 Mt. Holly Springs, PA 17065

Dennis Corcoran (202) 457-8700

Phone number to be announced.

**LEANER HEADS** ...FREE!When was the last time you cleaned your disk drive or your printer? If your excuse is that you don't have the proper materials, American International Computer Products wants to remedy that situation! For a limited time only, when you buy one box of 10 AICP disks at \$7.95 and one Disk Drive Cleaning Kit, also for \$7.95, you'll receive a Printer Head Cleaning Kit, valued at \$7.95, ABSOLUTELY FREE! The disks are 1st quality, guaranteed to be 100% error free. It's AICP's way of introducing you to their quality products. Please add \$3.50 for shipping in the continental U.S. Check out AICP's ad on page 61 of this issue of Ahoy! for details. With the coupon on page 3, you can order your FREE Printer Head Cleaning Kit or you may call 1-800-634-AICP, or in New York, 1-718-351-1864. But don't wait too long, 'cause this offer runs out of steam on June 1, 1986.

ONTINUE TO COUNT YOUR SAVINGS...Boy, are we lucky! Abacus Software (see their ads on pages 6 and 22), the guys who brought you those great \$5 and \$10 coupons in our last Clipper, have generously decided to extend their offer through May 31, 1986. How lucky can we get? You must use the new coupons in this Clipper, because by now, the others have probably expired, anyway. The \$5 coupon entitles you to \$5 credit towards the purchase of any book, purchased directly from Abacus, and you'll note, it's not valid with the Optional Diskettes for Books. The \$10 coupon is valid for \$10 credit towards the purchase of any software package, purchased directly from the company, but is also not good with Optional Diskettes for Books. You'll find the coupons on page 3 of this Clipper. Start clipping your Abacus coupons TODAY!

USIC TO ...Now you can use your 64 or 128 as a sequencer for your MIDI-equipped keyboard! All you need is the wonderful MIDI Magic Interface from Micro W. They offer prerecorded disks or play-along disks for learning music. With over 100 six-song diskettes, including the Q-R-S Player Piano Library, you'll have a wide selection of disks to choose from once you get hooked, as I have. From classics by George Gershwin, Scott Joplin and Fats Waller to more contemporary musicians like Liberace and Peter Nero, you're sure to find your favorite music available. Your special offer this month from Micro W. is \$10 off the regular price of \$49.95. So for just \$39.95, you'll get the super MIDI Magic and a six-song sample disk. Other Prerecorded Digital Music Disks are only \$19.95 each. Buy 5, get 1 FREE. Their FREE CATALOG will give you a complete rundown of their extensive selection. Just send your payment to Micro W. Distributing, 1342 B, Route 23, Butler, NJ 07405, or for faster service call (201) 838-9027 or 9127 with your Visa or MasterCard in hand, please. Please don't delay, though, because

this offer expires June 1, 1986.

PEED UP YOUR LIFE...If you're like me, you have a very low threshold of boredom, and perhaps, also a limited amount of patience. That's why I was so thrilled when I tried Blitz from Skyles Electric Works. These guys have been selling electronics for years, and their experience is reflected in their products. With Blitz, an excellent compiler for the 64 or 128, there is no time for the usual "blitzing out" while I wait for my computer to respond. It runs my BASIC programs 5 to 20 times faster than they ran before, and believe me, that's fast for my 64. For more of the lowdown on Blitz, see Skyles' ad on page 93. And after you've decided that you want to speed up your life, too, use the handy coupon on page 3 of this Clipper to order your very own copy of Blitz at a generous 20% discount (off the already-low "Sale Prices" of \$49.95 for the 64 version, and \$99.95 for the 128 version). You will need to add \$4.50 for shipping within the U.S. or Canada and California residents do need to add sales tax. So an order for the 64 version delivered within the U.S. or Canada (outside of California) is a mere \$44.45. What a bargain, considering that the regular prices (not including shipping) are \$99 and \$129, respectively. But act quickly, 'cause this offer fades into the sunset on June 1, 1986.

**ET YOUR FINGERS** DO THE WALKING, **NOT RUNNING...**How many times have you thought, "If only I didn't have to type in all those programs!" Well, I have good news...now, you don't. Simply subscribe to the Ahoy! Disk Program and you'll avoid those hours of typing. Usually, the Ahoy! monthly disks cost \$79.95 for a year of all of the programs printed in the magazine, but for you as a Club Member, for a limited time, the cost is only \$69.95. Use the coupon on the opposite page of this Clipper to save time. But don't wait too long, because this offer expires June 1, 1986, and may never be repeated.

there opera thoriz the sa over \$ shipp when a tele quest comp tional tional tive pr State to exp so the cents box of Wheth densit ble de with th per ord United more i will as 800-46

Ahoy!

for the

pires .

help so 64 com have th your fin provide editing formati prograi keystro aid to p WEDG sure to price of Master a mem additio this pri within t dents, great o mation ing Ma Send yo page, to

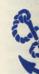

dress in

vou ma

call 1-3

June 1,

tional tion is ies re zine s tional New 1

ERVICE WITH A SMILE...even over the phone. I was really surprised to learn that there was a Commodore-specific mail order operation that was also a Commodore-Authorized Service Center. And when I saw that the same company shipped software orders over \$100 by Federal Express, at the regular shipping cost, I was really impressed. But when I noticed that the same company had a telephone number for tech assistance and questions, I was convinced that this was a company I should get to know! The exceptional company that provides all of this additional service, and still has VERY competitive prices, is Tussey Computer Products in State College, Pennsylvania. They want you to experience first hand their great service, so they're making you this great offer: 50 cents off the already-discounted price of each box of Bonus Disks (limit 3 boxes, pleasel). Whether you choose single-sided, double density at \$7.95 per box or double-sided, double density at \$8.95, you're sure to be pleased with these 1st quality disks. Please add \$2.50 per order for shipping and handling within the United States. See their ad on page 34 for more information. The coupon on this page will assist you in ordering, or you may call 1-800-468-9044, but you must mention your Ahoy! Access membership in order to qualify for the discount. Don't delay. This offer expires June 1, 1986.

ELP IS ON THE WAY!How many times have you wished you could have instant, online help screens for the 69 BASIC Commodore 64 commands? Well, for just \$15.95, you can have the guidance of HELP MASTER 64 at your fingertips. It requires no BASIC RAM and provides no interference with loading, saving, editing or running BASIC programs. Help information may remain onscreen while you program or you can remove it with a single keystroke. HELP MASTER 64 is an invaluable aid to programming. It's compatible with DOS WEDGE and is available on disk or tape. Be sure to specify which you want. The regular price of HELP MASTER 64 is \$19.95. See the Master Software ad on page 12. But you as a member of the Ahoy! Access Club get an additional \$4 off this already low price and this price even includes surface shipping within the U.S. and Canada. Maryland residents, please add sales tax. BONUS: This great offer also comes with complete information about Master Software's Money-Making Market Master Plan at no extra charge. Send your HELP MASTER 64 coupon on this page, together with your payment, to the address indicated on the coupon. Or, if you wish, you may use your Visa or MasterCard and call 1-301-922-2962. This offer expires on June 1, 1986, so don't delay!

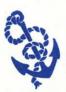

The Ahoy! Access Clipper is published bimonthly by Ahoy! magazine and sent free to selected subscribers of Ahoy! Ahoy! is a monthly publication of Ion Interna-

tional Inc. The cost of a one-year subscription is \$19.95; two years are \$37.95. Inquiries regarding subscriptions to the magazine should be addressed to Ion International Inc., 45 West 34th Street, Suite 407, New York, New York 10001.

#### \$10 OFF ABACUS SOFTWARE

Mail to: Abacus Software, P.O. Box 7211, Grand Rapids, MI 49510.

Yes, Abacus, I want to save \$10 on your terrific software. I understand that this coupon is not good for Optional Diskettes with Books, and may only be redeemed directly from you.

#### FREE KEYS OFFER

Mail to: MegaSoft Ltd., P.O. Box 1080, Battle Ground, WA 98604. For faster service, call 1-800-541-1541, or in WA, 1-206-687-7176.

Yes, MegaSoft, I want my own set of 25 Keymaster Update Keys FREE. My payment of \$29.95 to cover the cost of your Keymaster Program is enclosed. Thanks for the \$10 gift!

Mail to: Disk-of-the-Month Club, Unlimited Software, Dept. Y, P.O. Box 116, Fair Lawn, NJ 07410. For faster service, call 1-201-794-3220.

Yes, Disk-of-the-Month Club, I want to expand my design and graphics capabilities with your new programs, Printer's Devil and Printer's Patriot. The program(s) I want are indicated and I have enclosed \$16 for each program to be delivered within the 48 continental United States. Thanks, guys! ☐ Printer's Devil ☐ Printer's Patriot

#### \$10 OFF GRAPHICS LIBRARIES

## MODEM + DATABASE MEMBERSHIP OFFER

Mail to: Protecto Enterprizes, 22292 N. Pepper Road, Barrington, IL 60010. For faster service, call 1-312-382-5244.

Yes, Protecto, I'm ready to communicate with the universe of BBS's and receive a FREE 1 month membership to QuantumLink. My payment of \$24.95 for the 300 baud modem is enclosed.

#### MIDI MAGIC OFFER

Mail to: Micro W. Distributing, 1342B Route 23, Butler, NJ 07405. For faster service, call 1-201-838-9027

Yes, Micro W., I want to add music to my life. My payment of \$39.95 for the MIDI Magic Interface and six-song sample disk. I understand you'll also send me your FREE CATALOG of Prerecorded Digital Music Disks, and if I buy 5, I'll get 1 FREE!

#### **BONUS DISK OFFER**

Mail to: Tussey Computer Products, P.O. Box 1006, State College, PA 16804. For faster service, call 1-800-468-9044, or in PA, 1-814-

Yes, Tussey, I want to experience your service with a smile AND save 50 cents on each box of Bonus Disks I purchase from you (limit 3 box-es). I have enclosed \$7.95 for each box of singlesided, double density or \$8.95 for each box of double-sided, double-density, plus \$2.50 for shipping and handling within the United States. My payment of \$\_ is enclosed.

#### **VOICE MASTER OFFER**

Mail to: COVOX, Inc., 675-D Conger Street, Eugene, OR 97402. For faster service on credit card orders only, call 1-800-523-9230.

Yes, COVOX, I want to get excited, too! I understand that as a member of the Club, I'll receive a 10% discount on the cost of Voice Master at \$89.95, and if I buy two or more, I qualify for a whopping 25% discount. I will also add \$4 for shipping and handling on each unit, so the cost of 1 unit delivered will be \$84.95. Thanks,

#### \$5 OFF ABACUS BOOKS

Mail to: Abacus Software, P.O. Box 7211, Grand Rapids, MI 49510.

Yes, Abacus, I want to save \$5 on your helpful books. I understand this coupon is not valid for Optional Diskettes with Books and may only be redeemed directly by you.

#### \$4 OFF HELP MASTER 64

Mail to: Master Software, 6 Hillery Court, Randallstown, MD 21133.

Yes, Master Software, I'm ready for HELP MAS-TER 64. Thanks for the terrific discount (over 20%!). My payment of \$15.95 is enclosed. I have indicated my preference for disk or tape: ☐ Disk ☐ Tape.

#### 20% OFF BLITZ

Mail to: Skyles Electric Works, 231E South Whisman Road, Mountain View, CA 94041. For faster service, call 1-800-227-9998, or in CA, 1-415-965-1735.

Yes, Skyles, I want to speed up my life and save 20% while I'm doing it! Please rush me the 64/ 128 version (please specify) of Blitz at \$44.45/ \$84.45. I understand this payment includes \$4.50 for delivery in the U.S. and Canada. Thanks, Skyles!

#### BUY 1, GET 1 FREE

Mail to: Cardco, Inc., 300 S. Topeka, Wichita, KS 67202. No phone orders!

Yes, Cardco, I want to take advantage of your fantastic offer on the new Personal Productivity Software for the 128. My warranty card is also enclosed. I have indicated my choice for a FREE PROGRAM: Personal Accountant Personal Inventory D Personal Time Manager.

### SPECIAL OFFER ON EPROM PROGRAMMING PACKAGE

Mail to: CSM Software, Inc., P.O. Box 563, Crown Point, IN 46307. For faster service, call 1-219-663-4335.

Yes, CSM, I'm ready to get into EPROM Programming and thanks for helping me save 10% while I'm doing it. Enclosed is my payment of \$119.60 to cover the cost of Jason-Ranheim's Promenade<sup>IM</sup> Model C1 and your helpful reference guide, The EPROM Programmer's Handbook.

#### FREE PRINTER HEAD CLEANING KIT

Mail to: American International Computer Products, P.O. Box 1758, Staten Island, NY 10314. For faster service, call 1-800-634-AICP, or in NY, 1-718-351-1864

Yes, AICP, I want to have cleaner heads! Enclosed is my payment of \$19.40 to cover 1 box of AICP disks at \$7.95, 1 Disk Drive Cleaning Kit at \$7.95 and \$3.50 for shipping and handling in the continental U.S. I understand you'll also be sending me my FREE Printer Head Cleaning Kit, a \$7.95 value, mine FREE with my order.

#### \$10 OFF AHOY! DISK SUBSCRIPTION

Mail to: Ion International Inc., 45 West 34th Street, Suite 407, New York, NY 10001.

Yes, Ahoy!, I want to let my fingers to the walking, not the running, and save hours of typing time. I really appreciate saving \$10 on my Ahoy! Disk Subscription. My payment of \$69.95 is enclosed. Thanks!

| Name                       | Name                                                       |
|----------------------------|------------------------------------------------------------|
| Address                    | Address                                                    |
| CityStateZip               | CityStateZip                                               |
| Offer expires May 31, 1986 | Offer expires May 31, 1986                                 |
| Name                       | Name                                                       |
| Address                    | Address                                                    |
| CityStateZip               | CityStateZip                                               |
| Offer expires June 1, 1986 | Offer expires June 1, 1986                                 |
| Name                       | Nama                                                       |
|                            | Name                                                       |
| Address                    | Address                                                    |
| CityStateZip               | CityStateZip                                               |
| Offer expires June 1, 1986 | Offer expires June 1, 1986                                 |
| Name                       | Name                                                       |
| Address                    | Address                                                    |
| CityStateZip               |                                                            |
| Offer expires June 1, 1986 | CityStateZip<br>Offer expires July 1, 1986                 |
| <u></u>                    |                                                            |
| Name                       | Name                                                       |
| Address                    | Address                                                    |
| CityStateZip               | CityStateZip                                               |
| Offer expires June 1, 1986 | Offer expires June 1, 1986                                 |
|                            | , das em de que vos em em em em em em em em em em em em em |
| Name                       | Name                                                       |
| Address                    | Address                                                    |
| CityStateZip               | CityStateZip                                               |
|                            |                                                            |
| Offer expires June 1, 1986 | Offer expires June 1, 1986                                 |
|                            |                                                            |
| Name                       | Name                                                       |
| Address                    | Address                                                    |
| CityStateZip               | CityStateZip                                               |
| Offer expires June 1, 1986 | Offer expires June 3, 1986                                 |

HE KEYS TO THE KINGDOM-FREE with Purchase...MegaSoft sells superior hard and software, including their terrific disk back-up program; Keymaster. Keymaster, which sells for \$29.95, is a quick and easy-to-use program to help you duplicate archival software. With just one 1541 Disk Drive and Keymaster, you can copy files up to 5 times faster, format disks in a mere 10 seconds and even copy protected disks with the helpful Disk Unlocking Kit. For more information on the powerful Keymaster, see MegaSoft's ad on page 20 of this issue of Ahoy! But just for you, as a member of the Ahoy! Access Club, when you order Keymaster, you'll get their 25 Keys on update disks normally selling for \$10, AB-SOLUTELY FREE. If you place your call by telephone to 1-800-541-1541, please mention your membership in the Ahoy! Access Club, or if you mail in your order, use the Keymaster coupon on page 3. But don't delay because this offer walks the plank on June 1, 1986, and you certainly don't want to miss out

on this great opportunity to SAVE OVER 30%.

OMMUNICATE

WITH THE UNI-VERSE...There's an enormous universe of BBS's out there. Can you communicate with them? Well, the nice guys at Protecto want to help! They're offering you, as a member of the Ahoy! Access Club, their terrific 300 baud modem with autodial, auto answer and up- and down-load capabilities for only \$24.95! Normally listing for \$99, this modem comes with a Complete Telecommunications Package, plus a FREE one-month membership in QuantumLink (a database service similar to Viewtron), a \$9.95 value, yours ABSO-LUTELY FREE. You will need to add \$3 for handling, shipping and insurance, and Illinois residents need to add 6% tax. They will ship to some places outside of the US, but consult their ad on page 24 for details. If you call their telephone number 1-312-382-5244, please make sure to mention your membership in the Ahoy! Access Club, so that you receive your discount. If you use the mails, be sure to clip the coupon on page 3 of this Clipper. Please note that Protecto does have a generous company policy of providing a 15-day FREE TRIAL, so place your order TODAY.

XPAND YOUR PRINT SHOP! Diskof-the-Month Club wants to help you expand your design and graphics capabilities. If you have Print Shop, and who doesn't these days, you can now get R-T-R's excellent graphics library programs, Printer's Devil and Printer's Patriot at a helpful \$2 off. Usually selling at \$18 each, delivered, these newly released libraries are completely new and distinct from any previously-available from Broderbund, or anyone else, for that matter. Although this special offer is \$16 throughout the continental United States, elsewhere the price must remain \$18, due to increased costs for shipping. If you have a Visa or MasterCard, you can place your order by calling 1-201-794-3220 and mentioning your Ahoy! Access Club membership. Or mail in your order with the handy coupon on page 3. But don't put off ordering, because you'll be put off, if you try to order after June 1, 1986.

This offer dematerializes on July 1, 1986.

# Ahoy!

#### **CONTENTS**

| D | C | D | A | D | T | A  | П | C | 1 | T | C  |
|---|---|---|---|---|---|----|---|---|---|---|----|
| U | c |   | н | ĸ |   | IA | П | C |   |   | 3) |

| A View from the Bridgeof the May issue of Ahoy!            | 7  |
|------------------------------------------------------------|----|
| Scuttlebuttwhat's winging your way for the 64, 128, Amiga. | -  |
| Art Gallerywildlife renderings by Ahoy! readers.           | 32 |
| Tips Ahoy!you too can trade your knowledge for lucre.      | 62 |
| Reviewsexpert analyses of recently published titles.       | 69 |
| Commodaresbrutal brain teasers for programming whizzes.    | 89 |
| Program Listingsready to enter and enjoy.                  | 97 |
|                                                            | _  |

#### **FEATURES**

| Rupert Report: The Great Escape by Dale Rupert*         | 18                |
|---------------------------------------------------------|-------------------|
| The C-128 Graphic Bit Map by Morton Kevelson**          | 37                |
| Entertainment Software Section                          | 41                |
| Cadet's Column: More BASIC Programming by Cheryl Peters | son***79          |
| Commodore Roots: The Musical Commodore by Mark Andrew   | vs**** <b>8</b> 5 |

\*Includes program: C-128 Startup

\*\*Includes programs: Hi-Res Bit Map Draw, Save, and Load; Multicolor Draw, Save, and Load; and Koala to C-128 Convertor (for the C-128)

\*\*\*Includes program: Alchemist's Apprentice (for the 64, 128, Plus/4)

\*\*\*\*Includes program: SPRITE (for the C-64)

#### **PROGRAMS**

| Free RAM Check for the C-64 by Buck Childress            | 35 |
|----------------------------------------------------------|----|
| Bigprint for the C-64 by Paul Montognese                 | 49 |
| Star Search for the C-64 by Jim Sanders                  | 54 |
| Failsafe for the C-64 by Buck Childress                  | 56 |
| English Darts for the C-64 by Michael E. Townsend        | 60 |
| Ski Folly for the C-64 by Kevin Brown                    | 67 |
| Bug Repellents for the 64 and 128 by Kleinert and Barron | 98 |
| Flankspeed for the C-64 by Gordon F. Wheat               | 99 |

Cover art by James Regan; art inside large screen by Thaddeus J. Zygarowicz

Publisher
Michael Schneider
Editor
David Allikas
Art Director
JoAnn Case
Managing Editor
Michael R. Davila
Senior Editor
Tim Moriarty
Technical Editors

Technical Editors

David Barron

Bob Lloret

Assistant Editor
Tim Little

Consulting Editors

Ben Bova

Morton Kevelson

Dale Rupert

Entertainment Editor
Arnie Katz

Art Production Christopher Carter Mark Kammerer Victoria Green

Bulletin Board SYSOP B.W. Behling

Circulation Director
W. Charles Squires
Advertising Director

Lynne Dominick
Director of Promotion

Joyce K. Fuchs
Controller

Dan Tunick
Managing Director
Richard Stevens

Advertising Representative
JE Publishers' Representative
6855 Santa Monica Blvd., Suite 200
Los Angeles, CA 90038
(213)467-2266
Boston (617)437-7628
Dallas (214)660-2253
New York (212)724-7767
Chicago (312)445-2489
Denver (303)595-4331
San Francisco (415)864-3252

#### **ISSUE NO. 29**

MAY 1986

Ahoy! (#8750-4383) is published monthly by Ion International Inc., 45 W. 34th St., Suite 407, New York, NY, 10001. Subscription rate: 12 issues for \$21.95, 24 issues for \$41.75 (Canada \$29.25 and \$54.25 respectively). Second class postage paid at New York, NY 10001 and additional mailing offices. \$\infty\$ 1986 by Ion International Inc. All rights reserved. o under Universal International and Pan American Copyright conventions. Reproduction of editorial or pictorial content in any manner is prohibited. No responsibility can be accepted for unsolicited material. Postmaster, send address changes to Ahoy!, 45 W. 34th Street, Suite 407, New York, NY 10001. Direct all address changes or matters concerning your subscription to Ahoy!, P.O. Box #341, Mt. Morris, IL 61054. All editorial inquiries and software and hardware to be reviewed should be sent to Ahoy!, 45 W. 34th St., Suite 407, New York, NY 10001.

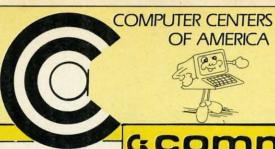

## Means Low Distributor Selection of Computer

## (:commodore

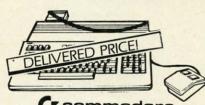

Commodore 128 PERSONAL COMPUTER

•Including: Shipping, Handling and Insurance—No Extra Charges

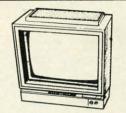

(z commodore 1902 MONITOR CALL FOR PRICE

#### WICO JOYSTICKS

The Boss

3-Way

\$1988

AND MORE!

#### **JOYSTICKS**

GIM

Professional **Joystick** 

•2 Fire Buttons •Contoured Handle Lifetime Guarantee
 Comparable to 3-Way

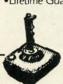

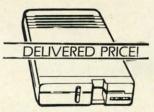

( commodore 1571 DISC DRIVE

 Including: Shipping, Handling and Insurance—No Extra Charges

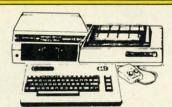

**Ecommodore** 642 PACKAGE

INCLUDES:

- Commodore 64 Computer
- Commodore 1541 Disc Drive
- A Color Monitor with Cables

CALL FOR PRICE

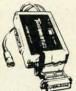

#### INTERFACES

Teleys Turbopoint GT Prints Enhanced \$5995 

Xelec - Super Graphics Jr. .

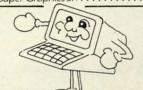

#### SP-1000

BUILT-IN COMMADORE INTERFACE 2 YR WARRANTY

\$**189**95

SEIKOSHA

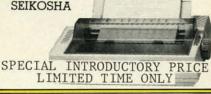

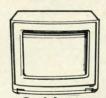

Goldstar 13" COLOR COMPOSITE MONITOR

Cables included
 1 Yr. Mfr. Warranty

STAR POWER TYPE

· Letter Quality

•18 CPS •13" Carriage with Comm.

**BEST BUY SPECIAL** 

CMS FOR 128 Commodore PERSONAL COMPUTER SPREAD SHEET

**BOOK PACKAGE** 

IN NEW YORK STATE CALL TOLL FREE 1-800-221-2760 or 516-349-1020

OR WRITE: COMPUTER CENTERS OF AMERICA, 81 TERMINAL DRIVE, PLAINVIEW, NY 11803

1-800-631-1003

1-800-548-0009

## Prices On A Vast **Accessories**

14" Color RGB Monitor THOMSON 3

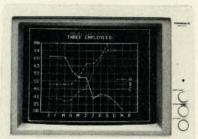

RGB AND COLOR COMPOSITE

SPECIAL INTRODUCTORY PRICE

Dear Valued Customer:

WE'VE DONE IT AGAIN!

Found a product which provides the best

Price/performance. The product? The Thomson

14" RGB COLOR MONITOR with all the specs you

\* 14" RGB Color Monitor with sound want.

\* Switchable to Green Screen

\* Color Composite

\* 8 PIN Color Composite Cable \* Includes Commodore Compatible Cables \* RGB Cable \* 1 Year Warranty

Call us today! Sincerely,

CCA

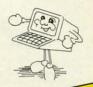

#### DISKETTES

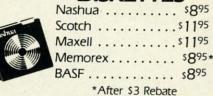

#### Paperback Writer 128

**Professional Word Processor** for the Commodore 128 \$7495

#### **MEMOREX** SPECIAL WORK STATION

Regular Price ..... 2995 Factory Rebate . . . . 500

YOUR COST

•20 Disks •Disk Case

**BUSINESS SOFTWARE FOR 128** COMMODORE COMPUTER

MICROSOFT PROGRAMMER'S MULTI PLANNER BASIC TOOL KIT

#### CALL FOR PRICES

#### YOUR CHOICE

Hot Wheels

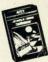

Kronis Rift - Lucas Games Eidolon - Lucas Games Ballblazer - Lucas Games Rescue Fractalus - Lucas Games Fastload Wintergames

Temple of Asphai Trilogy Jet Combat Simulator GI Joe Summer Games I or II

Baseball

#### Commodore

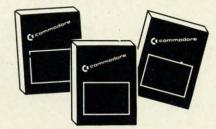

| Assembler D        |       |   |   |     |   |   |  |  |  |   |  |   |    | \$27.95 |
|--------------------|-------|---|---|-----|---|---|--|--|--|---|--|---|----|---------|
| Easy Finance I, II | , III |   | V | 1-1 | D |   |  |  |  |   |  |   |    | \$19.95 |
| Easy Calc-D        |       |   |   |     |   |   |  |  |  |   |  |   |    |         |
| Easy Script-D      |       |   |   |     |   |   |  |  |  |   |  |   |    |         |
| Easy Spell-D       |       |   |   |     |   |   |  |  |  |   |  |   |    |         |
| Logo-D             |       |   |   |     |   |   |  |  |  |   |  |   |    |         |
| The Manager-D      |       |   |   |     |   |   |  |  |  |   |  |   |    |         |
| General Ledger     |       |   |   |     |   |   |  |  |  |   |  | * |    | \$37.95 |
| Accts. RecD        |       |   |   |     |   |   |  |  |  |   |  |   |    |         |
| Accts. PayD        |       |   |   |     |   |   |  |  |  |   |  |   |    | \$37.95 |
| Magic Desk-D .     |       | ٠ |   |     |   |   |  |  |  |   |  |   |    | \$52.95 |
| Silent Butler      |       |   |   |     |   |   |  |  |  |   |  |   |    |         |
| Sky Travel         |       |   |   |     |   | * |  |  |  | • |  |   | *. | \$27.00 |
|                    |       |   |   |     |   |   |  |  |  |   |  |   |    |         |

#### PROFESSIONAL

#### Fleet System 2

The Largest Spell Checker Available For Your Computer 90,000 Words on C-64/128 70,000 Words on Atari

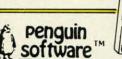

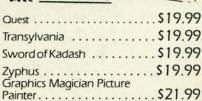

#### WE'RE PROUD OF OUR PRICES— SATISFACTION GUARANTEED

Check, Money Order, MC or VISA accepted. No additional charge for MasterCard and Visa. Call for shipping and handling information / NYS residents add applicable sales tax / Prices and availability are subject to change without notice / All factory fresh merchandise with manufacturer's warranty. Dealers Welcome. Call for recent price reductions and new rebate information. Plus shipping and handling. No returns without return authorization number.

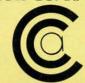

COMPUTER CENTERS OF AMERICA 81 TERMINAL DRIVE, PLAINVIEW, NY 11803

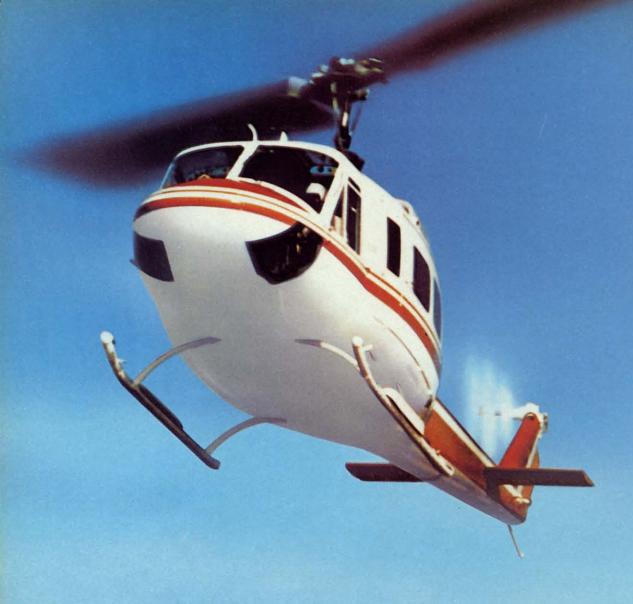

## SUPER HUEY

#### America's #1 Helicopter Flight Simulator

Forget the disappointment of other flight simulators ... SUPER HUEY has eliminated them! – Commodore Power Play Magazine "One of the best flight simulators ever tested!" - Erv Bobo, Run Magazine

Handles like a real helicopter. All your flying skill will be needed.

#### **FOUR ACTION-PACKED ADVENTURES!**

Solo Flight • Rescue Explore • Combat

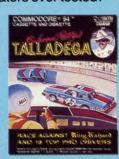

Race against King Richard Petty and 18 top drivers. A real life 3-D main

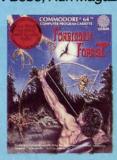

Your skill as an archer can protect you from the giant spiders, snakes, dragons, frogs, phantoms and, finally, the demogorgon.

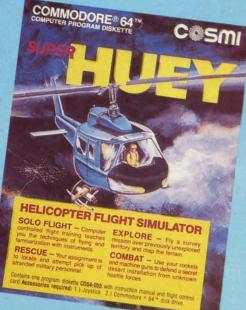

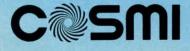

C where the action is!
415 North Figueroa Street, Wilmington, CA 90744 • (213) 835-9687

# VIIEW IFROM TI-IE BRIDGE

he folk maxim that births and deaths come in pairs has never been better illustrated than by this issue of *Ahoy!* Our *VIC 20 Bug Repellent* has surrendered the space it's held for two years to a new C-128 version, providing a representation in microcosm of the direction *Ahoy!* is moving in.

While the VIC 20 will not totally disappear from these pages, the trend *Ahoy!* has been following these past months toward more for the 64 and 128 and less for the VIC will continue. This will anger the devout VIC users in our reading audience, but with a near total lack of new VIC products to announce and review and an ever decreasing trickle of original VIC program submissions, we couldn't continue to satisfy that small segment of our readership even if we tried. But we'll promise you VIC users this: send us a VIC program or article that's so useful, so innovative that we *must* publish it, and publish it we will!

As mentioned, *Ahoy!*'s C-128 coverage will continue to grow, as is witnessed by this month's lineup of 128-related features:

• Programming-wise, you're sure to become more powerful than the locomotive on this issue's cover once you learn the Escape sequence-accessed C-128 commands explained in this month's *Rupert Report* on *The Great Escape*. (Turn to page 18.)

• Some people love to talk movies. Some baseball. With Morton Kevelson, though, it's graphic bit-mapping. So it was only a matter of time before he turned his attention to *The C-128 Graphic Bit Map*. In addition to examining BASIC 7.0's graphic commands, Morton the K and Doug Bannon provide some multicolor and hi-res images and programs for manipulating them. (Turn to page 37.)

As for the other programs and features in this issue, some of which are 64-specific and some general:

• Last issue's Commodore Roots included BIGCHRS, a program for enlarging letters on the C-64 screen. Paul Montognese's Bigprint goes several magnifications beyond that routine, providing a full-featured environment for creating and utilizing large screen characters. (Turn to page 49.)

• English Darts recreates the famed pub pastime without the necessity of a flight to London. (Turn to page 60.)

• Star Search has drama, excitement, machine language

speed, stellar graphics...everything but Ed McMahon. (Turn to page 54.)

• At first, Dead Man's Slope may seem all downhill. But as *Ski Folly* progresses, so does the steepness of the slope...and the speed at which you fly down it. (Turn to page 67.)

• Buck Childress, fast becoming one of *Ahoy!*'s most prolific contributors, provides *Free RAM Check*, which will investigate the areas of memory where many ML programs and subroutines reside. (Turn to page 35.)

• But the Buck doesn't stop there! You'll never want to program without *Failsafe*, a utility to automatically save your BASIC program every 15 minutes. (Turn to page 56.)

• In addition to providing a comparative review of four popular boxing simulations and a strategy guide to Epyx's Olympic Series, this month's *Entertainment Software Section* includes reviews of *Zorro*, *Ultima IV*, *Heart of Africa*, and other new releases. (Turn to page 41.)

Cheryl Peterson illustrates some programming fundamentals with the aid of *Alchemist's Apprentice*, a children's game for the C-64, C-128, or Plus/4 included with this month's *Cadet's Column* on *More BASIC Programming*. (Turn to page 79.)

The SPRITE program presented this month as part of *Commodore Roots* has nothing to do with the column's theme: *The Musical Commodore*. But Mark Andrews promised it last issue, and he's a man who keeps his promises. (Turn to page 85.)

As usual, there's more inside than we have room to mention on this page. We're sure that's the way you want it. One final note: the *Ahoy!*/PlayNET subscription offer has been repeated due to popular demand. But act soon! Details are on page 75. — *David Allikas* 

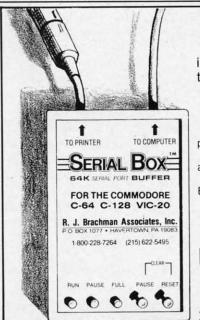

## SERIAL BOX

is an intelligent 64K Serial Port Print buffer that works with ALL Commodore printers & ALL serial printer interfaces!

...and for ONLY \$7495 + Shipping

The Serial Box™ lets you compute while your printer prints.

Imagine downloading a bit-mapped screen such as Flexi-draw or Koala Painter in 24 seconds!

You can dump 15 pages of text or a 35-page BASIC listing in 2½ minutes.

Oh yes, The **Serial Box™** can even skip over perforations.

SEE YOUR DEALER OR CALL: 1-800-228-7264 FOR ORDERS AND INFORMATION
IN PENNSYLVANIA CALL (215) 622-5495 OR WRITE:

#### R. J. Brachman Associates, Inc.

P.O. BOX 1077 • HAVERTOWN, PA 19083

Please add \$3.00 for shipping and handling (USA and Canada) VISA, MC, Check or Money Orders accepted, C.O.D. add \$2.50. PA residents add 6% (PLEASE ALLOW 4 T0 6 WEKS FOR DELIVERY) \*Flexi-draw is a registered trademark of Inkwell Systems. Koala Painter is a registered trademark of Koala Technologies Corp. \*C.64, C-128 & VIC-20 are registered trademarks of Commodore Business Machines, Ltd.

DEALER INQUIRIES INVITED

Reader Service No. 225

# SCUTTLEBUTT

AMIGA GRAPHICS AND PROGRAMMING SOFTWARE • C-128 CABINET • HARD DRIVE • GAMES FROM SSI, ELECTRONIC ARTS, CYGNUS • SAXOPHONE PROGRAM • SPARTAN APPLE EMULATOR • CP/M SOFTWARE • BOOK OF C-128 GAMES • MICE • MICRO TOOLKIT • ANSWERING MACHINE

#### HARD DISK DRIVE

The Cardco Hard Disk Drive, available in configurations of 5 (\$599.95), 10 (\$899.95), or 20 (\$1299.95) megabytes, boasts an operating speed of 50 to 70 times that of the Commodore 1541, expanded Commodore DOS, and total transfer of copy-protected programs. A one-button command records any program (copy protected or not) loaded from floppy disk, cartridge, or cassette onto the hard disk, where it will be at your immediate disposal (a full-function spreadsheet, for example, loading in under three seconds). At press time, shipment of C-64 models was scheduled to begin by early April, with the C-128 version to follow shortly.

Cardco, Inc., 316-267-6525 (see address list, page 122).

#### **COMPUTEREYES/NEWSROOM**

Digital Vision's Newsroom Compatibility System Software will enable users of their Computereyes video acquisition system (see review in September '85 Ahoy!) to convert captured images to a format usable by Springboard's Newsroom program, making it possible to incorporate photos into Newsroom-rendered newsletters and announcements. The new software will also convert standard hi-res images from other programs to the proper format.

This latest release joins the other software enhancements available for use with Computereyes, each available on disk with user's manual for \$15.00. They include the *Print Shop Compatibility System Software* and programs supporting the graphics modes and image formats of *DOO-DLE!*, Koala Pad, and Flexidraw Pen

Palette.

Digital Vision, Inc., 617-444-9040 (see address list, page 122).

#### SAX EDUCATION

Joining the previous releases in the Mastery in Music Band Series (Flute, Clarinet, and Trumpet), Saxophone Master (\$49.95) offers an alternative to drill and practice with music personalized by the user's choice of key and time signature, note type, and range, as well as providing scales, thirds, and intervals in major keys. An 80-page manual included with each installment in the series supplies a description of the parts of your instrument, basic music facts, program instructions, lessons, and an appendix. Additionally, a printer option generates hard copy references.

MasterSoft, 503-388-7654 (see address list, page 122).

#### **OCTOPUS'S PROGRAM**

The *Octopus* hi-res screen print program loads and prints pictures from a variety of drawing packages, providing the user with full control of the printed patterns and colors. The software works with the C-64 and Okimate 10 or Okimate 120, or the Okidata 92/192 with Cardco's +G or G-Wiz or Tymac's The Connection interface. Included on the disk are three hi-res pictures for immediate use. Price is \$16.75 plus \$2.00 postage.

Omnitek Software, 414-694-4400 (see address list, page 122).

#### **BOOK OF 128 GAMES**

35 Amazing Games For Your Commodore 128 provides ready-to-type listings of arcade, board, and educational games written in BASIC 7.0 specifically for the 128. Suggestions are provided for altering speed, difficulty, colors, sounds, etc. Price of the 120-page paperback is \$9.95 plus \$1.95 postage.

HPBooks, 800-528-4923 (see address list, page 122).

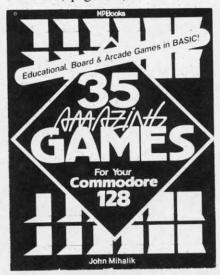

Ready to type BASIC 7.0 listings. READER SERVICE NO. 219

#### PAPER CATCHER

The price of Buddy Products' Paper Catcher, seen in the June '85 *Scuttlebutt*, has been lowered. Model 9657, which perches atop a variety of 80-column printers and stacks printouts, has dropped from \$49.95 to \$29.95; Model 9658, for 136-column printers, from \$59.95 to \$39.95.

Buddy Products, 312-733-6400 (see address list, page 122).

#### **EDUCATIONAL DISCOUNTS**

With the purchase of three or more packages of any one software title from a retailer of Batteries Included products, qualified educational institutions can receive a corresponding number of the same title for an adAcro Bruc Dom Eide Elite F-15 Figh Fligh Gary Grea Gun Hard Jet Kara Kun Kun Kun

Mail Nigh Pitst Raci S-G Siler Sky Spar Star Stea

> Alte Ama Baro Fou Gold Hac Hito Min Mon Mon

Mov Nate Pha Pro Sev She Stri Ulti

Alp Bar Cav Dr. Eve Ge Hal

> Per Rea Sky

Ва

# FREE!

BONUS GIFT WITH ANY SOFTWARE ORDER — AN EXCELLENT PUBLIC DOMAIN VERSION OF AN ARCADE HIT GAME ON ITS OWN DISK.

#### ARCADE

| Acrojet                       | 24.95 |
|-------------------------------|-------|
| Bruce Lee                     | 24.95 |
| Dombusters                    | 21.95 |
| Eidelon                       | 27.95 |
| Elite                         | 21.95 |
| F-15 Strike Eagle             | 23.95 |
| Fight Night                   | 21.95 |
| Flight Simulator II           | 32.95 |
| Gary Kitchen's Game Maker     | 27.95 |
| Great American Road Race      | 21.95 |
| Gunship                       | 23.95 |
| Hardball                      | 21.95 |
| Jet                           | 30.95 |
| Karateka                      | 20.95 |
| Kennedy Approach              | 23.95 |
| Kung-Fu (exploding fist)      | 21.95 |
| Kung-Fu Master                | 24.95 |
| Law of the West               | 21.95 |
| MicroLeague Baseball          | 27.95 |
| 1984 or 1985 team disk        | 13.95 |
| World Series or All Star disk | 13.95 |
| General Manager's disk        | 28.95 |
| Mail Order Monsters           | 25.95 |
| Night Mission Pinball         | 21.95 |
| Pitstop II                    | 27.95 |
| Racing Destruction Set        | 25.95 |
| S-Games                       | 11.95 |
| Silent Service                | 25.95 |
| Sky Fox                       | 24.95 |
| Space Shuttle                 | 21.95 |
| Star Rank Boxing              | 21.95 |
| Stealth                       | 20.95 |
|                               | 20.95 |
|                               |       |

#### ADVENTURE AND MIND GAMES

| ADVENTIONE AND WIND GA     | VIES    |
|----------------------------|---------|
| Adventure Construction Set | . 29.95 |
| Alternate Reality          | . 28.95 |
| Amazon                     | . 23.95 |
| Bard's Tale                | . 25.95 |
| Fourth Protocol            | . 24.95 |
| Golden Oldies              | . 22.95 |
| Hacker                     |         |
| Heart Of Africa            | . 25.95 |
| Hitchhiker's Guide         | . 24.95 |
| Mind Prober                | . 21.95 |
| Mind Wheel                 | . 27.95 |
| Modern Computer People     | . 24.95 |
| Monty Plays Scrabble       | . 27.95 |
| Movie Maker                | . 25.95 |
| Nato Commander             | 25.95   |
| Phantasie                  | 27.95   |
| Project Space Station      | 19.95   |
| Seven Cities of Gold       | 25.95   |
| Sherlock Holmes            | 24.95   |
| Strip Poker                | 20.95   |
| Ultima IV                  | 42.95   |
|                            |         |

#### **EDUCATIONAL PROGRAMS**

| ~     |
|-------|
| 19.95 |
| 27.95 |
| 18.95 |
| 10.95 |
| 35.95 |
| 20.95 |
| 28.95 |
| 54.95 |
| 28.95 |
| 49.95 |
| 26.95 |
| 27.95 |
| 28.95 |
|       |

#### WORD PROC.-DATA BASES-SPREAD SHEETS

| Batteries Incl Home Organizer Series |       |
|--------------------------------------|-------|
| Audio/Visual Catalog                 | 13.95 |
| Checkbook                            | 13.95 |
| Electronic Address Book              | 13.95 |

Reader Service No. 177

| Home Inventory                | 13.95 |
|-------------------------------|-------|
| Mail List                     | 13.95 |
| Photos/Slides/Home Movies     | 13.95 |
| Recipes                       | 13.95 |
| Stamps                        | 13.95 |
| Financial Cookbook            | 30.95 |
| Fleet System 2                | 49.95 |
| Mirage Data Base Manager      | 38.95 |
| Mirage Professional Word Proc | 38.95 |
| Multiplan                     | 42.95 |
| Paperback Planner             | 31.95 |
| Paperback Writer              | 31.95 |
| Paperclip w/Spellpack         | 56.95 |
| Practi Calc                   | 21.95 |
| Sideways                      | 19.95 |
| Superbase 64                  | 52.95 |
| Swiftcalc w/Sideways          | 35.95 |
| Sylvia Porter's Pers. Finance | 42.95 |
| WordPro 3 Plus                | 36.95 |
| Visastar XL8                  | 80.95 |
|                               |       |

#### **GRAPHICS**

| B-Graph (limited quantities)  |     | 19.95 |
|-------------------------------|-----|-------|
| Billboard Maker               |     | 39.95 |
| Doodle                        |     | 28.95 |
| Newsroom                      |     |       |
| Newsroom Clip Art #1          |     |       |
| Newsroom Clip Art #2          |     | 21.95 |
| Perspectives II               |     | 45.95 |
| Print Shop (Program)          |     |       |
| Print Shop Gr Lib 1 or 2 or 3 |     |       |
| Screen Dumper 64              | . , | 16.95 |
|                               |     |       |

#### **MISCELLANEOUS**

| 1541 Physical Exam          |       |
|-----------------------------|-------|
| Bank Street Music Writer    | 34.95 |
| Clone Machine (Super Clone) | 29.95 |
| Copy II 64/128 V 2.7        | 26.95 |
| CSM Disk Alignment          | 32.95 |
| Disks (boxes of 10)         | 8.95  |
| Disks (larger quantities)   | CALL  |
| Fast Load                   | 26.95 |
| Isepic                      | 52.95 |
| Mach 5                      | 24.95 |
| S'more                      | 49.95 |
| Snapshot                    | 40.95 |
| V.I.P. Terminal             | 29.95 |
|                             |       |

FLOPPY HOUSE SOFTWARE

20 S. Chestnut Street
Box 308
Palmyra, PA 17078

TOLL
FREE
1-800-633-8699

IN PENNA.
CALL
717-838-8632

#### **COMMODORE 128 SOFTWARE**

| Fleet System III                  | 56.95 |
|-----------------------------------|-------|
| Jane Integrated Package           | 38.95 |
| Mach 128 (accellerates 128 loads) | 34.95 |
| Paperback Planner 128             | 39.95 |
| Paperback Writer 128              | 39.95 |
| Superbase 128                     | 69.95 |
| Superscript 128                   |       |
| Timeworks Data Manager 128        | 49.95 |
| Timeworks Swiftcalc 128           | 49.95 |
| Timeworks Word Writer 128         | 49.95 |
| NEW TITLES DAILY                  |       |

#### **AMIGA SOFTWARE**

| Arctic Fox              | 29.95 |
|-------------------------|-------|
| Brataccus               | 35.95 |
| Deluxe Paint            | 59.95 |
| Golden Oldies           |       |
| Hacker                  |       |
| Infocom Titles in stock |       |
| One On One              |       |
| Seven Cities of Gold    |       |
| NEW TITLES DAILY        | CALL  |

#### HARDWARE AND PERIPHERALS

| G-Wiz Interface 55.95                   |
|-----------------------------------------|
| MPP Modem 59.95                         |
| Okimate 10 w/Plug & Print 175.00        |
| Okimate 10 Black Ribbon 4.75            |
| Okimate 10 Color Ribbon 5.25            |
| PPI Interface                           |
| Power Pack (Maxtron or Commodore) 28.95 |
| Ribbons - 1525 or 801 printers 7.95     |
| Ribbons - 1526/802 printers 8.95        |
| Ribbons - 803 printer 10.95             |
| Ribbons - 8510 Prowriter 7.95           |
| Ribbons - Star - Blk 1.95 Color 3.95    |
| Six Outlet Surge Protector 24.95        |
| Tac 2 Joysticks 9.95                    |
| Xetec Super Graphic Interface 62.95     |
|                                         |

#### LEROY'S CHEATSHEETS ..... \$2.95

| Basic               | Practicalc      |
|---------------------|-----------------|
| Blanks (3)          | Practicale II   |
| Calc Result Adv.    | Printers        |
| Calc Result Easy    | Epson RX80      |
| Comal (1.4)         | Gemini 10X      |
| The Consultant      | 1525/801        |
| Disk 1541           | Microline       |
| Doodle              | Quick Brown For |
| Easy Script         | Simon's Basic   |
| Fleet System II     | Sky Travel      |
| Flight Simulator II | Speedscript     |
| For the Beginner    | Sprites Only    |
| Hes Writer          | Superbase 64    |
| Logo Sheet 1        | Terminals       |
| Logo Sheet 2        | Smart 64        |
| The Manager         | Vidtex          |
| Multiplan           | VIP             |
| Omniwriter          | Word Pro 3+     |
| Paperclip           | Word Pro 64     |

MAILING CHARGE ON LEROY'S CHEATSHEETS \$1.00

#### **ORDERING & TERMS**

- \* VISA & M.C. accepted with no charge in the continental U.S.A.
- \* \$2.50 shipping charge on orders under \$100.00
- \* Pa. Residents add 6% Sales Tax
- \* Prices subject to change w/o notice
- \* 48 hour shipping for cashier check Money order charge

#### **DUST COVERS** Heavy 32-oz. VINYL ANTI-STATIC EXTENDS EQUIPMENT LIFE Choice of Colors Lt. Tan or Brown COMPUTERS C-64; VIC-20; C-16; Plus 4 8.00 C-128, B-128 13.00 DATASSETTE (NEW, C2N) 5.00 DISK DRIVES C-1541; C-1571 INDUS GT 8.00 MSD S/D; APPLE S/D 8.00 MSD D/D; APPLE D/D UNIT 10.00 ENHANCER 2000 ..... **PRINTERS** HIN LEHS C-1525/MPS801 C-1526/MPS802 C/MPS 803; C-1520 PANASONIC KX-P1090/91 EPSON MX/RX/FX 80. GEMINI 10 & STAR 10's GEMINI 15 & STAR 15's OKIDATA 91/92 OKIMATE 10 16.00 MONITORS . . . . . . . . . 13.00

(Dimensions Required) Order by stating NAME and MODEL and COLOR CHOICE TAN or BROWN. Enclose check or money order plus \$1.50 per item (4.50 max.)

SPECIAL COVERS WILL BE MADE TO YOUR DI-MENSIONED SKETCH, SEND YOUR REQUIRE-MENTS FOR OUR LOW PRICE QUOTES

#### Crown Custom Covers

9606 SHELLYFIELD RD., Dept. C DOWNEY, CA 90240 (213) 862-8391

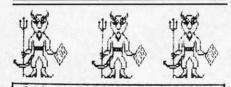

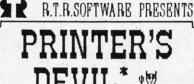

DEVIL\*

OVER 120 INSIGNIAS, MONOGRAMS, PICTURES & OTHER GRAPHICS (LIST \$24.95) NOW \$18.00 FREE SHIPPING!

**EXCLUSIVELY FROM THE** 'DISK-OF-THE-MONTH' CLUB

BOX 116, FAIR LAWN, N.J. 07410

(800) 345 2582 (201) 794 3220

\* FOR "THE PRINT SHOP"

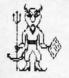

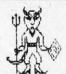

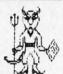

Reader Service No. 210

ditional \$10 per package. A school purchase order or letter on institution letterhead and a receipt are required.

Batteries Included, 416-881-9941 (see address list, page 122).

Commodore is offering a 25% discount to college students and faculty members on the purchase of an Amiga, 1080 color monitor, and 1050 256K RAM expansion cartridge (combined suggested retail price \$1985).

Commodore International, 215-431-9100 (see address list, page 122).

#### C-64/128 MICE

Winner, the maker of a line of arcade style joysticks, has added a pair of mice to its product line. Mighty Mouse will work with the C-64 or C-128, and is compatible with most programs. Magic Mouse, compatible with the C-64 and most of its programs, is designed for creating hi-res graphics, sprites, and icons. Each mouse carries a one year warranty.

Winner, c/o Contriver Enterprise Co., Ltd., 604-251-9925 (see address list, page 122).

#### AMIGA UTILITIES

Now available are six packages for Amiga programmers previously announced by Lattice, Incorporated:

Lattice Text Utilities, a set of eight programs providing a language-independent set of tools for examining and editing text files.

Lattice Make Utility, allowing us-

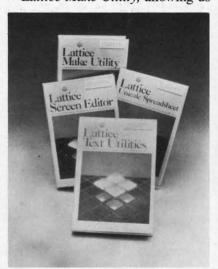

Lotsa Lattice utilities for Amiga. READER SERVICE NO. 226

ers to rebuild complex systems with a single command.

Lattice Screen Editor, providing a multiwindow environment with standard editor functions as well as special features like an error tracking mode, three assembly language input modes, and pattern searches.

Lattice dBC III Library, containing more than 70 C language functions for creating, accessing, and updating dBASE III-compatible files.

Panel, a screen design/management tool permitting programmers to use custom data entry validation and pop-up help messages and menus.

Lattice MacLibrary, supplying over 60 C language functions that aid in implementing screens, windows, and gadgets.

Also available is *Unicalc* (\$79.95), a spreadsheet providing a 256 column by 1024 row processing area, contextsensitive help screens, and dual window capabilities, plus floating dollar signs, negative balance indicators, integrated functions, and punctuated numbers.

Lattice, Incorporated, 312-858-7950 (see address list, page 122).

#### **C-128 CABINET**

The C-128 Command Center is a cabinet providing protection for one or two disk drives, the CPU, and all necessary cables, and matching the C-128 in color, texture, and style. A built-in power strip protects the equipment from line surges and voltage spikes; a built-in fan keeps the drives and CPU cool. Price is \$159.95 plus \$3.50 for shipping and handling.

ICCCI, 319-338-7123 (see address list, page 122).

#### **BASIC HANDBOOK**

The third edition of The BASIC Handbook (\$24.95), in print since 1978, has been released. The 862page volume functions as a dictionary of over 800 words, an encyclopedia, a thesaurus (for alternates when BASIC will not allow a specific word), and a translation guide for converting programs from one BASIC dialect to another. Examples and demo/test programs illustrate usCo

0996 SP

W pric anno tleb a "Z six t scre (C-( (An the fact beg in t \$10. rem

cha

buy

"fre

dev

461

GA tegi Λ a u acti gro in a

able Vie atro alo and dire ficu suc

to b

tion ing to

fig m G of

br

nu na pl

### **NEWS**

age and results.

CompuSoft Publishing, 619-588-0996 (see address list, page 122).

#### **SPACE PEN**

an-

ing

put

ing

ons

ing

ge-

s to

and

wer

l in

and

95),

mn

ext-

vin-

ors,

ited

58-

is a

one

all

the

. A

the

olt-

the

18

and

ress

SIC

nce

62-

ary

dia,

hen

rific

for

ne

les

us-

Watch for a dramatic drop in the price of the Space Pen input device announced in the September '85 Scuttlebutt. The light pen which detects a "Z" axis, permitting operation in a six foot area in front of the computer screen, had been selling for \$150 (C-64/VIC 20 version) and \$175 (Amiga version). But by integrating the electronics on a chip, the manufacturer tells us, he will be able to begin wholesaleing the package within the next six months for around \$10.00. What your final cost will be remains to be seen, but there's a good chance that you won't even have to buy the pen-that it will be offered "free" along with third party software developed for it.

Soniture, Incorporated, 408-866-4616 (see address list, page 122).

#### **GAME RELEASES**

Five new C-64 releases from Strategic Simulations:

Nam (\$39.95) allows you to lead a unit of U.S. Marines in one of six action scenarios: in the air, underground, against a defended position, in ambush, with armor, and building to building. Tactical elements available include civil police units, South Vietnamese and Korean infantry, paratroopers, rangers, and air cavalry, along with their attendant vehicles and support weapons. The computer directs the enemy on one of three difficulty levels, forcing you to deal with such military concepts as concentration of force, cover fire, and flanking and selective maneuver.

BattleGroup (\$59.95), the sequel to Kampfgruppe, follows allied armies fighting Hitler's forces through every major engagement from North Africa in 1943 through the war's climax in Germany, positing you as the leader of American or British regiment- or brigade-sized forces opposed by like numbers of Nazis. Four historic scenarios are included; in addition, the player can create an infinite number of original ones. You can play against

a human opponent or the computer, or let the computer play itself in one of the four historical modes.

Wargame-type strategies are combined with fantasy game elements in Wizard's Crown (\$39.95), in which you lead a band of adventurers to recapture said headpiece from behind spell-woven walls in the once-splendid city of Arghan. You create individual characters by selecting from among personality traits, attributes, skills, and a nearly infinite variety of semi-randomly created magical items. With your companions, you fight battles against more than 20 kinds of monsters, in single or party combat, forming lines, advancing, and retreating.

Once you've bagged the crown, you can start looking for the missing Rings of Zilfin (\$39.95), and fighting the forces of Lord Dragos, The Dark One, to save the people of Batinig. You must make your way through dozens of villages and towns, utilizing spells, magic plants, assorted swords, bows, and armor, along with sundry mundane and mysterious objects. While you search and fight, clues are revealed that must be dealt with in cause and effect relationships.

Phantasie II (\$39.95) takes you to the Isle of Ferronrah, beset by evil power emanating from the enchanted Orb of Nikademus, the Dark Lord. You and your companions must invade difficult terrain, escape dungeons, and defeat monsters (chosen from over 80 types) to rid the land of both orb and lord. Additional features include new terrain elements such as dangerous molten lava, near-impenetrable mists, and haunted dark voids.

Strategic Simulations, Inc., 415-964-1353 (see address list, page 122).

Tales of the Unknown: The Bard's Tale (\$39.95) combines color animation with 16 levels of mazes, combat, magic, and puzzle-solving. You must vanquish Mangar, the evil wizard (can you stand one more?) who has cast an eternal winter spell on the town of Skara Brae. To this end, you assemble up to six alter ego characters, outfit them with armor, weapons, and magic items, and lead them

**FACTORY AUTHORIZED** 

#### COMMODORE REPAIR CENTER

A COO TID TOO

**1-800-772-7289** IN ILLINOIS (312) 879-2888

C64 Repair (PCB only) . 39.95\* 1541 Repair . . . 79.95\*

1541 Alignment

only .......... 29.95\*
Power Supplies . 34.95
Commodore Parts . CALL

Includes parts, labor & UPS return shipping. Air Freight add \$10.00

Diagnosis fee of \$25.00 for any unit altered or with no defects.

#### **CALL BEFORE SHIPPING**

VISA, MASTER or MONEY ORDER SERIAL NUMBERS REQUIRED

24-48 HRS TURN AROUND (Subject to Parts Availability)

TEKTONICS PLUS, INC. 150 HOUSTON ST. — STE. 308 BATAVIA, IL 60510

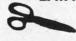

CLIP AND SAVE

Reader Service No. 229

## MIKE KONSHAK

dfile 128,

designed specifically for COMMODORE C-128 COMPUTER

A FULL FEATURED DATABASE FOR:

- ☐ GENEALOGY STUDIES
- ☐ INVENTORIES
- MAILING LICE
- ☐ MAILING LISTS☐ FINANCIAL REPORTS
- ☐ SCIENTIFIC DATA ACQUISITION, CALCULATIONS

GENERAL RECORD KEEPING FOR HOME-OFFICE-EDUCATION.

- FAST MEMORY MANAGEMENT
- . SINGLE OR MULTI-DISK DRIVES
- 80 COL RGB/40 COL MONITORS
- UNLIMITED FIELDS TO 160 CHRS
- MULTI-FIELD SEARCHES/SORTS
- 16 COL. REPORTS/4-UP LABELS

UTILITY PROGRAMS AVAILABLE

2495

FOREIGN ORDERS ADD 2.00 MC & VISA ACCEPTED COLO. RES. ADD 3½ %

MICHOEISOFT THE A COTTAGE INDUSTRY OF HOMESPUN SOFTWARE

Mike Konshak, 4821 Harvest Ct. (303) 596-4243 Colorado Springs, CO 80917 USA Call Anytime.

#### THE PUZZLE GENERATOR

THE PUZZLE GENERATOR is a complete Criss-Cross and Word-Search Puzzle development system for your Commodore 64 and 128 (in 64 mode) computers. It utilizes more than 15 built-in word categories to give it the capability to generate BILLIONS of puzzles, all automatically

This powerful program diskette contains many features: Criss-Cross puzzles can be printed with or without a starter word; By varying the grid, puzzle size can range anywhere from 2 words to 100 words; Built-in word categories include Railtalk, Games, Boys and Girls Names, Fun Things, Computers, Adventure, Chess, Football, Baseball, Geography, Good Book, General Interest and more; Word editor enables users to create special interest puzzles from any list of words, including most foreign languages; Works with any printer (required); Puzzles, Answers, and Word Lists that you create can be saved on diskette; Menu driven for easy operation, and much more. Armed with these features THE PUZZLE GENERATOR transforms the worlds number one computer into the **NEW King of Puzzles!** 

THE PUZZLE GENERATOR is a program that will enhance anyones education and is now being used in many schools throughout the USA PRICE \$34.95

Data Disk for above with over 100 additional word PRICE \$10.00 categories (not required).

30 DAY MONEY BACK GUARANTEE

- Add \$1.50 For Shipping Costs
   PA Residents Add 6% Sales Tax
- 48 Hour Shipping On All Items

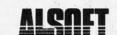

305 LARGE AVENUE . CLAIRTON, PA 15025 PHONE (412) 233-4659

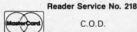

C.O.D.

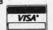

#### FED UP WITH SYNTAX ERRORS?

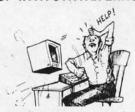

#### Get Help With BASIC Programming

HELP MASTER 64 provides Instant On-Line Help screens for all 69 BASIC commands, when you need them. Takes no BASIC RAM. No interference with loading, saving, editing, or running BASIC programs. Help information can remain on-screen while you program, or a single keystroke can remove it. Compatible with DOS WEDGE. Be sure to specify disk or tape.

HELP MASTER 64 ...... \$19.95

#### TIRED OF COMPUTER LOCKUP?

RESET MASTER resets your computer even when the keyboard locks up. Just plug it into the serial port. No soldering, RESET
MASTER provides 2 serial ports and a 2-foot serial extension.
Includes RENEW programs to restore your BASIC program. (Not

RESET MASTER ..... C64/VIC 20 ..... \$24.95

OTHER MASTER SOFTWARE ITEMS

MODEM MASTER 4-foot user port extender MODEM MASTER PLUS 4-foot user port extender

Y-NOT? 6-foot serial 'Y' cable, 1 male & 2 female

6-pin connectors C128 80 col monochrome cable for non-RGB monitor Surge Protector 6 outlet power strip 6-foot cord \$10.00

Disk Notcher - lets you use both sides of disk

MARTER

6 Hillery Ct. dallstown, MD 21133 (301) 922-2962

TER
Shipping in US & Canada is shipping in US & Canada is shipping in US & Canada is control orders add 55. Canadian orders use Canadian POSTAL money order.

Maryland residents add 5% tax.

Reader Service No. 227

through increasingly complex and challenging mazes. Four types of magic are employed: conjuring (for creating objects and healing adventurers), magic (for bestowing special effects on common items), sorcery (for creating illusions and heightening awareness), and wizardry (for summoning and controlling supernatural creatures). The two-disk game for the C-64 will retail for \$39.95.

Electronic Arts, 415-571-7171 (see address list, page 122).

Championship Golf at Pebble Beach (\$24.95 prepaid; \$27.95 C.O.D.) lets golfers tee up on the Pebble Beach Golf Links, graphically recreated with bird's-eye views of tees, fairways, greens, sand traps, trees, and the Pacific Ocean. A joystick or the keyboard is used to produce a variety of different shots including hooks, slices, and chips. Features include variable tee placements and pin positions, scorecard printout, and choice of 14 clubs. Closeup views of each green are provided during putting. Data disks from courses such as Augusta National and the Tournament Players Club can also be purchased.

Sportsware, 415-960-6674 (see address list, page 122).

Farm Life simulates an ultramodern farm, where you must buy and sell cattle, crops, and machinery. One to four players compete against one another or the bank. Price of the C-64 program is \$12.00, including shipping.

Tidal Bore Software, 902-895-4563 (see address list, page 122).

Three new C-64 offerings from Cygnus include Star Fleet I (\$49.95), a translation of the two-year-old IBM PC game; Quizam! (\$39.95), a trivia contest; and Stinger! (\$19.95), a space arcade game for younger players. An Amiga version of Star Fleet I is planned for this summer (along with Balakon Raider and Spinout for the C-64), and Star Fleet II for the C-

Cygnus Software, 713-486-4163 (see address list, page 122).

#### AMIGA GRAPHICS SOFTWARE

The following from Aegis Development, intended to exploit the Amiga's graphics capabilities:

The Aegis Images paint program allows the use of 32 colors at once and features spread and wash options, color blending, adjustable airbrush, customizable paint brushes, and tile drawing.

Aegis Animator allows the use of any Images picture as a backdrop for an animated sequence, plus path plotting, storyboarding of up to nine separate animations, clone and destroy, movement on X and Y axes for a 3D effect, full rotation, and proportional sizing.

Images is priced at \$79.95; Images and Animator together at \$139.95. Both programs are for use with 512K.

Impact allows the business or scientific professional to display numeric data in bar, line, or pie chart format. Bar charts can be either horizontal or vertical, and 3D. Line graphs include both single and multiple plots in regular, area, and scatter formats. Pie charts can have exploded segments, with a 3D option. Slide show capabilities control the type of transformation used between slides (fade in/out, spiral, curtain up, etc.).

At press time, it appeared that Aegis Draw (under \$200) would not be ready in time for inclusion in Morton Kevelson's comparative review of CAD (Computer Aided Design) programs scheduled for next issue. Which is unfortunate, because prepublicity for the package (see ad last issue) indicates that the program actually does what the C-64 and C-128 CAD packages are trying to approximate. In fact, already in the works is Aegis Draw Professional, to which users will be able to upgrade and utilize features not found on other microcomputer CAD systems.

Aegis Development, Inc., 213-306-0735 (see address list, page 122).

#### LABEL MAKER

Disk Label Maker (\$12.99) allows the user to read and print labels from the disk directory, and to modify any entry (including the header) before printing. Expanded and condensed print modes are supported, and names up to 54 characters long can be us on th M dress

> CP/ 0 ers i into and stru be c fron into and Out

diffe cluc auto C mas Thir

ter

add

K

I wai fro cei (\$0 and list

IS

M abil the Soft 1)0 file.

> \*(Se cap

TIO

mo fici

be used. C-64 and C-128 versions are on the same disk.

Mavenware, 907-789-1783 (see address list, page 122).

#### CP/M SOFTWARE

Out-Think (\$49.95) lets C-128 owners running CP/M Plus classify text into an outline structure, then alter and access the text based on that structure. Levels of the outline can be collapsed off the screen, hidden from view, and then expanded back into view for editing. Complete copy and move operations are provided. Outlines can be printed with over 20 different formatting parameters, including headers and footers and an automatic table of contents.

Current owners of Kamasoft's Kamas outline processor can obtain *Out-Think* by sending in their *Kamas* master disk and \$25.

Kamasoft, Inc., 503-649-3765 (see address list, page 122).

Disks of public domain CP/M software are available for \$15.25 each from Poseidon Electronics. To receive a catalog send a stamped (\$0.39) and self-addressed envelope and \$1.00 to Poseidon (see address list, page 122).

#### **TELECOM NEWS**

The good news is that Commodore

is giving away a free 1660 modem (retail \$49.95) and QuantumLink software (see review last issue) with the purchase of a C-128. The bad news is that it may already be too late for you to take advantage of this offer, which ends March 31.

Commodore International, 215-431-9100 (see address list, page 122).

The aforementioned QuantumLink has enhanced its Commodore Information Network to include a Commodore Hotline, permitting the user to send questions to Commodore or browse a database of frequently asked questions on the 64, 128, and Amiga; a User Group Center, listing authorized groups and providing a forum for user group officers and members, along with special bulletin boards set up by more than 50 user groups; Meet the Press, enabling users to exchange messages with leading experts; and SYSOP Corner, providing weekly columns by each of O-Link's SYSOPs.

Quantum Computer Services Inc., 703-448-8700 (see address list, page 122).

Microsearch, a database devoted exclusively to microcomputer products, is now available on Compu-Serve. Updated biweekly, the database contains over 28,000 product summaries and computer magazine reviews of more than 12,000 products. Users can search by keyword, publication, title, author, date, computer, operating system, or manufacturer. A directory of 5,000 manufacturers' names is provided.

Microsearch Information, Inc., 202-833-1174 (see address list, page 122).

#### PIRATE TO WALK PLANK

Be forewarned, those of you who think the FBI is too busy tracking master criminals to concern itself with folks who merely dupe software for fun and profit. That esteemed government agency has informed us of the arrest of Raymond Paul Johnson for copyright infringement in violation of Title 17, United States Code, Section 506A. The possible penalty for the accused software pirate's piddling crime? A fine of up to \$250,000 or imprisonment for up to two years. His is one of many arrests to be made in months to come. Please don't get your name in Ahoy! that way.

#### AMIGA ANSWERING MACHINE

The Amiga 1100 AnswerMate, a programmable answering machine, hooks up to the Amiga's RS-232 port and is put in series with the telephone. The unit contains a computer-controlled audio cassette mechan-

#### IS BACKING UP COMMODORE SOFTWARE DRIVING YOU CRAZY?

## Now you can Back-Up virtually all 64/128 Software with our NEW 1571 Clone Machine

(requires a Commodore 128 with 1571 drive)

Months of R & D have gone into our 1571 GCR CLONE MACHINE so that you now have the ability to reproduce GCR signals on the disk. This way you are assured that you're copying the most rudimentary signals placed on the disk allowing you to back-up 64 Software, CPM Software, and 128 Software. The complete package includes:

1) GCR COPY. 2) COMPLETE DENSITY UTILITY. 3) DIRECTORY UTILITIES (rename, delete, copy file, etc.). 4) AUTO BOOT MAKER (for 64 and 128 Software). 5) EXPANSION MODULE SECTION (for future upgrades.)

ONLY \$49.95\*

\*(Send us any old copy program and we'll give you \$10.00 credit so your cost for 1571 Clone Machine is only \$39.95)

THE NEW CLONE BUSTER Cartridge for the 64 or 128 (in 64 mode) is now the best memory capture device available. Snapshot your software and save it out to the standard Commodore DOS. Will back-up most 64 software and remove annoying error tracks and difficult to load protection.

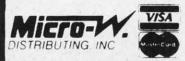

ONLY \$49.95

CALL: (201) 838-9027 1342 B Route 23 Butler, N.J. 07405

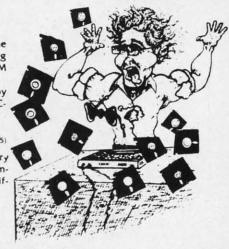

ism for recording voice messages from the telephone line, or voice messages generated by the Amiga's built-in text to speech capability. A touch tone decoder is provided for beeperless remote control; Hayescompatible Bell 212A modem is available at extra cost.

Commodore-Amiga Inc., 215-431-9100 (see address list, page 122).

#### **DISK CARE BOOKLET**

The Floppy Disk Story, a free 32-page booklet, introduces children to the use and care of diskettes through the illustrated adventures of Ralph and his buddy, P.C. Poindexter. A free copy (one per household) can be obtained by writing to the Fuji Film Promotion Department (see address list, page 122).

#### MICRO TOOLKIT

As most adventurous Commodore users discover after their first misadventure, opening your hardware and attempting a repair is an activity best

## ALSOFT

#### **RACE ANALYSIS SYSTEMS**

Professional Harness, Thoroughbred and Greyhound Race Analyzers with unparalleled features:

- Five minutes worth of typing replaces over two hours of tedious hand calculations needed per race for this unique handicapping system.
- Morning Line odds are not used, giving the bettor a source of information independent from the morning line.
- Cross references into from up to twenty races and generates bet suggestions including best win, quinella, perfecta, exactra, trifecta and trifecta box.
- ★ Ratings can be viewed on screen, printed by printer or saved on diskette for future evaluation.

#### Available on disk for the Commodore 64 or 128\*

3-PACK (all 3 Analyzers) ... \$79.95 2-PACK (any 2 Analyzers) ... \$59.95 1-PACK (any 1 Analyzer) ... \$39.95

30 DAY MONEY BACK GUARANTEE

- Prices Include Shipping
- PA Residents Add 6% Sales Tax
- All Orders Shipped Same Day
   In 64 Mode

## **ALSOFT**

305 Large Avenue • Clairton, PA 15025

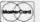

Phone (412) 233-4659 Reader Service No. 217

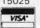

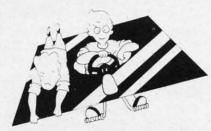

Free Fuji booklet teaches disk care. READER SERVICE NO. 220

left to qualified personnel. But if you're in that category, as a large percentage of *Ahoy!*'s readers are, the PC Tool Kit provides 11 implements commonly used in do-it-yourself repairs, some designed especially for use with microcomputers, packaged together in a zippered case. Price is \$29.95.

MicroComputer Accessories, Inc., 213-641-1800 (see address list, page 122).

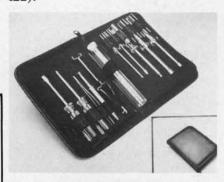

II implements for computer repair. READER SERVICE NO. 221

#### **ANCIENT SPARTAN**

We reported on it for the first time in our February '84 issue, at which time we assumed that the Mimic Systems AP Modular Pak would soon see release. It was the most exciting new product to be announced in some months: a hardware addition that would allow all Apple II-compatible software to run on a Commodore 64. In the more than two years that followed, the project changed ownership, the device was rechristened the Spartan, and hundreds of thousands of dollars worth of full-page ads appeared in major computer publications (ours included). But between our February 1984 issue and last month, not another word about Mimic Systems' Spartan had appeared in Scuttlebutt-because it still had not

been released.

In the home computer market, we are of course used to products being announced and/or advertised months before they actually come available. But the Spartan has in its two and a half year non-life transcended the classification of "vaporware" into an industry joke. Still, the great gobs of money Mimic Systems continued to spend on advertising left no doubt in our minds that they meant business. After more than a year of fine tuning, Mimic invited Ahoy!'s editors to their suite at the January '85 Consumer Electronics Show, where a working model was on display. Shipments would begin, we were told, very shortly. Twice during the following year, the company's PR agency called to tell us that an evaluation unit would be sent in a matter of weeks. You guessed it-nothing.

Until last month's West Coast Commodore Show in San Francisco, where boxed Spartans were on display and Mimic's Peter Ho informed us that shipments had at long last begun (as of early February). While neither you nor we may ever know the true cause of the product's record book delay, we *can* provide you with the Spartan's current technical specifications.

The system is Apple II+ softwareand hardware-compatible. The manufacturer does not claim full compatibility; in fact, on the press release we

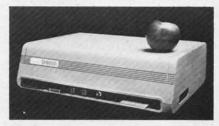

Spartan: II+ emulation, II+ year wait. READER SERVICE NO. 222

received, "100%" is crossed out in both cases.

Included are eight Apple II+ compatible decoded peripheral slots and four software selectable C-64 cartridge slots, one non-dedicated 8-bit parallel port with flag registers and command word, and one standard

Continued on page 122

of your to disk a Once sa at whice

THAN '

RESIDE

INVISIB

SNAPSH AS-IS, V WORKS EASY T CAN D SNAPSH SNAPSH

DISK D

STORE

**FULLY** 

COMP

COMP

EPI The EF

user ir mann progra

PROT

MOD

DI

# CSM Software, Inc.

## (219) 663-4335

P.O. BOX 563, CROWN POINT, IN 46307

Shipping - \$3.50 most items (Foreign shipping extra)

Visa & MasterCard Accepted
Dealer Inquiries Invited

#### **SNAPSHOT 64**

SNAPSHOT 64 is a unique and exciting utility that virtually takes a picture of your computer's memory. SNAPSHOT 64 then saves that 'snapshot' to disk and automatically creates an auto-boot loader for the program. Once saved to disk the program may be restarted at the exact same point at which it was interrupted!!!

MOST EFFECTIVE UTILITY OF ITS KIND - EVEN MORE EFFECTIVE THAN THOSE UTILITIES THAT CLAIM TO "COPY ALL MEMORY-RESIDENT SOFTWARE"

INVISIBLE TO SOFTWARE - CANNOT BE DETECTED

SNAPSHOT FILES RUN BY THEMSELVES - THE BACKUP COPY WILL RUN AS-IS, WITHOUT THE SNAPSHOT CARTRIDGE

WORKS MUCH FASTER THAN OTHER SIMILAR UTILITIES

EASY TO USE - NO COMPLICATED INSTRUCTIONS - EVEN A CHILD CAN DO IT

SNAPSHOT FILES ARE COMPATIBLE WITH FAST LOAD UTILITIES

SNAPSHOT FILES WILL LOAD FROM ALL COMMODORE COMPATIBLE DISK DRIVES

STORE MANY DIFFERENT SNAPSHOTED FILES ON A SINGLE DISK

FULLY SELF-CONTAINED ON CARTRIDGE - NO DISK TO HASSLE WITH

COMPLETE AND THOROUGH MANUAL IS INCLUDED

COMPATIBLE WITH C64 & C128 (IN C64 MODE)

SOLD FOR ARCHIVAL PURPOSES ONLY

al

nd

rd

\$49.95 plus shipping

#### EPROM PROGRAMMERS HANDBOOK

The EPROM PROGRAMMERS HANDBOOK was written with the average user in mind. Important concepts are covered in a readable, informative manner. But the HANDBOOK is much more than theory. Many useful programs are included on the accompanying diskette. Topics include:

**PROGRAMMING EPROMS - EXAMPLES AND TIPS** 

CARTRIDGE TYPES - ALL STANDARD TYPES COVERED

PROTECTING CARTRIDGES - MANY VALUABLE TECHNIQUES

C128 CARTRIDGES - THEORY PLUS EXAMPLE

MENU MAKER - PUT 10 PROGRAMS ON A CARTRIDGE WITH MENU

MODIFYING THE KERNAL - ADD THE DOS WEDGE AND MORE

MODIFYING THE DOS - ADD COMMANDS, DISABLE "BUMP"

**APPENDICES AND DATA SHEETS - USEFUL TABLES** 

OVER 150 PAGES - DISKETTE INCLUDED

Only \$32.95 plus shipping

#### PROMENADE EPROM PROGRAMMER

\$99.50 plus shipping

We have a full line of EPROMS and cartridge supplies Reader Service No. 175

#### 1541 DISK DRIVE ALIGNMENT PROGRAM VERSION 2.0

Still the best! No special tools or knowledge are required to properly align the 1541 disk drive (although average mechanical ability is required). Thousands already in use!

See the review in the Oct. 1984 Computel's Gazette. Also reviewed in Ahoy and Run.

\$44.95 plus shipping

Updates available to prior purchasers

\$20.00 plus shipping

#### THE SOURCE GENERATOR

The Source Generator is an advanced programming utility that will produce code from programs in memory or directly from a disk. Imagine being able to take any ML program and convert it to true source code, complete with lables and cross reference table.

DISASSEMBLES ALL UNDOCUMENTED OPCODES

DISASSEMBLES 6502, 6510, 65C02, 6511 & 8502 OPCODES

HANDLES EXTENDED ZERO PAGE ADDRESSING PROPERLY

PRODUCES FILES COMPATIBLE WITH CBM, PAL AND MAE ASSEMBLERS

ALLOWS USER TO DEFINE LABELS AND SYMBOL TABLE OR USE STANDARD KERNAL LABELS

WORKS FROM DISK OR MEMORY

NOT COPY PROTECTED

DESIGNED FOR SERIOUS USERS

A TRUE SYMBOLIC DISASSEMBLER WRITTEN IN ML

FAST AND EASY TO USE, NO COMPLICATED INSTRUCTIONS

COMPATIBLE WITH DOS WEDGE AND MOST ML MONITORS

\$34.95 plus shipping

#### PROGRAM PROTECTION MANUAL FOR THE C-64 VOLUME I

This is the original protection manual. Covers bad blocks, BASIC and ML protection schemes, reset and cartridge switches and much more. Program disk is included, with many helpful programs. If you are just getting into program protection, this volume is required reading!!

\$29.95 plus shipping

#### PROGRAM PROTECTION MANUAL FOR THE C-64 VOLUME II

Not just a third edition — a new and up-to-date manual covering the latest advances in program protection. Over 275 pages of valuable information. The most advanced manual written on program protection for the C-64, A disk is included to help explain the concepts.

\$34.95 plus shipping

#### CARTRIDGE BACKER II

Just updated! New auto-parameter version archives many more cartridges and disks. Saves cartridges to disk with an autoboot. Cartridge backups run AS-IS — NO EXTERNAL BOARD OR CARTRIDGE REQUIRED TO RUN THE BACKUP!

\$54.95 plus shipping

Updates for all prior purchasers

\$14.00 plus shipping

#### **AUTO LOAD**

Tired of typing load commands over and over? Here's a cartridge based program that will solve all your loading needs. Holding down different keys automatically loads and runs programs along with a one button loading of the directory!

- Get a menu selection of the disk by just turning the power on.
- ANY commands normally typed can be put into an automatic Power up file
- · Works with multible disk drives!
- · Great for Programmers who load several utilities in a row
- Comes with built in system reset switch
- Easy for kids who can't type yet

ONLY \$1995

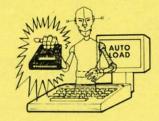

#### D-CODER

- · Translates any machine language program into easy-to-ready English descriptions with
- Makes complete notations of all important memory locations accessed by the program (SID. VIC. MOS. KERNAL, etc.)
- · Gives you three ways of accessing programs
- Will read and list programs from DISK
- Will read and list programs from MEMORY
- 3. Direct user input (from magazines, etc.)
- Can be used to locate and examine any machine language program's protection
- · Can be used to easily break apart machine language programs for study and
- Printer option for complete hard copy listings!

You no longer need to be an EGGHEAD to read Machine Language.

\$1995

#### N-CODER THE PERFECT COMPANION PROGRAM TO D-CODER!

Allows you to easily make changes in machine language programs . . . right on the disk!

- · Rewrite ability allows code to be altered and then rewritten directly to the disk!
- · Features sector by sector scrolling assembly language display of machine language
- · Notation of ASCII text equivalents for easy spotting of embedded text strings!
- Handy reference display of all assembly language commands and their ML numerical equivalents
- · Byte splitter for easy splitting of decimal addresses into low byte-high byte format!

#### Top Secret Stuff I and Top Secret Stuff II

Programed by Jim Drew

Are both collections of 20 programs per diskette (that works out to about \$1 00 per program!) Are both collections of 20 programs per diskette (that works out to about 5) ov per programs that help you explore and enhance your Commodore 84 and/or 128 and 1541 disk drive. Now you can unlock many secrets formerly known only to top machine language programmers by using these sophisticated "tools" If you have ever been curious about the inner workings of your computer system, now is your chance to dig in and find answers with the help of these programs. These collections of programs have gotten rave reviews from actual users, and we are sure that you too, will be pleased.

These are just some of programs included.

#### **FOP SECRET STUFF I**

The Dock (view/repair disk contents) Sync Checker (diskette) Disk Manipulation System Diskette Matcher (compare sectors) 7 Track Reader

**Electronic Arts Backup** Drive Mon (disk drive m/1 monitor) Diskette File Log (start end address) Repair A Track (recover data)

Track Formatter

\$1995

#### TOP SECRET STUFF II

RAM Test (test Computer RAM) Copy \$000-\$FFFF (under ROMS) Display G.C.R. (All sector data) Smooth Scroll (messages up screen) Koala Dump (koala pad screen dump) Disk Protection System (stops copies) Boot Maker (autobook BASIC programs) Wedge - \$COOO

Diskmatcher II (high speed version) No Drive Rattle (on reading errors)

#### TAX PAC

Tax preparation has never been a breeze except when you let your computer do it for you. This easy to use menu driven program follows your tax form line by line while computing all the necessary information. It has all the tax tables included for the forms listed below and will print out all the information you need to fill out your forms. Tax Pac reduces that chance of error in

- Tax Forms Supported: 1040, 1040A, 1040EZ, 2106, 2441, 4562, 3468, 941 and Schedules
- Stores all your tax information on disk for easy recall or recomputation.
- Does all computations and prints all the figures you need to fill out your official forms

Purchase price is tax deductible \$2495

#### GRAPHICS AND GAME DISK

A stimulating x-rated adventure game, complete with graphics representations. This is not your typical adventure game. FEATURES ANIMATED: X-RATED CARTOONS

\$2495

#### WAR GAMES AUTODIALER

- 1. Auto Dial will automatically dial a set of numbers you choose
- 2. Review Numbers will review numbers that were answered by a
- 3. Save Numbers will save numbers where a computer answered
- Hardcopy of Numbers will print out list of numbers where a com
- 5. LOAD Numbers will load in numbers to continue where it left off
- 6. Continue will pick up dialing where it was interrupted

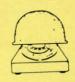

\$2995

# SOFTWARE, PROTECTION & PROTECTION & ZHANDBOOH

## 4th Edition!

#### SOFTWARE PROTECTION HANDBOOK Fourth Edition! Now Available!

If you're tired of being harassed by protected software and too many copy programs, then this is the book for you! This 250 page manual covers the gamut from legalities to protection methods to step-by-step back up procedures. Now you can learn both how to protect and unprotect software! The techniques covered include copying cartridges to tape or disk, tape protection, and disk protection. Disk protection covers error numbers 20, 21, 22, 23, 27 and 19 protection, and disk protection. Disk protection to protection to protect and protection to protect and protection to protect and protection to protect and protection to protect and more than the most unusual and innovative protection analysis tool for the Commodore yet! - not for Beginners - This system expands your 1541 drive giving capability otherwise only possible for professional disk duplication equipment, now you can create or analyze exotic forms of disk protection. 'D.O.S. Kings' Take Note! - Entire tracks of data can be read and written without regard to 'standard' sync and format. You are no longer limited to sector by sector searches. Whole track readouts reveal hidden data even when all or most of the sectors have been erased. Uncovers and writes data under errors, pulse coaded sync or data, hidden data and access codes, multiple track densities and more! This manual covers the complete implementation of the track trap system including necessary software and hardware documentation.

C-64 Book Only

\$1995 US

Book & Disk of all Programs This manual does not condone piracy \$2995 US

X-RATED GRAPHICS LIBRARY

Your Print Shop May Never Be The Same! X-Rated Graphics guaranteed to spice up your special letterheads, greeting cards, signs and

banners' Everything from mild to Look Out Nelly! 60 Erotic additions to heat up your print shop graphics library, plus 5 ribald Screen Magic additions! \$24<sup>95</sup>

Print Shop is a trademark of Broderbund.

THE XXXXXXXXXX

Dealer and Distributor Inquiries Invited

Enclose Cashiers Check. Money Order or Personal Check Allow 14 days for delivery 2 to 7 days for phone orders. Canada orders MASTER must be in U.S. Dollars VISA C.O.D CARD

Programs for C-64/128

3 00 S & H on all orders

Software Submissions Invited

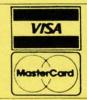

## MegaSoft Limited

P.O. Box 1080, Battle Ground, Washington 98604 Phone 800-541-1541 • 24 hour BBS order line • 206-687-5205 Tech. Line & Foreign & In Washington state orders - 206-687-7176 Disk notch Generic Di

Powerful

Store progra Imagine writ

A utility the NEW

Hi-res Do Also con and Flex

Improve

A DISI

- 60 to 600 · Print disk
- · Can suppo
- alphabetiz

  Save the n

TOOL

Side 1 conta routines and programs o

Side 2 conta out to track

> Side 1 64-1

This is the label name for the ser

Full perfor rooms that level assig

• 7 read a • Public n

of all fur · Auto cyc

> This is th sub-boar

> > · Print or files ac

• Faster using t

• Suppor

SPECIALS Disk notcher ..... ouble your disk capacity with this little tool. Generic Disks DS/DD ......79¢ **FAST RAM** 

Powerful all machine language program.
 Takes up only 4K of memory

 Adds 10 new commands plus and advanced DOS wedge

Store programs or sequential in Ram for almost instant access. This gives you the advantage of having several programs in memory at the same time

Imagine writing a game and having a sprite editor program in memory at the same time!

ONLY \$1995

#### PHOTOCOPY

A utility to convert several different graphic pictures over to the NEWSROOM format. This program will convert the follow-

Hi-res Doodle, screen magic, flexidraw, and graphics basic.

Also converts 8K bit mapped hi-res file such as Screen Magic, and Flexidraw.

Improve your NEWSROOM library.

95

his

and

the

st o

95

95

195

\$**19**95

#### DIR+

#### A DISK LIBRARY CATALOGING PROGRAM

Having problems finding that lost disk? Here's a program that allows you to alphabetize and print out your program names in a versatile format. A scrolling arrow allows you to edit out neaningless names and keep what you want. Know what you got and where its at!

- . 60 to 600 titles (1 to 5 COLUMNS) can be printed per page by using optional condensed
- Print disk labels with your disk names and ID's.
- Can support up to 1100 program titles and can alphabetize in less than 15 seconds!

ONLY \$1995

. Save the master list to disk for use with a word processor or a data base

#### TOOLBOX 64 AND NEW TOOLBOX 128

Side 1 contains over 100 routines, some of them are for protection, smooth scrolling, modem routines and sound and color. Also a bootmaker, paddle and joystick test; read terminal, and auto dial and auto answer. Documented routines allow you to use them to build your own programs or use alone. This disk has a lot of tricks that are used in commercial software.

Side 2 contains several of the same routines for the 128 system but also a T&S editor for going out to track 66, along with a screen dump for the 80 colum mode and lots, lots more

Side 1 C-64 Side 2 128 All for \$1995

#### 64-128 CROSS REFERENCE BOOK

This is the first book available of its kind. Complete cross-references used to covert 64 programs over to the 128 computer. Book is formated on the left side with the location and label name, and then on the right with the equilvent 128 location. The entire range of memory is covered starting at 0-Page going thru BASIC and then thru the Operating System. A must for the serious 128 user.

#### **64 BBS**

Full performance boards with lots of extra's not found on others. Both boards have message rooms that can be setup for a variety of different uses. Each room can have it's own accelevel assigned for maximum control.

• Remote access for system operator. · Remote access for system operator.

- 7 read and write rooms with up to 8
- secur ity levels · Public message base and sysop's mail
- · Secret highest level for complete access of all functions
- · Auto cycling of E-mail.
- Boards activity can be sent to printer. 300/1200 baud selectable . Up and down file transfers with a choice of access levels
- . New punter and X-modem protocol sup-

**128 BBS** 

This is the first complete 128 bulletin board of it's kind. All the features of the 64 board and nore. The board takes advantage of the extra memory by providing a complete seperate sub-board. User can have both boards available at the same time. Imagine running an open board for everyone a secret closed board for the more serious users. Look at these features

- Print out boards activity to include what files accessed and by who.
- Faster performance and more storage using the 1571 drives.
- Supports the use of over 500 users!

. Both boards will support and work on any type of disk drive including the big 1 meg

**\$39**95

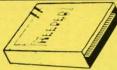

#### NEW FOR C-64 and C-128 THE KEEPER

Revolutionary new technology enables virtual storage of 8192 bytes of high speed RAM. With write protect and in/out switches, the KEEPER adds new dimensions to your computing capability. Designed for the Commodore C-64 and C-128.

- Makes Auto-Start Cartridges of Your Own Programs
- . Built-in Software Makes Use EASY
- Copy BASIC or Machine Language Programs
- Instant Program Recall
- . May Be Used Over and Over · Guaranteed for 1 Year

ONLY \$3995

#### GRAPHIC LABEL MAKER

Give your labels the professional touch. With Hi Rez Graphics make your own design or use one our 60 premade labels with easy to use on screen editor. You can insert up to three lines of text then choose the picture you want to put on the left hand side of the label. Then you can print out as many labels as you want. This has got to be the neatest label program out there and it's only \$2495

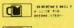

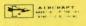

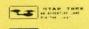

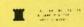

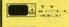

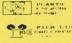

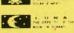

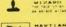

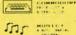

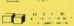

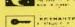

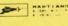

00 1

Now works with Print Shop

\*Also available — the x-rated Graphic package for the 64 and your print shop. There's 60 Hi Rex pictures

\$2495

#### 1541 M.A.S.H.

Now you can service your own 1541 disk drive using 1541 M.A.S.H. Save big bucks on repair bills. Rate the performance of your drive. Test and adjust RPM's. Test and adjust head alignment. Step by step instructions that anyone can follow. Pays for itself the first time you use. it to adjust a misbehaving drive. No knowledge of electronics is necessary. All you needs is a

NOW ONLY \$1995

### 128 80-COLUMN ADAPTER

An adapter that plugs into your RGB output that gives you 80-columns of monochrome text in the 128 mode. \$995

#### THE MECHANIC

A collection of Programmers utilities for the Commodore-64 enthusiasts Included are Programs which will allow you to make your 64 do things it did not do before. Four major utilities are listed below but contains more!

- FULL FEATURED TRACK AND SECTOR EDITOR -Display can be changed to readout in ASCII, HEX or Decimal, also a directory can be listed within the
- FILE MAINTAINER A menu driven section featuring a scrolling file selector to copy multible files without typing all the names in. Also included is a file renamer, scratcher and file locker and unlocker.
- . ML MONITOR A complete monitor with easy to use commands along with some extra features not found on some. has the ability to do a directory within the monitor and send drive commands.
- . POWER SORT A unique sorting program that allows you to pull in the directory, sort it alphabetically or by size and then store it back on the disk!

\$**19**95

#### WANTED: PROGRAM SUBMISSIONS

Megasoft is currently seeking quality program submissions for marketing on a national scale We pay good royalties and can work several options. If you feel that you have something of interest, call (206) 687-7176 for more information. Unique utilities and hardware devices a

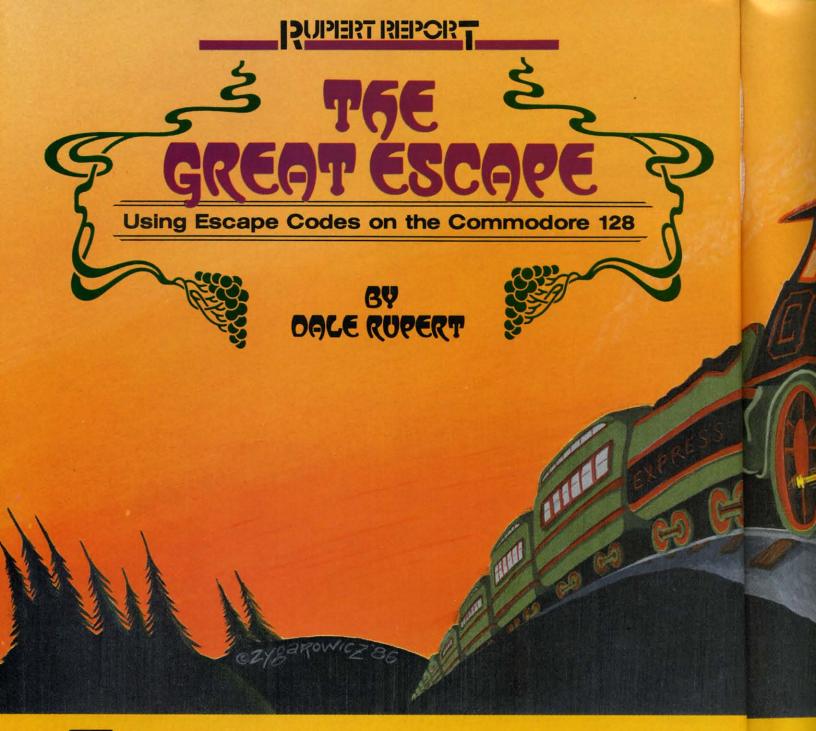

he Commodore 128 provides a very nice environment for creating and editing programs. The disk commands are built into BASIC 7.0, so there is no longer a need to type horrendous sequences of keystrokes to look at a directory. The function keys are programmable "on the fly." The 80-column format allows just the right amount of information to be present on the screen at one time. The No Scroll key is worth many times its weight in gold.

All Commodore computers since the VIC 20 have provided a screen editor. The ability to move around at will on the screen, inserting and deleting as necessary, is an incredibly powerful feature. (Probably only those who have used a line editor can fully appreciate the significance of a screen editor.)

The Commodore 128 adds some useful and powerful commands to facilitate programming and editing. Those commands are accessed by means of Escape sequences. This month we will investigate the Escape sequences and see how useful they are.

The concept of an Escape sequence may not be new to you if your printer accepts this type of special control code. The Escape character has an ASCII value of 27. Many printers are programmed to interpret a character 27 as the first of a two-byte instruction, rather than as text to be printed.

For example, if an Epson printer receives a character 27 (Escape) followed by a character 69 (E), it does not print the letter "E". Instead it treats the sequence "Escape-E" as a command to enter the "emphasized print mode."

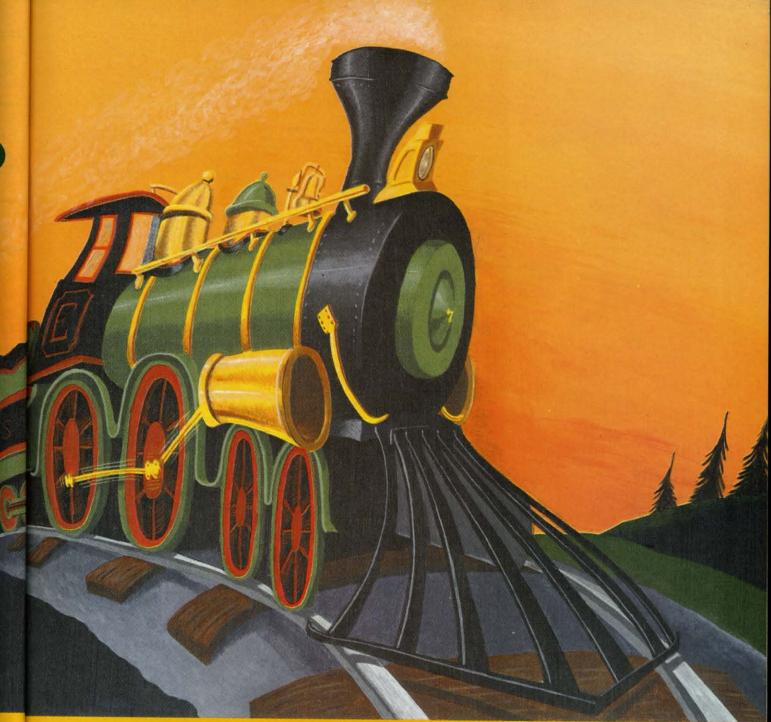

T.J. ZYGAROWICZ

The Escape sequences on the C-128 are similar in concept to those on a printer. Pressing the ESC key does not display a symbol on the screen. The key pressed after the ESC key determines what action is to be taken. The symbol normally associated with that second key is not displayed on the screen either.

In direct mode, Escape sequences are generated by first pressing then releasing the ESC key, followed by pressing then releasing a second key. The second key may be the "@" key or any of the letter keys "A" through "Z". Thus there are 27 Escape sequences available in the C-128.

#### COMMAND CATEGORIES

The Escape sequences or commands may be separated into three general categories. There are commands to (1)

change the quote and insert modes, (2) affect the appearance and function of the screen, and (3) help with the task of editing.

The table on page 23 lists the commands in these categories. The Escape sequences are listed alphabetically on page 88 of the *C-128 System Guide*, and they are grouped in Appendix I. Note that in both places the descriptions of Escape-C and Escape-D are incorrect and should be swapped.

We will discuss each command in the order presented in the table below. Many are self-explanatory. A few have some side effects which we will describe.

#### DESCRIPTIONS

How often have you needed to insert text into the mid-

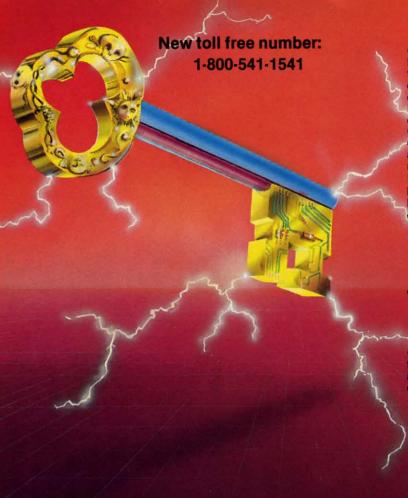

#### **KEY MASTER**

One of the easiest-to-use, most powerful disk backup program ever written for the 64. Working with the 1541 or the 1571 KEYMASTER is like getting two copy programs for the price of one. Its main feature comes with 50 keys that unlocks protected disks by ELIMINATING the protection scheme originally written

Once one of the KEYMASTER'S KEYS has unlocked a disk, the program can generally be FILE COPIED onto another disk (also making the program compatible with non-1541 drives.)

In addition to the UNLOCKING KIT it contains a powerful yet easy to use general purpose copier for the programs not listed as a key.

- With One 1541:

   FAST FILE COPIER up to 5 times faster!

   FAST full protected disk GCR nibble copier works in only 75 seconds!
  • FAST full unprotected - disk copier.

  - FAST 10 second disk formatter.

- FAST file copier up to 6 times faster!

- FAST full protected disk GCR nibble copier works in only 37 seconds!

   FAST full unprotected disk copier.

   SO KEYS for popular programs will be provided on the first KEYMASTER disk. Frequent updates of 25 to 50 additional KEYS will be available periodically. (No original disk return required for updates!).

ALL OF THIS AT THE RIGHT PRICE! ONLY -\$29.95 for KEYMASTER \$10.00 for update disks KEYMASTER created by Jim Drew.

# New toll free number: 1-800-541-1541

#### MAGNUM LOAD BLOWS THE OTHERS AWAY!

#### ATTENTION 1541 AND MSD OWNERS!

- MAGNUM LOAD will LOAD and VERIFY programs up to 6 TIMES FASTER than before. It is a new replacement KERNAL (operating system) ROM chip for your Commodore 64 or 128 computer.
  A high-speed loader, high-speed verify, disk drive no-head-rattle routine (1541 drive) and a BASIC UNNEW ROUTINE (MSD drive) have replaced the Datasette tape routines.
  The first program on a disk may be loaded and run by pressing only two keys (SHIFT/RUN).
  Unlike the older, carridge-style fast loaders, no ports are fied up at the rear of your computer, the screen is not blanked during loading and there is no wear-and-tear on the game port.
  For maximum convenience and performance, MAGNUM LOAD is installed DIRECTLY in the circuit board. Generally, a socket has already been provided to make the operation easy, but occasionally some soldering may be required.
  Now you can give your 1541 disk drive "1571 speed."

| The thair below compares not one mensories loading times. |     |                 |           |              |                |  |
|-----------------------------------------------------------|-----|-----------------|-----------|--------------|----------------|--|
| PROGRAM                                                   |     | REGULAR<br>LOAD | MACH<br>5 | FAST<br>LOAD | MAGNUM<br>LOAD |  |
| Pitstop II (EPYX)                                         | 9   | 144 sec         | 43 sec    | 41 sec       | 31 sec         |  |
| Music Shop (BRODERBUND)                                   | ?   | 105 sec         | 105 sec*  | 105 sec*     | 21 sec         |  |
| Hitchhiker's Guide to the Galaxy<br>(INFOCOM)             | 7   | 70 sec          | 70 sec*   |              | 68 sec*        |  |
| On-field Football (GAMESTAR)                              | . ? | 159 sec         | 66 sec    | 63 sec       | 56 sec         |  |
| EASY FINANCE I (COMMODORE)                                | ?   | 58 sec          | 13 sec    | 13 sec       | 11 sec         |  |

Will not fast load — defaulted back to regular load
 Failed to load at all.

#### FIVE VERSIONS OF MAGNUM LOAD ARE AVAILABLE TO FIT ANY NEED.

| VERSION | APPLICATION                                        | PRICE   |
|---------|----------------------------------------------------|---------|
| A       | C64 computer and one 1541 drive                    | \$24.95 |
| В.      | -C64 and one MSD drive (single or dual)            | \$24.95 |
| C       | C64, one 1541 drive AND one MSD drive (switchable) | \$29.95 |
| D       | C128 computer and one 1541 drive***                | \$24.95 |
| E       | C128 and one MSD drive (single or dual)***         | \$24.95 |

& CP/M modes. Cartridge versions MUST be UNPLUGGED to

ORDER THE VERSION YOU NEED NOW!

MAGNUM LOAD created by Jim Draw

C64, C128, 1541, 1571 and Datasette TM Commodore, MSD TM Micro Systems Development, MACH 5 TM ACCESS; FAST LOAD TM EPYX; STAR DOS TM Star Point

#### THE SH

Shadow is a hardware th most protect takes compl near 100%

Being the bi even copy t

Because of feel DOS pr

High and low track limits Density use on each track

Half tracks that are used

Shadow a disk while it loads, then read an

Track, sector, ID, check sum, drive status

Command recorder shows commands that

were sent to 1541 while program was

Shadow-scan any disk, then read exact list of: Valid tracks, half tracks, partial tracks and

Sync mark link, header block links and

RAM recorder records custom DOS

Shadow is a new and revolutionary piece of hardware that is used to duplicate even the most protected software. Fitting inside the disk drive (no soldering required), SHADOW takes complete control of all functions giving near 100% copies.

Being the best utility available today, it will even copy the other copy programs.

Because of the Shadow's unique abilities, we feel DOS protection is a thing of the past.

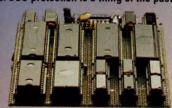

rks

Exclusive snap shot recorder will give you an

data block links

exact copy of the 1541 RAM and can be viewed, saved or printed. Plus many more features included.

Track to track synchronization

\*Requires Shadow

exact list of:

P.O. Box 1080 • Battle Ground, Washington 98604 1-800-541-1541

Canadian/Foreign Orders Call (206) 687-5205

Highly sophisticated and integrated piece of hardware that turns you 1541 into something

- you've always wanted.

  Track and sector display
- Drive reset switch
- Device number change
- Half track indicator
- Abnormal bit density indicator
- Shadow on-off indicator

The Shadow display will give you an accurate display of precisely what track you are accessing during a normal load even if the program does a read past track 35.

\*Requires Shadow

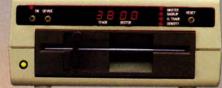

Order by phone 24 hrs./7 days or send cashier's check/money order payable to Megasoft. Visa, MasterCard include card number and expiration date. Add \$3.50 shipping/handling for continental U.S., \$5.50 for UPS air. CODs add \$7.50, Canada add \$10.00. Other foreign orders add \$15.00 and remit certified U.S. funds only. Distributors invited and supported.

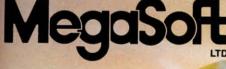

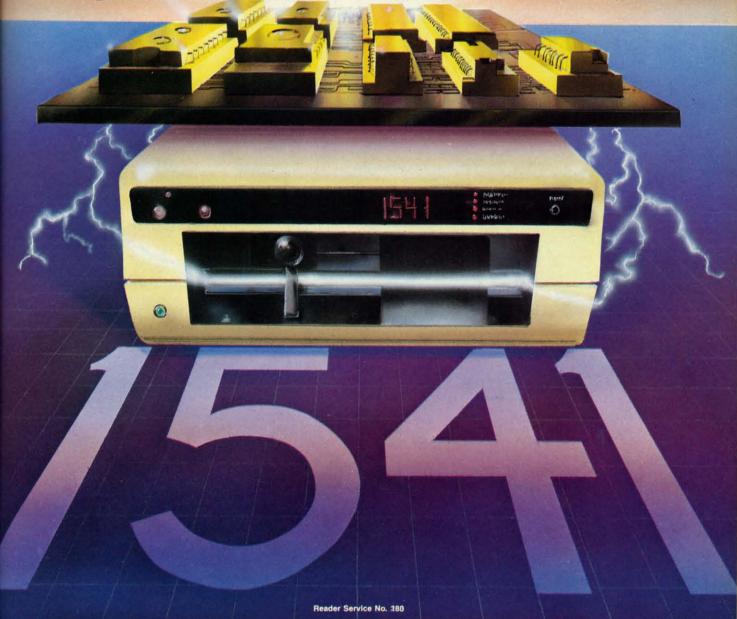

# C-128 REQUIRED and C-64 READING

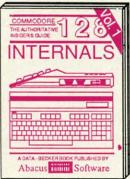

Detailed guide presents the 128's operating system, explains graphic chips, Memory Management Unit, 80 column graphics and commented ROM listings. 500pp \$19.95

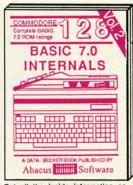

Get all the inside information on BASIC 7.0. This exhaustive hand-book is complete with commented BASIC 7.0 ROM listings. Coming Summer'86.

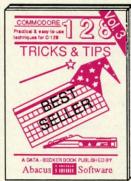

Filled with info for everyone. Covers 80 column hi-res graphics, windowing, memory layout, Kernal routines, sprites, software protection, autostarting. 300pp \$19.95

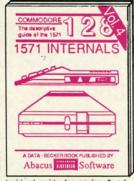

Insiders' guide for novice & advanced users. Covers sequential & relative files, & direct access commands. Describes DOS routines. Commented listings. 450pp \$19.95

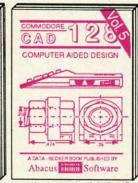

Learn fundamentals of CAD while developing your own system. Design objects on your screen to dump to a printer. Includes listings for '64 with Simon's Basic. 300pp \$19.95

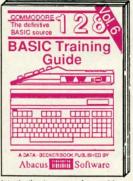

Introduction to programing; problem analysis; thorough description of all BASIC commands with hundreds of examples; monitor commands; utilities; much more. 200pp \$19.95

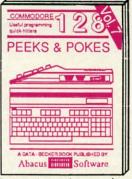

Presents dozens of programming quick-hitters. Easy and useful techniques on the operating system, stacks, zero-page, pointers, the BASIC interpreter and more. \$19.95

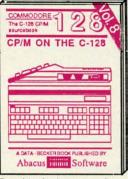

Essential guide for everyone interested in CP/M on the 128. Simple explanation of the operating system, memory usage, CP/M utility pro-grams, submit files & more. \$19.95

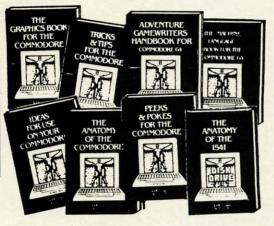

ANATOMY OF C-64 Insider's guide to the '64 internals. Graphics, sound, I/O, kernal, memory maps, more. Complete commented ROM listings. 300pp \$19.95

ANATOMY OF 1541 DRIVE Best handbook on floory by plains all. Many examples and utilities Fully commented 1541 ROM listings. 500pp \$19.95

MACHINE LANGUAGE C-64 Learn 6510 code write fast programs. Many samples and listings for complete assembler, monitor, & simulator. 200pp \$14.95

GRAPHICS BOOK C-64 - best reference covers basic and advanced graphics. Sprites, animation, Hires, Multicolor, lightpen, 3D-graphics, IRQ, CAD, projections, curves, more. 350pp \$19.95

TRICKS & TIPS FOR C-64 Collection of easy-to-use techniques: advanced graphics, improved data input, enhanced BASIC, CP/M, more. 275pp \$19.95

1541 REPAIR & MAINTENANCE Handbook describes the disk drive hardware. Includes schematics and techniques to keep 1541 running. 200pp \$19.95

ADVANCED MACHINE LANGUAGE Not covered elsewhere: - video controller, interrupts, timers, clocks, I/O, real time, extended BASIC, more. 210pp \$14.95

PRINTER BOOK C-64/VIC-20 Understand Commodore, Epson-compatible print-ers and 1520 plotter. Packed: utilities; gra-phics dump; 3D-plot; commented MPS801 ROM listings, more. 330pp \$19.95 SCIENCE/ENGINEERING ON C-64 In depth intro to computers in science. Topics: chemistry, physics, biology, astronomy, electronics, others. 350pp \$19.95

CASSETTE BOOK C-64/VIC-20 Comprehensive guide; many sample programs. High speed operating system fast file loading and saving. 225pp \$14.95

IDEAS FOR USE ON C-64 Themes: auto expenses, calculator, recipe file, stock lists, diet planner, window advertising, others. Includes listings. 200pp \$12.95

COMPILER BOOK C-64/C-128 All you need to know about compilers: how they work; designing and writing your own; generating machine code. With working example compiler. 300pp \$19.95

Adventure Gamewriter's Handbook Step-by-step guide to designing and writing your own adventure games. With automated adventure game generator. 200pp \$14.95

PEEKS & POKES FOR THE C-64

Includes in-depth explanations of PEEK, POKE, USR, and other BASIC commands. Learn the "inside" tricks to get the most out of your '64. 200pp \$14.95

Optional Diskettes for books
For your convenience, the programs contained in each of our books are available on diskette to save you time entering them from your keyboard. Specify name of book when ordering. \$14.95 each

C-128 and C-64 are trademarks of Commodore Business Machines Inc.

# Abacus Soft

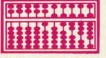

P.O. Box 7219 Grand Rapids, MI 49510 - Telex 709-101 - Phone (616) 241-5510

Call now for the name of your nearest dealer. Or to order directly by credit card, MC, AMEX of VISA call (616) 241-5510. Other software and books are available-Call and ask for your free catalog. Add \$4.00 for shipping per order. Foreign orders add \$10.00 per book. Dealer inquires welcome-1400+ nationwide.

Reader Service No. 166

Mode A-E C-D

0-0 X-To

Scree

M-IF-1E - IT-1

(The U-( S-(

R-1

Edit

K -0 -

D -

Z -

G-

H dle the

pute text cha gue

ing cha

in a You

and tio cui

lor ste

ing Wi

#### Modes

- A-Enable auto-insert mode
- C-Disable auto-insert mode
- O-Cancel quote and insert mode
- X-Toggle between 40 and 80 column mode

#### Screen

- L Enable scroll
- M-Disable scroll
- F Enable cursor flash
- E Disable cursor flash
- T Define top of window at cursor
- B Define bottom of window at cursor

(The next four are for 80 column mode only)

- U-Create underline cursor
- S Create block (solid) cursor
- R Display screen in reverse video
- N-Display normal screen image

#### **Editing**

- J Move to start of line
- K Move to end of line
- P Erase to start of line
- O Erase to end of line
- @-Erase to end of screen
- D Delete entire line
- I -Insert blank line
- V -Scroll screen up
- W-Scroll screen down
- Y Set default tabs
- Z -Clear tabs
- G Enable bell (Control-G)
- H − Disable bell

dle of a program line? Without Escape codes, you must press the INST key the proper number of times to clear the space for the added characters. With ESC A, the computer enters an "auto insert" mode. Now as you type, the text to the right of the cursor is pushed ahead as the new characters are entered. You no longer have to count or guess the number of characters to be inserted.

There is one side effect to the auto-insert mode. Listings are displayed very slowly in that mode. If you type LIST and see your program printed almost character-bycharacter on the screen, chances are that the computer is in auto-insert mode. Use ESC C to disable auto-insert mode. You may now type over any characters on the line.

ESC O provides the ability to escape from the quote and insert modes. If you have just typed the first quotation mark or pressed the INST key, you are in the quote and insert modes. The cursor keys no longer move the cursor as before. In the insert mode, the DEL key no longer deletes the character to the left of the cursor. Instead these keystrokes appear as strange symbols. Pressing ESC O is handy for returning to normal editing mode without pressing RETURN and leaving the current line.

ESC X toggles the active screen from the 80-column monitor to the 40-column monitor. If the cursor is no longer visible on the screen, and your program is not running, perhaps it is blinking on the other display. Press the ESC key followed by the X key to see what the other screen looks like. If you are using the 1902 monitor, you must also press the 40/80 column switch on it.

On power up, or if you press the RUN-STOP and RE-STORE keys together, the active screen is determined by the 40/80 DISPLAY key. ESC X allows you to use the other screen mode regardless of the 40/80 DISPLAY switch.

ESC M disables the normal scrolling of the screen. Usually when text is printed on the last line of the screen, the whole screen image scrolls upward, clearing the bottom line for more text to be printed. If scrolling is disabled, the cursor jumps to the top of the screen (or active window) after it prints the bottom line. Text on the screen is overwritten rather than moved out of the way. ESC L enables the normal scrolling mode.

Lines near the bottom of the screen do scroll off the screen even when scrolling is disabled if text is inserted into upper lines on the screen. For an unusual effect, press ESC A then ESC M and then list a program several

ESC E is just the thing if you find the blinking of the cursor to be annoying. The cursor may be harder to find,

Continued on page 95

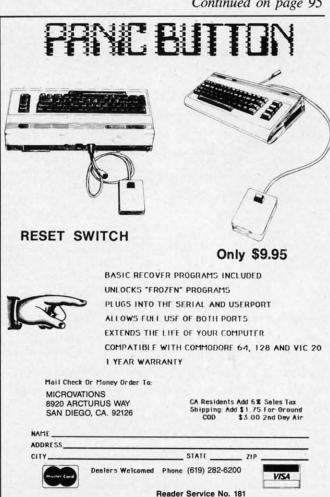

Commodore 64

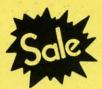

List \$99.00

Sale

Coupon \$24.95

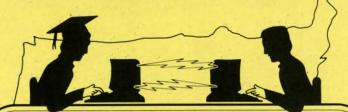

**Telecommunications** 

Lowest Price In the U.S.A.

Commodore 64

List \$99.00

Coupon \$24.95

FOR CHILDREN-ADULTS-BUSINESS

**Complete Auto Dial Telecommunications Package** 

"The only telecommunications package you will ever need." (Exclusive Easy To Use Features)

TUM LINK DATABASE MEMBERSHIP

• Only Good Color Graphic Database Service in the U.S.A. (C-64)

Quantum Link Software Plus First Month FREE (See the Protecto Catalog On-Line) \$9.95 value

- 300 Baud Modem
   Auto Dial
   Auto Answer
   Upload & Download **Reach Out and Access Someone** 
  - Educational courses
  - Financial Information
  - · Banking at Home
- Popular Games
- News Updates and Information
- Electronic Shopping
- Research and Reference Materials

The Complete Telecommunications Package offers you all this plus ...

- Auto Log-on
- Dialing from Keyboard
- On-line Clock
- Capture and Display High Resolution Characters
- · Download Text, Program or Data Files
- Stores on Disk Downloaded Files
- Reads Files from Disk and Uploads Text or Program Files
- Select Any Protocol (access almost any computer or modem)
- Plus Much, Much More

List \$99.00

95

Coupon \$24.95

We are so sure this is the only telecommunications package you will need we will give you 15 days Free Trial. Viewtron Membership sold separately — \$9.95.

Add \$3.00 for shipping, handling and insurance. Illinois residents please add 6½% tax. Add \$6.00 for CANADA, PUERTO RICO, HAWAII, ALASKA, APO-FPO orders. Canadian orders must be in U.S. dollars. WE DO NOT EXPORT TO OTHER COUNTRIES, EXCEPT CANADA. Enclose Cashiers Check, Money Order or Personal Check. Allow 14 days for delivery, 2 to 7 days for phone orders, 1 day express mail! Prices & availability subject to change without notice. VISA — MASTER CARD — C.O.D. No. C.O.D. to Canada, APO-FPO

PROTEC

We Love Our Customers 22292 N. Pepper Rd., Barrington, Illinois 60010

312/382-5244 to order

Reader Service No. 163

Sp 80 · Six

SUPER

Thi: nea

it

Size/ Height Depth

ASCII Print 120 CF 120/1 No. o

96 AS Grap Stand Horiz Pitch

Print Impa

IBA

Famous Smith Corona National Brand

# PRINTER SA

**Below Wholesale Cost Prices!!!** 

ONE YEAR IMMEDIATE REPLACEMENT WARRANTY

- Speed: 120 or 160 characters per second
   Friction Feed/Tractor Feed Standard
- 80 character print line at 10 CPI • 1 Line Buffer, 2K Buffer on 160 CPS Plus LQM
- Six pitches Graphics capability Centronics compatible parallel interface
  - Features Bidirectional Print, Shortline Seek, Vertical And Horizontal Tabs

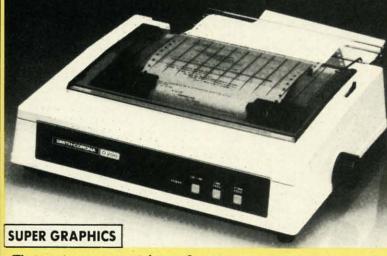

Check These Features & Prices

120 CPS 10" Printer

SALE

160 CPS + Letter Quality Mode 10" Printer

\$499.00 SALE

This is a sample of our near-letter-quality print.

emphasized

There is standard data italic print. processing quality print

(IBM — Commodore)

Size/Weight

64

4.95

11

alue

em)

95

rial.

Height 5.04" Width 16.7" Depth 13.4" Weight 18.7 lbs. Internal Char. Coding

**ASCII Plus ISO** 

**Print Buffer Size** 120 CPS: 132 Bytes (1 line) 120/160 CPS Plus LQM: 2K

No. of Char. in Char. Set 96 ASCII Plus International

**Graphics Capability** Standard 60, 72, 120 DPI

Horizontal 72 DPI Vertical

10, 12, 16.7, 5, 6, 8.3, Proportional Spacing

**Printing Method** Impact Dot Matrix

SPECIFICATIONS

Char. Matrix Size

9H x 9V (Standard) to 10H x 9V (Emphasized & Elongate)

**Printing Features** 

Bi-directional, Short line seeking, Vertical Tabs, Horizontal Tabs

- Interfaces -

**Forms Type** 

Fanfold, Cut Sheet, Roll (optional) Max Paper Width

**Feeding Method** 

Friction Feed Std.; Tractor Feed Std.

Ribbon

- Fabric inked ribbon Cassette -

**Ribbon Life** 

4 million characters

(Apple — Atari — Etc.) Interfaces

Parallel 8 bit Centronics compatible 120/160 CPS Plus NLQ: RS232 Serial inc.

**Character Mode** 

10 x 8 Emphasized; 9 x 8 Standard; 10 x 8 Elongated; 9 x 8 Super/Sub Script (1 pass)

**Character Set** 

96 ASCII

11 x 7 International Char.

Line Spacing 6/8/12/72/144 LPI

**Character Spacing** 

10 cpi normal; 5 cpi elongated normal; 12 cpi compressed; 6 cpi elongated compressed; 16.7 cpi condensed; 8.3 cpi elongated condensed; 5.12.5 cpi elongated proportional

Cartridge Ribbon — List \$19.95. Sale \$12.95

IBM \$89.00

Apple \$59.00

Atari \$59.00

Commodore \$39.95

Add \$14.50 for shipping, handling and insurance. Illinois residents please add 6½% tax. Add \$29.00 for CANADA, PUERTO RICO, HAWAII, ALASKA. APO-FPO orders. Canadian orders must be in U.S. dollars. WE DO NOT EXPORT TO OTHER COUNTRIES. EXCEPT CANADA. Enclose Cashiers Check, Money Order or Personal Check. Allow 14 days delivery. 2 to 7 days for phone orders. 1 day express mail! Prices & Availability subject to change without paties. Availability subject to change without notice.

VISA — MASTERCARD — C.O.D. No C.O.D. to Canada or APO-FPO

PROTECTO

We Love Our Customers 22292 N. Pepper Rd., Barrington, Illinois 60010

312/382-5244 to order

#### COMMODORE 64 COMPUTER

(Order Now)

\$139°5

- C128 Disks 79° ea.\*
- Paperbock Writer 64 \$39.95
- 10" Comstar 10X Printer \$148.00
- 14" Color Monitor \$149.95

CALL BEFORE YOU ORDER

#### COMMODORE 64 COMPUTER \$139.95

You pay only \$139.95 when you order the powerful 84K COMMODORE 64 COMPUTER! LESS the value of the SPECIAL SOFTWARE DISCOUNT COUPON we pack with your computer that allows you to SAVE OVER \$250 off software sale prices!! With only \$100 of savings applied, your net computer cost is \$39.95!!

#### \* C128 DOUBLE SIDED DISKS 79° EA.

Get these 5¼" Double Sided Floppy Disks specially designed for the Commodore 128 Computer (1571 Disk Drive). 100% Certified. *Lifetine Warranty*. Automatic Lint Cleaning Liner included. 1 Box of 10 - \$9.90 (99° ea.), 5 Boxes of 10 - \$44.50 (89° ea.), 10 Boxes of 10 - \$79.00 (79° ea.).

#### 14" COLOR MONITOR \$149.95

You pay only \$149.95 when you order this 14" COLOR MONITOR. LESS the value of the SPECIAL SOFTWARE DISCOUNT COUPON we pack with your monitor that allows you to save over \$250 off software sale prices!! With only \$100 of savings applied, your net color monitor cost is only \$49.95. (16 Colors).

#### Premium Quality 120-140 CPS Comstar 10X Printer \$148.00

The COMSTAR 10X gives you a 10" carriage. 120-140 CPS, 9 x 9 dot matrix with double strike capability for 18 x 18 dot matrix (near letter quality), high resolution bit image (120 x 144 dot matrix), underlining, back spacing, left and right margin setting, true lower decenders with super and subscripts, prints standard, italic, block graphics and special characters. It gives you print quality and features found on printers costing twice as much!! (Centronics Parallel Interface) List \$399.00 Sale \$148.00.

#### 4 SLOT EXPANDER & 80 COLUMN BOARD \$49.95

Now you program 80 COLUMNS on the screen at one time! Converts your Commodore 64 to 80 COLUMNS when you plug in the 80 COLUMN EXPANSION BOARD!! PLUS 4 slot expander! Limited Quantities Sale \$49.95. Coupon \$39.95.

#### 80 COLUMNS IN COLOR PAPERBOCKWRITER 64 WORD PROCESSOR \$39,95

This PAPERBOCK WRITER 64 WORD PROCESSOR is the finest available for the COMMODORE 64 computer! The ULTIMATE FOR PROFESSIONAL Word Processing, DISPLAYS 40 or 80 COLUMNS IN COLOR or black and white! Simple to operate, powerful text editing, complete cursor and insert/delete key controls line and paragraph insertion, automatic deletion, centering, margin settings and output to all printers! List \$99.00. SALE \$39.95. Coupon \$29.95.

#### COMMODORE 64 SYSTEM SALE

Commodore 64

Plus \$30.00 S&H

Com. 1541 Disk Drive

14" Color Monitor \$457

PLUS FREE \$49.95 Oil Barons Adventure Program

#### SPECIAL SOFTWARE COUPON

We pack a SPECIAL SOFTWARE DISCOUNT COUPON with every COMMODORE 64 COMPUTER, DISK DRIVE, PRINTER, or MONITOR we sell! This coupon allows you to SAVE OVER \$250 OFF SALE PRICES!!

#### (Examples)

#### PROFESSIONAL SOFTWARE COMMODORE 64

| Name                      | List    | Sale    | Coupon  |
|---------------------------|---------|---------|---------|
| Paperbock Writer 64       | \$99.00 | \$39.95 | \$29.95 |
| Paperbock Database 64     | \$69.00 | \$34.95 | \$24.95 |
| Paperbock Dictionary      | \$24.95 | \$14.95 | \$10.00 |
| The Print Shop            | \$44.95 | \$27.95 | \$26.95 |
| Halley's Project          | \$39.95 | \$25.95 | \$24.95 |
| Practicalc (spread sheet) | \$59.95 | \$19.95 | \$14.95 |
| Voice Command Module      | \$79.95 | \$39.95 | \$34.95 |
| Nine Princes in Amber     | \$32.95 | \$24.95 | \$21.95 |
| Super Bowl Sunday         | \$30.00 | \$19.95 | \$17.95 |
| Flip & File Disk Filer    | \$24.95 | \$14.95 | \$12.95 |
| Pro Joystick              | \$19.95 | \$12.95 | \$10.00 |
| Computer Care Kit         | \$44.95 | \$29.95 | \$24.95 |
| Dust Cover                | \$ 8.95 | \$ 6.95 | \$ 4.60 |
| File Writer (by           |         |         |         |
| Codewriter)               | \$39.95 | \$29.95 | \$24.95 |
| C64 Troubleshoot &        |         |         |         |
| Repair Guide              | \$24.95 | \$15.95 | \$12.95 |
| Financial Planner —       |         |         |         |
| Sylvia Porter             | \$59.95 | \$38.95 | \$35.95 |
|                           |         |         |         |

(See over 100 coupon items in our catalog)

Write or call for Sample SPECIAL SOFTWARE COUPON!

#### ATTENTION Computer Clubs

We Offer Big Volume Discounts
CALL TODAY!

#### PROTECTO WARRANTY

All Protecto's products carry a minimum 90 day warranty. If anything fails within 90 days from the date of purchase, simply send your product to us via United Parcel Service prepaid. We will IMMEDIATELY send you a replacement at no charge via United Parcel Service prepaid. This warranty proves once again that *We Love Our Customers*.

# C128 COMMODORE COMPUTER

(Order Now)

\$22905 (SEE BELOW)

With \$59.95 Timeworks Wordwriter Wordprocessor savings applied

- 340K 1571 Disk Drive \$259.00
- Voice Synthesizer \$39.95
- 12" Monitor \$79.95

#### PRICES MAY BE LOWER

#### \* C128 COMMODORE COMPUTER \$289.00

You pay only \$289.00 for the C128 computer and we include the C128 Wordwriter Wordprocessor by Timeworks (Sale \$59.95). Thus, your net cost for the C128 computer is only \$229.05. List \$349.00. **SALE \$289.00**.

#### 340K 1571 COMMODORE DISK DRIVE \$259.00

Double Sided, Single Disk Drive for C-128 allows you to use C-128 mode plus CPM mode. 17 times faster than 1541, plus runs all 1541 formats. List \$349.00. Sale \$239.00.

#### SUPER AUTO DIAL MODEM \$29.95

Easy to use. Just plug into your Commodore 64 computer and you're ready to transmit and receive messages. Easier to use than dialing your telephone, just push one key on your computer! Includes exclusive easy to use program for up and down loading to printer and disk drives. Best in U.S.A. List \$99.00. SALE \$29.95. Coupon \$24.95.

#### **VOICE SYNTHESIZER \$39.95**

For Commodore-64 computers, Just plug it in and you can program words and sentences, adjust volume and pitch, make talking adventure games, sound action games and customized talkies!! PLUS (\$19.95 value) TEXT TO SPEECH program included FREE, just type a word and hear your computer talk — ADD SOUND TO "ZORK". SCOTT ADAMS AND OTHER ADVENTURE GAMES!! (Disk or tape.) List \$89.00. SALE \$39.95

#### 12" MAGNAVOX (NAP) 80 COLUMN MONITOR WITH SOUND \$79.95

Super High Resolution green screen monitor. 80 columns x 24 lines, easy to read, plus speaker for audio sound included. Fantastic value List \$129,00 Sale \$79.95. (C128 cable \$19.95. C64, Atari cable \$9,95)

#### PRINTER/TYPEWRITER COMBINATION \$229.95

"JUKI" Superb letter quality, daisy wheel printer/typewriter combination. Two machines in one — just a flick of the switch. 12" extra large carriage, typewriter keyboard, automatic margin control and relocate key, drop in cassette ribbon! (90 day warranty) centronics parallel or RS232 serial port built in (Specify). List \$349.00. SALE \$229.95. (Ltd. Qty.)

#### 14" RGB & COMPOSITE COLOR MONITOR \$259.95

Must be used to get 80 columns in color with 80 column computers (C128 - IBM - Apple).(RGB Cable \$19.95) Add \$14.50 shipping. List \$399.00. **SALE \$259.95**.

#### • LOWEST PRICES • 15 DAY FREE TRIAL

• BEST SERVICE IN U.S.A. • ONE DAY EXPRESS MAIL

#### PHONE ORDERS

8 a.m. - 8 p.m. C.S.T. Weekdays 9 a.m. - 12 noon C.S.T. Saturdays

#### 90 DAY FREE REPLACEMENT WARRANTY

• OVER 500 PROGRAMS • FREE CATALOGS

Add \$10.00 for shipping, handling and insurance. Illinois residents please add 61% tax. Add \$20.00 for CANADA, PUERTO RICO, HAWAII, ALASKA, APO-FPO orders. Canadian orders must be in U.S. dollars. WE DO NOT EXPORT TO OTHER COUNTRIES, EXCEPT CANADA. Enclose Cashier Check, Money Order or Personal Check. Allow 14 days for delivery. 2 to 7 days for phone orders, 1 day express mail! Prices & Availability subject to change without notice. VISA — MASTER CARD — C.O.D. No. C.O.D. to Canada, APO-FPO

#### PROTECTO

We Love Our Customers
Box 550, Barrington, Illinois 60010

312/382-5244 to order

Co

Accolad

5950 HARDE 5952 LAW C 5954 FIGHT 5956 PSI 5 T 5958 THE DA

Activisi

0757 RIVER 0761 PITFA 0900 SPAC 0932 ON F 0936 ON C

0932 ON CO 0940 GHO 3580 GREA 3582 MAST 3584 COUP 3588 MINI

3588 MINE 3590 STAR 3592 ALC/ 5196 LITTL 5198 FAST

Broder

2900 MAS
2901 OPE
2903 LOD
2904 THE 0
2906 WHIS
3039 STEA
3041 RAID

3041 RAID
2905 KAR
3038 CHA
5158 BAN
5330 BAN
5332 BAN
5334 BAN

Dataso

3025 BRU
3026 PAC
3027 MIG
3028 MR I
3029 DIG
3032 POL
5216 ALT

5218 THE 5220 ZOF

□ 3830 DR. □ 3832 FIN

3834 MA
3840 THE
3842 SKY

5178 REA 5180 HEA 5182 MC 5184 EUI 5186 M.

5186 M.
5188 MU
5190 MU
5192 PIN

Ерух

0337 WC 0338 WC 0339 TH 0340 KC 0360 JET 0364 SU 0365 WC

0750 PI 2046 IN 2066 RG 2070 BA 2074 G 2085 BB

2085 Bi 2305 SG 3004 CI 3005 Bi 3006 RE

A pl

AEV

Rea

ORE

mmodore Software Sale

ORDER TODAY!

05

(SEE BELOW) writer

plied

WER

89.00 for the

259.00 ws you s faster

lore 64 receive phone, ncludes down

and you me and action value) NTURE

129.00 cable

29.95 wheel in one rriage, ol and

Cable

19.95

GS

#### GAMES

#### Accolade

| 5950 HARDBALL (D)\$29.95        | \$18 95 |
|---------------------------------|---------|
| 29 95 LAW OF THE WEST (D) 29 95 | 18 95   |
| 29.95                           | 18.95   |
| 5956 PSI 5 TRADING CO. (D)      | 18.95   |
| ☐ 5958 THE DAM BUSTERS (D)      | 18.95   |

#### Activision

| U/5/ RIVER RAID (D)                | \$39.95 | \$18.9 |
|------------------------------------|---------|--------|
| 0761 PITFALL II — LOST CAVERNS (D) | 39 95   | 18.9   |
| ☐ 0900 SPACE SHUTTLE (D)           | 37 95   | 18.9   |
| U932 ON FIELD FOOTBALL (D)         | 39 95   | 18.9   |
| U936 ON COURT TENNIS (D)           | 39 95   | 18.9   |
| U940 GHOSTBUSTERS (D)              | . 39.95 | 22.9   |
| 3380 GREAT AMERICAN RD. RACE (D)   | . 29.95 | 20.9   |
| 3582 MASTER OF THE LAMPS (D)       | 29 95   | 20.9   |
| 3584 COUNTDOWN/SHUTDOWN (D).       | . 29.95 | 20.9   |
| U 3588 MINDSHADOW (D)              | . 29.95 | 20.9   |
| 3590 STAR LEAGUE BASEBALL (D)      | . 29.95 | 20.9   |
| 3592 ALCAZAR (D)                   | 20 05   | 20.9   |
| 1 5196 LITTLE PEOPLE PROJECT (D)   | . 34.95 | 24.9   |
| ☐ 5198 FAST TRACKS (D)             | .34.95  | 20.9   |
| Dec de alemand                     |         |        |

| 29   | 00 MASK OF THE SUN (D)          | \$39.95 | \$23 9 |
|------|---------------------------------|---------|--------|
| _ 29 | 01 OPERATION WHIRLWIND (D).     | 39.95   | 22.95  |
|      | 03 LODE RUNNER (D)              | 34.95   | 19.95  |
| _ Z  | 04 THE CASTLES OF DR. CREEP (D) | 29.95   | 18.95  |
| _ 25 | 06 WHISTLERS BROTHER (D)        | 29.95   | 18.95  |
| _ 30 | 39 STEALTH (D)                  | 29 95   | 22.95  |
| _ 3( | 41 RAID ON BUNGELING BAY (D)    | 29.95   | 18.50  |
| 2    | 05 KARATEKA (D)                 | 29.95   | 23.95  |
| _ 30 | 38 CHAMPION LODE RUNNER (D)     | 34.95   | 26.95  |
| 51   | 58 BANK STREET WRITER (D)       | 49.95   | 32.95  |
| _ 53 | 30 BANK STREET SPELLER (D)      | 49 95   | 32.95  |
| _ 53 | 32 BANK STREET FILER (D)        | 49.95   | 32.95  |
| 53   | 34 BANK STREET MAILER (D)       | 49.95   | 32.95  |
| 1    | taroft                          |         |        |

| 3025 BRUCE LEE (D)     | \$34.95 | \$18.95 |
|------------------------|---------|---------|
| 3026 PAC-MAN (D)       | 34.95   | 18.00   |
| 3027 MIGHTY CONAN (D)  | 34.95   | 18.00   |
| 3028 MR DO! (D)        | 34.95   | 18.95   |
| 3029 DIG DUG (D)       | 34.95   | 18,95   |
| 3032 POLE POSITION (D) | 34.95   | 18.95   |
| 5216 ALTERNATE REALITY | 39.95   | 25.95   |
| 5218 THE GOONIES (D)   | 29.95   | 18.95   |
| 5220 ZORRO (D)         | 29.95   | 18.95   |
| Horanonia Aus-         |         |         |

| 3830 DR. J & LARRY BIRD (D)     | \$29.95   | \$23.95 |
|---------------------------------|-----------|---------|
| 3832 FINANCIAL COOKBOOK (D)     | 39.95     | 27.95   |
| 3834 MAIL ORDER MONSTERS (D)    | 34 95     | 22.95   |
| 3840 THE SEVEN CITIES OF GOLD ( | 0)29.95   | 23.95   |
| □ 3842 SKY FOX (D)              | 29 95     | 23.95   |
| 5176 CARRIERS AT WAR (D)        | 42.95     | 32.95   |
| DIVEREACH FOR THE STARS II (D)  | 37 95     | 28.95   |
| 1 5180 HEART OF AFRICA (D)      | 29 95     | 23.95   |
| 1 5182 MOVIE MAKER (D)          | 29.95     | 23.95   |
| 1 3184 EUROPE ABLAZE (D)        | 42 95     | 34.95   |
| 5186 M.U.L.E. (D)               | 19.95     | 16.95   |
| SINDERNEUF (D)                  | 19.95     | 16.95   |
| 5190 MUSIC CONSTRUCTION SET (D  | ) . 19.95 | 16.95   |
| 5192 PINBALL CONSTRUCTION SET   | (D) 19.95 | 16.95   |
| ☐ 5194 RACING CONSTRUCTION SET  | (D) 29 95 | 22.95   |
|                                 |           |         |

#### Fnvv

| • | Pyx                               |         |         |
|---|-----------------------------------|---------|---------|
|   | 0337 WORLD'S GREAT FOOTBALL (D)   | \$39.95 | \$23 95 |
| Ξ | 0338 WINTER GAMES (D)             | 39.95   | 20.95   |
| 9 | 0339 THE EIDOLON (D)              | 39 95   | 20.95   |
|   | 0340 KORONIS RIFT (D)             | 39 95   | 20.95   |
|   | 0360 JET COMBAT SIMULATION (D)    | 39 95   | 20.95   |
|   | 0364 SUMMER OLYMPIC GAMES (D) .   | 39 95   | 18.95   |
|   | 0365 WORLD'S GREAT BASEBALL (D) . | 34 95   | 20.95   |
|   | 0382 SUMMER OLYMPIC GAMES II (D)  | 20.05   | 20.95   |
|   | 0750 PITSTOP II (D)               | 20 05   | 22.95   |
| ō | 2046 IMPOSSIBLE MISSION (D)       | 24.05   | 16.95   |
| ō | 2066 ROBOTS OF DAWN (D)           | 20 05   |         |
|   | 2070 BARBIE (D)                   | 20.05   | 15.95   |
| Ħ | 2074 G L JOE (D)                  | . 39.95 | 18.95   |
| Ħ | 2074 G.I. JOE (D)                 | . 39.95 | 18.95   |
|   | 2085 BREAKDANCE (D)               | . 39.95 | 16.95   |
| ŏ |                                   | . 39.95 | 24.95   |
|   |                                   | . 34.95 | 15.95   |
|   | 3005 BALLBLAZER (D)               | . 29.95 | 24.95   |
| ш | 3006 RESCUE ON FRACTALUS! (D)     | . 29.95 | 20 95   |

#### Name

| Address             |         |     |
|---------------------|---------|-----|
| City                | _ State | Zip |
| Visa/Mastercard No. |         |     |
| Exp. Date Phone (   | )       |     |

(T) Tape, (C) Cartridge, (D) Disk.

#### Strategic Simulations, Inc.

|                                                                                                    | A STATE OF THE PARTY OF THE PARTY OF THE PAR |         |
|----------------------------------------------------------------------------------------------------|----------------------------------------------------------------------------------------------------|---------|
| 2995 RDF 1985 (D)                                                                                                    | \$34.95                                                                                                    | \$20.95 |
| 2996 COMBAT LEADER (D)                                                                                                    | 39 95                                                                                                    | 23.95   |
| 2997 GEOPOLITIQUE (D)                                                                                                    | 39 95                                                                                                    | 24.95   |
| 2998 BALTIC 1985 (D)                                                                                                    | 34 95                                                                                                    | 20.95   |
| 3008 RINGSIDE SEAT (D)                                                                                                    | 30 05                                                                                                    | 23.95   |
| 3009 THE COSMIC BALANCE (D)                                                                                                    | 20 05                                                                                                    | 23.95   |
| 3010 IMPERIUM GALACTUM (D)                                                                                                    | 20.05                                                                                                    | 23.95   |
| 3011 CARTELS AND CUTTHROATS (D)                                                                                                    | 20.05                                                                                                    |         |
| 3012 RAILS WEST (D)                                                                                                    | 30.05                                                                                                    | 23.95   |
| 3013 TIGERS IN THE SNOW (D)                                                                                                    | . 39.95                                                                                                    | 26.95   |
| 3014 PROFESSIONAL TOUR GOLF (D)                                                                                                    | . 39.95                                                                                                    | 23.95   |
| 3015 50 MISSION CRUSH (D)                                                                                                    | . 39.95                                                                                                    | 23.95   |
|                                                                                                    | . 39.95                                                                                                    | 23.95   |
|                                                                                                    | . 39.95                                                                                                    | 23.95   |
|                                                                                                    | . 39.95                                                                                                    | 24.95   |
| 3018 COMPUTER QUARTERBACK (D).                                                                                                    | . 39.95                                                                                                    | 24.95   |
| 3020 COMPUTER AMBUSH (D)                                                                                                    | . 59.95                                                                                                    | 37.95   |
| 3021 COMPUTER BASEBALL (D)                                                                                                    | . 39.95                                                                                                    | 23.95   |
| 3030 KNIGHTS IN THE DESERT (D)                                                                                                    | 30 05                                                                                                    | 23.95   |
| ☐ 3031 FIELD OF FIRE (D)                                                                                                    | . 39.95                                                                                                    | 23.95   |
| the state of the state of the s |                                                                                                    |         |
| Suncom                                                                                                    |                                                                                                    |         |
| 3876 PARTY QUIZ (D)                                                                                                    | \$49.95                                                                                                    | \$14.05 |
| TO 2000 CENERAL EDITION (D)                                                                                                    | 4-7.75                                                                                                    | \$14.75 |

| 3876 PARTY QUIZ (D)        | . \$49.95 | \$14.95 |
|----------------------------|-----------|---------|
| 3880 GENERAL EDITION (D)   | 39 95     | 14 95   |
| 3882 GENERAL EDITION III   | 39 95     | 14.95   |
| 3884 SPORTS EDITION (D)    | 39 95     | 14.95   |
| 3886 EDUCATION EDITION (D) | 39 95     | 14 95   |
| 3888 BIBLE EDITION (D)     | 39.95     | 14.95   |
|                            |           |         |

#### BUSINESS

#### Codewriter

| 0129 FILEWRITER (D) \$39.95           | \$29.95 |
|---------------------------------------|---------|
| U 0/06 REPORTWRITER (D) 39 95         | 20 05   |
| U/U/ ADVENTUREWRITER (D)              | 39 95   |
| □ 0/08 ELF (D)                        | 29 95   |
| U/09 DIALOG (D)                       | 39.95   |
| ☐ 0784 MENUWRITER (D) 39 95           | 20 05   |
| 2550 SPEEDWRITER (D) 49 95            | 39.95   |
| ☐ 2551 HOME INTEGRATOR (D) 29.95      | 19.95   |
| Softsync                              |         |
| 5930 ACCOUNTANT, INC. (D) \$99.95     | \$64.95 |
| LI 5932 PERSONAL ACCOUNTANT (D) 34 95 | 26.95   |
| 5934 MODEL DIET (D)                   | 23.95   |
| □ 5936 IRIO (D)                       | 45.95   |
| ☐ 5938 KID PRO QUO (D) 29 95          | 23.95   |
| ☐ 5940 DESK MANAGER (D)               | 28.95   |
|                                       | -5.75   |

| ☐ 0176 INVENTORY MANAGE (D) \$69.95 ☐ 0180 ACCOUNTS RECEIVABLE/         | \$38.9       |
|-------------------------------------------------------------------------|--------------|
| INVOICING (D)                                                           | 38.9         |
| CHECKWRITING (D)                                                        | 38.9         |
| ☐ 0184 PAYROLL MANAGEMENT (D)                                           | 38.9         |
| 0207 ELECTRONIC CHECKBOOK (D& T) 29.95                                  | 38.9         |
| ☐ 0231 MONEY MANAGER (D&T)                                              | 19.9         |
| 0235 DATA MANAGER (D&T) 29.95<br>0928 EVELYN WOOD SPEED READ (D) .69.96 | 19.9         |
| ☐ 3743 SYLVIA PORTER (D)                                                | 32.9<br>38.9 |
|                                                                         |              |

#### C128 Software From Timeworks

| 5022 WORD WRITER/                                                                                                    |        |
|----------------------------------------------------------------------------------------------------|--------|
| SPELL CHECKER (D)\$69.96                                                                                                    | \$59 9 |
| 5024 DATA MANAGER II (D)69.96                                                                                                    | 49.9   |
| 5026 SWIFTCALC WITH SIDEWAYS (D) . 69.96                                                                                                    | 49.9   |
| and the second second s |        |

#### **Phone Orders** CALL 8 to 8 C.S.T. - M-F 312-382-5244

#### **EDUCATION**

| American Educational Compi            | uter    |
|---------------------------------------|---------|
| 2482 ELEM. SCIENCE FACTS (D)\$29.95   | \$14.95 |
| 2492 VOCABULARY WORD BUILD (D) 29.95  | 14.95   |
| □ 2493 GRAMMAR WORD SKILLS (D) 29.95  | 14.95   |
| 2494 WORLD GEOGRAPHY FACTS (D), 29,95 | 14.95   |
| 2495 SPANISH VOCAB, SKILLS (D) 29.95  | 14.95   |
| ☐ 2496 FRENCH VOCAB. SKILLS (D) 29.95 | 14.95   |
| ☐ 2497 WORLD HISTORY (D) 29 95        | 14 95   |
| ☐ 2498 U.S. HISTORY FACTS (D)         | 14.95   |
| 2499 BIOLOGY FACTS (D)                | 14.95   |
| 2519 U.S. GEOGRAPHY FACTS (D) 29.95   | 14.95   |
| 2520 U.S. GOVERNMENT FACTS (D)29.95   | 14.95   |
| 2521 AEC SPELLING (D)                 | 24.95   |
| ☐ 3745 PHONICS (D)                    | 24.95   |
| 3747 LEARN TO READ (D)                | 24.95   |
| ☐ 3749 READING COMPRENSION (D)39.95   | 24.95   |
| Doctor                                |         |

| ☐ 0824 GRAMMAR EXAMINER (D)     | \$39.95 | \$24.95 |
|---------------------------------|---------|---------|
| U 0828 SPELLAKAZAM (D)          | 34.95   | 19.95   |
| □ 0832 STATES & TRAITS (D)      | . 44.95 | 27.95   |
| U836 SPELLICOPTER (D)           | 39.95   | 24.95   |
| U840 CREATURE CREATOR (D)       | 34.95   | 19.95   |
| ☐ 0844 TRAP-A-ZOID (D)          | . 39.95 | 25.95   |
| 2518 THE BODY TRANSPARENT (D)   | . 44.95 | 27.95   |
| 2517 EUROPEAN NATIONS &         |         |         |
| LOCATIONS (D)                   | . 44.95 | 27.95   |
| 2062 MATH MAZE (D)              | . 39.95 | 26.95   |
| ☐ 5100 ALGEBRA I (D)            | . 39.95 | 28.95   |
| ☐ 5102 REMEMBER (D)             | . 69.96 | 49.95   |
| 5104 WEBSTER'S NUMBERS (D)      | . 39.95 | 28.95   |
| 5105 SPELLING & READ PRIMER (D) | . 39.95 | 24.95   |
| ☐ 5106 ALGEBRA 2 (D)            | . 39.95 | 28.95   |
| ☐ 5107 ALGEBRA 3 (D)            | . 39.95 | 28.95   |
|                                 |         |         |

#### Mindscape

| 5108 KEYBOARD CADET (D)         | 39.95     | 25.95 |
|---------------------------------|-----------|-------|
| ☐ 5110 BANK STREET MUSIC WRITER | (D).39.95 | 25.95 |
| ☐ 5112 CROSSWORD MAGIC (D)      | 49.95     | 29.95 |
| 5114 THE PERFECT SCORE (D)      | 69.96     | 45.95 |
| ☐ 5116 COLORME/RAINBOW BRITE (  | D) 34.95  | 18.95 |
| ☐ 5118 THE HALLEY PROJECT (D)   | 39.95     | 25.95 |
| ☐ 5120 INDIANA JONES IN THE     |           |       |
| LOST KINGDOM (D)                | 29.95     | 18.95 |
| ☐ 5122 BANK STREET STORYBOOK (  | 0) 39.95  | 25.95 |
| ☐ 5910 THE DOLPHIN'S RUNE (D)   | 29.95     | 18.95 |
| 5912 THE LUSCHER PROFILE (D)    | 39.95     | 25.95 |
| 5914 QUAKE MINUS ONE (D)        | 29.95     | 18.95 |
| 5916 THE LORDS OF MIDNIGHT (D)  | 29.95     | 18.95 |
| ☐ 5918 SHADOWFIRE (D)           | 29.95     | 18.95 |
|                                 |           |       |

#### **Weekly Reader**

| ☐ 2511 STICKYBEAR BOP (D)\$34.95           | \$19.95 |
|--------------------------------------------|---------|
| 2512 STICKYBEAR NUMBERS (D)34.95           | 19.95   |
| 2513 STICKYBEAR BASKETBOUNCE (D) 34.95     | 19.95   |
| 2514 STICKYBEAR OPPOSITES (D) 34.95        | 19.95   |
| 2515 STICKYBEAR ABC (D)                    | 19.95   |
| 2516 STICKYBEAR SHAPES (D)34.95            | 19,95   |
| 2600 PIC BUILDER (D)                       | 19.95   |
| 5126 STICKYBEAR SPELLGRABBER (D) . 29.95   | 19.95   |
| ☐ 5128 STICKYBEAR TOWN BUILDER (D) . 29.95 | 19.95   |
| 5130 STICKYREAR MATH (D) 20 05             | 10 05   |

Add \$3.00 for shipping, handling and insurance. Illinois residents please add 6½% tax. Add \$6.00 for CANADA, PUERTO RICO, HAWAII, ALASKA, APO-FPO orders. Canadian orders must be in U.S. dollars. WE DO NOT EXPORT TO OTHER COUNTRIES, EXCEPT CANADA. Enclose Cashiers Check, Money Order or Personal Check. Allow 14 days for delivery, 2 to 7 days for phone orders, 1 day express mail! Prices & availability subject to change without notice. VISA — MASTER CARD — C.O.D. No. C.O.D. to Canada, APO-FPO

#### **PROTECTO**

We Love Our Customers 22292 N. Pepper Rd., Barrington, Illinois 60010 312/382-5244 to order

## FLOPPY DISKS SALE \*59° ea. **Economy Model or C-128 Cadillac Quality** We have the lowest prices!

#### \*ECONOMY DISKS

For use with Commodore 64, Atari, Apple.

Good quality 51/4" single sided double density with hub rings.

**Bulk Pac** Box w/ sleeves 100 Qty.

59° ea.

**Total Price Total Price**  \$59.00 7.90

## ☆ C-128 Computer Disks ☆

CADILLAC QUALITY (Double Sided, Double Density)

Specifically designed for use with C-128 • Each disk certified • Free replacement lifetime warranty • Automatic dust remover • Works with IBM PC

For those who want cadillac quality we have the C-128 Floppy Disk. Used by professionals because they can rely on C-128 Disks to store important data and programs without fear of loss! Each C-128 disk is 100% certified (an exclusive process) plus each disk carries an exclusive FREE REPLACEMENT LIFETIME WARRANTY. With C-128 disks you can have the peace of mind without the frustration of program loss after hours spent in program development.

#### 100% CERTIFICATION TEST

Some floppy disk manufactures only sample test on a batch basis the disks they sell, and then claim they are certified. Each C-128 disk is individually checked so you will never experience data or program loss during your lifetime!

#### FREE REPLACEMENT LIFETIME WARRANTY

We are so sure of C-128 Disks that we give you a free replacement warranty against failure to perform due to faulty materials or workmanship for as long as you own your C-128 disk.

#### **AUTOMATIC DUST REMOVER**

Just like a record needle, disk drive heads must travel hundreds of miles over disk surfaces. Unlike other floppy disks the C-128 smooth surface finish saves disk drive head wear during the life of the disk. (A rough surface will grind your disk drive head like sandpaper). The lint free automatic CLEANING LINER makes sure the disk-killers (dust & dirt) are being constantly cleaned while the disk is being operated.

#### C-128 Disks are definitely the Cadillac disk in the world

Just to prove it even further, we are offering these super LOW INTRODUCTORY PRICES

1 Box of 10 — \$9.90 (99° ea.) 5 Boxes of 10 — \$44.50 (89° ea.) 10 Boxes of 10 — \$79.00 (79° ea.)

All disks come with hub rings and sleeves in an attractive package.

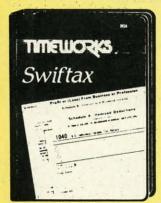

### Make Your 1985 Income Tax Report Easy!

This program includes:

- An easy to use menu-driven program that will enable you to prepare and complete your Federal income tax returns, yet requires no prior knowledge of computers or accounting.
- A CPA-tested manual, written in easy-to-understand, people-friendly English, abundantly illustrated to help make tax preparation and tax law understandable.
- Full prompting you will be guided through the tax preparation process by thoughtful, easily-understood instructions (prompts) from your computer display screen.
- Password protection To prevent unauthorized access to your confidential data.
- A Special Backup Feature which quickly generates extra backup copies of your recorded information to guard against the loss of important data.

List \$49.00 Sale \$29.95

Add \$3.00 for shipping, handling and insurance. Illinois residents please add 614% tax. Add \$6.00 for CANADA, PUERTO RICO, HAWAII, ALASKA, APO-FPO orders. Canadian orders must be in U.S. dollars. WE DO NOT EXPORT TO OTHER COUNTRIES. EXCEPT CANADA. Enclose Cashiers Check, Money Order or Personal Check. Allow 14 days for delivery, 2 to 7 days for phone orders, 1 day express april Price 8 puellability which the hope without notice. mail! Prices & availability subject to change without notice.

VISA — MASTER CARD — C.O.D. No. C.O.D. to Canada, APO-FPO

#### ROTECTO

We Love Our Customers 22292 N. Pepper Rd., Barrington, Illinois 60010

312/382-5244 to order

Reader Service No. 163

12

# OLOR MONITOR SAL

#### (Premium Quality)

- Built in Speaker & Audio
- For Video Recorders
- For Small Business Computers

BM PC

o store

ries an ogram

disk is

ials or

mooth

aper).

being

ea.)

na.

ntly

rded

- Apple Commodore -Atari - Aplus 3000 -etc.
- One Year Free **Immediate** Replacement Warranty

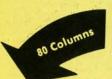

Super High

Resolution

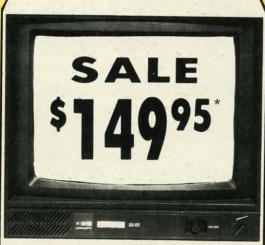

14" Color Computer Monitor

\*C64/Atari composite cable \$9.95 \* C128 RGB/Composite 80 column

cable \$19.95.

Sale

Add \$14.50 Shipping

#### 14" RGB & COMPOSITE COLOR MONITOR

Allows use of C-128 and C64 mode - composite and 80 column RGB mode. Must be used to get 80 columns in color with 80 column computers. Specially designed for use with the C128's special composite video output, plus green screen only option switch. (add \$14.50 shipping)

#### 12" MAGNAVOX (NAP) 80 COLUMN MONITOR

Super high resolution composite green screen monitor. 80 columns x 24 lines, easy to read, plus speaker for audio sound included. Fantastic value. Limited Quantities.

List \$129.00

(Premium Quality)

Beautiful Color

High Resolution

Sharp Clear Text

Black Stripe Tube

List \$32900

Anti-Glare Screen

40 Columns x 24 Lines

**Front Panel Controls** 

Contrast

## Turn Your Monitor into a TV Set Without Moving Your Computer

Elegant TV Tuner with dual UHF/VHF selector switches goes between your computer and monitor. Includes mute, automatic fine tuning and computer-TV selector switches. Inputs included for 300 ohm, 75 ohm, and UHF. Can be used with cable TV and VCR's. Fantastic Value. Limited Quantities. (Includes loop antenna for UHF & RCA connecting cables)

15 Day Free Trial - 90 Day Immediate Replacement Warranty

• LOWEST PRICES • BEST SERVICE IN U.S.A. • ONE DAY EXPRESS MAIL • OVER 500 PROGRAMS • FREE CATALOGS

Add \$10.00 for shipping, handling and insurance. Illinois residents please add 6½% tax. Add \$20.00 for CANADA, PUERTO RICO, HAWAII, ALASKA, APO-FPO orders. Canadian orders must be in U.S. dollars. WE DO NOT EXPORT TO OTHER COUNTRIES, EXCEPT CANADA. Enclose Cashier Check, Money Order or Personal Check. Allow 14 days for delivery, 2 to 7 days for phone orders, 1 day express mail! Prices & Availability subject to change without notice.

VISA — MASTER CARD — C.O.D. No. C.O.D. to Canada, APO-FPO

#### 

We Love Our Customers 22292 N. Pepper Rd., Barrington, Illinois 60010

312/382-5244 to order

# Computer Cleaners

Sale

Your Choice 1/2 PRICE Your Choice Reg. \$19.95 \$00 SALE

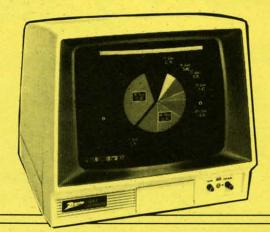

#### TV/MONITOR SCREEN RESTORER & CLEANING KIT

Reduce eye fatigue by increasing the clarity of your TV or monitor screen. This kit contains a hard wax formulation to cover surface imperfections on TV screens and monitors. This restores maximum optical clarity, making what you see more distinct. Plus high absorbency cloths and an auto static spray cleaner allows you to clean your screen on a regular basis to keep your screen looking better than new. (This is a must for those who watch monitors or TVs for extended lengths of time.) List \$19.95. Sale \$9.95.

#### DISK DRIVE CLEANER

Reg. \$19.95.

Sale \$9.95

- 60% of all drive downtime is directly related to poorly maintained drives.
- Drives should be cleaned each week regardless of use.
- Drives are sensitive to smoke, dust & all micro patricles.
- Systematic operator performed maintenance is the best way of ensuring error free use of your computer system.

This unique twin slot jacket design gives twice as many "wet-dry" cleanings per rotation as other leading brands. Non abrasive, 100% lint free, random fiber cleaners capture dust, smoke particles and disk oxide build up which insures you against disk and data loss from dirty disk drive heads just like you must clean your albums and tape players you must clean your disk drive heads to keep your disk drive working well. (24 cleanings per kit.) List \$19.95. Sale \$9.95.

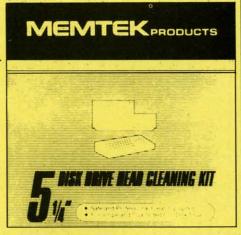

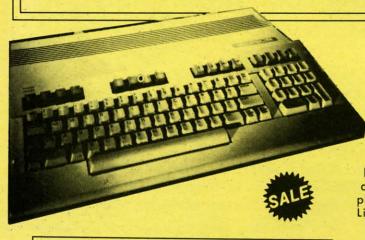

ANTI-STATIC KEYBOARD CLEANER Sale \$9.95

Now you can clean your computer keyboard fast, efficiently, and safely. The keyboard cleaning solution is exclusively formulated to remove skin oils, dust, and dirt that can destroy your equipment. Plus this non residue solution with anto-static properties will not build up like ordinary household cleaners so you can clean as much as you like without worry. Plus the lint free, high absorbency, nonabrasive cloths will not scratch or mar your equipment as they pick up dirt and grime in a matter of seconds. List \$19.95. Sale \$9.95.

Add \$3.00 for shipping, handling and insurance. Illinois residents please add 6½% tax. Add \$6.00 for CANADA, PUERTO RICO, HAWAII, ALASKA, APO-FPO orders, Canadian orders must be in U.S. dollars. WE DO NOT EXPORT TO OTHER COUNTRIES, EXCEPT CANADA. Enclose Cashiers Check, Money Order or Personal Check. Allow 14 days for delivery, 2 to 7 days for phone orders, 1 day express mail! Prices & availability subject to change without notice. VISA — MASTER CARD — C.O.D. No. C.O.D. to Canada, APO-FPO

PROTECTO

We Love Our Customers 22292 N. Pepper Rd., Barrington, Illinois 60010 312/382-5244 to order

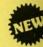

APlus 3 (32K M 51/4" Di Wordpr

MAGICA

. 160K Lo

A plus 3000 the popula tremendou 192K Bytes text, 560H keyboard o included a Cassette i Apple Com

. TEXT

- 40 colun 5 X 7 ch

— Upper of

Charact

. GRAPH \_\_ 280H X

280H X

Magen 560H X

resolut Sup

Quieter (specify

# s 240K Apple Compatible Computer System

APlus 3000 computer system includes 192K RAM, 48K ROM (32K Microsoft Basic plus 16K ROM Emulator), 160K Laser 5¼" Disk Drive (Runs Apple II Software), Magic Window Wordprocessor, MagiCalc spreadsheet, Magic Memory Database. All for only \$399.00

**Complete System** 

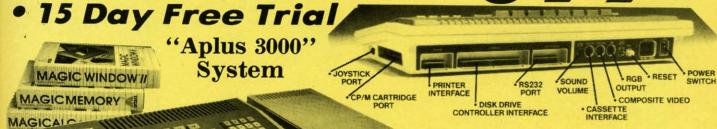

Runs Apple II Software

Double Immediate Replacement Warranty

If any of the Aplus 3000 computer system equipment fails due to faulty workmanship or material within 180 days of purchase we will REPLACE it immediately with no service charge!!

Over 10,000 existing Apple programs

 Centronics printer interface included 240K (192K RAM, 48K ROM)
 ArtSci's Magic Window II, Magic Memory, and MagiCalc included

160K Laser 5¼" Disk Drive (Runs Apple II software)

• RGB (80 columns in color) and composite included

#### SPECIFICATIONS

A plus 3000 is a complete, self-contained computer based on the popular 6502A microprocessor and can tap into the tremendous software library of Apple II. Features include 192K Bytes RAM, 32KB Enhanced Microsoft BASIC, 80 column text, 560H X 192V color graphic display, 81 key sculptured keyboard and high efficiency switching power supply. Also included as standard are Centronics bus printer interface, Cassette interface, 4 channel sound generator, and 51/4 Apple Compatible Disk Drive.

on is

dirt

as you non-

as they

ke

- 40 columns X 24 rows or 80 columns X 24 rows software selectable.
- 5 X 7 characters in 7 X 8 matrix.
- Upper and lower case characters.
- One of Eight colors for characters/graphics and background Red, Green, Blue, Cyan, Magenta, Yellow, Black and White.
- Character set with normal, inverse and flashing capabilities.
- 280H X 192V 6 colors Black, White, Violet, Green, Blue, Orange
- 280H X 192V 8 colors bit image Black, White, Red, Green, Blue, Cyan, Magenta, Yellow
- 560H X 192V 6 colors Black, White, Violet, Green, Blue, Orange, (High resolution color monitor required)

Super Apple Compatible Disk Drive Sale \$149.95. Quieter, Cooler, Better Disk Drives for your Apple II plus, IIe, IIc (specify when ordering). List \$299.95. Sale \$149.95.

15 Day Free Trial — If it doesn't meet your expectations within 15 days of receipt, just send it back to us UPS prepaid and we will refund your purchase price!!

#### Add \$25.00 for shipping and handling!!

Enclose Cashiers Check, Money Order or Personal Check, Allow 14 days for delivery. 2 to 7 days for phone orders. 1 day express mail! We accept Visa and MasterCard. We ship C.O.D. to continental U.S. addresses only. Add \$10 more if C.O.D

| More Features than Apple® for      | Commodore  |            |            |
|------------------------------------|------------|------------|------------|
| Features                           | Aplus 3000 | Apple IIe  | C-128      |
| RAM                                | 192K       | 64K        | 128K       |
| Runs Apple II Software             | Yes        | Yes        | No         |
| Function Keys                      | 24         | None       | 16         |
| 4 Voice, 6 Octave Sound            | Yes        | No         | Yes        |
| Composite Video                    | Yes        | Yes        | Yes        |
| Disk Drive                         | included   | Extra Cost | Extra Cost |
| Numeric Keypad                     | included   | Extra Cost | Included   |
| Video Cable                        | included   | Extra Cost | Extra Cost |
| RGB Color Card                     | included   | Extra Cost | Included   |
| 80 Column Card                     | included   | Extra Cost | Included   |
| Centronics Printer Interface       | included   | Extra Cost | Extra Cost |
| Drive Controller                   | included   | Extra Cost | Included   |
| \$150 Wordprocessor (Magic Window) | included   | Extra Cost | Extra Cost |
| \$150 Spreadsheet (MagiCalc)       | included   | Extra Cost | Extra Cost |
| \$60 Database prg. (Magic Memory)  | included   | Extra Cost | Extra Cost |
| Your Cost                          | \$399.00   | \$1745.00  | \$1117.90  |

| ACCESSORIES                               | LIST     | SALE     |
|-------------------------------------------|----------|----------|
| 2nd Disk Drive                            | \$299.95 | \$149.95 |
| 2 professional analog joysticks           | \$ 39.95 | \$ 24.95 |
| Z-80 cart. allows CP/M use                | \$ 99.95 | \$ 59.95 |
| RS232 adapter                             | \$ 99.95 | \$ 59.95 |
| R/F Modulator (TV hookup)                 | \$ 29.95 | \$ 19.95 |
| RGB cable (RGB Monitor hookup)            | \$ 24.95 | \$ 19.95 |
| Centronics cable (for Centronics printer) | \$ 34.95 | \$ 24.95 |
| Technical reference manual                | \$ 29.95 | \$ 19.95 |
| 80 columns Hi-Res Green Monitor           | \$199.00 | \$ 79.95 |
| 80 column Hi-Res RGB Monitor              | \$399.00 | \$259.00 |

#### COMPUTER DIRECT

We Love Our Customers 22292 N. Pepper Rd., Barrington, Ill. 60010

312/382-5050 to order

APPLE and COMMODORE are registered trademarks of Apple Computer Inc. and Commodore Business Machines, Inc., respectively

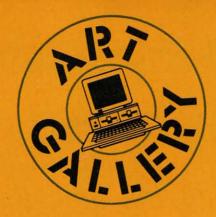

Contributors to *Ahoy!'s Art Gallery* will receive royalties based on the sale of disks. Send your best work on disk, accompanied by a stamped and self-addressed mailer, to Morton Kevelson, P.O. Box 260, Homestead Station, Brooklyn, NY 11229. Indicate the drawing package that was used to create the image. If you employed a bit map of your own design, indicate the appropriate file parameters, i.e., hi-res or multicolor, location of bit map, screen or color data.

#### **ART GALLERY DISK SALE**

Art Gallery images are available on disk. High resolution bit-mapped images are available in DOODLE! format. Multicolor bit-mapped images are available in Koala format. Each disk includes a slide show program for easy viewing. DOODLE! disks include a bit map screen dump utility for the 1525 or properly interfaced dot matrix printer. Koala disks include a set of custom routines for bidirectional conversion to other multicolor formats. The conversion routines were expressly developed for the Art Gallery by Michael Beutjer of K.T. Software, author of the Koala Printer program and Quad Print (June '85 Ahoy!). Formats presently supported are Cadpic, Peripheral Vision, Paint Magic, and Flying Colors. Disks are available for \$15 from Morton Kevelson, P.O. Box 260, Homecrest Station, Brooklyn, NY 11229. Send a stamped and self-addressed envelope for a complete listing (or send \$10 and receive a sample disk of DOODLE! and Koala images with slide shows).

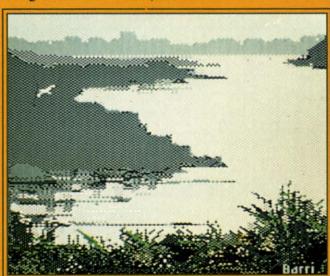

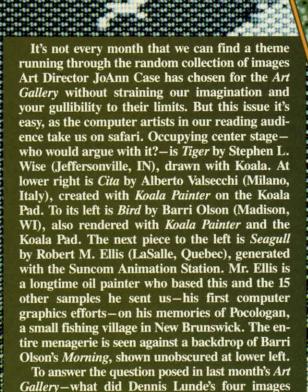

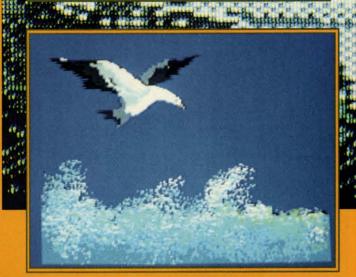

have in common-if all four were the same size

(which they were before we enlarged two of them

to throw you off) and were laid top to bottom, they

would form a continuous vertical mural.

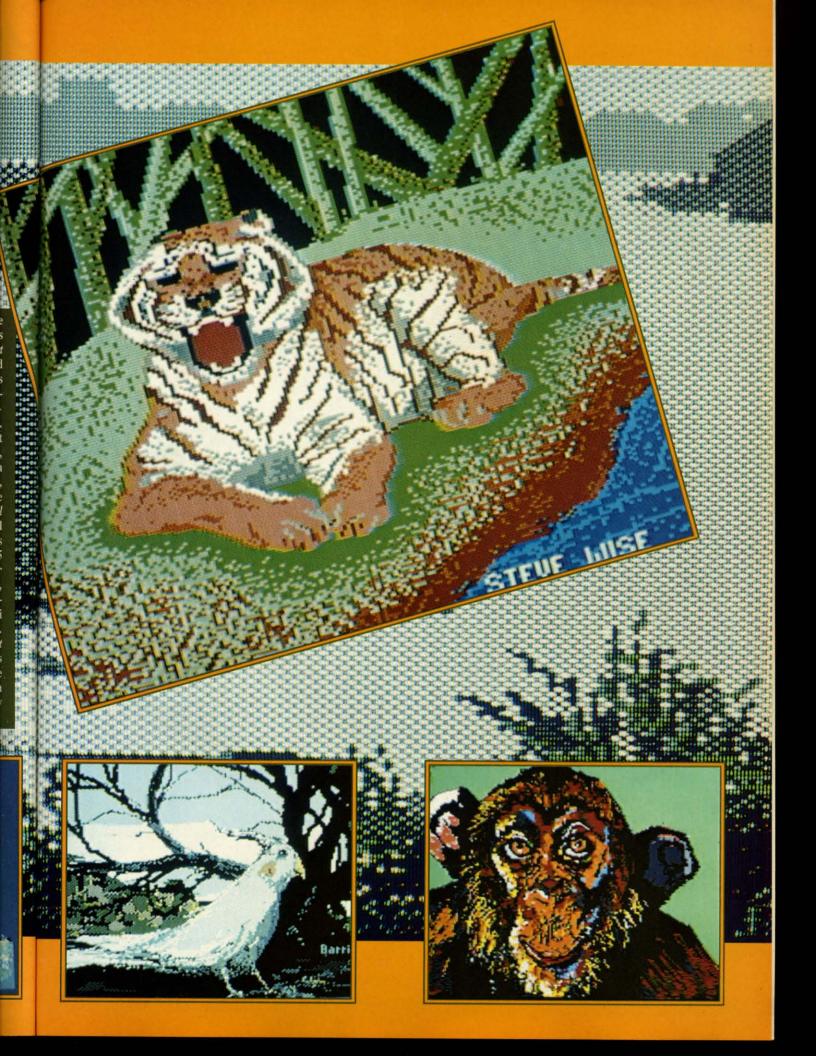

**EEDER** 

EXPRESS

**EN-LANCER** 

\$159 DRIVE

MIRAGE

CONCEPTS

Database Manager with Report Generator ... \$36.99 Prof. Wordprocessor .. \$36.99 Database Manager, Prof. WP Package ... \$67.95

PROLINE

GT4 ..... \$22.95

1 YEAR WARRANTY

# **LOW PRICES + FAST DELIVERY = 1-800-468-9044**

ORDERS ONLY ... CALL TOLL FREE

INFORMATION & PA ORDERS 814-234-2236

Software orders over \$100.00 will be shipped FEDERAL EXPRESS (yes, even

with these prices)

You only pay TCP's standard shipping charge of \$4.00 per order. This offer also valid on peripherals and accessories under 8 pounds. Orders arriving before 11:00 AM our time will be shipped out same day."

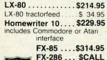

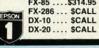

| PRINTER INTERI          | FACES   |
|-------------------------|---------|
| G-WIZ                   | \$49.95 |
| MW-350 w/4K Buffer      | \$CALL  |
| Cardco Super G          | \$CALL  |
| Xetec Supergraphix      | \$CALL  |
| Xetec Jr                | \$46.95 |
| Grappler CD             | \$87.95 |
| <b>Tymac Connection</b> | \$67.95 |

# **DATA 20 XL-80**

The XL-80 is an 80 column board that plugs into the back of your C-64. It's compatible with the Mitey Mo modem software to give you an 80 column terminal on your C-64. Included with the XL-80 is an 80 column word processor, spreadsheet, and mailing list program.

\$59.95 XL-80 & Package Deal

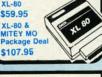

|       | PRINTERS\$159 |
|-------|---------------|
| 880   | .\$CALL       |
| 1080A | \$199         |
| 1380  | \$259         |
| 1385  | \$295         |
|       |               |
|       |               |

JUKI

PRINTER/TYPEWRITER

Daisywheel Printer, Portable

6100P .....\$344

..... \$CALL

Typewriter, Built in Correction Tape

5510P ...... 6000P .....

2200

PRINTERS

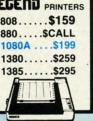

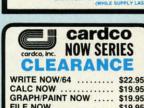

| WRITE NOW   | /64  |    |    |   |  |  | \$22.95 |
|-------------|------|----|----|---|--|--|---------|
| CALC NOW    |      |    |    |   |  |  |         |
| GRAPH/PAIN  | A TI | 10 | W  | 1 |  |  | \$19.9  |
| FILE NOW .  |      |    |    |   |  |  | \$19.9  |
| SPELL NOW   |      |    |    |   |  |  | \$19.9  |
| MAIL NOW .  | ASTS |    | ٠. |   |  |  | \$19.9  |
| LQI Daisywh |      |    |    |   |  |  | \$199.0 |

WORDPRO 3 + /64 .... \$19.95

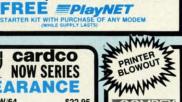

| Í | MMMM                          |
|---|-------------------------------|
| ı | COMREX                        |
|   | <b>COMREX 220</b>             |
| ı | \$79.95                       |
| ı | Commodore Ready<br>from EPSON |
| ı | 50 CPS,<br>Tractor Feed.      |
| ı | 80 Columns                    |

# PANASONIC

| 1091\$222.00          |
|-----------------------|
| 1080\$199.00          |
| 1092\$299.00          |
| 1592\$CALL            |
| 3131 Daisywheel\$CALL |
| 3151 Daisywheel\$CALL |

# XCTCC inc.

SUPER GRAPHIX inter-face w 8K buffer, down loadable fonts S lowest price

SUPERGRAPHIX jr printer interface. \$46.95 FONT MASTER. . \$24.95

| LETTER QUALITY            |
|---------------------------|
|                           |
| PRINTERS when nea         |
| letter quality isn't good |
| enough                    |

| Cardco LQI     |  |  | \$199 |
|----------------|--|--|-------|
| Epson DX-10 .  |  |  | \$209 |
| Epson DX-20 .  |  |  | \$309 |
| Star Powertype |  |  | \$299 |

# Print Shop

| Broderbund Print Shop         | ***      |
|-------------------------------|----------|
| Print Shop Companion          |          |
| Graphics Library              | -        |
| I, II or III                  |          |
| 120 sheet color paper re      | rfill    |
| '/a red, '/a blue, '/a gold . | . \$8.95 |

MODEMS - MODEMS - MODEMS

MASTER MODEM \$39.95

1670.....\$157.95

VOLKS 6470 300/1200 BAUD .\$154.95

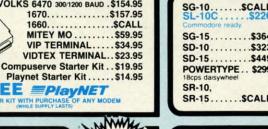

# PRINTER PACKAGES all packages work with C64 or C128

| -IL- W SU-IU & XEIEU                  |
|---------------------------------------|
| SUPERGRAPHIX \$269.95                 |
| SG-10 & Xetec Supergraphix jr\$254.95 |
| SG-10 & Cardco G-Wiz\$259.95          |
| SG-10 & MW-350\$269.95                |
| SG-15 & Xetec Supergraphix\$419.95    |
| SG-15 & Cardco G-Wiz\$412.95          |
| SD-10 & Xetec Supergraphix\$379.95    |
| PANASONIC                             |
| 1091 & Xetec Supergraphix \$289.95    |
| 1091 & Xetec Supergraphix Jr \$265.95 |
| 1080 & Xetec Supergraphix \$264.95    |
|                                       |

1092 & Xetec Supergraphix ...... \$359.95

Terms: ALL PRICES REFLECT CASH DISCOUNT, ADD 1.9% FOR MASTERCARD OR VISA. Manufacturer's warranty honored with copy of our invoice. ALL SALES ARE FINAL. Defective items replaced or repaired at our discretion. Pennsylvania residents add 6% sales tax. Prices and terms subject to change without notice.

COMMODORE 1282 HARDWARE 1670....\$157.95 1571, 1572 DRIVES 1902 MONITOR NOW MPS 1000 PRINTER FOR 1350 MOUSE LOWEST 1700, 1750 RAM PRICES

| AVE | A BUND    | LE ON     | A BUNDL | E |
|-----|-----------|-----------|---------|---|
| P   | ACKAGE DE | EALS AVAI | LABLE   |   |
|     | CALL FO   | R DETAILS | 3       |   |

**EXPANSION** 

# COMMODORE 128% SOFTWARE

| WORD PROCESSORS              |           |
|------------------------------|-----------|
| VIZAWRITE 128 \$LOWEST PRICE | E CALL    |
| WORDPRO 128                  | . \$59.95 |
| PAPERCLIP                    | \$37.95   |
| PAPERCLIP W/SPELLPACK        | \$49.95   |
| WORD WRITER 128 W/SPELLER    | \$49.95   |
| PERFECT WRITER               | . \$CALL  |
| SPREADSHEETS                 |           |
| EDYX. MULTIPLAN 128          | . \$44.95 |
| PERFECT CALC                 | . \$CALL  |
| SWIFTCALC 128 W/SIDEWAYS     | . \$49.95 |
| VIZASTAR 128                 | . SCALL   |
| MISCELLANEOUS 128 SOFTWARE   |           |
| PERFECT FILER                | . SCALL   |
| JANE                         | \$32.95   |
| SUPERBASE 128                | \$69.95   |
| 00H0H T1HT 400               |           |

CONSULTANT 128 ......\$39.95

| - | NAME OF TAXABLE PARTY. |
|---|------------------------|
| 6 | Star                   |
| 4 | MICTORICE-INC          |
| 3 | 1.                     |
| 9 |                        |
|   | Train.                 |
| _ |                        |

| TOP 10 GAMES                                                       |
|--------------------------------------------------------------------|
| Hitchhikers\$22.95                                                 |
| Microleague Baseball \$27.95                                       |
| Kareteka \$19.95                                                   |
| Kung Fu (Spinnaker)\$CALL                                          |
| F-15 Strike Eagle\$21.95                                           |
| Flight Simulator II\$32.95                                         |
| FSII Scenery (d)\$15.95                                            |
| Jet Combat Sim\$29.95                                              |
| Hobbit\$CALL                                                       |
| Murder By The Dozen \$24.95                                        |
| Sargon III\$37.95                                                  |
| Wico Joysticks \$CALL                                              |
| Sky Travel\$26.95                                                  |
| INFOCOM                                                            |
| Hitchhikers Guide\$22.95                                           |
| Deadline\$25.95                                                    |
| Enchanter \$25.95                                                  |
| Infidel \$29.95                                                    |
| Sorcerer\$29.95                                                    |
|                                                                    |
| Witness\$25.95<br>BLUE CHIP                                        |
| Baron\$24.95                                                       |
| Millionaire                                                        |
| Tycoon\$24.95                                                      |
| Tycoon. \$24.95 WORD PROCESSORS                                    |
| Wordpro 64 (d)\$36.95                                              |
| Fleet System II (d)\$CALL                                          |
| Paperclip (d) \$37.95                                              |
| Paperclip w/Spellpack (d)\$49.95                                   |
| Cardco Write Now/64 (c) \$37.00                                    |
| Mirage Professional W.P. (d) \$36.95                               |
| Trio (d)SCALL                                                      |
| DATABASES                                                          |
| Consultant (d) \$39.95                                             |
|                                                                    |
| Mirage Database w/Rpt<br>Gen (d)\$36.95                            |
| Practifile (d) \$12.95                                             |
|                                                                    |
| RGBi/Composite Monitors                                            |
| Panasonic 1300 \$CALL                                              |
| RGBi Cable\$19.95                                                  |
| Composite Video Cable \$ 6.95                                      |
| Magnavox\$CALL                                                     |
| MONITORS                                                           |
| SAKATA SC100                                                       |
| SAKATA SC100<br>13" COLOR\$149.00<br>Zenith 12" AMBER 1220\$ 99.00 |
| Zenith 12" AMBER 1220 \$ 99.00                                     |
| Zenith 12" GREEN 1230\$ 99.00                                      |
| Cable for monitors\$ 6.95                                          |
| SPREADSHEETS                                                       |
| Vizastar 64 \$79.95                                                |
| Practicalc (d) or (t)\$12.95                                       |
| Calkit \$39.95                                                     |
| Calkit                                                             |
| Cardco Calc Now/64 \$31.95                                         |
| Calc Result Adv\$67.00                                             |
| HES Multiplan \$49.95                                              |
| CARDCO                                                             |
| CARDCO                                                             |

works of

we? The

doesn't 1 Free 1 of 64 RA These ar

guage pr

cations

where d

sette. If could b Free 1 ues fron

cessful,

currentl

in that a "OK". S

be print

of free I

test is or

pears to

of the v

appears

machin

Check,

clear th

is just

alter m

run it.

check t

numbe

press I

for son

it's con

it to a

out fin a dive

well, 1

As v

After

While

Homepak (d).... Vizastar . \$79.95 MISCELLANEOUS SCALL Kid Pro Quo (d) (d) \$27.99 Softsync Personal Acct. (d) ... Cont. Home Acct. (d) Cont. Home Acct. (d) ... \$46.95
Complete Personal Acct. (d) ... \$54.00
64 Doctor (d) ... \$24.95
Timeworks Inventory, AIP, AIR, C.F.
General Ledger, Payroll (d) ... \$40.95 ea
1541 Express ... \$CALL
Fast Cable ... \$CALL
Fast Cable ... \$24.05

Numeric Keypad

slot expansion CB/5....

CSM 1541 Align (d).....

Simon's Basi

INTEGRATED SOFTWARE

S'more .....\$49.95

\$58.00

\$29.95

\$29.95

\$33.95

SCALL

\$24.95

\$27.95

SCALL

se orders accepted from qualified cor-ns and educational institutions cept Mastercard, Visa, COD, and Mail ■ No Sales Tax on Orders outside PA

Epyx Fast Load .....

Naverone 3-slot cartridge expander.....

Buscard II

To order by mail: We accept money order, certified check, personal check, Allow 2 weeks for personal check to clear.

Shipping: \$4.00 for software and accessories/\$10.00 for printers and color monitors/\$8.00 for disk drives and other monitors/Add \$3.00 per box shipped COD. Call for other shipping charges. Additional shipping required on APO, FPO, AK, HI, and foreign orders.

TUSSEY COMPUTER PRODUCTS P.O. BOX 1006 STATE COLLEGE. PA 16804

14

IME

\$22.95 \$27.95 \$19.95 \$CALL \$21.95 \$32.95 \$15.95 \$29.95 \$CALL \$24.95

\$22.95 \$25.95 \$25.95 \$25.95 \$29.95 \$29.95 \$24.95 \$24.95 \$24.95

\$36.95 \$CALL \$37.95 \$49.95 \$37.00 (d) \$36.95 \$CALL \$39.95

\$36.95 \$12.95 \$ \$CALL \$19.95 \$ 6.95 \$ \$CALL

\$ 99.00 \$ 99.00 \$ 6.95 \$79.95 \$12.95 \$39.95 et \$19.95 \$31.95

\$49.95 \$35.00 \$58.00 \$49.95 \$29.95 \$29.95

\$CALL \$39.99 \$79.95 \$59.95 \$CALL \$27.99 \$32.95 \$19.95

3) \$32.95 \$19.95 \$46.95 (d) \$54.00 \$24.95 AR. CF. \$40.95 ea \$CALL \$24.95 \$27.95

rom qualified corinstitutions a. COD, and Mail tside PA varranty.

arranty.

# FREE RAM CHECK

For the C-64

# By Buck Childress

hope you used *Memory Check* (January '86 *Ahoy!*) to test your BASIC RAM, and that your good Ol' 64 checked out fine, like mine did. If so, I guess we'll have to stop blaming Old Reliable when our works of wonder launch themselves into oblivion. Or will we? The 64 has some areas of free RAM that BASIC doesn't use. Maybe we can blame one of them!

Free RAM Check will test the three remaining areas of 64 RAM. They are 679-767, 828-1023, and 49152-53247. These areas of free RAM are where many machine language programs and subroutines reside. In addition, locations 828-1019 make up the cassette buffer. This is where data is temporarily held when you use your datasette. If this area were on the blink, using a datasette could be difficult, if not impossible.

Free RAM Check works by attempting to store all values from 0 through 255 in each memory location. If successful, it moves to the next location. The RAM area currently being checked is displayed and, if all locations in that area check out fine, Free RAM Check will print "OK". Should a bad spot be encountered, "ERROR" will be printed. Free RAM Check then moves to the next area of free RAM. When all three areas have been checked, the test is over. The whole process only takes about 30 seconds.

While *Free RAM Check* is running, you'll see what appears to be a shimmering object. This is a video display of the values being stored in each memory location. It appears to be shimmering because of the great speed of machine language.

After you've entered and saved a copy of *Free RAM Check*, switch your computer off, then back on. This will clear the memory and reset everything to normal. (This is just in case you've been running any programs that alter memory pointers.) Now load *Free RAM Check* and run it. The loader will POKE the data into memory and check for errors. If one is found, the corresponding line number will be given. If all is well, type SYS 40000 and press RETURN. *Free RAM Check* will do its thing. If for some reason you want to stop *Free RAM Check* before it's completed the task, RUN STOP/RESTORE will bring it to a halt.

As with my BASIC RAM, all of my free RAM checked out fine. So, the next time one of my masterpieces takes a dive, I guess I'll have to admit it was me after all... well, maybe a power surge?!

SEE PROGRAM LISTING ON PAGE III

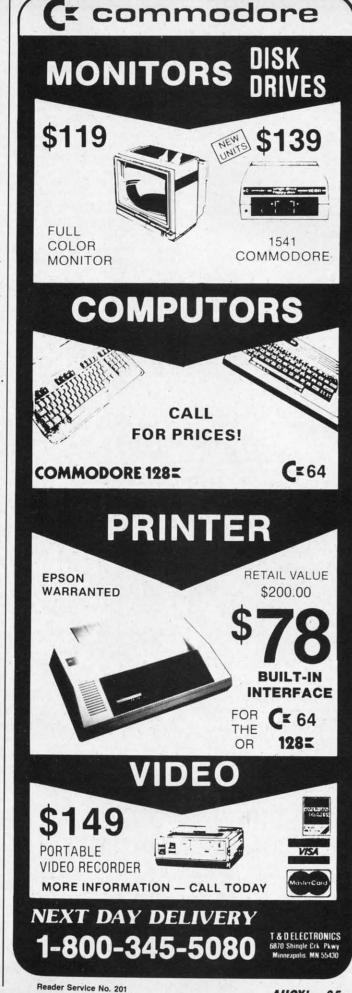

VALUE-SOFT

9513 S.W. Barbur Blvd. B-56 Portland, Oregon 97219

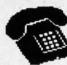

24 HR. TOLL FREE 1-800-547-9755 EXT.19

OR, AK, CAN, 1-503-246-0924 Add \$2.00 S & H. Visa and MC gladly.

## THE REFERENCE HANDBOOK FOR THE C-128

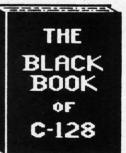

YOU HAVE JUST PURCHASED ONE OF THE FINEST COMPUTERS COMMODORE HAS EVER OFFERED, HOM YOU HEED THE BEST REFERENCE MANUAL ON THE MARKET. YOU MAY HEVER HEED TO BUY ANOTHER MARKET. YOU MAY NEVER NEED TO BUY ANOTHER MANUAL FOR THE C-128. BLACK BOOK, HAS IT ALL. THE AIM OF THE AUTHOR IS TO BIVE THE USER, AS MUCH IMFORMATION, IN AS SMALL OF SPACE AS POSSIBLE. PLUS EVERYTHING IS IN PLAIN ENGLISH. THIS IS NOT THE START OF A SERIES AS SOME PUBLISHERS HAVE DONE, IT'S ALL IN ONE WOULDE. ALL IN ONE VOLUME.

OVER 75 EASY TO READ CHARTS AND TABLES OVER 175 PAGES OF SOLID INFORMATION NOT ONE WASTED PAGE LAYS FLAT FOR EASY READING COLOR CODED, ALMAYS FIND WHAT YOU WEED

WHAT BLACK BOOK WON'T TELL YOU .....

HON TO UN-PACK THE C-128 HON TO HOOK-UP THE C-128 TEN PAGES ON WHAT THE KEYS ARE FOR FIFTY PAGES ON BASIC PROGRAM COMMANDS

WE ARE SO CERTAIN YOU WILL LIKE THE BLACK BOOK OF C-12B, THAT WE WAKE THIS UNUSUAL OFFER: IF YOU DON'T FEEL THAT IT CONTAINS NORE INFORMATION THAN ANY OTHER REFERENCE BOOK FOR THE C-128, SEND IT BACK IN BOOD CONDITION MITHIN 10 DAYS. NE WILL REFUND THE PURCHASE PRICE NITH A SMILE.

\$15.95

\$29.95

SAVER SWITCH 8

USE THE SAVER SWITCH TO CONNECT TWO COMPUTERS TO ONE PRINTER, OR ONE DISK DRIVE. BETTER YET, USE ONLY ONE DRIVE AND ONE PRINTER FOR TWO COMPUTERS. MAYBE YOU HOULD RATHER CONECT THO PRINTERS TO ONE COMPUTER, JUST THINK NO MORE CHANGING FROM LABELS TO LETTER HEAD ALL THE TIME. A FLIP OF THE SHITCH CHANGES THE DEVICE FROM ONE TO THE OTHER. SAVE BIG BUCKS WHERE MORE THAN ONE COMPUTER NEEDS TO ACCESS THE SAME DEVICE. PLUGS IN - NO ALTERATIONS OR EXTRAS NEEDED. STOP SWITCHING CABLES TODAY.

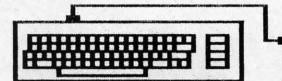

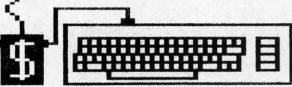

VIC-20

C-16

PLUS 4 C-64

C-128

CABLE

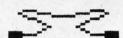

DISK DRIVES 8 PRINTERS \$8.95

PROGRAMMER'S \$18.95 KIT

OVER 150 SUBROUTINES ON DISK. PREVIEW BEFORE YOU USE. JUST ADD TO YOUR OWN CODE. SORTS, INPUT, GRAPHICS, PRINTER & DISK OPERATION, ALPHABETS, ETC.
WHY RE-INVENT THE WHEEL, PROGRAM THE EASY MAY. FOR THE C-64. C-128 \$12.95 VIDEO CABLE

NO NEED TO BUY A NEW MONITOR FOR YOUR 128. WITH THIS CABLE YOU CAN USE YOUR 1701/1702 FOR BO COLUMN MONOCHROME OUTPUT, BAVE DOLLARS, TAKE THE WIFE OUT TO DINNER.

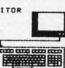

PROTECTION REVEALED

TAKE COMMAND OF YOUR SOFTWARE. END THE SPIRAL OF BUYING COPY PROGRAMS. THE PROTECTION REVEALED HANDBOOK UNRAVELS THE PUZZLE OF SOFTWARE PROTECTION. FOR AUTHORS AND USERS BECOME A MASTER OF ILLUSION. LEARN HOW TO PROTECT OR UN-PROTECT YOUR SOFTWARE. INCLUDES A LARGE SECTION ON SUCCESSFUL BASIC PROGRAM SECURITY. COVERS THE LATEST EVOLUTION OF COPY PROTECTION TECHNIQUES. TOPICS INCLUDE:

DISK ERRORS COMPILERS

DE-COMPILERS DENBITY CHANGES NIBBLE BACK-UP

EXTRA SECTORS GAP BYTES GUARD BAND

\$19.95

NIBBLE COUNTING DOB PROTECTION AUTO-LOADERS REVEALS THE MYSTICAL TRADE SECRETS OF THE C-64 A FREE DISK CONTAINING 21 UTILITY PROGRAMS IS INCLUDED.

THIS BOOK IS WRITTEN FOR EVERYONE

VIDEO LOG

\$19.95 HAVE YOU EVER THOUGHT OF CATALOGING ALL THOSE MOVIES YOU HAVE BEEN BAVING ON VIDEO TAPE?

NOW YOU CAN DO THE JOB ON YOUR C-64 OR C-128. IN TRUE C-128 MODE, VIDEO LOG CAN HANDLE 2,000 FILMS OR 300
TAPES. THE C-64 VERSION ALLOWS FOR 1,000 TITLES OR
250 TAPES. A PRINTER IS NOT REQUIRED, BUT IF YOU HAVE
ONE, PRINT COMPLETE CATALOGS OF YOUR LIBRARY OR LABELS
FOR YOUR TAPES. LIST BY TAPE NUMBER OR FILM NAME.
INFORMATION SAVED, TAPE NUMBER, FILM TITLE, COUNTER START AND END, LENGTH IN MINUTES, PLUS CATEGORY.

PLEASE STATE WHICH COMPUTER ( C-64 OR C-128 ) PROGRAM YOU WANT, AS THIS ONE RUNS IN TRUE 128 MODE ALSO.

THE C-64 FOR C-128 8

POSTAL CLERK

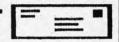

C-64

\$19.95

KEEP IN TOUCH WITH CUSTOMERS, FRIENDS AND OTHERS. MAKE FULL USE OF BUSINESS LISTS. TURN MAIL LISTS INTO POWERFUL SELLING TOOLS. PRINTS TELEPHONE LISTS PLUS MAILING LABELS. 2,500 ENTRIES, AND SORTS BY NAME, CITY, STATE, & ZIP OR GROUP.

SUPER HELP C - 64\$15.95 ......

THE PROGRAMMER'S BEST FRIEND ... 1. POSTER SIZE (21X25) SCREEN & COLOR MAP. NEVER HUNT FOR THAT POKE AGAIN C-64 MEMORY MAP, ONE OF THE MOST

COMPLETE ON THE MARKET.
3. 18 BOUND REFERENCE CARDS. COMMANDS FOR DISK DRIVE, PRINTERS, & COMPUTER AT YOUR FINGER TIPS, GREAT FOR ANY LEVEL OF USER.

BRAND X C-64 \$19.95

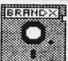

HAS YOUR DISK LIBRARY GROWN? CAN'T FIND A WHEN YOU WANT? BRAND X THE DISK CATALOGER CAN SOLVE THE PROBLEM. 4,000 ENTRIES/100 DISKS. ADD, SAVE, FORMAT, SCRATCH, ETC. IDENTIFIES 14 FILE TYPES. PRINTS LIST IN ONE, THO OR THREE COLUMNS, PLUS LABELS. STOP DISK CONFUSION WITH BRAND X.

rich set manipula eo displa C-128 ha high res fact, the

40-colun

play is

show ho created v

> Pyrbar. multico

The ! ing on display

GRAPH

where resolut ond 1 you ha your so entered longer panic! STOR mal. B type a inal ter all text previo fl. You that th

> GRAI Nine k immed displa cated 1

althou

graphi

Seve

he VIC chip's capabilities can be easily accessed on the C-128. Its built-in BASIC 7.0 comes with a rich set of graphic commands for manipulating the high resolution video display. As with the C-64, the C-128 has two bit-mapped modes—high resolution and multicolor. In fact, the hardware behind the C-128's 40-column display and the C-64's display is identical. We will shortly show how to import graphic images created with the C-64 into the C-128.

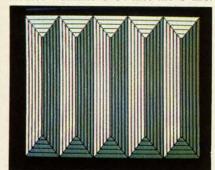

Pyrbar, a product of the C-128's multicolor bit-mapped graphic mode.

The BASIC 7.0 command for turning on the high resolution bit map display is

GRAPHIC 1,1

....

•

where the first 1 specifies the high resolution display mode and the second 1 clears the graphic screen. If you have just entered this command, your screen will have cleared and text entered from the keyboard will no longer appear on the screen. Don't panic! Just hit RUN STOP/RE-STORE and you will be back to normal. Better yet, press function key 1, type a 0, and hit RETURN. The original text screen should reappear with all text intact. That is, if you had not previously redefined the contents of fl. You should also notice at this point that the text screen was updated, although it was not visible while the graphic screen was active.

Several things happen when the GRAPHIC command is executed. Nine kilobytes of RAM in bank 0 are immediately reserved for the bit map display. This reserved memory is located right at the start of BASIC's pro-

# THE C-128 GRAPHIC

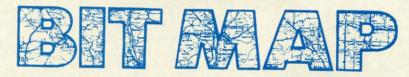

# What Goes on Behind the Screens with BASIC 7.0's Graphic Commands

# BY MORTON KEVELSON

Including BASIC 7.0 Graphics Drawing Programs by Doug Bannon and C-128 Bit Map Save and Load Routines by Morton Kevelson

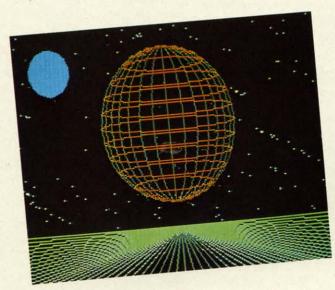

The high-resolution Planets, like the other Commodore 128 graphics appearing on this and the following page, was rendered by Doug Bannon.

gram space. Any programs already in this space are safely relocated right above the graphic RAM. Executing a FRE(0) command will show that program space has been reduced by the proper amount. This memory can be reclaimed for BASIC programs with the GRAPHIC CLR command.

On page 40 is a map of the affected part of the C-128's RAM space. Note that this map only represents bank 0 RAM. The first kilobyte is used by the operating system and BASIC. The next 1024 bytes (\$0400-\$07FF) are the text display RAM. Note that this is the same area which is used for this pur-

pose in the C-64. The next five kilobytes are reserved for BASIC and the operating system. Beyond that (starting at \$1C00) is where BASIC 7.0 programs are normally stored. If a graphic mode is active, the start of BASIC is moved up nine kilobytes to \$4000.

# **HI-RES GRAPHICS**

The nine kilobyte graphic RAM is divided into two parts. The first 1,000 bytes, or video matrix, contains the high resolution color information. Each byte can store two colors. The lower nybble (first four bits) contains the background color. This corre-

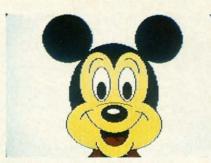

The Multicolor Bit Map programs on page III will generate Mickey.

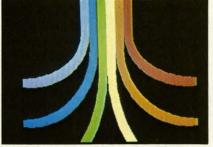

The multicolor Colari resembles the logo of a Commodore arch-rival.

sponds to COLOR 0 in GRAPHIC 1 mode. The upper nybble is the foreground color corresponding to COLOR 1. This 1,000 bytes, which we will refer to as video RAM, extends from 7168 to 8167. The remaining 24 bytes of this kilobyte are not used.

The actual bit map data is stored in the 8,000 bytes starting at 8192. The design of the video display chip makes it convenient to break up these 8,000 bytes into 1,000 eight byte blocks. Each group of eight consecutive bytes, or character cell, can display 64 individual dots or pixels. The display colors for each character cell are determined by the information stored in one byte of the video matrix. Bits which are set to zero, or off, display the background color. Bits set to one, or on, display the foreground color.

The arrangement of the 1,000 character cells follows that of the text screen. The result is a high resolution bit map display which is 320 pixels wide by 200 pixels high.

# SAVING THE HI-RES DISPLAY

Whenever BASIC 7.0 draws a picture it is placed into this nine kilobyte block of RAM in bank 0. The BSAVE command makes it easy to SAVE this information to disk.

SAVEd images can be redisplayed by turning on the appropriate graphic mode and BLOADing them into RAM. If you are using a 1571 disk drive the procedure may be quicker than redrawing the image.

At this point you may wish to set up an image for saving to disk. You can use one of your own graphics programs or the *Hi-Res Bit Map Draw & Save* program on page 110. Before saving the image you may want to make note of the border color. This is readily done by:

BANK 15:PEEK(DEC("DO2O") A
ND 15
BANK O:POKE 8168,A

The bit map image may now be saved with

BSAVE "PLANETS.BMP", BO, P71 68 TO P16191

Restoration of the display is equally straightforward. First set the graphic mode:

GRAPHIC 1

Then load in the bit map:

BLOAD "PLANETS.BMP", BO, P71

Finally restore the border color with

BANKO: A=(PEEK(8168))+1 COLOR 4, A

If you have some high resolution bit map images from the C-64, the same procedure can be used to display them, if they are in the proper format. In fact, images created by the DOODLE! drawing package from City Software are already in the proper format. The only thing not saved is the border color. Just load the DOODLE! image using its proper filename. Once an image is loaded into the C-128's graphic RAM it may be modified, or drawn upon, with any of BASIC 7.0's graphic commands (refer to the appropriate section of the Commodore 128 Personal Computer System Guide).

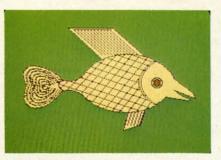

Scaled-down version of a multicolor Fish, with twice the color of hi-res.

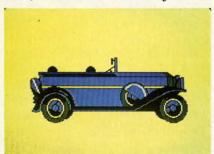

Auto, also a product of C-128 multicolor mode (160 horizontal pixels).

# MULTICOLOR GRAPHICS

The C-128 has a second bit map display mode. The multicolor bit mapped graphics mode can display up to twice as much color in a character cell as the high resolution mode. The tradeoff is a reduction in the horizontal resolution to 160 pixels. Note that the size of the image is still the same as each horizontal pixel is twice as wide. The basic screen arrangement is the same as before with each character cell composed of eight bytes. The difference is that it takes two bits to display a single pixel. Thus a character cell is four pixels wide and eight pixels high.

Two bits may represent four possible values: 00, 01, 10, and 11. As you might expect, these are pointers to the four possible display colors. The 00 value selects the screen background color found in the lower nybble of 53281 (\$D021). This color is common to the entire display. A value of 01 takes its color value from the upper nybble of the corresponding byte in the video matrix. A pixel value of 10 looks at the lower nybble of the same byte. A value of 11 finds its color information in a second 1,000 nybble block which we will refer to as color memory. Thus we find that the multicolor mode character cell is compose to four co colors are character backgrou Color

of 1,000 Notice w This sect wide. The I/O be tually, the memory One of the ory which The other play. The tain and maintain graphic

# SAVII

At fi multico than sa RAM s Unfortu ple. A only pro for the multico is the cl works a tenance ics scre by BAS is curre split sc both sc cessor i ory asso cept wh is taking either b rently o modes 4) the

The address or RAI 0 of this by the the atternot sin

rected :

in mid-

composed of 32 pixels displaying up to four colors at once. Three of these colors are independent of all the other character cells and one is a common background color for the entire screen.

Color memory is a separate block of 1,000 nybbles starting at \$D800. Notice we said nybbles and not bytes. This section of RAM is only four bits wide. This RAM is not part of the C-128's BASIC RAM. It is found in the I/O block located in bank 15. Actually, there are two banks of color memory for a total of 2 kilonybbles. One of these banks is the color memory which is used for the text screen. The other is used for the bit map display. This allows the C-128 to maintain and update the text display while maintaining a separate multicolor graphic screen.

# SAVING THE MULTI-COLOR DISPLAY

bit

ar-

or-

the

ice

ich

ces

el.

els

the

00

nd

of

m-

of

yte

of

he

/b-

he

18

At first glance, completing the multicolor image requires no more than saving the 1,000 nybbles of RAM starting at \$D800 in bank 15. Unfortunately, things are not that simple. A BSAVE of this block would only preserve the color information for the current text screen, not the multicolor bit map screen. In fact, it is the cleverness of BASIC 7.0 which works against us. The constant maintenance of both the text and graphics screens is handled automatically, by BASIC, regardless which screen is currently displayed. In fact, the split screen mode displays parts of both screens at once. The microprocessor normally sees the color memory associated with the text screen except when a graphic update activity is taking place. The VIC chip will see either bank depending on what is currently displayed. In the split screen modes (GRAPHIC 2 or GRAPHIC 4) the VIC chip's attention is redirected from one screen to the other in mid-display.

The microprocessor's I/O port at address 1 controls which bank of color RAM is seen by each device. Bit 0 of this port controls the bank seen by the microprocessor. Bit 1 directs the attention of the VIC chip. We cannot simply POKE a value into this

# BIG SAVINGS ON LIMITED SUPPLY OF COMMODORE PLUS/4<sup>TM</sup> COMPUTERS AND FAMOUS BRAND DISK DRIVES

# INCLUDES BUILT-IN SOFTWARE

for word processing, file management, spreadsheets and 128 color graphics! Ideal for home or business! Perfect for programmers!

Commodore® designed Plus/4<sup>TM</sup> for small businesses and programmers... then made it VERY EASY for novices to learn and use. For programmers, this machine has easy-to-use powerful commands and 60K of usable memory. And you can hook up as many as four disk drives.

FOUR highly popular programs are BUILT-INTO the machine. And they quickly interact with each other! Use the FILE MANAGE-MENT program for mailing lists, inventories, personal or business files, etc. Write and edit letters, reports, student papers with the WORDPROCESSOR before final printout.

Do the books, budgets, sales forecasts, profit/loss statements, etc., with SPREAD-SHEET program. Every time you change a number, Plus/4<sup>TM</sup> immediately recalculates entire spreadsheet. Combine the calculations with WORDPROCESSOR text.

Use GRAPHICS program to draw simple or complex shapes. GRAPHICS works with

PLUGS 2 INTO YOUR 2 TV FOR A 2 MONITOR!

FACTORY NEW! FIRST QUALITY!

SPREADSHEET or WORDPROCESSOR, so you can display calculations in up to 128 colors...or include graphics in your text.

Touch a key to go from one built-in program to another. Additional software is available for a variety of businesses or personal uses. Games available, too!

ADDITIONAL FEATURES: Data base of 99 records. Computer holds 99 lines of text before it must be transferred to disk drive for storage. Excellent terminal for use with modem. Split screen and windowing capabilities. Compatible with all Commodore® hardware except joystick and dataset. NOT compatible with C64 software.

Includes Commodore® warranty.

Mfr. List: \$299.00

\$79

# DISK DRIVE (Compatible with Plus/4<sup>TM</sup>)

A famous U.S. brand, but we're not permitted to print the name. Factory reconditioned and warranted. Intelligent, high-speed. 2K RAM, 16K ROM. Maximum storage of 170K formatted data; 35 tracks. Uses 5½" floppy diskette; single sided, single density (double density can be used, but not needed). Serial interface. Second serial port for chaining second drive or printer. Data transfer rate of 400 bps. Compatible with C64, VIC 20, SX64, Educator 64, C16 and Plus/4™.

Mfr. List When New: \$269.00

Item H-1143-3553-013 Ship, handling: \$8.00

Credit card customers can order by phone, 24 hours a day, 7 days a week.

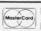

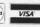

a day, 7 days a week. Toll-Free: 1-800-328-0609

Your check is welcome!
No delays in orders paid by check.

Sales outside continental U.S. are subject to special conditions. Please call or write to inquire.

C.O.M.B.

DIRECT MARKETING CORP.

Authorized Liquidator 14605 28th AVENUE NORTH MINNEAPOLIS, MN 55441-3397

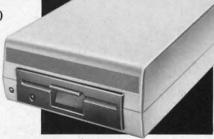

C.O.M.B. Direct Marketing Corp. Item H-1143
14605 28th Ave. N./Minneapolis, MN 55441-3397
Send \_\_Commodore® Plus/4™ Computer(s) Item H1143-5035-001 at \$79 each plus \$8 each for ship, handling.
Send \_\_Disk Drive(s) Item H-1143-3553-013 at \$149
each plus \$8 each for ship, handling.

(Minnesota residents add 6% sales tax. Allow 3-4 weeks for delivery. Sorry, no C.O.D orders.)

☐ My check or money order is enclosed. (No delays in processing orders paid by check, thanks to TeleCheck.)

Charge to my: ☐ MasterCard... ☐ VISA®

| Charge to my: ☐ MasterCard <sub>®</sub> Acct. No. | □ VISA® | - 1 |
|---------------------------------------------------|---------|-----|
| PLEASE PRINT CLEARLY                              |         | Exp |
| Name                                              |         |     |

Sign Here

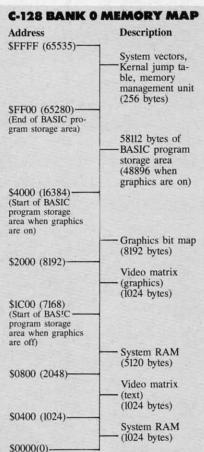

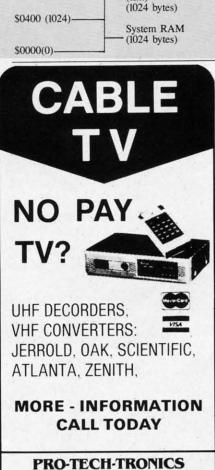

register. BASIC 7.0 acts to frustrate us in this regard. The contents of this register are automatically updated 60 times per second. This update is triggered by the Raster Compare IRQ (Interrupt ReQuest) generated by the VIC chip itself. In order for our POKE to take effect we have to first turn off this interrupt. First we select the bank

BANK 15

Then we turn off bit 0 of 53266 (\$D012):

POKE(DEC("DO1A")), PEEK(DEC ("DO1A")) AND 254

Next we turn off bit 0 of location 1, which directs the microprocessor to graphic color memory:

POKE 1, PEEK(1) AND 254

Now we can save it:

BSAVE"COLOR MEM", B15, P5529 6, P56395

Finally we carefully clean up with a pair of POKEs:

POKE 1, PEEK(1) OR 1

POKE(DEC("DO1A")), PEEK(DEC ("DO1A")) OR 1

Note the order of the last two POKEs. Reversing this sequence may mess up your graphics display.

Of course, the bit map and video matrix have to be saved as well. The procedure is similar to that used for saving the high resolution bit map. Before you save the bit map you should make note of the multicolor screen common background color. This can be easily done by

BANK 15:B=PEEK(DEC("DO21")
) AND 15
BANK O:POKE 8169,B

Loading and displaying the image is similar to displaying the high resolution screen. Just remember to restore the background color with BANK 0:B=(PEEK(8169))+1 COLOR 0,B

Saving and restoring the border color is the same as for the high resolution screen.

See the sample programs on page 110-111 for a complete listing. The routines for creating sample images are by Doug Bannon; the save and load routines are by this writer.

# **KOALA AND THE C-128**

We have shown how a C-64 DOO-DLE! image may be easily displayed on the C-128. Graphics created with the Koala software may also be displayed in a similar fashion, but it will take a little more work. The multicolor graphic mode Koala image file will have to be slightly rearranged. We will illustrate the technique using the C-128's built-in machine language monitor.

Enter the monitor by hitting function key f8 or entering MONITOR from the keyboard. LOAD the Koala image into bank 1 at \$6000 with

L "?PIC A NAME\*", 8, 16000

Note the use of the ? and the \* wild card characters to avoid problems with the Koala image file names.

Move the video matrix to \$5C00:

T 17F40 18327 15C00

Copy the background color:

T 18710 18710 15FEA

Save the video matrix and bit map:

S"PIC A BMP", 8, 15C00, 17F40

Save color memory:

S"PIC A CMM", 8, 18328, 18710

The resulting files can now be handled as described above. Just remember to pick your border color with a COLOR 4,X command. The *Koala to C-128 Converter* program on page 111 performs the same series of tasks using BASIC. □

SEE PROGRAM LISTINGS ON PAGE 110

FE/

Goi

Revi

GO

Ерух

Befor came all tions we number strained previou gamer t late run duced r scheme stakes.

medals. the trio tain cu minded Summe

automa

break d screen comma must en pect to el onli plenty

The some which fective electro

The be bro

Reader Service No. 198

6870 Shingle Creek Parkway

Minneapolis, MN 55430

SOFTWARE SECTION

# **FEATURED THIS MONTH:**

Going for the Gold! (Below)
Computer Boxing (Page 43)

Reviews of Heart of Africa, Fighter Command, Silent Service, Ultima IV, Zorro (Pages 45-48)

# GOING FOR THE GOLD!

cololu-

page

rouare load

28 00-

ayed with dis-

will ulti-

file ged. us-

lan-

inc-OR

oala

vild

ems

:00

ap:

740

710

em-

ala

sks

110

th

# A Strategy Guide to Epyx's Olympic Series

# By Bill Kunkel

Before Summer Games (Epyx) came along, track and field simulations were remarkable mainly for the number of mutilated joysticks and strained arms they produced. Unlike previous titles, which required the gamer to jiggle the joystick to simulate running, Summer Games introduced much more elaborate control schemes which raised the strategy stakes. Even lightning reflexes won't automatically set records and win medals. That characteristic has made the trio of entertainment classics attain cult status among competitionminded computerists.

Summer Games and its sequels Summer Games II and Winter Games break down the movements of the onscreen athletes into a sequence of commands, which the computerist must execute with perfect timing. Expect to perform at the superstar level only after minute analysis and plenty of practice.

The good news is that there are some basic tactics and approaches which users have already proven effective. They won't turn you into an electronic Jesse Owens overnight, but they can improve the learning curve.

The Pole Vault, for instance, can be broken down into four separate

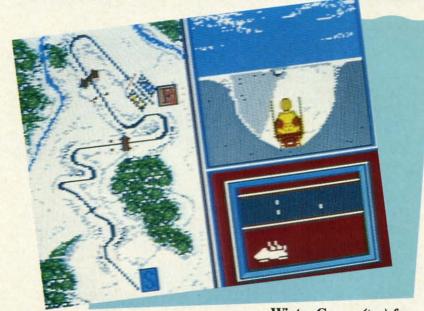

Winter Games (top) features bobsledding, skiing, and skating competitions. READER SERVICE NO. 153

Summer Games II (left) boasts graphics superior to its famed precursor's. READER SERVICE NO. 154

Summer Games (bottom) introduced sophisticated control schemes. READER SERVICE NO. 155

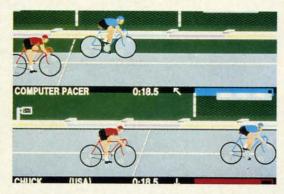

movements/sequence commands. After running up to the crossbar, the onscreen athlete must plant his foot and rise off it with as much momentum as possible. Next, the pole must be driven downward just before reaching the disqualification line. The most crucial moment in the vault comes when the athlete kicks up and over the crossbar.

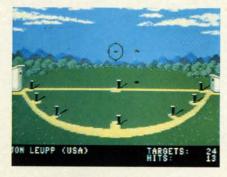

The first thing to get down absolutely pat is timing the approach. Learn to drive the pole at the same point in the run every time. Use the vault's position relative to details in the background to make sure you always start from the same point. Begin the kick when the pole attains a 40-degree angle. Finally, release the pole when it points straight up to sail blissfully over the bar.

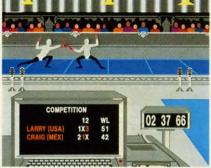

Parrying with a circular motion will aid the Summer Games II fencer.

Diving is a form-oriented event. No matter how many midair gyrations the onscreen competitor performs, the score will be low unless he cleaves the water in a vertical line. The acrobatics on the way down certainly add to the score, but you can always add flourishes after mastering the splashdown.

The key to good form is watching the diver's head and shoulders. Once he is 75% of the way down, wait for his head and shoulders to arrive perpendicular to the water and push the joystick forward.

The one straight-ahead joystick jiggler is the 100m Dash. The best hint: squeeze a rubber ball to develop hand strength and endurance.

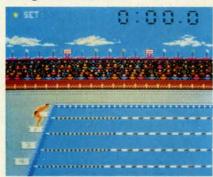

Key to Summer Games swimming is timing strokes for smooth rhythm.

The 100m Relay, however, requires much more strategy. The key here is learning when to turn on the after-burners in order to reach the next relay-runner at top speed. Fortunately, the program itself provides an impossible-to-miss visual cue—the letters "U-S-A" appear in the stands. When this message is flashed, go for the gusto and don't stop until you've passed the baton. Note that the last runner actually has a bit more stamina than his fellows and can launch his finishing sprint a tad earlier.

The gymnastic competition is very challenging, so get off on the best possible foot. Attempt to hit the spring-board at the far edge and perform a complete 180 degree body twist. When the gymnast is perpendicular to the horse, press the button for a strong pushoff. Once the athlete is in the air, moving the stick up or down controls the speed of the rotation.

The key is a quick and accurate analysis of the initial leap. This determines how many somersaults the video Olympian can safely perform. When the gymnast's feet are nearest to the mat, move the joystick down, then correct any imbalance in the dismount by steering the stick left or right. If the gymnast is veering to the left, move the stick to the right, and vice versa.

The three swimming events—freestyle, relay, and 100m race—boil down to timing the strokes to generate a smooth, continuous rhythm. Push the button as the arcing hand touches the surface and hold it down an instant longer as the hand pushes beneath the water. Then release the button and repeat the cycle.

Skeet shooting becomies a lot easier once the user memorizes the launch pattern of the targets, but beyond that, this event is a rigid test of hand-eye coordination. Remember to correct for the downward tug of gravity when sighting targets.

The events in *Summer Games II*, while more ambitious graphically, rely on many of the same strategic techniques. The most difficult, however, is clearly the triple jump.

Think of the onscreen performer in this event as a stone skipping over

the surface of a lake and time the jumps in a smooth sequence. Only practice will enable users to avoid this event's greatest pitfall, the foul line.

The javelin toss is the first "throwing" contest in this Olympic series. Speed is secondary to timing and setting the correct angle to maximize the distance of the toss. With the javeliner moving to the line at a brisk, steady pace, point the joystick shaft to the desired trajectory and let it fly. Try to keep the angle close to 45 degrees. A shallower arc runs the risk of plowing up the field, while a cloud-kisser won't pick up good distance.

Some of the tactics mastered in *Summer Games* can be adapted to events in *Summer Games II*. The high jump is much like the pole vault, minus the pole, of course. Similarly, the rhythm-oriented strategy discussed for swimming works quite well on the rowing and cycling contests.

The equestrian event requires the user to learn some new command-sequences. As the horse approaches a jump, the player moves the stick to the right (the direction of all jumps), then quickly left, before returning to the canter and trot. Also, don't jump the horse too near the obstacle. Computerized steeds can be just as adamant in refusing a jump as real hay-burners.

Fencing requires a tremendous amount of practice, but there are a couple of moves which will win more than one match. Execute a parry with a circular motion, and only strike while moving forward.

The season is different in *Winter Games*, but the game is essentially the same. Once again, track and field experience applies directly to mastering the contests.

The Hot Dog is actually quite similar to diving. The athlete performs a series of stunts while falling downward, each inaugurated by a single joystick movement. And like diving, the difference between a good score and a bad one is learning when to cut the gyrations and prepare for landing.

In the ski jump, a good takeoff is largely a matter of proper timing. The user must hit the joystick button, instigating the jump, just before the tips of the skis touch the end of the run-

way. Whi far forwa namic as rect any

Remen isn't enoug all the wa points.

The otl lon, certa iar contes lete mus over rugg ces, paus the targe

Mover swimmir that constant. Wh comes to user has joystick right, as downhill when th front of

Durin targets re

CO

Punc

The he stagg the second the cut gic, you Kid," we tirely fe you ad

> Boxi nor var even to tual sp "Rocky "Ragin defense of criti alists.

# ENTERTAINMENT

# SOFTWARE SECTION

way. While in the air, push the skier far forward to make him as aerodynamic as possible and instantly correct any flaws in his form.

e the

Only

d this

line.

row-

ries.

set-

e the

liner

eady

the

Try

rees.

low-

kiss-

d in

d to

high

mi-

, the

ssed

i the

e us-

-se-

es a

the

then

the

npunant ers.

ous re a

ore

vith

rike

nter ally

ield

ter-

ım-

rms

wn-

igle

ng,

ore

cut

f is

The

in-

tips

Remember, landing on your feet isn't enough. Failure to maintain form all the way down costs precious style points.

The other skiing event is the biathlon, certainly one of the most peculiar contests in the Olympics. The athlete must ski, cross-country style, over rugged terrain for great distances, pausing only to fire his rifle at the targets.

Movement on skis is similar to the swimming command-sequence in that consistent rhythm is all-important. When the skier slows down or comes to a steep incline, however, the user has no recourse but to flip the joystick shaft back and forth, left-to-right, as quickly as possible. To ski downhill, pull the joystick down when the skier's arms move out in front of his body.

During the shooting sequence, the targets rotate like slot machine wheels,

a sure indication that a marksman requires timing as well as aim. Even when ejecting the spent shell after each shot, try to keep the sight level, so that it can swivel smoothly from target to target.

There are three types of skating: figure, freestyle, and speed. The figure and freestyle competitions use identical movements, all invoked with a series of single commands, but in the speed event, the user has more flexibility in move selection.

Never forget that it is impossible to land while skating forward. Always emerge from spins in good form or you'll spend a few penalty seconds sweeping the ice with your skater's posterior.

In freestyle, perform as many of the high-rated movements as possible three times each. No sense going overboard, since additional repetitions don't count. Blend them with the music. Certain moments suggest a camel spin while others seem to demand a forward triple. This event rewards the gamer's artistic sensibilities. Speed skating, on the other hand, employs a command system similar to swimming and bicycling. The user gets into championship rhythm by moving the joystick shaft left and right in time to the skater's stride. Once the rhythm is established, slowly but surely increase the speed. If you blow the rhythm, start over slowly, and regain momentum a little at a time.

Finally, the bobsled event is perhaps the most thrilling and visually impressive contest on this program. Alas, it is also the most predictable. Since the course is always the same, and involves a limited number of turns, the course is fairly simple once the gamer memorizes the twisty route. So as not to reduce speed, don't bank the sled more than is necessary to hold it on the track.

These guidelines won't put you on the high-score board right away, but they are a good point of departure. With practice, you'll develop tricks like these which will work especially well for you. And then you can go for the bronze, silver, and gold. □

# COMPUTER BOXING

# Punch Programs Make Computerists into Lords of the Ring

# By Arnie Katz

The Kid looks bad, you think, as he staggers back to the corner. While the seconds perform their rituals and the cut man works his healing magic, you whisper, "You can take him, Kid," with a confidence you don't entirely feel. "Keep going for the body," you add as the bell rings.

Boxing scenes like this, with minor variations, have become familiar, even to those who don't follow the actual sport, through movies like the "Rocky" series, "Body and Soul," and "Raging Bull." The manly art of self-defense has persisted despite millenia of criticism from medicos and moralists. Even outright bans couldn't

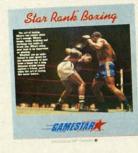

The best overall boxing simulation. READER SERVICE NO. 156

stamp out pugilism.

The elements which attract fans, like the interplay of strategy and the sharply drawn lines of confrontation between the two fighters, have made simulations of fisticuffs incredibly popular among home computerists. There are currently four major boxing games on the market for the Commodore 64/128, and even the worst of them is excellent.

Ringside Seat (Strategic Simulations), by Carl and Anthony Saricini, is a statistically based game which uses an action-strategy format to explore the tactics of boxing. The program comes with a roster of famous

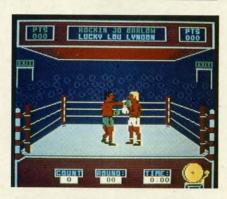

Star Rank Boxing pits you against 19 increasingly fearsome foes.

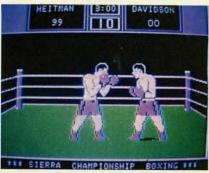

Championship Boxing: versatile. READER SERVICE NO. 157

fighters of the past and present, representing all weight classes from Bantam to Heavyweight.

Roster disks, initialized using a routine included on the *Ringside Seat* disk, can store collections of up to 75 names. The documentation provides a step-by-step system for producing simulacra of any real or fictional fighter who ever stepped through the ropes. Of course, the accuracy of the model depends on the computerist's skill at quantifying an individual's broad range of abilities. Homemade boxers may not have the fine accuracy of those created by the Saricinis, but small misjudgments won't ruin the fun.

The gamer's viewpoint is clearly that of the manager. Prior to the start of each round, the player types a number on the keyboard which corresponds to one of seven possible strategies: fight flat-footed, cover up, charge in, stick & move, stay away, go for the knockout, and protect cuts. The fighter will pursue this course of action relentlessly during the following stanza. The only possible deviation is that a manager can order his or her charge to cover up to avoid a K.O. while combat is underway.

To avoid a technical knockout, a manager must closely monitor the cut status. When a body part is printed in red on a white background, it means a cut is bleeding. If the background shifts to blue, the cut has worsened. Should between-rounds ministrations prove successful, the closed cut is printed in black. The same section of the display also keeps a running tally of how many times each man gets knocked down in the round and the fight as a whole.

The representations of the boxers are small and lack detail, but they are fairly well animated. The figures resemble those utilized in *Lode Runner* and *Choplifter!* more than those found in the three competing titles. It's sometimes hard to tell who is connecting as the wraithlike fighters dance around the ring, but this one-or two-player contest gets a good ranking overall.

Championship Boxing (Sierra) is the most versatile of the games. It

# **BOXING GAMES AT A GLANCE**

(Programs are rated from 1(poor) to 5(outstanding)

|                    | Ringside<br>Seat | Championship Boxing | Fight<br>Night | Star Rank<br>Boxing |
|--------------------|------------------|---------------------|----------------|---------------------|
| Graphics           | 2                | 2                   | 5              | 4                   |
| Animation          | 3                | 3                   | 5              | 4                   |
| Realism            | 4                | 4                   | 3              | 5                   |
| Mental Challenge   | 4                | 4                   | 3              | 5                   |
| Physical Challenge | 1                | 5                   | 3              | 4                   |
| Excitement         | 3                | 3                   | 4              | 4                   |
| Documentation      | 4                | 5                   | 5              | 5                   |
| Replayability      | 4                | 4                   | 4              | 4                   |
| Overall Rating     | 3                | 3                   | 3              | 4                   |

gives a choice among autoplay simulation, strategy, and arcade modes. The disk includes a selection of 57 prerated heavyweights, and a boxer generation setup that takes less than five minutes to complete.

The Murry Brothers previously authored editions for the Macintosh and IBM PC. It would be unrealistic to expect the graphics on the C-64 to equal those of the Macintosh version, but the art here is poor by C-64 standards. The fighters are large, but they are not gracefully drawn or well-animated.

In the action version, one or two players hit appropriate keys to make the boxer throw four different types of punches, cover up the head or body for defense, and move left or right. This play-mechanic causes crowding at the keyboard in head-tohead contests between human opponents, but works well solitaire.

The simulation is more a demonstra-

tion than a true game. The user selects any two fighters, and the program guides both men through the bout. It's fun to see great "what if?" combinations like Rocky Marciano and Muhammed Ali, but it is an essentially non-interactive entertainment.

The strategy mode again casts the computerist as a manager. Prior to the start of each round, the players pick a tactic from an onscreen menu. The choice of selection varies according to the round and the course of the bout to that point. The gamer can "shout" to his or her fighter during the round by tapping either of two keys. One causes the pugilist to cover up, while the other exhorts him to go for the knockout.

Fight Night (Accolade) is a joystick-actuated game which refuses to take boxing too seriously. A simple command control system lets the player fake or throw two types of

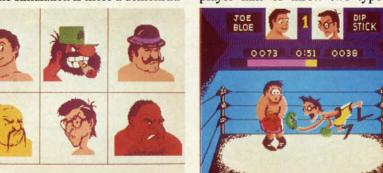

Fight Night lets the player build his boxers one body part at a time.

READER SERVICE NO. 158

punches,

The p
"Boxing,"
"Spar," a
matches
five succ
struction
ing a bo
his physi
a chance
control
construct
ment" a
promote
ries of

fighter to a few property of comparation with on blow, right importation the game the fight shoving

Calli would comica "Boxing design. banjo

Electron Commo Disk; \$

Toda death I primit half of wanted so by V Dark

Altragions explored climate native penetra mamra

seque Gold, the o

punches, block head or body shots, and move around the squared circle.

The program has five modules: "Boxing," "Construction," "Train," "Spar," and "Tournament." The first matches a constructed boxer against five successfully tougher foes. "Construction" offers a system for designing a boxer, including the details of his physical appearance. "Train" gives a chance to develop mastery over the control system. "Spar" allows two constructed boxers to fight. "Tournament" allows two managers to turn promoter and formulate a whole series of bouts.

Learning to precisely control a fighter takes training in the gym and a few practice bouts, but the system is really quite simple. In fact, the lack of complication is probably this program's most significant drawback. With only two punches, jab and body blow, ring movement becomes overly important. Too often, the victory in the game's three-round bouts goes to the fighter who does the best job of shoving his opponent into the ropes.

Calling the graphics "charming" would be an understatement. The comically drawn contenders in the "Boxing" module breathe life into the design. Dip Stick, also known as "old banjo eyes," is especially well-rendered. He looks like the proverbial 97-lb. weakling, but watch out for his below-the-belt sucker punch!

Since boxers are constructed one body part at a time, there can be considerable variation in the way they look in the ring. Attaching spindly legs and a bearded face to a powerhouse torso creates a very different look than if you blend a cigar-chomping head, pipestem arms, and treetrunk legs into the same figure.

If watching Burgess Meredith guide Sylvester Stallone to the title in "Rocky" sets your pulse racing, Star Rank Boxing (Gamestar) is a "must have" disk. It simulates the totality of boxing better than any other home computer product, yet it is also exciting and highly playable.

The computerist first constructs a boxer and then matches him against a field of 19 increasingly fearsome antagonists. A new boxer starts at the bottom of the ladder and must score a victory in an 8-, 10-, or 12-round bout to usurp the foe's ranking.

A training period precedes each bout. The manager apportions the remaining time until the actual fight among five activities, each of which boosts one or more of the fighter's ratings. The light bag, for example, is the best way to build up punching speed.

# ENTERTAINMENT

# SOFTWARE SECTION

The joystick controls the boxer during a bout. Holding the action button down produces a choice of several "inside" blows, while moving the stick without pressing the button produces longer-range punches.

The most unusual aspect of the control system is that the program controls the boxers' ring movement. The type of footwork each pugilist employs depends, in a general way, on what ring style the computerist chose for him during the boxer generation phase. This arrangement allows the manager to concentrate on punch selection, though watching your man slug toe-to-toe when you'd like him to retreat can be heartbreaking.

The disk has space to save a roster of boxers. This allows more than one person to have a continuing character or for a solitaire player to assemble a stable of contenders.

Star Rank Boxing, like most Gamestar titles, cannot be mastered in a day or even a week. This keeps it fresh long after games which provide quick success have grown stale.

Most boxing connoisseurs believe that the sport's "Golden Age" ended more than 30 years ago. Perhaps so. But the "Golden Age" of computer boxing is here today.

# **HEART OF AFRICA Electronic Arts** Commodore 64/128

Disk; \$32.95

an

Today brave men and women tease death by vaulting into the heavens in primitive spacecraft. During the last half of the 19th century, those who wanted to court death frequently did so by venturing into the interior of the Dark Continent.

Although the continent's coastal regions were thoroughly colonized and explored much earlier, the jungles, climatic extremes, and often-hostile natives kept most Europeans from penetrating the mysteries of this mammoth land mass.

Heart of Africa, Ozark Softscape's sequel to the classic Seven Cities of Gold, presents the computerist with the opportunity to experience the danger and excitement of the un-

known as an intrepid African explorer. As the game-scenario begins, a law firm has contacted the player and revealed that he is the heir apparent to the fabulous fortune of globetrotter Hiram Perkins Primm. No one has seen the enigmatic Mr. Primm since his last expedition set out two years earlier.

Before you can inherit the fortune Primm amassed in the casket business, you must prove to the executors of the will that you are committed to carrying on his life's work, "shedding light upon the dark continent." In practical terms, this means you must lead an expedition into the heart of Africa and locate the rumored Lost Tomb of Pharaoh Ahnk Ahnk.

The play-mechanic of this actionstrategy game closely resembles the one employed in Seven Cities of Gold. The player moves the expedition around the strategic map with the joystick. When the explorers encounter a native village, a more detailed view replaces the topographical view. The player can then determine the party's behavior toward the Africans by selecting one of the options from the onscreen menu.

While the expedition has considerable latitude in dealing with the villagers, including the possibility of armed combat, it's often better to make friends with the inhabitants by trading with them. Villagers know where the valuables are located, and they provide clues to visitors.

As with any Ozark Softscape creation, Heart of Africa benefits from meticulous attention to detail. Your character can even become delirious and wander uncontrollably through the dangerous countryside. And failure to act in a civilized manner carries a significant penalty, just as similar heavy-handedness does in *Seven Cities of Gold*.

The program's glaring flaw is that bludgeoning works as well as subtle detective work. An expedition can stomp back and forth across Africa and find the Lost Tomb by sheer luck.

A harder-to-define problem is that *Heart of Africa* comes across as flat and not very exciting. It's a well-designed game, and the documentation tries hard to set the proper mood, but it never quite comes alive. Perhaps computerists who already have a strong interest in this period of history will find it compelling and enchanting, but this title does not have overpowering appeal to the typical gamer. It's a good try, but not a rousing success.

Electronic Arts, 2755 Campus Drive, San Mateo, CA 94403 (phone: 415-571-7171). —Arnie Katz

# FIGHTER COMMAND

Strategic Simulations Commodore 64/128 Disk; \$59.95

Air cadets often get cocky after they earn their wings, so just because you graduate with flying colors from programs like *Flight Simulator II*, *Skyfox*, or *F-15 Strike Eagle*, don't think that this program will be a piece of cake.

Fighter Command shows that there's a lot more to military flying than hopping into a plane and finding someone who wants to dogfight. It is a thorough simulation of the "Big Picture." This program casts the computerist as what a true aviator would call a pencil pusher, the guy who allocates forces for various types of air missions. All that rides on these decisions is the fate of your country and the course of history.

SSI's own rating system judges Fighter Command "intermediate" in difficulty, and that might be a little low on the scale. This is certainly no computer wargame for a beginner. Charles Merrow and Jack Avery's most recent SSI title, Wings of War, is indicative of this title's overall complexity.

While Wings of War could recre-

ate almost any individual air battle between World War II planes, *Fighter Command* focuses on the Battle of Britain. The solitaire competitor takes command of the beleaguered British forces as they try to repel the bombing raids of the Luftwaffe.

Keeping your forces ready is vital, but the defender must also anticipate where and when the Germans plan to strike next. And once the raids begin, Fighter Commanders must react with the forces in the air of ready to fly on the ground.

A series of menu-based commands makes it fairly simple to implement a wide range of strategies. To help the player monitor the location and status of the multitude of squadrons, SSI has provided a game board to give an overview.

This should tug at the heart strings of any wargamer who cut his teeth on board games. Each squadron has a marker to indicate where it's located, and whether it's on patrol, refueling, or merely in a state of readiness.

The five states of readiness are runaway alert, cockpit alert, hut alert, 30minute alert, and two-hour call. The readiness ranking tells how long it will take a certain squadron to react to your call. Too much readiness for too long a period adversely affects the morale and performance of that squadron.

There are five possible scenarios, three of which cover specific time periods of the 34-day battle. The campaign game encompasses the entire tussle for air supremacy. Eagle Day is the introductory-level choice and covers only the first day of fighting.

The Germans have six different types of planes in the arsenal and the British possess five. Each is rated with historical accuracy as to speed, climb rate, ceiling, endurance, and bomb load.

The documentation is well-written, although somewhat sloppily arranged. It is a good idea to read the directions thoroughly before even booting the game for the first time. Even those who ordinarily take a seat-of-the-pants approach should expect to put in some study time. Some of the information you need early in the game isn't revealed until the final pag-

es of the manual. The explanations are detailed and complete and the playing aids are far more than window dressing. It is virtually impossible to avoid a decisive German victory game after game against the computer without understanding the rules thoroughly.

The computer-directed Germans can play at several different skill settings. The game gets tougher as the human commander grows more capable. This keeps the program fresh even for those who primarily play solo.

Many games have treated the Battle of Britian, but Fighter Command deserves its place on the shelf with the best of them. So after you've enjoyed your Snoopy versus the Red Baron fantasy, find out what it's like to be the brains behind the brave in Fighter Command.

Strategic Simulations Inc., 883 Stierlin Road, Building A-200, Mountain View, CA 94043 (phone: 415-964-1353). – *Rick Teverbaugh* 

# SILENT SERVICE MicroProse Simulation Software Commodore 64 Disk; \$39.95

During the frightening days after Japan attacked Pearl Harbor, repeated hammer blows sent the Allies running for cover and conjured lurid images of imminent attacks on Los Angeles and San Francisco.

The invasion of the West Coast never took place, of course. One reason was the work of the American submarine corps. The so-called silent service relentlessly harried the Japanese navy in its home waters and wreaked havoc upon the enemy's merchant marine fleet.

Sid Meier, justly famous for his outstanding air simulations, exchanges wings for a periscope to produce this solitaire recreation of undersea action. The same surehanded design sense which makes F-15 Strike Eagle both authentic and a positive pleasure to play are much in evidence in Silent Service. Although there's a lot happening, and five complete battle stations to oversee, the play-mechanic is so user-friendly that most armchair admirals will be ter-

rorizing t an subma ing session

A joys allows th gram to a are four l of "realit just the c can intro allow th sive cou sub with dud torr factors o game is the scre wary fro ficulty-t

Three fered. (novice to its wear are hist of actual gagement games at two-mostroy the val ves

The o

screen of tain's proves stations action to other so strumer damage player susing to mands and sur and air

The tailed, trouble another require ette ide them I we we sendin Dor

blast e rules, excitir under

# SOFTWARE SECTION

rorizing the shipping lanes like veteran submariners within a couple of gaming sessions.

A joystick-actuated menu screen allows the user to customize the program to a considerable degree. There are four basic skill levels, and a menu of "reality factors" which further adjust the difficulty. A flick of the stick can introduce visibility limitations, allow the target ships to make evasive course corrections, or saddle the sub with the handicap of occasional dud torpedoes. The impact of these factors on the overall difficulty of the game is summarized at the bottom of the screen, which prevents the unwary from loading the game with difficulty-boosting extra elements.

Three types of scenarios are offered. Gunnery practice allows the novice to learn to control the ship and its weaponry, and Convoy scenarios are historically accurate recreations of actual World War II submarine engagements. Finally, the Patrol minigames dispatch your sub pack on a two-month mission to seek and destroy the adversary's shipping and naval vessels.

The conning tower, a beautiful full-screen drawing, is the submarine captain's primary station. The gamer moves the captain to the other battle stations with the joystick and hits the action button to switch screens. These other screens include the periscope, instruments and gauges, maps and charts, damage control, and the bridge. The player switches among these locations, using the joystick and keyboard commands to steer the sub, make it dive and surface, monitor combat damage, and aim and fire the torpedoes.

The target ships aren't minutely detailed, but players should have no trouble telling one type of ship from another. In fact, the Patrol scenarios require the gamer to pass a silhouette identification test before turning them loose in the Pacific. After all, we wouldn't want our submarines sending American craft to the bottom!

Don't mistake this for a boot-andblast epic. Meier includes quick-start rules, but *Silent Service* is truly at its exciting best when the computerist understands the full depth of the

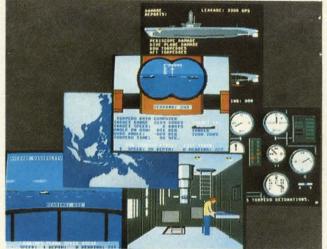

simulation.

On the other hand, this is not just for double-domed heavy thinkers. Silent Service is surprisingly simple to learn and play, thanks to excellent documentation and a logical rules structure.

Like Meier's F-15 Strike Eagle, Silent Service packs broad appeal for home computergamers while it challenges the wits of even master strategists. Score another direct hit for MicroProse!

MicroProse, 120 Lakefront Drive, Hunt Valley, MD 21030 (phone: 301-667-1151). —Arnie Katz

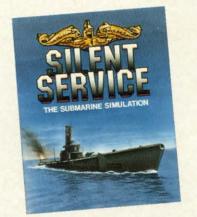

Fight the Jap in his home waters. READER SERVICE NO. 159

ULTIMA IV Origin Software Commodore 64 Disk; \$59.95

Trust Lord British, the eccentric but brilliant designer, to provide a new dimension in fantasy games, just when some prematurely called the Silent Service offers a choice of gunnery, convoy, and patrol scenarios. From the conning tower you move the captain to other screens including instruments and gauges, periscope, and the bridge.

genre old hat. The goal here is nothing less than complete self-perfection on a personal level.

The opening sequence resembles an illustrated adventure, with large pictures and a small text bar along the bottom. The main difference: you can't actually do anything besides press "Return" until the program deposits you at the door of a gypsy fortune teller, where the game really starts.

The woman deals eight cards, two at a time, and poses questions to the player with each new pair. Each question has two possible "right" answers. For example, she might ask a player whether he or she would be honest in a given situation. The answers directly influence the gamer's starting point and type of character (fighter, wizard, bard, etc.).

As in previous *Ultimas*, players give orders with single keystrokes. A menu-driven system would be an improvement.

The player starts alone, but can build up a party by inviting people in towns to join. The ideal group has eight characters, each a different class.

Talking and listening to everyone in town is the key to success. Each townsperson can hold a complete conversation. If a character hasn't asked your hero a question, you haven't heard everything that person has to say!

Ultima IV has a series of miniquests which blend to form a larger whole. Eight large towns contain information leading to Runes and mantras, which are necessary to enter the shrines dedicated to various virtues,

including compassion, valor, humility, and sacrifice. Make sure you pay more than lip service to the virtues, though, because the program punishes "sinners" by making them work even harder to achieve goals. For example, snubbing too many beggars results in the player having to give even more gold just to "break even."

The proper Rune is needed to enter each shrine. Once inside, the player picks a virtue on which to meditate. The program actually forces you to stare at the screen for a few seconds each cycle, then asks for the mantra. Type in the correct word and you might be rewarded with a valuable insight-or even with partial avatarhood, meaning that you've attained perfection in that virtue.

The graphics, animation, and sound are all markedly improved over those in *Ultima III*. This is most obvious in the dungeons, where players can see fountains, chests, and, most important, monsters far down hallways. Entering a room often yields a bird's-eye view of the area, including treasures, monsters, traps, and secret doors. There are even a few tricks dropped in for good measure, like bridges that disappear unless the hero occupies the right spot, or secret passages that only open when someone picks up a particular chest.

Only Avatars-perfect people-can enter the Abyss, a danger-filled island where the Codex (the final goal) is rumored to lie. A few extra items are required to pass safely through the Abyss.

Magic is more complicated in Ultima IV than in past titles. Players can't just cast a spell, but must first assemble and mix the proper reagents, such as sulphurous ash, black pearl, and the exotic mandrake root.

Ultima IV is the most complicated Ultima yet, a must-have for those who want a true challenge. If you've never played through an Ultima scenario before, though, this is not a recommended starting point. Work up through the ranks from Ultima II and Ultima III first, since they're both easier to learn. But if you're already an Ultimaniac, dig out your notebook, settle into your most comfortable chair, and get ready for the ul-

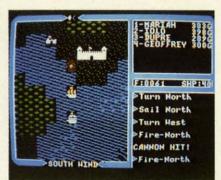

Ultima IV: most complicated yet. READER SERVICE NO. 160

timate Ultima.

Origin Systems, 340 Harvey Rd., Manchester, NY 03103 (phone: 603-644-3360). -Tracie Foreman Hines

# **ZORRO** Datasoft Commodore 64 Disk; \$29.95

Look out Sergeant Garcia and all the other oppressors of old California, the masked avenger with the lightning sword is coming! The latest entry in Datasoft's excellent series of action strategy contests, which already includes Bruce Lee, Conan, and The Goonies, casts the user as the foppish Don Diego de la Vega, better known as Zorro.

As the curtain rises in the game, "The Fox" watches helplessly as one of Sgt. Garcia's flunkies carries off his lady love to a drawbridge-fortified castle several playscreens to the right. To rescue her, Zorro must duel, climb, and explore a wide variety of playfields above and below ground level. There are vines and trees to climb, chandeliers on which to swing, and bumbling soldiers on whom the masked title character can carve his signature "Z."

There are also keys and other such objects, some possessing magical properties, which the gamer uses to solve puzzles and gain access to fortified areas. It is, in fact, these adventure game trappings that make this game so much fun.

Each screen presents several challenges, some of which are real headbusters. There are levers and counterbalances, trampolines and trapdoors, and, of course, plenty of dueling op-

ponents to keep things moving. Although none of the bumbling swordswingers chasing Zorro is fit to cross blades with the master, they can divert you from accomplishing more important business.

The graphics are good enough to satisfy most gamers, but there is no question that they are not up to previous entries in this series. Compare the underground screens, for example, with the beautifully elaborate tableaus from Bruce Lee. It's hard not to be at least a little dissatisfied with the current offerings.

There are some very nice visual touches, however. Zorro himself seems to be walking on tiptoes, but his movement is otherwise well-articulated. The soldiers look great, and after they've been vanguished by the masked man's rapier, they disappear -leaving only a ragged "Z" where they once stood!

The only other complaint lies with the meager documentation. Such a complex design requires more than two and a half pages of loading instructions and joystick commands. The few hints which the folder provides are helpful, but little is done to explain Zorro's many play nuances.

Zorro is nonetheless a tremendously enjoyable play-experience. The gamer quickly develops a real sense of being an adventurer, of scrambling over hacienda rooftops and swinging from flagpoles. The dueling sequences are great stuff, and the plethora of gamescreens will keep computerists coming back session after session.

Software Creations, 19808 Nord-

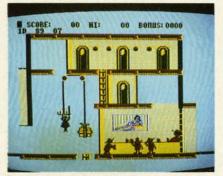

Zorro: some headbusting challenges. READER SERVICE NO. 161

hoff Place, Chatsworth, CA 91311 (phone: 818-886-5922). - Bill Kunkel

across Bigg follow

The fi 49152

SYS r

S is a litera string Vi start a

> expre vertic positi case 1 vertic or bo Bs

> positi

that ' 0 to

E bility

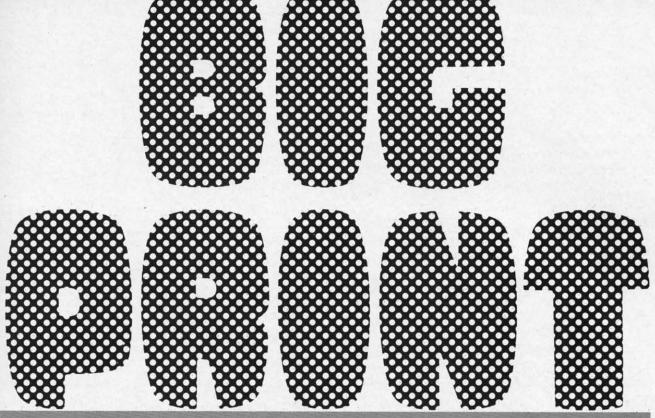

# **Enlarged Characters for the C-64**

By Paul Montognese

*igprint* is a machine language subroutine that prints characters in an enlarged mode four times the normal character size. Each enlarged character occupies 4 screen positions across and 4 down, a total of 16 bytes.

*Bigprint* is is invoked by way of a SYS call like the following:

SYS m1,S,V,H,B,E

Alordross ivert por-

no prepare amtanot with

sual self but arand the ear ere

vith h a han

inds.

ro-

e to

es.

US-

m-

be-

ver

om

are

ne-

ing

The first parameter, ml, is the entry point of *Bigprint*: 49152.

S is the string of characters to be printed. It can be a literal value like "ABC", a variable like A\$, or any other string expression that is normally acceptable to BASIC.

V is the vertical line number on which printing is to start and can range from 0 to 21. H is the horizontal start position with valid range of 0 to 36. Any BASIC numeric expression is allowed for specifying the horizontal and vertical starting positions. Further, either or both start positions may be specified using an asterisk, in which case the current cursor position is used to determine the vertical starting position, the horizontal starting position, or both.

B stands for blanks and specifies the number of spaces that will appear between enlarged characters. Values of 0 to 32 are allowed.

E stands for escape character and gives you the capability to specify some optional special effects. Escape can be specified as a string value or a numeric value. In either case you are indicating a single byte ASC character value that will be used to determine the escape code. More on this later.

# SPECIAL SYNTAX PROVISIONS

Any of the numeric parameters may be omitted by simply keying the delimiting comma, in which case the value will default to zero. You can cause any remaining parameters to default to zero by simply terminating the statement. By way of illustration, each of the examples below will cause the word "HELLO" to appear in large characters starting in line 10, print position zero.

A semicolon is used in place of SYS ml as a means of invoking *Bigprint* multiple times in succession without having to return to BASIC. The two examples below will print "HELLO" and "THERE" starting respectively on lines 6 and 11.

Both achieve the same net result, but the second method is faster.

FIGURE 1: ILLUSTRATION OF OVERLAY MODE

One enlarged character—each grid square is one byte.

Each grid square is formed by one of 16 block characters.

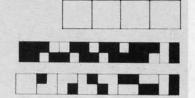

# COLORS AND CHARACTER SETS

The large characters will initially be printed in the cursor color from location 646 (\$286). You can change this by simply embedding color control characters in the string to be printed, the same as with a BASIC PRINT statement.

The same goes for the character images, upper case/gaphics, or upper and lower case. The large character images will be formed from the character set operative at the time of the SYS call. This can be changed by embedding the character set controls in the string, also in the same manner as you would with the BASIC PRINT statement.

Once changed in this manner, the color and/or character set specified will be in effect until changed to some other value. This holds true for the duration of one *Bigprint* call. Each new invocation, including the multiple invocations by the way of the semicolon, causes the values to be reset to the active cursor color and character set in use.

# OTHER PRINT CONTROL CHARACTERS

The large characters will initially be printed in standard mode. To print them in reverse image simply include CTRL/RVS ON in the string at the point you want to start printing in reverse image and change back to standard image with CTRL/RVS OFF.

The four cursor controls (UP-DOWN-LEFT-RIGHT) are also recognized in much the same manner as BASIC PRINT. Simply include them in the string to be printed and they will cause their specified actions to occur.

Note that all of these manipulation controls are used on a strictly local basis by *Bigprint* for its purposes only. Upon return to your BASIC program, the current cursor position, color, and reverse on/off status are the same as they were before the call to *Bigprint*.

# SPECIAL EFFECTS

A number of character manipulations are possible for use in achieving special effects. The last parameter of the SYS call is the escape character and works much like quote mode does when you're editing BASIC lines. When the escape character is encountered in the string to be printed, certain characters will be used to activate and deactivate special effect. Every other escape character encountered will turn off this capability, just as every other quote character turns off quote mode.

The escape character that you select in a given call to *Bigprint* is thus used exclusively to toggle control mode on and off and cannot itself be printed.

If control mode is active, an upper case U causes characters to be printed upside down while a lower case u reverts back to the normal rightside up mode.

An upper case "I" activates inversion while a lower case "i" turns off inversion. Inversion gives the effect of flipping a character image over from left to right. The left arrow character printed with inversion active will result in an arrow that points right.

An upper case L causes subsequent characters to be printed rotated to the left. An upper case R activates rotate right.

# **CONTROL CODE SUMMARY**

The tables below are for quick reference purposes and list all the control codes that are processed by *Bigprint*.

**Control Codes Always Recognized** 

| Reverse On (18)   | Sets Reverse Mode On        |
|-------------------|-----------------------------|
|                   | Sets Reverse Mode Off       |
| Lower Case (14)   | Upper/Lower Case Characters |
| Upper Case (142)  | Upper/Graphics Characters   |
|                   | Up One Vertical Line        |
| Cursor Down (17)  | Down One Vertical Line      |
| Cursor Left (157) | Back One Position           |
| Cursor Right (29) | Forward One Position        |
| Color Controls    | Changes Character Color     |

# Controls Recognized Only In Control Mode

| Capital A (193)   | The two color codes that follow            |
|-------------------|--------------------------------------------|
| wi                | ll be used for every other large character |
| Capital U (213)   | Upside Down Mode On                        |
| Lower Case u (85) | Upside Down Mode Off                       |
|                   | Inversion Mode On                          |
| Lower Case i (73) | Inversion Mode Off                         |
| Capital L (204)   | Rotate Left On                             |
| Capital R (210)   | Rotate Right On                            |
| Capital 0 (207)   | Overlay Mode On                            |
| Lower Case o (79) | Overlay Mode Off                           |
| Capital C (195)   | Clears special effects and resets          |
|                   | to print characters rightside up with      |
|                   | no overlay—also terminates escape mode     |

Upper case O and lower case o activate and deactivate overlay mode. Normally the 16 individual characters comprising one enlarged character are simply placed on the screen. Overlay causes a special set of logic to be employed before each individual character is placed in screen memory.

To understand overlay mode you must first understand that each large character is formed by a 4 x 4 matrix of individual characters, 16 all together. In turn, each of the 16 individual characters is divided into a 2 x 2 grid, giving us a total of 4 blocks, each of which can be filled in or left empty. Figure 1 should help in visualizing this.

The ch ble, is PO tinues ur filled and

Back to memory one large This resu resents a

If the cacter, it unaltered

This is to under teresting Altern

case A f For exa (GREE, red B, a off alter acters to

One if for clea lations characte no invera term

ABO

The cessing of the

The

acter a multan dard d cycle the change ing on for thi that the

> a prog can L LOAI BASIO a LOA loadin

The

POKE SYS S

A F

bypasi ning f filled and the large character is formed.

ı call

mode

char-

ase u

case

flip-

e left

esult

o be

otate

ate

m-

the

m-

een

ind

ΓİX

of

led

iis.

Back to overlay mode. If the character already in screen one large character, then an OR'ing effect takes place. This results in a new character being stored which represents a combination of the old and new screen codes.

If the character in screen memory is not a block character, it and the associated color memory byte are left unaltered.

to understand. It can be used to create a number of interesting special effects.

Alternating colors are created by the use of an upper For example, if the escape code is a slash, then "/A (GREEN) (RED) /ABCD" will result in a green A, a off alternating color mode and causes all subsequent characters to be printed in that color.

One final control character is a capital C, which stands for clear. Clear cancels any unusual character manipulations that may be in effect and results in subsequent characters being printed rightside up with no overlay and no inversion. C also turns off control mode just as though this routine in your own programs. a terminating escape character were encountered.

# ABOUT THE PROGRAM

The program on page 103 provides three different processing options. The demonstration is a sampling of some of the ways that Bigprint can be put to good use.

The view characters option allows you to key a character and then see how it appears enlarged, with a simultaneous display that includes both character sets, standard display, and reverse image. Press the space bar to cycle through the various display options. The CTRL key changes the color of the four enlarged characters appearing on the screen at any one time. Note that the coding for this uses a period as the escape character, meaning that the display will not change if you key a period.

The save option will write *Bigprint* to disk or tape with a program file name of your choosing. After this you can LOAD BIGPRINT from BASIC with the usual LOAD sequence, in which you account for the fact that BASIC reenters the program at the first line after doing a LOAD. Or you may avoid disrupting program flow by loading the saved subroutine in the following fashion:

POKE 147,0 SYS 57812 "name",8,1 SYS 62631

# A FEW CONCLUDING NOTES

Bigprint stores directly into screen and color memory, bypassing the KERNAL PRINT routines. This is for lightning fast execution, as well as preservation of the BASIC

The character that matches this grid pattern, 16 possi- pointers. Bigprint maintains its own internal pointers for ble, is POKEd into screen memory and the process con- this purpose but does not check for cursor controls or an tinues until all 16 screen memory locations have been excess of characters in a string that could cause storing of characters before or after screen and color memory.

The protection you do have is that the parameters on memory is one of the block characters used to construct the SYS statement are validated at entry to Bigprint. An ILLEGAL QUANTITY error results if the starting line and position specifies an address that is lower than the start of screen/color memory, or such that the creation of one large character would go beyond normal screen/ color memory.

The Kernal clear line routine entered at 59903 is some-This is a powerful capability that takes a little thinking times useful for creating special effects with this subroutine. Simply POKE 781 with the line number (0-24) that you want to clear and then SYS 59903.

Most BASIC compilers will not properly handle SYS case A followed by the two color codes to be alternated. calls with this type of syntax. Therefore, if you intend to compile BASIC that uses this subroutine, you'll have to use the pass through mode of your compiler. With red B, a green C, and a red D. Any color code turns BLITZ! this means simply preceding the statement with two colons, as in :: SYS ml, "ABC", 10,5. Check the instructions for your compiler to be sure.

> The demonstration will show you some general ways in which Bigprint can be used, but the most creative applications will be those that you write yourself. View the demonstration to get some ideas and then have fun using

> > SEE PROGRAM LISTING ON PAGE 103

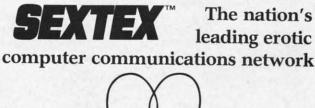

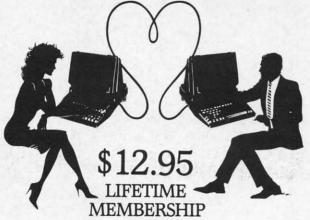

All you need is a computer with a modem to experience the thrill of online adult communications. SEXTEXTM, the nation's fastest growing full service videotex network, features live interactive

"Chatting", electronic mail and much more. Call or write for a FREE brochure-your computer will never be the same.

**CVC ONLINE** dept. A 801 Second Ave., N.Y., N.Y. 10017 (212) 972-4719

# Lyco Computer Marketing & Consultants

| "WE | MAKE | YOUR | COMPUTER |
|-----|------|------|----------|
|     | FUN  | TO L | ISE!"    |

## NO LABEL DISKETTES

NL 5¼" SSDD...10.99 (Box 10) NL 5¼" DSDD...15.99 (Box 10) \*Free Diskette Writer Pen! \*Free Storage Case!

# **DUST COVERS**

| 520ST       | 11.95 |
|-------------|-------|
| 130XE       | 6.99  |
| 800XL       |       |
| 1050        |       |
| 1025        |       |
| 1020        |       |
| Commodo     | re    |
| C128        | 7.99  |
| 1571/1541   | 6.99  |
| 1902        |       |
| 1702        |       |
| C64/Vic20   | 6 99  |
| CONTRICEO   |       |
| Panason     | ic    |
| 1090/1091   | 8.99  |
| 1092        |       |
| 1093        |       |
| 1000        |       |
| Star Micror | nics  |
| SG/SD10     | 8.99  |
| SG/SD15     |       |
| SR10        |       |
| SR15        |       |
| 36173       |       |
| Okidata     |       |
| 82/92       | 8.99  |
|             | 9.99  |
| 102         | 0.00  |

# PRINTING PAPER

| 3000 SHEETS           |          |
|-----------------------|----------|
| FANFOLD               | \$42.75  |
| 1000 SHEETS           |          |
| FANFOLD               | \$19.75  |
| 1000 SHEET LETTER     | \$21.95  |
| 200 SHEETS LETTER     | . \$8.99 |
| 150 RAG STATIONARY    | \$10.99  |
| MAILING LABELS (1in.) | \$9.95   |

# **WICO Joysticks**

|         | Bat Handle    |       |
|---------|---------------|-------|
| 50-2030 | Boss          | 11.99 |
|         | Super 3-Way   |       |
| JO LOUL | ouper o may m |       |

## COMMODORE

| COMINIOD       | /nL   |
|----------------|-------|
| C-128 NEW      | CALL  |
| 1571 Drive     | CALL  |
| 1572 Drive     | CALL  |
| 1902 Monitor   | CALL  |
| 1670 Modem     | CALL  |
| C-64 Computer  |       |
| 1541 Drive     |       |
| MPS801 Printer | LOW   |
| 1702 Monitor   | 199   |
| Simon's Basic  | 24.75 |
| Assembler 64   | 34.75 |
| Super Expander | 22 75 |
| Logo 64        | 49.75 |
| Pilot 64       |       |

# COMMODORE SOFT-WARE

| MICRO | PROSE    | (C-64 |
|-------|----------|-------|
|       | Approach | 21.   |

| Kennedy Approach                  | 21.75 |
|-----------------------------------|-------|
| Crusade in Europe                 | 24.75 |
| Decision in Desert                | 24.75 |
| Solo Flight                       | 20.75 |
| Nato Commander                    | 20.75 |
| Spitfire Ace<br>F-15 Strike Eagle | 18.75 |
| F-15 Strike Eagle                 | 20.75 |
| Hellcat Ace                       | 18.75 |
| Acrojet                           | 21.75 |
| Silent Service                    | 21.75 |
|                                   |       |

# CARDCO

| 89.95 |
|-------|
| 59.95 |
| 34.95 |
| 54.00 |
| 25.00 |
| 49.95 |
| 35.00 |
| 29.00 |
| 29.00 |
| 29.00 |
| 29.00 |
| 29.00 |
| 29.00 |
| 27.95 |
| 29.95 |
|       |

# BRODERBUND

| The Print Shop 28.75       |
|----------------------------|
| Graphics Library 18.75     |
| Graphics Library II 19.75  |
| Graphics Library III 19.95 |
| Karateka                   |
| Bank St. Writer 32.75      |
| Loderunner 20.75           |
| Mask of the Sun 24.75      |
| Spelunker 19.75            |
| Serpent's Star 24.75       |
| Whistler's Brother 18.75   |

# COMMODORE

| COMMISSION                                                                                                    |     |
|----------------------------------------------------------------------------------------------------|-----|
| MPS1000 Printer                                                                                                    | 259 |
| C1350 Mouse                                                                                                    | 42  |
| C1700 128K RAM                                                                                                    | 145 |
| C1750 512K RAM                                                                                                    | 269 |
| JANE                                                                                                    | 35  |
| Perfect Writer                                                                                                    |     |
| Perfect Calc                                                                                                    |     |
| Perfect Filer                                                                                                    | 49  |
| THE PARTY OF THE PARTY OF THE P |     |
|                                                                                                    |     |

# **ACTIVISION (AMIGA)**

| ACTIVIOION    | (Allinaa) |  |
|---------------|-----------|--|
| Hacker        | 26.75     |  |
| MindShadow    | 26.75     |  |
| Borrowed Time | 26.75     |  |
|               |           |  |

## ACTIVISION (C-64/128)

| Alter Ego     | 28.7 |
|---------------|------|
| Hacker        | 18.7 |
| Little People | 20.7 |
| Gamemaker     | 24.7 |
| Borrowed Time | 18.7 |
| Space Shuttle | 18.7 |
| MindShadow.   | 18.7 |
|               |      |

| XEIEC               |    |
|---------------------|----|
| Super Graphix 64    | 64 |
| Super Graphix JR 64 | 45 |
| Super Graphix Atari | 48 |
| Font Master II 64   | 29 |

# SPINNAKER (C-64ROM)

| Cosmic Life ROM            | .19.75 |
|----------------------------|--------|
| Jukebox                    | 19.75  |
| Alphabet Zoo               |        |
|                            | 19.75  |
| Delta Drawing              | 19.75  |
| Kids on Keys<br>Kindercomp | 16.75  |
| Facemaker                  | 17.75  |
| Fraction Fever             |        |
|                            |        |

# SSI (C-64)

| Colonial Conquest    | 24.75  |
|----------------------|--------|
| Wings of War         | 24.75  |
| Computer Ambush      | 34.75  |
| Field of Fire        | .24.75 |
| Fighter Command      | 36.75  |
| Kampfgruppe          | 36 75  |
| Mech Brigade         | 36.75  |
| Market Garden        | 29.75  |
| Six Gun Shootout     |        |
|                      | 24.75  |
| Computer Baseball    | 24.75  |
| Computer Quarterback | 24.75  |
| Imperium Galactum    | 24.75  |
| Phantasie            | .24.75 |
| Cartels & Cutthroats | 24.75  |
| 50 Mission Crush     | 24.75  |
| Questron             | 24.75  |
|                      | 0.000  |
|                      |        |

# SUB LOGIC (C-64) Flight Simulator II....32.75 Night Mission Pinball....20.75

| <b>BATTERIES INC</b>      |        |
|---------------------------|--------|
| Paper Clip                | 59.95  |
| Consultant                | 59.95  |
| Paper Clip<br>w/Spell Pak | 75.95  |
| Home Pak<br>Bus Card      | 129.95 |
| 80 Column Board           | 109.95 |

# CONTINENTAL

| (C-64)                     |        |
|----------------------------|--------|
| Home Accountant            | .44.75 |
| 1984 Tax Advantage         | .35.75 |
| 1985 C-64 Book of Software | 16.95  |
|                            | -      |

# **EPYX**

| (0-04)            |       |
|-------------------|-------|
| Fast Load         | 26.75 |
| Breakdance        | 23.75 |
| Greatest Baseball | 24.75 |
| Summer Games      | 26.75 |
|                   |       |

# **EASTERN HOUSE**

| Rabbit C-64                                                                                                    | 19.95 |
|----------------------------------------------------------------------------------------------------|-------|
| Rabbit VIC-20                                                                                                    | 19.95 |
| MAE C-64                                                                                                    | 27.95 |
| Telstar 64                                                                                                    | 19.95 |
| M.L. Monitor 64                                                                                                    | 18.95 |
| The state of the state of the s |       |

# SCARROROUGH (C-64)

| COMIDONIOCON                       | (001) |
|------------------------------------|-------|
| Build A Book                       | 24.75 |
| Improved Mastertype.<br>NET WORTH. | 23.75 |
| NET WORTH.                         | 48.75 |
| Master:ypa Filer                   | 22.75 |
| Boston 64 Diet                     | 27.75 |

# 3.5" DISKETTES

## DENNISON

| DEMNISON               |
|------------------------|
| 3.5" SSDD 5 pak 14.95  |
| 3.5" SSDD 10 pak 26.95 |
| MAXELL                 |
| 3.5" SSDD 10 pak 29.95 |
| 3.5" DSDD 10 pak 36.95 |
| 3 M                    |

3.5" SSDD.... 10 pak.... 26.95 3.5" DSDD.... 10 pak.... 32.95

# **BUY LYCO AND ENJOY**

- \* THE LOWEST PRICES \* TOLL FREE ORDER LINE \*
- \* Free shipping on prepaid cash orders in U.S. \* All Merchandise Factory Fresh \*

- \* Pree snipping on prepaid cash orders in U.S. \* All Melchandise Pactory Fresh \*

  \* 24 hrs. shipping on in-stock product \* Access to our Multi Million S inventory \*

  \* No deposit on UPS C.O.D. orders \* Orders outside PA save state sales tax \*

  \* Air freight service available \* Full Manufacturer's Warrranty apply! \* Full accessory line in stock

  \* Purchase Orders Accepted from educational institutions! \* We check for stolen credit cards! \*
  - \* We ship to our servicemen overseas! \* You'll love our Courteous Sales Staff! \*

AMERICA'S MAIL ORDER HEADQUARTERS LYCO COMPUTER **WORLD'S LEADER IN SALES & SERVICE** 

TO ORDER **CALL TOLL FREE** 800-233-8760 In PA 1 717-327-1824 Lyco Computer P.O. Box 5088 Jersey Shore, PA 17740

# Lyco Computer Marketing & Consultants

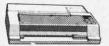

# SAVE ON THESE IN STOCK PRINTERS

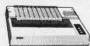

| ı | U | 9 | - |  |  | <b>DZZC</b> | , |
|---|---|---|---|--|--|-------------|---|
|   |   |   |   |  |  |             |   |
|   |   |   |   |  |  |             |   |

| DI    | GITAL  | <b>DEVICES</b> |
|-------|--------|----------------|
| 16K   | BUFFER |                |
| 32K   | BUFFER | 89             |
| 0.416 | DUFFER | 10             |

|         | A donnels |
|---------|-----------|
| 1111111 | 1         |
|         |           |
|         | B         |
|         |           |
|         |           |
|         |           |

# SFIKOSHA

| OLINOUNA              |     |
|-----------------------|-----|
| SP-1000UC (C-64)      | 169 |
| SP-1000A Centronics . | 185 |

| DI | GITAL  | DEVICE | S  |
|----|--------|--------|----|
|    | BUFFER |        | 75 |
| ¥K | BUFFER |        | 12 |

CORONA 

**EPSON** 

EPSO

EX80

EX85

EX85

EX85

EX85

EX85

EX85

EX86

EX86

EX86

EX86

EX86

EX86

EX86

EX86

EX86

EX86

EX86

EX86

EX86

EX86

EX86

EX86

EX86

EX86

EX86

EX86

EX86

EX86

EX86

EX86

EX86

EX86

EX86

EX86

EX86

EX86

EX86

EX86

EX86

EX86

EX86

EX86

EX86

EX86

EX86

EX86

EX86

EX86

EX86

EX86

EX86

EX86

EX86

EX86

EX86

EX86

EX86

EX86

EX86

EX86

EX86

EX86

EX86

EX86

EX86

EX86

EX86

EX86

EX86

EX86

EX86

EX86

EX86

EX86

EX86

EX86

EX86

EX86

EX86

EX86

EX86

EX86

EX86

EX86

EX86

EX86

EX86

EX86

EX86

EX86

EX86

EX86

EX86

EX86

EX86

EX86

EX86

EX86

EX86

EX86

EX86

EX86

EX86

EX86

EX86

EX86

EX86

EX86

EX86

EX86

EX86

EX86

EX86

EX86

EX86

EX86

EX86

EX86

EX86

EX86

EX86

EX86

EX86

EX86

EX86

EX86

EX86

EX86

EX86

EX86

EX86

EX86

EX86

EX86

EX86

EX86

EX86

EX86

EX86

EX86

EX86

EX86

EX86

EX86

EX86

EX86

EX86

EX86

EX86

EX86

EX86

EX86

EX86

EX86

EX86

EX86

EX86

EX86

EX86

EX86

EX86

EX86

EX86

EX86

EX86

EX86

EX86

EX86

EX86

EX86

EX86

EX86

EX86

EX86

EX86

EX86

EX86

EX86

EX86

EX86

EX86

EX86

EX86

EX86

EX86

EX86

EX86

EX86

EX86

EX86

EX86

EX86

EX86

EX86

EX86

EX86

EX86

EX86

EX86

EX86

EX86

EX86

EX86

EX86

EX86

EX86

EX86

EX86

EX86

EX86

EX86

EX86

EX86

EX86

EX86

EX86

EX86

EX86

EX86

EX86

EX86

EX86

EX86

EX86

EX86

EX86

EX86

EX86

EX86

EX86

EX86

EX86

EX86

EX86

EX86

EX86

EX86

EX86

EX86

EX86

EX86

EX86

EX86

EX86

EX86

EX86

EX86

EX86

EX86

EX86

EX86

EX86

EX86

EX86

EX86

EX86

EX86

EX86

EX86

EX86

EX86

EX86

EX86

EX86

EX86

EX86

EX86

EX86

EX86

EX86

EX86

EX86

EX86

EX86

EX86

EX86

EX86

EX86

EX86

EX86

EX86

EX86

EX86

EX86

EX86

EX86

EX86

EX86

EX86

EX86

EX86

EX86

EX86

EX86

EX86

EX86

EX86

EX86

EX86

EX86

EX86

EX86

EX86

EX86

EX86

EX86

EX86

EX86

EX86

EX86

EX86

EX86

EX86

EX86

EX86

EX86

EX86

EX86

EX86

EX86

EX86

EX86

EX86

EX86

EX86

EX86

EX86

EX86

EX86

EX86

EX86

EX86

EX86

EX86

EX86

EX86

EX86

EX86

EX86

# Juki 6100.

# SG-10 . . . . \$205

| MSP-10 255<br>MSP-15 355<br>MSP-20 337 | RS232 Serial Boa<br>6100 Tractor<br>6100 Sheet Feede<br>Juki 6300 |
|----------------------------------------|-------------------------------------------------------------------|
| ASP-25 495                             |                                                                   |

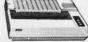

# PANASONIC

|      |              | • | •  | • | • | • |   | _  | St  |
|------|--------------|---|----|---|---|---|---|----|-----|
| 109  | Land Control |   |    | Œ | Ġ | ÷ | è | 'n | 228 |
| 3131 | (NEW)        |   | 'n | , |   | ś |   |    | 264 |
| 3151 |              |   |    |   | 2 | × | × | A  | 325 |
|      | (NEW)        |   | ×  |   |   | * | þ |    | 409 |
|      | NEW          | ÷ |    | 8 | ٠ | * | ٠ | 5. | 209 |
| 1995 | (IAEAA)      |   |    |   | ÷ |   | ٠ |    | 439 |

# C. ITOH

| _  |
|----|
| Ca |
| Ča |
|    |
| Ca |
|    |
|    |

| OKID       |     |
|------------|-----|
| Okimate 10 | CAL |
| 82         | 34  |
| 93         | 56  |
|            | 64  |

|   |   | Ē   | 7 | 7 | ī | 7 | il | 7 |   | - | 7 |   |   |
|---|---|-----|---|---|---|---|----|---|---|---|---|---|---|
| 0 |   |     |   |   |   | 4 | Š  | - | 0 |   |   |   |   |
| 0 | à | 'n. |   |   |   |   |    |   |   |   |   |   |   |
| 5 |   |     |   |   |   |   |    |   |   |   |   |   |   |
| k | A |     | ٠ | A | × | * |    | A |   |   |   | ٠ | Ŧ |

# SILVER REED

| XP400                 | 249                            |
|-----------------------|--------------------------------|
| XP500                 | 295                            |
| XP550                 | 399                            |
| XP770                 | 749                            |
| G-10<br>G-10C<br>G-15 | MICRONICS<br>205<br>219<br>367 |

| TOSHIBA          |      |
|------------------|------|
| P1340            | 469  |
| P351+            | 1149 |
| P341P            | 969  |
| P341S            | 99   |
| DEA Chart Fooder | EO   |

| BROTH     | ER |
|-----------|----|
| HR-15XL-P | 35 |
| HR-15XL-S | 35 |
| HR-35P    | 83 |
| HR-35S    | 83 |
| 2024L-P   | 94 |
| M1009-P   | 18 |

| D25         | 54  |
|-------------|-----|
| 630 API     | 159 |
| 630 ECS     | 175 |
| D 80 1F     | 239 |
| P 32 CQ1    | 69  |
| P 38        | 174 |
| C 150       | 99  |
| DX-35 (NEW) | CAL |
|             | CAL |

# DIABLO

| SIAH           |   | ш | и | • | • |   | ١, | u  | • |    | ı |
|----------------|---|---|---|---|---|---|----|----|---|----|---|
| SG-10          |   |   |   |   |   | à | 6  | è  | 4 | u  | , |
| SG-10C         |   |   |   |   |   |   |    | ,  | ٠ |    |   |
| SG-15          |   |   |   |   |   |   | ÷  |    | × |    | į |
| SD-10          |   |   |   |   |   | * |    | 3  |   | t. | 4 |
| SD-15          |   |   |   |   |   |   |    |    |   | 7  |   |
| SR-10          |   |   |   |   |   |   | k  |    | ē | 9  | į |
| SR-15<br>SB-10 |   |   | ÷ |   |   |   |    | ė. |   | A  |   |
| Powerty:       | à | 3 |   |   |   |   | ×. |    |   |    |   |

# **MONITORS**

# PANASONIC

| TAXAN  115 12 Green Composte 116 12 Amber Composte 121 12 Green TL 122 12 Amber TL 122 12 Amber TL 122 12 Amber TL 122 12 Amber TL 121 RGB H: Res IBM 420 12 RGB Super H: IBM 420 12 RGB Ultra H: Res Tilt Stand | CALL<br>135<br>145<br>259<br>329<br>409<br>555    | PANASONI DT13000 13° RGB(Compos DTM140 14" RGB(Compos DTH103 10° RGB H Res. DTS101 10° Composite. DT10000 10° RGB. TX12H39 12° Color. TR120MBPA 12" Amber. TR122MBP 12" Amber. TR122MBP 12" Amber. TR122MBP 12" Amber. |
|----------------------------------------------------------------------------------------------------|---------------------------------------------------|----------------------------------------------------------------------------------------------------|
| ZENITH ZVM 122A Amber ZVM 123G Green ZVM 124 Amber IBM ZVM 1314 Color ZVM 133 FGB ZVM 135 Composite ZVM 136 Hi Res Color ZVM 1220 ZVM 1230 ZVM 1240                                                              | 75<br>75<br>129<br>275<br>389<br>449<br>589<br>95 | SAKATA SG 1000 12" Green. SA 1000 12" Amber. SG 1500 12" Green T SA 1500 12" Green T SA 1500 12" Amber T SC 100 13" Color Con SC 200 13" RGB. STS1 Tilt Stand.                                                         |

| SG 1000 12" Green      | 99   |
|------------------------|------|
| SA 1000 12" Amber      | .109 |
| SG 1500 12" Green TTL. | .119 |
| SA 1500 12" Amber TTL  | 129  |
| SC 100 13" Color Comp. |      |
| SC 200 13" RGB         | .389 |
| STS1 Tilt Stand        | 29   |

| SC 200 13" RGB<br>STS1 Tilt Stand |     |
|-----------------------------------|-----|
| NEC                               |     |
| JB-1260 Green                     |     |
| JB-1201 Green                     | 135 |
| JC 1215 Color                     | 235 |

| 1 2242                                                  |                   |                                                 |
|---------------------------------------------------------|-------------------|-------------------------------------------------|
| TEKNIKA<br>MJ-10 Composite<br>MJ-22 RGB                 |                   | JB-1260 Green<br>JB-1201 Green<br>JC 1215 Color |
| AMDEK<br>300 Green<br>300 Amber                         | 118               | JC 1216 RGB<br>JC 1460 Color                    |
| 310 Amber IBM<br>Color 300 Audio<br>Color 500 Composite | 155<br>234<br>369 | PRINCETON                                       |

DRIVES

COMTEL Enhancer 2000 (c-64)

| SA 1000 12" Amber      |      |
|------------------------|------|
| SG 1500 12" Green TTL. | .119 |
| SA 1500 12" Amber TTL  |      |
| SC 100 13" Color Comp. | 209  |
| SC 200 13" RGB         | .389 |
| STS1 Tilt Stand        |      |
|                        |      |
|                        |      |

| JB-1260 Green                | O.F.  |
|------------------------------|-------|
| JB-1201 Green                | 135   |
| JC 1215 Color                | 235   |
| JC 1216 RGB<br>JC 1460 Color | 265   |
| PRINCETON GRA                | PHICS |

DIGITAL DEVICES U-Print C (C-64)...

**ORANGE MICRO** Grappler CD (C-64)......79

| Smartmodem | 300   |  |
|------------|-------|--|
| Smartmodem |       |  |
| Smartmodem | 1200B |  |
| Smartmodem |       |  |
| Micromodem | IIE   |  |
|            |       |  |

| O2 HOBOLICS       |
|-------------------|
| Password 1200M    |
| Password 1200F 22 |
| Password 300M     |
| Password 300F 13  |
| Autodial 212A 35  |
| PCM5              |
| PCM64             |
| PCM256            |
| S-100 37          |
| Courier           |
| Microlink         |
| Telpac Ms-DOS     |
|                   |

# GPC (C-64)

59

.55

| CARDO                                          | 0  |
|------------------------------------------------|----|
| G-Wiz (C-64)                                   | 54 |
| C/? + G (C-64)<br>C/?PS (C-64)<br>C/?B. (C-64) | 45 |
| C/?PS (C-64)                                   | 49 |
| C/7B. (C-64)                                   | 39 |

## TYMAC Connection (C-64).

# MODEMS

INTERFACING

| HATES                   | US ROBOTICS        |
|-------------------------|--------------------|
| martmodem 300           | Password 1200M 229 |
| martmodem 1200          | Password 1200F 229 |
| martmodern 2400. 598    | Password 300M      |
| ficromodem IIE          | Password 300F 139  |
|                         | Autodial 212A      |
|                         | PCM5319            |
|                         | PCM64519           |
| TELE LEARNING           | PCM256769          |
| otal Telecommunications | S-100 379          |
| C-64) 29.95             | Courier 469        |
|                         |                    |

|   | NOVATION                       |
|---|--------------------------------|
| 9 | IBM 300/1200 MS-DOS ext . 319  |
| } | IBM 300/1200 CPM-86 ext 319    |
| ì | IBM 300/1200/2400 ext 529      |
| , | IBM 300/1200/2400 MS-DOS . 579 |
| Š | IBM MS-DOS int                 |
| 3 | IBM CPM-86 int                 |
| , | Macmodern 300/1200 315         |
| , |                                |
|   |                                |

**ANCHOR** 

# DISKETTE\$

| DENNISON                                                                      | SUNKYONG             | VERBATIM                                  |
|-------------------------------------------------------------------------------|----------------------|-------------------------------------------|
| ELEPHANT 51/4" SSSD 11.99                                                     | SKC 51/4" SSDD 11.99 | 5¼ " SSDD                                 |
| ELEPHANT 51/4" SSDD 12.99                                                     | SKC 51/4" DSDD       | 5¼" DSDD19.99                             |
| PREMIUM 51/4" DSDD. 14.99 PREMIUM 51/4" DSDD. 13.99 PREMIUM 51/4" DSDD. 15.99 | 51/4" MD1            | BONUS<br>5¼" SSDD. 8.99<br>5¼" DSDD 12.99 |

# EE 1-800-233-8760

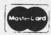

**INDUS** Indus GT Atari . GT Commodore

# TO ORDER

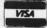

or send order to Lyco Computer P.O. Box 5088 Jersey Shore, PA 17740

In-stock items shipped within 24 hours of order. No deposit on C.O.D. orders. Free shipping on prepaid cash orders within the continental U.S. Volume discounts available. PA residents add sales tax. APO. FPO. and international orders add \$5.00 plus 3% for priority mail service. Advertised prices show 4% discount for cash, add 4% for MasterCard or Visa. Personal checks require 4 weeks' clearance before shipping. Ask about UPS Blue and Red label shipping. All merchandise carried under manufacturer's warranty. Free catalog with order. All items subject to change without notice. to change without notice

CALLTOLL FREE 1-800-233-8760 In PA 717-494-1030

Customer Service717-494-1670

# STAR SEARCH

For the C-64

# By Jim Sanders

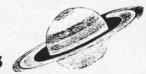

ell, the IASA (International Aeronautics and Space Administration) has finally done it. For centuries they have made regular deposits of space garbage in the remote galaxy of Remus. The deposits have consisted of various types of used satellites, space labs, SIS's (Synthetic Intelligence Stations), spent retros and boosters, and sundry other space paraphernalia. And for centuries an interesting paradox has been gradually taking shape.

IASA and the world at large have depleted the supply of oress (the source of power for the 23rd century—the last source known to man) to dangerous levels. And tests have indicated a startling rise of oress units in the Remus galaxy.

A space exploration team was dispatched to investigate Remus and report to IASA the possibilities of retrieving the precious oress. The last report from the exploration craft brought the entire world to the point of despair. It was reported that the oress and the synthetic devices had combined in some sort of strange metamorphosis and produced oress-laden, intelligent stars which could perhaps present an even greater and more imminent threat to the future of the world.

As a last effort to save the known world Mission: Star Search was commissioned and dispatched to Remus with orders to both destroy the "smart stars" and recover the oress. You may be the most important person on the mission craft. You have the responsibility of operating the gamma-gun, the only weapon capable of destroying this threat to the human race.

As you approach Remus you see them: some moving from one place to another as if conducting some sort of business, some flickering as if conversing with one another. Some appear and suddenly are gone. The task seems overwhelming. Then suddenly your craft is hit by some strange force emitted by a star. Your mission is to destroy as many stars as possible and to retrieve at least 300 units of oress if your world is to survive.

As you gaze out your gamma-gun window your concentration grows to an intense level. You bring the power of your gamma to bear on the dangerous looking entities. You must be quick-handed as well as perceptive for this challenge. Your eyes are pulled in three directions—your craft damage indicator to the left of the window, your ammo monitor below, and your gamma-gun position for your attack on the smart-stars. The greatest hazard you face is the star force attack on your own craft. The damage indicator changes color to show the degree of damage. After several hits it will turn blue, and as you experience more abuse it will change to yellow, then red. Red indicates that complete destruction of you and your craft (and the world) is imminent. You can reverse some of the damage if you are a good shot. If you are able to destroy three stars in a row (that is, without a miss), you will nullify some of the damage to your craft.

Another potential hazard is the depletion of your gamma ammo. This can be replenished in the same way: by destroying three stars without a miss. Are you up to the task? I hope so, the world is depending on you. Good luck!

# **ABOUT THE PROGRAM**

The program on page 113 is in two parts. Star Search Boot contains the ML portion, as well as a loader which loads Star Search (the main program). I suggest that you type Boot first and save it to disk or tape. If you are using tape, change the device number in line 60 of the loader program to a "1". Then type in Star Search and save it to disk or in sequence on the tape after the loader program. You must save it under the name "Star Search".

When you load and run *Star Search Boot* the ML will be POKEd into memory. If all is well with your typing, *Star Search* will automatically be loaded and run.

# FINAL NOTES

As you view your screen and peer out the star craft window, strange sensations take place in your head. With a little imagination you find yourself really looking out the side window of your craft watching the stars and other "space garbage" stream by. So if your stomach feels a little queasy or you feel a bit lightheaded, just turn your head away from the window for a moment.

If you would like to alter the "playability" of *Star Search*, you could change the following items:

- 1. The number of oress units for victory in the conditional statement in line 1860.
- 2. The level of damage to your craft before destruction in lines 380 to 410.
- 3. Memory location 49633 is part of a timer in the sprite movement ML routine. The smaller the contents of this location the greater the speed of the star sprites (and your craft). This value is normally 20.

I hope you enjoy Star Search. It was fun and interesting to design. I realize the program is fairly long but I believe you will find it worth the effort to type it in. Or if you are basically lazy like me you may order Ahoy!'s disk. Good luck.

PS: To insure the proper loading, be sure to save the second program under the name "Star Search."

SEE PROGRAM LISTING ON PAGE 113

LX90. HS80 Letterjet JX80. FX185. LQ1500 (PAR FX85. LX80.

PR

SG10 SG10C SG15 SD10 SD15 SR10 SR15 Power type

STAF

MSP10 MSP15 MSP20 MSP25

1091... 1092... 1093... 3151... 3131

808/NLQ 1080/NLQ 1380 13805

6000 6100 6300

P351. 1340.

2000. .

2050. . 3530. . 3550. .

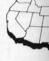

11327 Tra Suite 335 Rancho ( CA toll-fr Custome

# **PRINTERS**

un est ft. ee as en nd se re a

n-

ne ck!

ch u ıg er

it

11

ft h

| THINTEILO                               |   |
|-----------------------------------------|---|
| EPSON                                   |   |
|                                         | ó |
| LX90. \$234.95<br>HS80 Letterjet 318.95 | j |
| JX80                                    | 5 |
| FX185                                   | ) |
| FX85                                    |   |
| LX80                                    |   |
| STAR MICRONICS                          |   |
| SG10 \$210.95                           |   |
| SG10C 234.95                            |   |
| SG15 368.95                             | ) |
| SD10                                    | ) |
| SD15                                    |   |
| SR15                                    |   |
| Power type                              |   |
| CITIZEN                                 |   |
| MSP10\$274.95                           |   |
| MSP15                                   | , |
| MSP20                                   | ) |
| MSP25 548.95                            | , |
| PANASONIC                               |   |
| 1091\$231.95                            |   |
| 1092                                    | ) |
| 3151 424.95                             | 5 |
| 3131 259.95                             |   |
| OKIDATA                                 |   |
| Okimate 10 \$170.95                     |   |
| Okimate 20 209.95                       |   |
| 182                                     |   |
| 192                                     |   |
| 84                                      |   |
| LEGEND                                  |   |
| 808/NLQ \$149.95                        |   |
| 1080/NLO 205.95                         |   |
| 1380                                    |   |
| 13805 294.95                            |   |
| JUKI                                    |   |
| 6000 \$189.95                           |   |
| 6100                                    |   |
| 6300                                    |   |
| TOSHIBA                                 |   |
| ,                                       |   |
| P351 \$1289.95<br>1340 599.95           |   |
|                                         |   |
| DAISYWRITER                             |   |
| 2000\$739.95                            |   |
| N.E.C.                                  |   |
| 2030\$699.95                            |   |
| 2050                                    |   |
| 35301309.95                             |   |
| 3550                                    |   |

# **MODEMS**

| ANCHOR                                                                   |                |
|--------------------------------------------------------------------------|----------------|
| Volkmodem 12 \$1<br>Signalman Express 2<br>Lightning 2400 3<br>Westridge | 99.95<br>99.95 |
| DIGITAL DEVICES                                                          |                |
| 300 Baud (Atari) \$                                                      | 98.95          |
| HAYES                                                                    |                |
| 300. \$1.<br>300/1200 3<br>1200 B w/software 3<br>1200B 3                | 86.95<br>78.95 |
| NOVATION                                                                 |                |
| Smart Cat Plus (1200) \$30<br>Professional 2400 62                       |                |
| SUPRA                                                                    |                |
| MPP1000E (Atari)\$5                                                      | 54.95          |
| MPP1064(C-64)                                                            | 54.95          |
| CAL-ABCO                                                                 |                |
| Smart Team 1200 \$19                                                     | 99.95          |
| C.D.I.                                                                   |                |
| Mitey Mo (64)\$                                                          | 59.95          |
|                                                                          |                |
|                                                                          |                |

# DISKETTES

| 1 | BONUS             | 51/4       | 31/2    |
|---|-------------------|------------|---------|
|   | SS/DD             | \$ 9.50    | _       |
|   | DS/DD             | 13.50      | -       |
|   | NO LABEL (with Pe | en & Flip- | n-file) |
|   | SS/DD             |            | _       |
|   | DS/DD             |            | -       |
|   | MAXELL            |            |         |
|   | MD1               | \$15.95    | 32.95   |
|   | MD2               | 19.95      | 38.95   |
|   | MEMOREX           |            |         |
|   | SS/DD             | \$12.50    | 29.95   |
|   | DS/DD             | 16.50      | 34.95   |
|   | FF30/20SS/DD      | _          | 59.95   |
| 1 | FF50/20SS/DD      | 36.95      | -       |
| - | FF50/20DS/DD      | 42.95      | -       |
|   |                   |            |         |

# **MONITORS**

|             | PRINCETON        |
|-------------|------------------|
| Max 12E     | \$189.95         |
| HX-9        |                  |
| HX-9E       | 519.95           |
| HX-12       |                  |
| HX-12E      |                  |
| SR-12       | 589.95           |
| SR-12E      | 649.95           |
|             | NEC              |
| 1201 (Gree  | n) \$99.95       |
| 1205 (Amb   | er)              |
| 1280 (TTL   | Green) 148.95    |
|             | Ameber) 148.95   |
| 1460        | 269.95           |
| 1401 (R.G.  | B.)              |
|             | ZENITH           |
| ZVM 122/1   | 23\$ 74.95       |
| ZVM 124 (   | TTL Amber)149.95 |
| ZVM 131 (F  | RGB)279.95       |
| ZVM 135 (F  | RGB/Color)459.95 |
|             | TEKNIKA          |
| M.I-10      | \$178.95         |
| MJ-22       |                  |
|             | AMDEK            |
| 2000        |                  |
|             | \$116.95         |
| 300A        | 126.95           |
| Color 200   |                  |
| Color 500 . | 175.95           |
| Color 500 . |                  |
| Color 700   |                  |
| Color 710   | 538.95           |
| Color 722   | 579.95           |
| OUIOI TEE   |                  |
|             |                  |
| IN          | TERFACES         |
|             |                  |
|             | INDUS            |
| GT (Atari)  | \$108.05         |

| INDUS      |                    |
|------------|--------------------|
| GT (Atari) | \$198.95<br>218.95 |
| TANDO      | N                  |
| TM100-2    | \$109.95           |
| TEAC       |                    |

55B....\$104.95

# **COMPUTERS**

| COMMO          | OORE     |
|----------------|----------|
| Amiga          |          |
| C64            | \$145.95 |
| C128           | 275.95   |
| 1541 Drive     | 165.95   |
| 1571 Drive     |          |
| 1572 Drive     |          |
| 1802 Color     | 185.95   |
| 1901           | CALL     |
| 1902 RGB/Color | CALL     |
| 1670 Modem     | 185.95   |

# DISK DRIVES

| SUPRA                 |           |
|-----------------------|-----------|
| MTP1150               | \$45.95   |
| DIGITAL DEVICES       | 3         |
| U Print/Port          | \$49.95   |
| U Print/16K           |           |
| U Print/64K           | 79.95     |
| CARDCO                |           |
| G-Wiz                 | \$48.95   |
| AT-1 (Atari)          | 48.95     |
| TYMAC                 |           |
| Epson                 | . \$58.95 |
| PAR (Centronics Std.) | 54.95     |
|                       |           |

# SOFTWARE

| CONTINENTA          |         |
|---------------------|---------|
| Home Accountant     | \$27.95 |
| Tax Advantage       |         |
| BRODERBUN           | ID      |
| Printshop*          | \$27.50 |
| Graphics Library I  |         |
| Graphics Library II |         |
| SYNAPSE             |         |
| Synfile             | \$31.95 |
| Syncalc             | 31.95   |
| Syntrend            | 27.95   |
| BATTERIES INCL      |         |
| Paper Clip          | \$36.95 |
| Homepak             | 31.95   |
| Paper Clip w/spell  | 57.95   |

All Diskettes Carry a Lifetime Warranty

ORDER TOLL FREE

**WESTERN REGION** 1-800-351-3455

**EASTERN REGION** 1-800-351-3442

POLICY
No deposit on C. 0.0. orders. Free freight on all prepaid cash orders over \$300 in the Continental U.S.A. APO and FPO orders add \$5.00 per hundred. For Priority Mail add \$10.00 per hundred. Free shipping for PA residents. PA residents add 6% sales tax. All defective products must have a prior RA. number.

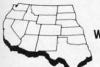

WESTERN REGION

11327 Trade Center Drive Suite 335 Rancho Cordova, CA 95670 CA toll-free 1-800-351-3422 Customer Service: 916-635-3455

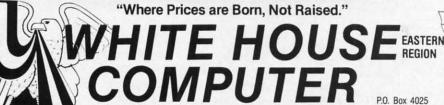

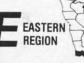

P.O. Box 4025 Williamsport, PA 17701 PA residents-Customer Service: 717-322-7700

**MASTER CARD 4%** 

VISA 4%

**AMERICAN EXPRESS 5%** 

# Hew!!

# Program Like a Pro! In the C-128 Mode

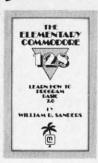

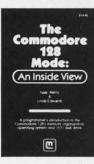

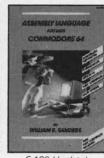

C-128 Update

- The Elementary Commodore 128. Learn everything about operating and programming your Commodore 128 in BASIC 7.0.
- The Commodore 128 Mode. Learn how your computer organizes, banks and stores information. This book gives you power over your C-128.
- Assembly Language. Learn machine/assembly language programming for both the C-64 and C-128. C-128 monitor instructions included.
- Algorithms for Personal Computing. Learn how to program in the CP/M mode in MBASIC on your Commodore 128!

\$14.95 Each at your favorite book or computer store or order direct. Mail or call. Master Card/Visa orders call (619) 484-3884 or (619) 578-4588.

Mail to:

Dealer Inquiries Invited.

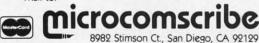

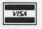

Reader Service No. 193

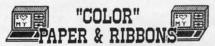

NEW! Cannon PJ-1080-A COLOR Ink Jet Printer W/graphics conversion software AND Light Pen for 64/128 - EXTRA SPECIAL \$459.95
NEW! Super G-Wiz Interface-\$79 w/printer \$69

Premium COLOR Paper - Pin-feed form, micro-perf. edges. Matching envelopes. \* RED, GOLD, BLUE \* 300 SHEETS...\$12.95 100 ENVELOPES...\$7.95 Paper & Env. Sample Pak \* \$16.99 (280 Pcs.) \*\*\*Pastel Paper-PINK, GREEN, BLUE, GOLD, CANARY\*\*\* Rainbow 400-\$13.95 P&E Sample Pak-\$12.95 200 SHEETS..\$7.95 1000..\$33.95 MIX OR ONE

COLOR Ribbons For Printers. [Black \$1 Less] \*RED \*BLUE \*GREEN \*BROWN \*PURPLE \*YELLOW Epson 80's-\$6.99 C-Itoh 8510,NEC 8023-\$7.29 \$56-10, Okidata Microline 82/83/92/93-\$3.85 1525,MPS 801,803-\$11.95 Panasonic-\$10.95

Print Your Own Newspaper! THE NEWSROOM-\$32.95 CLIP ART VOL. I for Newsroom 600 graphics-\$23 PRINT SHOP-\$25.95 PS LIBRARY 1,2,or 3-\$15.99 SUPERSCRIPT 128-\$55 LASSER'S TAX PREPARER SUPERRASE 128-555 SWIFTAX '86-\$34 S'MORE BASIC-\$49 FREEZE FRAME-\$39 RELAX-589 ALTER EGO-\$24 JET-\$29 MACH 5-\$25 M-128-\$39 SCENERY DISKS 1-6-\$15 EA. ANIMATION STATION-\$62 FLIGHT SIM. 2-\$36 KOALA PAD-\$59 Make Cartoons, Posters-CREATE WITH GARFIELD-\$23 Better than PS NEW! PRINTMASTER for 64/128-Changes Font Each Line, Mirror Image, Calendars, Preview and SAVE entire piece to ART GALLERY I For PM-\$22 disk!-\$26.96 ALTERNATE REALITY-\$27 SPEED READER II-\$49 KNOW YOUR IQ-\$27 CALL FOR SOFTWARE CATALOG \*\* FULL LINE OF EDUCATIONAL SOFTWARE \*\*

THE CREATIVE SOURCE PO BOX 1537 TOMS RIVER, NJ 08754 800-235-6646 Ext.738, in CA 800-235-6647 X-738 Information and Other Prices- 201-349-6255 Add 4% Shipping- Min. \$3.00. COD add \$3.00 NJ Residents add 6%. FREE CATALOG

Reader Service No. 200

# **FAILSAFE**

# Automatic Save Routine for the C-64 By Buck Childress

couldn't believe it! A few nights ago the power went out. Oh, that part I could believe, especially considering it was a stormy winter night in the Pacific Northwest. What I had trouble swallowing was the fact that both my datasette and disk drive were ready to protect the program I was working on, and I hadn't made a safety save in over five hours! I got a lump in my throat about the size of 38911 empty bytes. The program, five hours of work, and a few more gray hairs went to that Great Microchip in the Sky.

I kept telling myself it was just one of those things and that, after all, I'm only human. But, as I glumly remembered what my trusty datasette and disk drive are for, I couldn't help feeling like the proverbial south end of a north bound horse. With that thought firmly implanted in my shattered mind, and with all the bravado I could muster, I vowed that it would never happen again. So, out of the gloom of that cold January night, Failsafe was born.

Failsafe automatically saves your BASIC program to disk or tape every 15 minutes. It works all by itself so you don't have to concern yourself with it at all. Just enjoy your programming and presto...every 15 minutes your latest version is saved. No more marathon sessions hurled into oblivion (no more hair falling from the head!).

Failsafe is a machine language program that uses an area of RAM from 49152 to 49632. Since this area is separate from BASIC RAM, you can load, save, and run programs (provided they don't put data in Failsafe's territory) with no interference.

After saving a copy of *Failsafe*, run it. The loader will POKE the data into memory and check for errors. Should any be encountered, the corresponding line number will be given. If all is well, away you go.

Type SYS 49152, then press RETURN. The screen will clear and you'll be asked whether you're saving to disk (D) or tape (T). After pressing the appropriate letter, the rest of the word will appear, verifying your choice. Then you pick a starting number, from 00 through 99. If you choose a number that's less than 10, you still need to enter two digits. As an example, if you want to start at one, enter 01. Now press RETURN. Next, you're asked to enter the name, which can be up to 14 letters long. (Failsafe only accepts letters for the name.) After you enter a name, press RETURN if you don't want to use a name, just press RETURN before entering anything. If you make a mistake entering any of this information, press the INST/DEL key. Failsafe will take you back to the beginning. Remember, you don't have to press RE-

SO Of For Or PA Or Custo

Mach 5 (B) ACTIVISION Alter Ego (D) Borrowed Tim Fast Tracks: \$ Garry Kitchen Gamemake Great America Cross-Cour Road Race Hacker (D) Little Compu People (D) Mindshadow ACCOLADE Fight Night ( AMERICAN **EDUCATION** Grammar (D) Science Grac Science Grad Spanish (D) U.S. Geograf World Geogr AMIGA SOF Halley Proje Keyboard C Marble Mad Print Shop Seven Cities ARTWORK Int'l Hocke Strip Poker Data Disk # Galaxy (D) Hotel Alien AVALON H Panzer Jac Super Boy SBS 1984

> \*Ordering U.S.A.—O tive merch Prices sub

BATTERIE

Consultan Home Pak

Reader Se

# **Software Discounters** of America

S.D. of A

For Orders Only - 1-800-225-7638 PA Orders — 1-800-223-7784 Customer Service 412-361-5291

ver

lly

Pa-

ing

ere d I

mp

he

urs

and

m-

r, I rth nat-

ved

of

to

SO

en-

our led

an

is

run

rri-

vill uld

vill

een to

let-

ce.

eed

tart

ked ng. you use

ng.

on, to RE-

# **Open Saturday**

- Free shipping on orders over \$100 in continental USA
- No surcharge for VISA/MasterCard
- Your card is not charged until we ship

|                                       |      |                                                       |                        |            |                             | iot ciiaigea aii                           | op                                               |
|---------------------------------------|------|-------------------------------------------------------|------------------------|------------|-----------------------------|--------------------------------------------|--------------------------------------------------|
| ACCESS                                |      | BETTER WORKING                                        | EPYX                   |            | 5-A-Side Soccer (D) \$9     | Playground (D)\$17                         | TEL ADMIN                                        |
| Beach Head 2 (D)                      | \$24 | Spread Sheet (D) \$33                                 | Ballblazer (D)         | \$25       | Last V-8 (D) \$9            | Grog's Revenge (D) \$17                    | TELARIUM                                         |
| Leader Board (D)                      | \$25 | Word Processor (D) \$33                               | Barbie (D)             |            | Paul McCartney's Broad      | Homeword w/Spell(D)\$33                    | Nine Princes in                                  |
| Mach 5 (R)                            | \$23 | BRODERBUND                                            | Breakdance (D)         | \$9        | Street (D)                  | Mickey's Space                             | Amber (D) \$21                                   |
| Mach 128 (R)                          | \$33 | Bank St. Filer (D) \$33                               | Fast Load (R)          | \$23       | The Slugger (D) \$9         | Adventure (D)\$17                          | Perry Mason: Case                                |
| ACTIVISION                            | 900  | Bank St. Mailer (D) \$33                              | Koronis Rift (D)       | \$25       | Vegas Jackpot (D) \$9       | Stunt Flyer (D) \$17                       | of the Mandarin                                  |
| Alter Ego (D)                         | \$33 | Bank St. Writer (D) \$33                              | Movie Monster (D)      | \$25       | *Buy any 3 titles and       | Ultima 2 (D) \$37                          | Murder (D)\$21                                   |
| Borrowed Time (D)                     | \$19 | Bank St. Speller (D) \$33                             | Multiplan 64 or 128    |            | receive 4th for \$4.99      | Winnie the Pooh (D) \$17                   | TIMEWORKS                                        |
| Fast Tracks: Slot                     | -    | Karateka (D) \$19                                     | Programmer's Basic     |            | MICROLEAGUE                 | SIMON & SCHUSTER                           | Accts Payable (D) \$39                           |
| - Car Const Kit (D)                   | \$21 | Music Shop (D) \$29                                   | Tool Kit 64 or 128     |            | Baseball (D) \$25           | Great International                        | Accts. Receivable (D) \$39                       |
| Garry Kitchen's                       |      | Print Shop (D) \$26                                   | Rescue on              | 323        | General Manager (D) \$25    | Paper Airplane                             | Data Manager 2 (D) \$33<br>Data Manager 128 \$43 |
| Gamemaker (D)                         | \$25 | P.S. Companion Call                                   | Fractalus (D)          | \$25       | 1985 Team Data Disk \$16    | Construction Set(D) \$19                   | Data Manager 128 \$43<br>Electronic              |
| Great American                        | THE. | P.S. Graphics Library                                 | Summer Games 2 (D)     |            | MINDSCAPE                   | NY Times Crossword                         |                                                  |
| Cross-Country                         |      | #1. #2. or #3 \$16 Ea.                                | Temple of Apshai       | 420        | Bank St. Music              | Puzzles Vol                                | Checkbook (D) \$16<br>Evelyn Wood                |
| Road Race (D)                         | \$19 | P.S. Paper Refill Call                                | Trilogy (D)            | \$25       | Writer (D) \$26             | 1 or 2 (D) \$14                            | Dynamic Reader (D) \$33                          |
| Hacker (D)                            | \$19 | Stealth (D) \$19                                      | The Eidolon (D)        | \$25       | Bank St. Storybook (D) \$26 | Spy Hunter (R) \$29                        | General Ledger (D) \$39                          |
| Little Computer                       |      | CARDCO                                                | Vorpal Utility Kit (D) |            | Color Me: The Computer      | Star Trek-The Kobayashi                    | Inventory Mgmt (D) \$39                          |
| People (D)                            | \$23 | Calc Now (D) \$14                                     | Winter Games (D)       | \$25       | Coloring Kit (D) \$19       | Alternative (D) \$26                       | Money Manager (D) \$16                           |
| Master of Lamps (D)                   | \$19 | File Now (D) \$14                                     | World's Greatest       | 323        | Color Me Picture Disks      | Typing Tutor III (D) \$26                  | Payroll Mgmt (D) \$39                            |
| Mindshadow (D)                        | \$19 | Freeze Frame (R) \$33                                 | Football (D)           | \$25       | Hugga Bunch \$7             | SPINNAKER                                  | Sideways (D) \$19                                |
| Space Shuttle (D)                     | \$19 | Graph Now (D) \$14                                    | FIRST STAR             | 323        | Rainbow Brite \$7           | Adventure Creator (R) \$9                  | Swiftcalc/Sideways (D) \$33                      |
| ACCOLADE                              |      | G-wiz Good Deal                                       | Spy vs Spy (D)         | \$19       | Shirt Tales \$7             | Alphabet Zoo (R) \$9                       | Swiftcalc/                                       |
| Dambusters (D)                        | \$19 | Mail Now (D) \$14                                     | Spy vs. Spy 2 (D)      | \$19       | Tink! Tonk! \$7             | Cosmic Combat (R). \$9                     | Sideways (128) \$43                              |
| Fight Night (D)                       | \$19 | S'more (R) \$47                                       | Superman (D)           | \$19       | Dorphins Rune (D) \$19      | Facemaker (R) \$9                          | Sylvia Porter's Personal                         |
| Hard Ball (D)                         | \$19 | Write Now (R) \$19                                    | FISHER PRICE           |            | Halley Project (D) \$26     | Fraction Fever (R) \$9                     | Financial Planner(D) \$39                        |
| Law of the West (D)                   | \$19 | CBS                                                   | Alpha Build (R)        | \$9        | Lords of Midnight (D) \$16  | Gold Record Race (R) \$9                   | Sylvia Porter's                                  |
| PSI-5 Trading Co. (D)                 |      | Argos Expedition (D) \$9                              | Dance Fantasy (R)      | \$9        | Perfect Score SAT (D)\$44   | Homework Helper-Math                       | Personal Financial                               |
| AMERICAN                              |      | Astro Grover (D) \$9                                  | Hop Along              |            | Quake Minus One (D) \$16    | Word Problems (D) \$23                     | Planner 128 \$43                                 |
| EDUCATIONAL                           |      | Big Bird's Funhouse(R) \$9                            | Counting (R)           | \$9        | Shadowfire (D) \$16         | Homework Helper-                           | Word Writer w/                                   |
| Biology (D)                           | \$16 | Dr Seuss (D) \$9                                      | Linking Logic (R)      | \$9        | MISC                        | Writing (D) \$23                           | Speller (D) \$33                                 |
| French (D)                            | \$16 | Ernie's Big Splash (D) \$9                            | Memory Manor (R)       | \$9        | CSM 1541 Align Kit (D) \$29 | Kids on Keys (R) \$9                       | Word Writer w/85000                              |
| Grammar (D)                           | \$16 | Grover's Animal                                       | Number Tumbler (R)     |            | Central Point               | Kindercomp (R) \$9                         | Word Speller (128) . \$43                        |
| Science: Grades 3/4(D)                | \$16 | Adventures (D) \$9                                    | Sea Speller (R)        | \$9        | Copy II (D) \$23            | Monster Voyage (R) \$9                     | TRONIX                                           |
| Science: Grades 5/6(D)                |      | Felony (D) \$16                                       | Up & Add 'Em (R)       | \$9        | 1541 User's Guide           | Story Machine (R) \$9                      | S.A.M.(D) \$39                                   |
| Science: Grades 7/8(D)                | \$16 | Mastering the SAT (D) \$44                            | GAMESTAR               |            | (Book) \$16                 | SPRINGBOARD                                | UNISON WORLD                                     |
| Spanish (D)                           | \$16 | Math Mileage (D) \$9                                  | On-Court Tennis (D)    | \$19       | Firebird Elite (D) \$19     | Early Games (D) \$21                       | Art Gallery 1 (D) . \$16                         |
| U.S. Geography (D)                    | \$16 | Mr Rogers (D) \$9                                     | On-Field Football (D)  |            | Gato (D) \$19               | Easy as ABC (D) \$23                       | Print Master (D) \$23                            |
| World Geography (D)                   | \$16 | Murder by the                                         | On-Track Racing (D)    |            | Inside Commodore            | Fraction Factory (D) \$19                  | WEEKLY READER                                    |
| World History (D)                     | \$16 | Dozen (D) \$16                                        | Star-League            |            | DOS (Book) \$16             | Graphics Expander                          | Stickybear ABC'S (D) \$19                        |
| AMIGA SOFTWARE                        |      | Railroad Works (D) \$9                                | Baseball (D)           | \$19       | Karate Champ (D) \$23       | tor P.S. (D) \$25                          | Stickybear Math (D) \$19                         |
| Borrowed Time                         |      | Rich Scarry's Electronic                              | Star Rank Boxing (D)   |            | Kung Fu-                    | Newsroom (D) \$33                          | Stickybear Numbers(D)\$19                        |
| Deja Vu                               |      | Word Book (D) \$14                                    | HAYDEN                 |            | Exploding Fist (D) \$19     | N.R. Clip Art Vol. 1 (D)\$19               | Stickybear Reading (D) \$19                      |
| Hacker C                              | ALL  | Sesame St. Letter-Go-                                 | Sargon III (D)         | \$33       | Kung Fu II (D) \$19         | N.R. Clip Art Vol. 2 (D)\$25               | Stickybear Shapes (D) \$19                       |
| Halley Project                        | FOR  | Round (R) \$9                                         | HES                    |            | Kung Fu Master (D) \$23     | Stickers (D) \$23                          | WINDHAM CLASSICS                                 |
| Reyboard Gader                        |      | Sesame St Pals                                        | Hes Mon                | \$21       | Snapshot 64 (R) Call        | SSI                                        | Alice in Wonderland(D) \$17                      |
|                                       | .ow  | Around Town (R) \$9                                   | Millionaire (D)        | \$16       | Superbase 64 (D) \$47       | Battle Group (D) \$37                      | Treasure Island (D) \$17                         |
| One-on-One PRI                        | CES  | Success w/Algebra Call                                | Omniwriter w/Spell (D) |            | Superbase 128 (D) \$59      | Battle of Antietam(D) \$33                 | Wizard of Oz (D) \$17                            |
| Print Shop                            |      | Success w/Math Call                                   | Project Space          |            | Superscript 64 (D) \$47     | Battalion                                  | ACCESSORIES                                      |
| Seven Cities of Gold                  | 1    | Weather Tamers (D) \$9                                | Station (D)            | \$16       | Superscript 128 \$59        | Commander(D) \$25                          | Bonus SS. DD \$6.99Bx                            |
| Sky Fox                               |      | DATASOFT                                              | Super Zaxxon (D)       | \$12       | VIP Terminal XL (D) \$26    | Breakthrough in the                        | Bonus DS. DD \$7.99Bx                            |
| ARTWORX                               |      | Alternate Reality (D) \$25                            | INFOCOM                |            | Vizastar 64 XL8 (D) \$79    | Ardennes (D) \$37                          | Compuserve Starter                               |
| Bridge 4 0 (D)                        | \$16 | Bruce Lee (D) \$19                                    | Ballyhoo (D)           | \$25       | Vizastar 128 (D) Call       | Broadsides (D) \$25                        | Kit \$19                                         |
| Int'l Hockey (D)                      | \$19 | The Goonies (D) \$19                                  | Cut Throats (D)        | \$23       | Vizawrite 128 (D) Call      | Colonial Conquest (D) \$25                 | Datashare Printer Int                            |
| Strip Poker (D)                       | \$21 | Never Ending Story (D) \$19                           | Deadline (D)           | \$29       | ORIGIN                      | Computer Ambush (D) \$37                   | w/Graphics \$35                                  |
| Data Disk #1 female                   |      | DAVIDSON                                              | Enchanter (D)          | \$23       | Ultima 3 (D) \$34           | Computer QB (D) \$25                       | Disk Case (Holds 50) \$9                         |
| Data Disk #2 male                     | \$16 | Math Blaster (D) \$33                                 | Hitchhiker's Guide t   |            | Ultima 4 (D) \$39           | Field of Fire (D) \$25                     | Dow Jones News                                   |
| Data Disk #3 female                   | \$16 | Speed Reader 2 (D) \$43                               | the Galaxy (D)         | \$23       | PRACTICORP                  | Fifty Mission                              | Retrieval Kit i5 hrs.; \$16.                     |
| ARTWORX PX                            |      | Spell It (D) \$33                                     | Infidel (D)            | \$25       | Practicale 64 (D) \$16      | Crush (D) \$25                             | Sakata 13" Color                                 |
| Baker St Detective (I                 |      | Word Attack (D) \$33                                  | Invisiclues            | Call       | Practifile (D) \$16         | Gemstone Warrior (D)\$23                   | Composite Monitor                                |
| Cavefighter (D)                       | \$7  | DESIGNWARE                                            | Planetfall (D)         | \$23       | PROFESSIONAL                | Germany 1985 (D) \$37                      | for C64 \$149                                    |
| Galaxy (D)                            | \$7  | Body Transparent (D) \$27<br>Grammar Examiner(D) \$27 | Sea Stalker (D)        | \$25       | SOFTWARE                    | Imperium Galactum(D) \$25                  | Total Auto Answer/                               |
| Hole In One Golf (D)                  |      | Mission Algebra (D) \$27                              | Sorcerer (D)           | \$25       | Fleet System 2—W P          | Kampfgruppe (D) \$37                       | Auto Dial Modem                                  |
| Hotel Alien (D)                       | \$7  | Spellicopter (D) \$25                                 | Spellbreaker (D)       | \$29       | w/70.000 word spell         | Mech Brigade (D) \$37                      | w/Software \$24.88                               |
| Jumpin' Jimmy (D)                     | \$7  |                                                       | Suspect (D)            | \$25       | checker 64 or 128 \$39      | NAM (D) \$25                               | Wico Bat Handle \$17                             |
| Pro Boxing (D)                        | \$7  | ELECTRONIC ARTS                                       | Wishbringer (D)        | \$23       | Fleet System 3 (128) . \$49 | Norway 1985 (D) \$23                       | Wico Boss \$12                                   |
| Starbase Defense (D                   |      | Adv Const Set (D)                                     | Witness (D)            | \$25       | RANDOM HOUSE                | Phantasie (D) \$25                         |                                                  |
| Zodiac (D)                            | \$7  | Archon 2: Adept (D)                                   | Zork 1 (D)             | \$23       | Alpine Encounter (D) \$19   | Phantasie 2 (D) \$25                       |                                                  |
| AVALON HILL                           |      | Bard's Tale (D)<br>Carriers at War (D)                | Zork 2 (D)             | \$25       | Charlie Brown's             | Pro Tour Golf (D) \$25                     | MODEM OWNERS:                                    |
| Jupiter Mission 1999(I                |      |                                                       | KOALA                  |            | ABC's (D) \$19              | Questron (D) \$25                          | Have you seen our on-                            |
| Panzer Jaqd (D)                       | \$19 | Europe Ablaze (D)<br>Heart of Africa (D)              | Muppet Learning        |            | Snoopy's Reading            | Rings of Zilfin (D) \$25                   | line catalog of over 700                         |
| Super Bowl                            |      | Mail Order Monsters (D)                               | Keys (D) \$            | 29.95      | Machine (D) \$19            | Ringside Seat (D) \$25                     | software titles for Com-                         |
| Sunday (D)                            | \$21 | Movie Maker (D)                                       | Touch Tablet           | 200        | Typing Is A Ball,           | USAAF (D) \$37                             | modore, Atari & Apple                            |
| SBS 1984 Team Disk                    | 514  | Music Const Set (D)                                   | w/Painter(D)           | \$39       | Charlie Brown (D) \$19      | Wings of War (D) \$25                      | Computers? It's on Com-                          |
| Tournament Golf (D)                   |      | One-on-One (D)                                        | Koala Printer (D)      | \$16       | SCARBOROUGH                 | Wizard's Crown (D) \$25                    | puserve's Electronic                             |
| BATTERIES INCLUD                      |      | Pinball Const. Set (D)                                | LEARNING COMPA         |            | Boston Computer             | SOFTSYNC<br>Dock Manager                   | Mall-Just type GO SDA                            |
| Consultant (64 or 128<br>Home Pak (D) |      | Racing Dest Set (D)                                   |                        | Call       | Diet (D) \$33               | Desk Manager<br>64 or 128 (D) \$25         | and shopping for soft-                           |
| Paperclip 64 or 128                   | \$33 | Seven Cities of Gold (D)                              | MASTERTRONIC           |            | Build A Book (D) \$17       |                                            | ware will never be the                           |
| Paperclip 64 or 128 Paperclip w/Spell | \$39 | Skylox (D)                                            | Action Biker (D)       | \$9        | Mastertype (D) \$23         | Trio 128 (D) \$43<br>SUBLOGIC              | same again! P.S. If you                          |
| 64 or 128                             | \$49 | Super Boulder Dash (D)                                | Ant Attack (D)         | \$9        | Net Worth (D) \$44          | Flight Simulator 2 (D) \$32                | don't own a modem or                             |
| BERKELEY                              | 349  | Touchdown Football (D)                                | BMX Racer (D)          | \$9        | SIERRA                      | Flight Simulator 2(D) 332 Flight Simulator | subscribe to Com-                                |
| SOFTWORKS                             |      | Prices too low to                                     | Captive (D)            | \$9        | Championship                | Scenery Disks (D) Call                     | puserve, call us, do we                          |
| Geos (D)                              | \$39 | advertise!! Call                                      | Finders Keepers (D)    | \$9<br>\$9 | Boxing (D) \$17             | Jet (D) \$29                               | have a deal for you!                             |
|                                       |      |                                                       | Kikstart (D)           | 23         | Donald Duck's               |                                            |                                                  |

# P.O. BOX 111327-DEPT. AY BLAWNOX, PA 15238

\*Ordering and Terms: Orders with cashier check or money order shipped immediately. Personal/company checks, allow 3 weeks clearance. No C.O.D.'s. Shipping: Continental U.S.A.—Orders under \$100 add \$3; free shipping on orders over \$100. PA residents add 6% sales tax. AK, HI, FPO-APO—add \$5 on all orders. Sorry—no International orders. Defective merchandise will be replaced with same merchandise. Other returns subject to a 15% restocking charge—NO CREDITS! Return must have authorization number (412) 361-5291. Prices subject to change without notice. Modem Owners: Save A Fortune! Join Our Discount Disk Club! call for details.

# SCREEN DUMP, ETC.™

Commodore 64 function keys used to:

- \* Dump any screen to printer (LO-RES, HI-RES, Sprites, custom characters - NO restrictions)
- \* Save/Load screen to/from disk (sprites and custom characters also)
- \* Display and modify locations of BASIC and screen memory
- \* MORE

Can be used during execution of other programs, without disrupting program operation. Compatible with most BASIC and machine language programs, and most DOT ADDRESSABLE printers. Available on disk only.

24 95 Includes shipping and applicable taxes (34.95 Canadian funds)

# \*\* SATISFACTION GUARANTEED! \*\*

Return within 15 days for full refund

1-800-824-7888; Ask for Operator #530 (Orders only please)

(In Alaska & Hawaii, 1-800-824-7919; Oper. #530)

Commodore 64 is req. trademark of Commodore Business

COMMODORE COMP

Machines

Phone, or send check or money order to: IRQ, Inc.

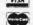

P.O. Box 457

St.Charles, MO 63302

"for Innovative, Reliable, and Quality solutions, look to IRQ" Reader Service No. 195

# **ELECTRONIC ONE\***

Cz commodore LOWEST

THE

| HARWARE  COMM. 128 COMP                                                                                                    | THE BEST                                                                                                    |
|----------------------------------------------------------------------------------------------------|----------------------------------------------------------------------------------------------------|
| COMM. 64 COMP. 144.99<br>COMM. 1541 DISK DRIVE 169.99<br>COMM. 1902 MONITOR 269.99                                                                                                    | COMMODORE 64                                                                                                    |
| PRINTERS — INTERFACES           MPS 1000         249.99           STAP SG10         219.99           PANASONIC 1080         199.99           PANASONIC 1091         229.99           COMREX         79.99                  | COMMODORE SOFTWARE QUANTITIES ARE LIMITED COSMIC LIFE 3.99 JUKE BOX 3.99 ALF IN COLOR CAVES 3.99 DEL TA DRAWING 3.99 DEL TA DRAWING 3.99 |
| SEIKOSHA         179.99           COMM. 1526/802         179.99           XETEC JR. INTERFACE         36.99           XETEC (4K BUFFER)         56.99           THE CONNECTION         46.99           G-WIZ         46.99 | DELIA DHAWING 3.99 PRINT SHOP 26.99 NEWS ROOM 32.99 PRINT MASTER 27.99 FAST LOAD 19.99 HARD BALL 18.99                                   |
| CARDCO G 39.99 COMMODORE COMP. ACCESSORIES TOTAL COMM. MODEM 29.99                                                                                                    | KARATE CHAMP 19.99<br>KUNG FU MASTER 19.99<br>PAPER CLIP 34.99                                                                           |
| COMM. 1200 BAND MODEM 159.99<br>1802 MONITOR 179.99<br>TEKNIKA 14" COLOR 179.99                                                                                                    | F-15 19.99<br>SILENT SERVICE 19.99<br>HACKER 18.99<br>MICRO LEAGUE BASEBALL 24.99                                                        |
| TEKNIKA MJ22 259.99<br>WICO BOSS 9.99<br>WICO BAT 15.99<br>SPECTROVIDEO JOYSTICK 4.99                                                                                                    | WINTER GAMES 24.99 ULTIMA III 36.99 ULTIMA IV 36.99 ZORK 1, 2 or 3 24.99                                                                 |
| SPECIAL                                                                                                    | SWIFT CALC 128                                                                                                    |
|                                                                                                    |                                                                                                    |

SIMON'S

6.99

MULTIPLAN 128 ... WORD WRITER 128

HOW TO ORDER: CASHIER CHECK, MONEY ORDER, MASTERCARD\* OR VISA\* (ADD 4% FOR CHARGE CARDS)... NO PERSONAL CHECKS... NO C.O.D.'S ... SHIPPED U.P.S.... ALL PRICES SUBJECT TO CHANGE WITHOUT NOTICE.

SHIPPING: ADD \$3.00 ON ALL ORDERS UNDER \$100.00 . . . ADD \$5.00 ON ALL ORDERS OVER \$100.00 . ACTUAL FREIGHT CHARGED ON MULTIPLE

UNDERS.
INTERNATIONAL: ACTUAL FREIGHT CHARGED ON ALL ORDERS OUTSIDE THE CONTINENTAL UNITED STATES INCLUDING A.P.O.
POLICIES: NO RETURNS WITHOUT A RETURN AUTHORIZATION . . . NO RETURNS UNLESS DEFECTIVE. ALL DEFECTIVES WILL BE EXCHANGED NO EVECTORIORS. NO EXCEPTIONS

CALL OR WRITE FOR FREE CATALOG

CALL ELECTRONIC ONE (614) 864-9994

TURN after entering D or T (for disk or tape), but you do have to press it after entering the starting number and name. (This gives you a chance to press INST/DEL if you goof.)

When everything has been entered, Failsafe activates itself. Should you want to make a change once Failsafe is active, you'll need to deactivate it first. Type SYS 49152, then press RETURN. A message will appear telling you it's off. Now SYS 49152 to start over. As you can see, SYS 49152 turns Failsafe both on and off. (I figured my hair was falling out fast enough without having to remember a bunch of different SYS locations.)

That's all there is to it. After 15 minutes have elapsed, Failsafe will wait for the RETURN key to be pressed. It won't make a save while you're in the middle of programming a line. Once the RETURN key has been pressed, the screen border will turn medium gray (color 12) for about three seconds. During this time you can press the RUN STOP key if you want to cancel the save. (Perhaps you haven't added anything new to your program since the last save, or maybe you want to tempt fate one more time.) If the RUN STOP key isn't pressed, the save will take place. After saving, or cancelling, the screen border returns to its original color (Failsafe initially sets it as light blue-color 14) and the timer resets for 15 minutes.

When a save is made, the version number will be tacked on before it (e.g.: 44PROGRAM). Then the number is incremented by one. The next save (using our example name and number) would appear as 45PROGRAM. Should the number exceed 99, Failsafe automatically resets to 00.

If you're using a disk drive, all you have to do is leave it on. With the datasette, you'll see the message "PRESS RECORD & PLAY ON TAPE". After you've done so, and the save is completed, leave the buttons down (the datasette won't run until the next save). All future saves will be completely automatic.

You can make a save before 15 minutes are up by typing SYS 49325, then pressing RETURN. Providing Failsafe is on (if it's not you'll just get the READY. message), the latest version of your masterpiece will be saved, the version number incremented, and the timer reset. If for some reason you want to save something in the conventional manner (e.g.: SAVE"PROGRAM",8 for disk, or SAVE"PROGRAM" for tape), it's perfectly okay with Failsafe. Remember, though, if you use a conventional save, the number won't be incremented and the timer won't be reset.

Failsafe won't try to make a save when you're listing, loading, saving (in the conventional manner), or verifying programs. If you happen to be using an ML monitor, Failsafe won't save while you're working with it. In other words, it never gets in your way. It only saves when it's supposed to. If you plan to run your programs, you should deactivate Failsafe first.

Give Failsafe a try. It'll keep those "WHY DIDN'T I SAVE IT?!" blues away! □

SEE PROGRAM LISTING ON PAGE 112

Now! A extraordin tractor is a social skill program t purposet med que

> And chance

**ACHIEVE AN ACCURATE PERSONALITY ANALYSIS** 

# GET THE GIRL THAT YOU WANT . . . NOW!

USE

# THE ATTRACTOR

# INTRODUCING

Now! A powerful social utility program has emerged! THE ATTRACTOR! An extraordinary concept in the application of personal computer software! The Attractor is a tested logic based personality analysis program that will enhance the social skills of the computer user. It is easy to use! And for only \$32.00 this is one program that you can apply year after year.

The Attractor will improve your social life. It will assist you'in the generation of purposeful conversation with a female personality. Using a set of pre-programmed questions you will collect vast quantities of information concerning the female personality in question. You will gain insight into the female's viewpoint on a variety of subjects, such as:

EMOTIONAL STABILITY
POLITICAL KNOWLEDGE
MOTIVATIONAL LEADERSHIP
INTERNAL CONFLICTS
SELF-ACTUALIZATIONS
SOCIAL ATTITUDES
MECHANICAL ABILITIES
HEALTH CARE
PRODUCTIVE LIFE-STYLE
JEALOUSY LEVELS
SOCIAL MATURITY

And after the analysis is complete you will receive a calculated percentage chance of getting a breakfast, lunch or dinner/movie date. A percentage calculation of a first date kiss and The Other is also included. In addition, an explanation of each of the pre-programmed questions is provided to help you in your administration of:

## THE ATTRACTOR

# **OPERATION**

The Attractor is divided into three phases. The first phase is the query phase which delivers the set of pre-programmed questions. The second phase is the analysis phase which presents a twenty-five point analysis of the female personality and includes "WHAT ARE THE CHANCES!". The third phase is the explanation phase which will give you and important insight into the multi-level meanings that are concealed withing the set of pre-programmed questions.

# THE CHALLENGE

Now you can go on a real life adventure! You can stop playing fantasy games and apply your personal computer to your own self-development. You can enjoy a healthy social life. You can achieve status while the others bitterly complain that they "can't". But you can!

# **USE YOUR INTELLECT**

You the computer programmer or operator, have wisely invested your time developing highly technical skills. It is the most intelligent thing to do. But sometimes the price paid is Social Alienation! But extremely intellectual computer people need not suffer the tragedy of social alienation. No! With The Attractor you, the computer programmer or operator, will apply your intellect to various social situations and with, perhaps devastating results.

# YOU CAN ADVANCE

You can advance in the real world. Armed with a tremendous social weapon, (THE ATTRACTOR!), you will achieve a personality advantage and more! And for only \$32.00 you really can't affort to be caught without this program. Especially when people around you are making good use of The Attractor.

# VALUABLE BOOKLET

Included as part of The Attractor package, you will receive a ten page instruction/suggestion booklet. This folio contains complete loading and operation instruction as well as informative suggestions of how to apply this program to various social situations. So why wait! Act NOW! And go on a real adventure and get some real treasure!

## TO RECEIVE THE ATTRACTOR MAIL THIS COUPON

NOW! SEND THE ATTRACTOR! All orders processed immediately! The Attractor is available on tape or disk drive, specify:

DISK DRIVE

TAPE DRIVE

THE ATTRACTOR is available for COMMODORE 64 only. Enclose \$32.00 check or money order to:

> THE V4CFE SOFTWARE COMPANY P.O. BOX 1171 MERRITT ISLAND, FLORIDA 32952-1171

Name: \_\_\_\_\_\_

Canadian Orders must be in U.S. Dollars. FLA. Residents add 5% sales tax. Commodore is a regietered trademark.

Reader Service No. 187

t you er and EL if

ivates ilsafe 9152, g you n see, ed my

to re-

psed, ed. It gramd, the about

RUN s you ne last ne.) If place.

-colill be numur ex-RAM.

leave RESS ne so, n (the saves

y typg Failmessaved, set. If e condisk,

sting, erifyonitor,

with

tional

other en it's should

N'T I E 112

# **Program Your Own EPROMS**

promenade

JASON-RANHEIM

VIC 20 C 64

Σ

D

na

0

0

\$99.50

PLUGS INTO USER PORT. NOTHING ELSE NEEDED. EASY TO USE. VERSATILE.

· Read or Program. One byte or 32K bytes!

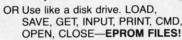

Our software lets you use familiar BASIC commands to create, modify, scratch files on readily available EPROM chips. Adds a new dimension to your computing capability. Works with most ML Monitors too.

· Make Auto-Start Cartridges of your programs.

The promenade™ C1 gives you 4 programming voltages, 2 EPROM supply voltages, 3 intelligent programming algorithms, 15 bit chip addressing, 3 LED's and NO switches. Your computer controls everything from software!

· Textool socket. Anti-static aluminum housing.

EPROMS, cartridge PC boards, etc. at extra charge.

Some EPROM types you can use with the promenade™

462732P 2564 2764 27C64 X2816A\* 52813\* 48016P\* 5133 5143 2815\* 2816\* 2758 2516 2716 27C16 27C32 2732A

Call Toll Free: 800-421-7731 or 408-287-0259 In California: 800-421-7748

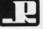

JASON-RANHEIM

580 Parrott St., San Jose, CA 95112

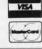

Reader Service No. 189

# BUSINESS SOFTWARE THE WAY YOU WANT IT

Are you tired of business software that does not fit the way you do business?

Are you tired of business software that simply does not do the job?

If you answered yes, give N-SYSTEMS a try. We custom write software that helps you run your business the way you want to.

It costs less than you think to get what you really want. Call or write today for a free quote on your job.

N-SYSTEMS P.O. Box 160 Steger, IL 6 312-481-2340 60475

# ENGLISH DARTS

For the C-64

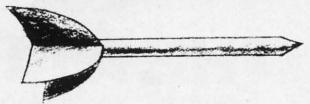

# By Michael E. Townsend

ith the popularity of the new electronic dart games in pubs today, you can brush up on your aim before taking on the pros on your evening out with a home version of English darts.

This program allows you to choose between the standard '301' game or the extended '501'. Up to seven players may participate at one time, making it an ideal home party game. Rules are the same as with ordinary board darts, with the advantage being that you don't scar up your walls with your overthrows! There are three throws per player per round: to win, an exact score must be made or you will 'break' and return to your previous score.

Type in the program on page 117 and save it to disk or tape. Type 'RUN' and the billboard will appear following the loading of data. Choose the game you wish to play and the number of players. The game will automatically prompt you as to which player is up.

The screen will clear and the program title along with six informational boxes will appear at the top of the screen, plus a listing of each player's current score in the lower right hand corner. The dartboard will appear, as well as a dart moving up and down on the left hand side of the screen. To throw a dart, simply press any key.

Scoring is from the center of the board (a bull's eye for 50 points) to the outer edges of the board (from 20 down to 1 point as you advance to the edge). You may also score double and triple points as in the real board game: the computer will evaluate your throw randomly.

Following each round, a 'box score' is presented with the current standing of each player.

When a person has won, you will be prompted as to whether you wish to see the final scores, as well as asked if you wish to play again.

When typing in the program, you may delete all 'REM' statements and numbers immediately preceding and following them.

SEE PROGRAM LISTING ON PAGE 117

Ada Training Course Assembler Monitor Cadpak 64 Cadpak 128 Chartpak 64 or 128 Datamat Forth Language Master ..... Personal Portfolio Powerplan Quick Copy v2.0 Super C Compiler 64 Super Pascal Technical Analysis Video Basic Xper ... Xref-128 Xref-64

> Alcazar Computer Fireworks Countdown to Shuto Cross Country Road Gamemaker . . Ghostbusters . Hacker Little Computer Peo Master of the Lamp Mindshadows
> On Track Racing
> Slot Car Construction Space Shuttle ...

Acro Jet ...... Crusade in Europe Decision in the Des F-15 Strike Eagle Gunship Kennedy Approach Silent Service .

Championship Box Homeword Plus . Stunt Flyer Ultima II Wiztype.

Superbase 128 Superbase 64 Superscript 128 Superscript 64

Axiom Elite 5 LCD Brother 15, 25, 3 Commodore 1525 Commodore 1526 Epson 185 Epson mx,fx,rx 1 Epson mx,fx,rx, Gorilla Banana Juki 6000 Juki 6100 Legend 880, 108 MPS 801 MPS 803 OKI 182,192 OKI 82,92,83,9 SG 10-15

> Newsroom ... Clipart Part II

AMERIC COM

P.O. Box 175

ORDERING INFO: I cash or cert. chk. ( prices reflect a 49 \$3 50 shipping and inquiries invited. P pricing subject to shipping in Contin tional Computer Pr number

Reader Service

# TOLL FREE 800-634-AICP

# Orders Only

| ABACUS                                                                                                 |                                  |
|----------------------------------------------------------------------------------------------------|----------------------------------|
| Ada Training Course                                                                                    | \$29.95                          |
| Assembler Monitor<br>Cadpak 64                                                                         | 29 95                            |
| Cadpak 128<br>Chartpak 64 or 128<br>Datamat                                                            | 45.95                            |
| Chartpak 64 or 128                                                                                     | 29.95                            |
| Forth Language                                                                                         | 29.95<br>29.95                   |
| Master                                                                                                 | 29 95                            |
| Personal Portfolio                                                                                     | 29.95                            |
| Powerplan Quick Copy v2.0 Super C Compiler 64 Super Pascal                                             | 29.95                            |
| Super C Compiler 64                                                                                    | 59.95                            |
| Super Pascal                                                                                           | 45.95                            |
| Technical Analysis Video Basic                                                                         | . 40.00                          |
| Xper                                                                                                   | 45.95                            |
| Xref-128                                                                                               | 14.95                            |
| ACTIVISION                                                                                             | 14.95                            |
| Alcazar                                                                                                | 19.95                            |
| Computer Fireworks                                                                                     | 19.95                            |
| Alcazar Computer Fireworks Countdown to Shutdown Cross Country Road Race                               | 19.95<br>19.95                   |
| Cross Country Road Race Gamemaker Ghostbusters Hacker Little Computer People                           | 24 95                            |
| Ghostbusters                                                                                           | 21.95                            |
| Hacker                                                                                                 | 21.95                            |
| Master of the Lamps                                                                                    | 19.95                            |
| Mindshadows                                                                                            | 19.95                            |
| On Track Racing                                                                                        | 19.95                            |
| Slot Car Construction<br>Space Shuttle                                                                 | 19.95                            |
| Acro Jet                                                                                               |                                  |
| Acro Jet                                                                                               | 21.95                            |
| Crusade in Europe Decision in the Desert F-15 Strike Eagle Gusphin                                     | 21.95                            |
| F-15 Strike Fagle                                                                                      | 24.95                            |
|                                                                                                    |                                  |
| Kennedy Approach<br>Silent Service                                                                     | 21.95                            |
| SIERT SERVICE                                                                                          | 21.95                            |
| SIERRA ON LINE Championship Boxing                                                                     | 18.95                            |
| Homeword Plus                                                                                          | 32.95                            |
| Stunt Flyer                                                                                            | 19.95                            |
| Ultima If                                                                                              | 32.95<br>19.95<br>35.95<br>21.95 |
| PRECISION                                                                                              | 21.00                            |
| Superbase 128                                                                                          | 56.95                            |
| Superscript 128                                                                                        | 46.95                            |
| Superscript 64                                                                                         | 47.95<br>46.95                   |
| RIBBONS                                                                                                | 40.33                            |
| Aviam Elita E I CD                                                                                     | 7.95                             |
| Rother 15, 25, 35  Commodore 1525  Commodore 1526  Epson 185  Epson mx,fx,rx 100  Epson mx,fx,rx,1x 80 | 5.95                             |
| Commodore 1525                                                                                         | 6.95                             |
| Epson 185                                                                                              | 6.95                             |
| Epson mx,fx,rx 100                                                                                     | . 6.95                           |
| Epson mx,fx,rx,1x 80                                                                                   | 4.95                             |
| Juki 6000                                                                                              | 4.95                             |
| Juki 6100<br>Legend 880,1080,808                                                                       |                                  |
| Legend 880,1080,808                                                                                    | 6.95                             |
| MPC 8013                                                                                               | 6 95                             |
| 0KI 182, 192<br>0KI 82,92,83,93                                                                        | 9.95                             |
|                                                                                                    | 2.95                             |
| Minimum Order 6 Ribbons                                                                                | . 2.95                           |
| SPRING BOARD                                                                                           |                                  |
| Newsroom                                                                                               | 30.95                            |
| Clipart                                                                                                | 20.95                            |
| Clipart Part II                                                                                        |                                  |
| AMEDICAN INTERNATIO                                                                                    |                                  |

onic

pros ver-

ome oard r up rows nade ore. disk lowth to

with the re in pear, nand key. eye n 20 may pard

mly.

with

is to

sked

EM'

fol-

117

# AMERICAN INTERNATIONAL COMPUTER PRODUCTS

P.O. Box 1758, STATEN ISLAND, NY 10314

ORDERING INFO: In stock items shipped within 24 hrs. for prepaid orders (cert. chk.-visa-m/c). C.O.D. orders accepted, please add \$4.00, must be cash or cert. chk. ONLY. NY State Residents add 8 % % sales tax. Advertised prices reflect a 4% discount for cash, credit cards add 4%. All orders add \$3.50 shipping and handling. International orders add \$5.00 + S&H. School inquiries invited. Personal checks allow 2 wks. for clearance. Availability and pricing subject to change without notice. Orders over \$150.00 receive free shipping in Continental U.S. Make all checks payable to American International Computer Products. Defective exchanges require Return Authorization number.

|       | EPYX                                                                                                    | 04.05 |
|-------|----------------------------------------------------------------------------------------------------|-------|
|       | Ball Blazer                                                                                                    | 24.95 |
|       | Eidolon<br>Fast Load                                                                                                  | 23.95 |
|       | Koronis Rift Multiplan 64/128 Pitstop II Program Tool Kit Rescue on Fractalus Summer Games                            | 23.95 |
|       | Multiplan 64/128                                                                                                    | 40.95 |
|       | Pitstop II                                                                                                    | 23.95 |
|       | Rescue on Fractalus                                                                                                   | 24.95 |
|       | Summer Games                                                                                                    | 23.95 |
|       | Summer Games II<br>Winter Games<br>World Greatest Baseball                                                            | 23.95 |
|       | Winter Games                                                                                                    | 23.95 |
|       | World Greatest Baseball                                                                                               | 23.95 |
|       | Worlds Greatest Football                                                                                              | 23.95 |
|       | ACCESS                                                                                                    |       |
|       | Beach Head II                                                                                                    | 21.95 |
| venor | Mach 128                                                                                                    | 30.95 |
|       | Mach 5                                                                                                    | 21.95 |
|       | Master Composer                                                                                                    | 27.95 |
|       | Mach 128 Mach 5 Master Composer Raid Over Moscow                                                                      | 24.95 |
|       | ACCOLADE                                                                                                    |       |
|       | Dambusters                                                                                                    | 19.95 |
|       | Fight Night                                                                                                    | 19.95 |
|       | Law of the West                                                                                                    | 19.95 |
|       | Alcazar                                                                                                    | 19.95 |
|       | Hard Ball Law of the West Alcazar PSI5 Trading Co                                                                     | 20.95 |
|       | BRODERBUND                                                                                                    |       |
|       | Bank St. Filer                                                                                                    | 34.95 |
|       | Bank St. Filer                                                                                                    | 29.95 |
|       |                                                                                                    |       |
|       | Music Shop                                                                                                    | 19.95 |
|       | P/S Library 1-2-3                                                                                                    | 16 95 |
|       | Castles of Doctor Greep Karateka Music Shop P/S Library 1-2-3 Print Shop Raid on Bungeling Bay Stealth Whistlers Bros | 27.95 |
|       | Raid on Bungeling Bay                                                                                                 | 19.95 |
|       | Stealth                                                                                                    | 19.95 |
|       | Willstiers bros                                                                                                    | 19.95 |
|       | BATTERIES INCLUDED                                                                                                    |       |
|       | Home Pak                                                                                                    | 39.95 |
|       | Paper Clip 64/128                                                                                                    | 39 95 |
|       | Constultant 64/128<br>Home Pak<br>Paper Clip 64/128<br>Paper Clip w/speller                                           | 49.95 |
|       | DAVIDSON ASSOC.                                                                                                    |       |
|       | Math Blaster                                                                                                    | 31.95 |
|       | Speed Reader II                                                                                                    | 44.95 |
|       | Speed Reader II. Spell It                                                                                             | 31.95 |
|       |                                                                                                    | 31.95 |
|       | DESIGNWARE                                                                                                    |       |
|       | Body Transparent Grammar Examiner                                                                                     | 27.95 |
|       | Remember                                                                                                    |       |
|       | States & Traits                                                                                                    | 27 95 |
|       | States & Traits Notable Phanton                                                                                       | 31.95 |
|       | FIRST STAR                                                                                                    |       |
|       | Spy vs. Spy                                                                                                    | 18.95 |
|       | Spy vs. Spy II                                                                                                    | 18.95 |
|       | Superman                                                                                                    | 18.95 |
|       | ELECTRONIC ARTS                                                                                                    |       |
|       | Bard's Tale                                                                                                    |       |
|       | Sky Fox                                                                                                    | 24.95 |
|       | Movie Maker                                                                                                    | 35 95 |
|       | Heart of Africa                                                                                                    | 24.95 |
|       | \$.\$.I.                                                                                                    |       |
|       | Prof. Tour Golf                                                                                                    | 24.95 |
|       | Computer Q Back                                                                                                    | 24.95 |
|       | Fields of Fire                                                                                                    | 24 95 |
|       | Carrier Force<br>Kampf Grupe<br>Oper Market Garten                                                                    | 35.95 |
|       | Oper Market Garten                                                                                                    | 29 95 |
|       | Battle/Anteitnam                                                                                                    | CALL  |
|       | Panzer Grenadier                                                                                                    | 24.95 |
|       |                                                                                                    |       |

Customer Service
718-351-1864
ORDERING ONLY
800-634-AICP
Outside N.Y. State
10AM to 6PM E.S.T.

|   | TIME WORKS                                                                                                    |     |
|---|----------------------------------------------------------------------------------------------------|-----|
|   | Data Manager 128                                                                                                    | 95  |
|   | Data Manager II 29.9                                                                                                    | 35  |
|   |                                                                                                    |     |
|   | Evelyn Wood Reading                                                                                                    | 35  |
|   | 16.5   Evelyn Wood Reading   16.5   Evelyn Wood Reading   16.9   Money Manager   16.9   Sideways   18.9   Swift Calc 128 w/sideways   42.9   Swift Calc 64 w/sideways   29.9   Mord Wick 138 w/solders   42.9   Mord Wick 138 w/solders   42.9   Mord Wick 138 w/solde | 15  |
|   | Swift Calc 128 w /sideways 42 0                                                                                                    | 15  |
|   | Swift Calc 64 w/sideways 29 9                                                                                                    | 15  |
|   | Word Writer 128 w/speller                                                                                                    | 95  |
|   | Word Writer 64 w/speller                                                                                                    | 95  |
|   | MICRO LEAGUE                                                                                                    |     |
|   | General Managers disk                                                                                                    | 15  |
|   | Micro League Baseball                                                                                                    | 15  |
|   | Team Disks                                                                                                    | 95  |
|   | SIMON & SCHUSTER                                                                                                    |     |
|   | Spy Hunter                                                                                                    | 05  |
| ۰ | Tanner 27.0                                                                                                    | 15  |
|   | Tapper                                                                                                    | 95  |
|   | KOALA TECH.                                                                                                    |     |
|   | Koala Pads 64                                                                                                    | 16  |
|   | Koala Printer Utilities 16.0                                                                                                    | 15  |
|   | Koala Printer Utilities                                                                                                    | 15  |
|   | SUB LOGIC                                                                                                    |     |
|   | SUB LUBIC                                                                                                    |     |
|   | Flight Sim. II                                                                                                    | 15  |
| d | Scenery Disks                                                                                                    | 15  |
|   |                                                                                                    | ,,, |
|   | INFOCOM                                                                                                    |     |
|   | Cutthroats 24.5<br>Enchanter 21.5                                                                                                    | 35  |
|   | Hitchhiker's Guide                                                                                                    | 35  |
|   | Hitchhiker's Guide 21.9<br>Infidel 24.9                                                                                                    | 15  |
|   | Invisiclues (all) ea                                                                                                    | 00  |
|   | Planetfall                                                                                                    | 95  |
|   |                                                                                                    |     |
|   | Sorcered   24.5                                                                                                    | 95  |
|   | Starcross                                                                                                    | 15  |
|   | Suspended                                                                                                    | 15  |
|   | Wishbringer 22 G                                                                                                    | 95  |
|   | Witness                                                                                                    | 95  |
|   |                                                                                                    |     |
|   | Deadline                                                                                                    | 95  |
|   | НОТ                                                                                                    |     |
|   | Master Modems                                                                                                    | 95  |
|   | Compuserve Starter                                                                                                    | 95  |
|   | Practicalc 64                                                                                                    | 95  |
|   | Practifile                                                                                                    | 35  |
|   | Desk Mgr                                                                                                    | dII |
|   | Illtima III 36 0                                                                                                    | 15  |
|   | Doodle                                                                                                    | 95  |
|   | Home Accountant                                                                                                    | 95  |
|   | Intl. Hockey         16.9           Super Bowl Sunday         21.9           Super Bowl Sunday Team Disk         16.9                                                                                                    | 95  |
|   | Super Bowl Sunday                                                                                                    | 95  |
|   |                                                                                                    | 15  |
|   | HOTTEST                                                                                                    |     |
|   | Karate Champ                                                                                                    | 95  |
|   | Kung Fu Masters 22 9                                                                                                    | 15  |
|   | Star Rank Boxing                                                                                                    | 95  |
|   | Sargon III                                                                                                    | 45  |
|   | Ultima IV                                                                                                    | 35  |
|   | DISKS & ACCESSORIES                                                                                                    | ,,, |
|   |                                                                                                    |     |
|   | Disk Notchers                                                                                                    | UC  |
|   | Disks No Lable (25)         18.5           Paper Color Assot         14.5                                                                                                    | 35  |
|   | Paper Okimate 200                                                                                                    | 95  |
|   | Paper Pack 500 Sheets                                                                                                    | 95  |
|   | Kraft Joysticks 9.9                                                                                                    | 95  |
|   | Paper Okimate 200   8.9                                                                                                    | 95  |
|   | AILP Printer Head Cleaner                                                                                                    | 40  |
|   | AICP SS/DD Disks (10) 7.9                                                                                                    | 90  |
|   |                                                                                                    |     |
|   |                                                                                                    |     |

INTRODUCTORY OFFER
BUY 2 PACKAGES
OF A.I.C.P. DISKS
and get
1 DISK NOTCHER FREE

**GUARANTEED 100% ERROR FREE** 

Reader Service No. 182

# TIPS AI-ICY

# Compiled by Michael R. Davila

Contributions to Tips Ahoy! will be compensated at competitive industry rates. Send your best programming or hardware tips to Tips Ahoy!, c/o Ahoy!, Ion International Inc., 45 West 34th Street-Suite 407, New York, NY 10001. Include a stamped and self addressed envelope if you want your submission returned.

# 1571 OR 1541?

Many times a C-128 programmer needs to know what kind of disk drive a user has. Here's a simple way to do it:

10 DISK=1541: POKE2588, 0: DOPEN#2, "\*": CLOS

20 IF PEEK(2588) THEN DISK=1571

The programmer may wish his program to use fewer disk operations if the user has a slower disk drive.

> -Bruce Jaeger St. Paul, MN

# EASY DIRECTORY READER

This short and sweet subroutine will read up to 70 entries from the directory and store them in the variables A\$ (program names) and C\$ (file types). It can be used as a directory reader or as a subroutine which can LOAD programs off the disk (they auto run if so loaded) or as a utility to, for example, erase all sequential files.

> David Rostcheck Mendon, MA

- ·10 DIMA\$(70),C\$(70):OPEN1.8.0."\$0"
- ·20 GET#1, B\$: IFSTTHEN70
- 30 IFB\$<>CHR\$(34)THEN20
- ·40 GET#1, B\$: IFB\$<>CHR\$(34)THENA\$(X)=A\$(X )+B\$:GOTO40
- ·50 FORY=1TO(17-(LEN(A\$(X)))):GET#1,B\$:NE XT: FORY=1TO3: GET#1, B\$: C\$(X)=C\$(X)+B\$
- · 60 NEXT: X=X+1: IFST=OTHEN20
- · 70 CLOSE1
- •80 FORC=1T070:PRINTA\$(C)TAB(20)C\$(C):NEX T: PRINTX

# NOW GET TRUE DECENDERS FOR 801 1525. GP-100 HUSH 80 & SIMILAR PRINTERS

From the Decender ROM People

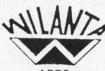

SAMPLE ACTUAL SIZE

gyps

pager

peop1

- Uniform character formation
- No change in graphic capability · No change in software compatibility
- No change in printer operation
- North American standard font
- Complete instructions

\$39.95 Cdn

A pleasing alternative

Easy installation

FEATURING:

True decenders

· No soldering

\$29.95 U.S.

Please Specify Printer Ont. Residents add 7% Prov. Sales Tax Cheque, Money Order, Visa or MasterCard

**WILANTA ARTS** 

6943 Barrisdale Dr., Mississauga, Ont., L5N 2H5

1-416-858-9298

Get a Wilanta Decender ROM Today and make your old nightmare just a font memory of yesterday!

Reader Service No. 202

# PAUSE 64

Here's a handy utility that will cause your C-64 to pause whenever the CTRL and P keys are pressed simultaneously. This is most useful for halting a program listing, but it will also halt a running BASIC program as well. Some machine language programs can be halted too, if the ML has not dismantled the pause utility. The program below will install Pause 64 in memory at 50176 to 50264 (\$C400-C458). If you wish, it will also save the utility to disk (for cassette, change the 8 in line 220 to 1). After this you don't need the BASIC loader; just enter LOAD "PAUSE 64",8,1 and then NEW. To LOAD the utility without NEWing an existing program in memory enter POKE 147,0:SYS57812"PAUSE 64",8,1:SYS 62631 and then hit RETURN. This will load Pause 64 without upsetting BASIC pointers. After the utility is in memory, connect it with SYS50176. Thereafter CTRL-P will cause your C-64 to pause whatever it is doing (e.g., scrolling a listing). CTRL-C or C will allow the computer to continue. Use SYS 50213 or STOP/RESTORE to disconnect the utility.

Pause 64 is an IRQ wedge routine that, when it detects CTRL-P, sets up an infinite loop that JSR's to the Kernal SCNKEY routine. Each time around it checks for C. When it detects C it exits the loop and returns control to the program that was interrupted.

> -James C. Dunavant Gainesville, FL

Smoot 6 For Retai Speci Supp

Work Anim

IC

Conve Use ! to fi

loss prin

Pap

form

Pl ann Pap Pl ann

VISA VISA COVO COMP

COMP

Dicti

SUPE PAL POWE TOOL

C-PO C-12

High ( Displa Conne

or oth QTY

QTY QTY IN

VISA

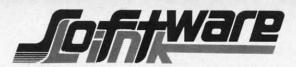

by Solutions Unlimited

\$39.95

\*\* New Graphics Product \*\* Create Mural Size Pictures \*\* SUPPORTS CANON PJ1080A COLOR PRINTER

Smooth out circles and curves of your picture, Flip and Invert your picture, 6 Fonts for text overlays, Choice of frames, Offset feature for framing, Retain color or strip color option, Print dump (standard or shaded). All files saved: You to add greater detail to you picture than ever before. Special print/splice routine creates linked enlarged picture to ease assembly. Supports 1525, Epson, Okidata, Gemini printers & compatibles. All machine Language Works with pictures created with Doodle, Koala, Flexidraw, Print Shop, Animation Station, Supersketch, Computer Eyes and other similar file pictures.

## ICON FACTORY

0 en-

ables

used

OAD

or as

heck

MA

A\$(X

S:NE

:NEX

ause aneing, vell. o, if pro-0176 save

220

iust AD

em-

SYS

64

s in

RL-

.g.,

uter

dis-

de-

the

cks

irns

ant

FL

by Solutions Unlimited

Conversion of your Print Shop, Newsroom or Print Master BRAPHICS to each other. Use them interchangably. Enlarge your graphics by 4 to 16 times there size (1/4 to full page) Save them in Doodle, Koala, Flexidraw, Animation Station, Supersketch formats. Screen dump (standard & Shaded). Optimizer for smoothing picture, invert, stretch option, convert KOALA to/from DOODLE pictures with no color loss. Intergrates with BILLBOARD MAKER. Supports 1525, Epson, Okidata, Semini printers & compatibles, Canon PJ1080A color printer.

| Paperback 128          |          |
|------------------------|----------|
| Planner, Filer, Writer | \$38.95  |
| Paperback 64           |          |
| Planner, Filer, Writer | \$27.95  |
| Dictionary 64/128      | \$9.95   |
| VISASTAR (C-128)       | \$89.00  |
| VISASTAR (C-64/8K)     | \$89.00  |
| COVOX                  | \$77.00  |
| COMPUTER EYES          | \$105.00 |
| COMPUTER EYES CAMERA   | CALL     |
| SUPERBASE (C-128)      | \$45.00  |
| PAL ASSEMBLER 64       | \$39.00  |
| POWER EDITOR 64        | \$39.00  |
| TOOLBOX 64             | \$69.95  |
| C-POWER COMPILER       | \$74.95  |

| Doodle                  | \$28.95  |
|-------------------------|----------|
| Perspective II          | \$42.95  |
| Flexi Aided Design      | \$35.95  |
| Flexidraw               | \$114.95 |
| Graphics Intergrator    | \$21.95  |
| Flexifont               | \$21.95  |
| TSDS Editor/Assembler   | \$35.95  |
| basic editor for C128   | & C64    |
| character, sound & spri | -        |
| editor, Assembler       |          |

CMS ACCOUNTING 128

C-128 VIDEO CABLE High quality shielded oft cable. Displays 86 columns in Black/White. Connects C-128 to video on 1702, or other composite monitor.

|     |     | DISKS   | BULK    |         |
|-----|-----|---------|---------|---------|
| QTY | -   | 25      |         | \$18.95 |
| QTY | -   | 50      |         | \$35.00 |
| QTY | -   | 100     |         | \$70.00 |
| IN  | CLL | DES LAB | ELS/SLE |         |

DOODLE Visits PRINT SHOP \$25.95 Create PRINT SHOP GRAPHICS from DOODLE PICTURES.

Convert from Doodle to/from Print Shop (Screen Magic) FLEXIDRAW and COMPUTER EYES to a DOODLE PICTURE ALSO. MENU DRIVEN, Machine Language

N.L.Q YOUR FOR EPSON EX. ABCDEFGHIJKLMNOPQRSTUVWXYZ

EX. abcdefghijklmnopqrstuvwxyz Access All Typefaces plus NLQ using ff/lf buttons. Software Access. Does not Void warranty. Installation required. RX80/100 \$49.95 FX8Ø/1ØØ/JX \$65.00

To Order: CALL or WRITE

# SOFTWARE LINK 914/683-2512

P.O. Box 391 White Plains, N.Y. 10602

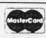

NO EXTRA CHARGE

chase price, plus \$2.75 for shipping via UPS \$4.00 for shipping non UPS. Personal checks (Allow 10

NY RESIDENTS ADD APPLICABLE TAXES

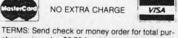

SOFTWARE LINK 283 Mamaroneck Ave White Plains, NY 914/683-2512 (retail outlet)

\$139.00

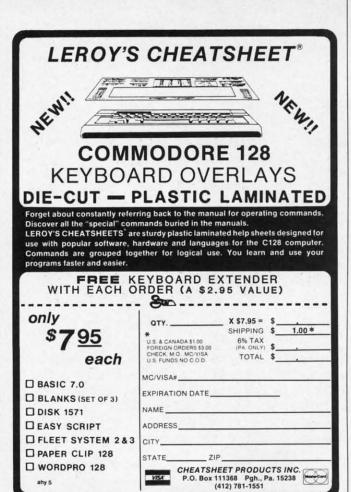

# IT'S NOT JUST KID STUFF.

While we do have a wide selection of children's educational and entertainment software, we also have a rapidly growing list of personal, business and programming software for not only the Commodore and the Atari, but also for the Apple II Series and the IBM. So don't pass us by just because you think we're only for kids. We're for you, too.

We're having a special sale, with up to 80% off selected software. Call now for a complete list.

Call toll-free outside Texas: 1-800-433-2938
- Inside Texas call: 817-292-7396

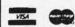

# WEDGWOOD RENTAL

5316 Woodway Drive Fort Worth, Texas 76133

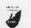

Reader Service No. 207

# •100 FORI=50176T050264:READA:POKEI,A:C=C+A:NEXT

- •110 IFC<>8949THENPRINT"[DOWN] ERROR IN D ATA STATEMENTS!": END
- •120 PRINTCHR\$(147)"[DOWN] PAUSE 64 INSTA
- ·130 PRINT"[DOWN] SAVE PAUSE 64 (Y/N)?"
- •140 GETH\$
- •150 IFH\$="Y"GOTO180
- •160 IFH\$="N"THENGOTO210
- •170 GOTO140
- ·180 SYS57812"PAUSE 64",8,1
- •190 POKE193,0:POKE194,196:POKE174,89:POK E175,196
- · 200 SYS62957
- ·210 PRINT"[DOWN] SYS50176 TO CONNECT"
- ·220 PRINT"[DOWN] SYS50213 TO DISCONNECT"
- ·230 PRINT"[DOWN] CTRL-P TO PAUSE"
- •240 PRINT"[DOWN] CTRL-C TO CONTINUE"
- •250 DATA 173,46,3,201,15,240,29,169,15,1 41,46,3,173,20,3,174,21,3,141,52,3,142
- ·260 DATA 53,3,120,169,64,162,196,141,20, 3,142,21,3,88,96,173,46,3,201,255,240
- •270 DATA 19,169,255,141,46,3,120,173,52, 3,174,53,3,141,20,3,142,21,3,88,96,173
- ·280 DATA 141,2,201,4,208,15,165,197,201, 41,208,9,32,159,255,165,197,201,20,208
- ·330 DATA 247,108,52,3

# TWO DRIVE DETECT FOR THE C-128

This routine will automatically determine how many disk drives are online with the C-128. Use it as a subroutine in your programs that use more than one drive. Call it at the beginning of your program.

10000 FOR I=8T011: DOPEN#15,"IO",DO,U(I):DCLOSE#15:IF ST<>0 THEN POKE 4866,I-1:G OSUB(disk error subroutine):RETURN 10010 NEXT:GOSUB(disk error subroutine):RETURN

The number of drives is stored in location 4866 and may be used as a variable in any command to access the disk drives.

—Steve Hoult Wyoming, MI

100 DV = PEEK(4866): DLOAD"Program Name"
DO,U(DV)

## **BASIC EOR**

The following short BASIC code performs a logical exclusive OR (also known as EOR or XOR):

- •10 ML=828:AC=780:REM ML IS RELOCATEABLE-AC=ACCUMULATOR
- · 20 FORI=OTO2: READ A: POKE ML+I, A: NEXT: DAT

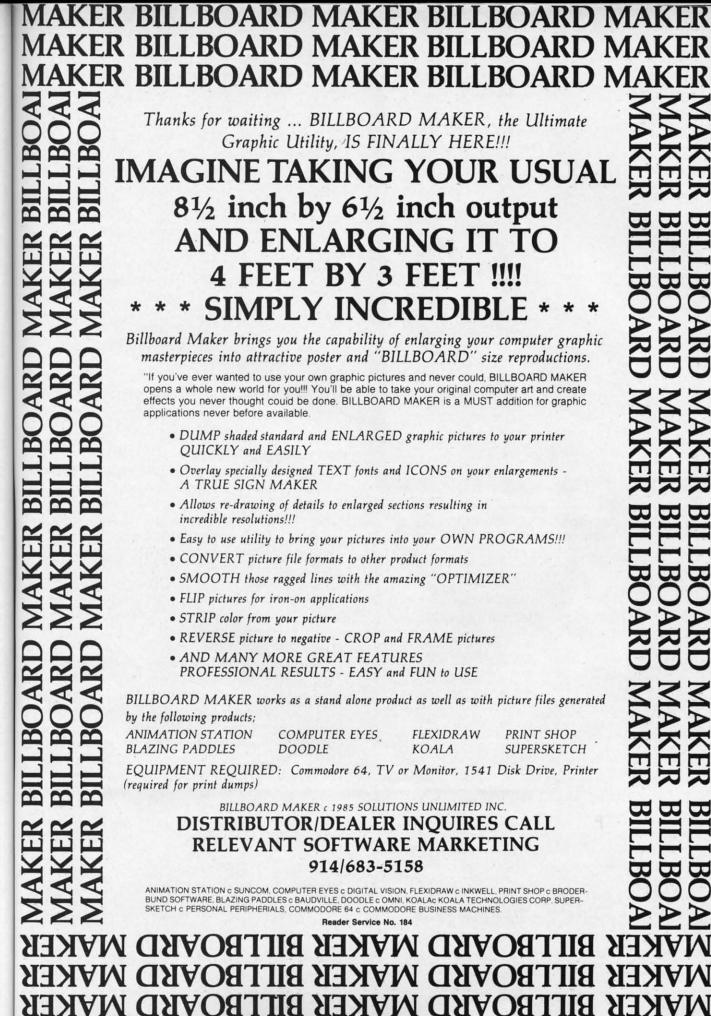

C=C+

ISTA

N D

POK

ECT"

15,1 42 ,20,

73 201,

nany subrive.

(I) 1:G

e):

s the loult MI

me"

gical

BLE-

:DAT

# IIIIIDIGITAL VISIONIIII

# **COMPUTEREYES™**

# VIDEO IMAGES ON YOUR COMPUTER!

Finally—an inexpensive way to capture real-world images on your computer's graphics displayl COMPUTEREYES™ is an innovative slow-scan device that connects between any standard video source (video tape recorder, video camera, videodisk, etc.) and your computer. Under simple software control, a b/w image is acquired in less than six seconds. Unique multi-scan modes also provide realistic grey-scale images. Hundreds of applicationsl

Package includes interface module, complete easy-to-use software support on disk, owner's manual, and one year warranty all for \$129.95 plus \$4.00 S&H

Also available as a complete package including

- COMPUTEREYES™
- Quality b/w video camera
- Connecting cable

for only \$399.95 plus \$9.00 S&H.

Demo disk available for \$10.00 postpaid (refundable).

See your dealer or order direct. Mass. residents add 5% sales tax. Mastercard, Visa accepted. To order, or for more information, write or call

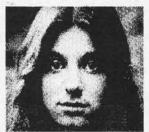

ONLY \$129.95

Available for:

- Apple II series
- Commodore 64/128
- Atari 800/800XL/65XE/130XE

# DIGITAL VISION, INC.

14 Oak Street — Suite 2 Needham, MA 02192 (617) 444-9040, 449-7160

# CE" COMMODORE-64

# SOFTWARE OF THE MONTH CLUB®

(division of O.C.S., Inc.)

We guarantee you'll never again buy useless software for your personal computer.

# **CLUB MEMBERSHIP OFFERS BIG SAVINGS** ◆ NO OBLIGATIONS ◆

When you enroll you will

- Keep only the software that you can use. Examine for a full 10 days; if it's not what you want, return it for a full refund.
- Receive discounts up to 30% on your software choices.
- · Be eligible for our Bonus Point Planadditional discounts applied toward purchases
- Receive our informative monthly news letter full of helpful tips for getting the
- most from your Commodore-64. Receive notice of Special Sales where you'll save as much as 50% off list.

The Software-of-the-Month Club is Unique. No minimum purchases are required—no automatic shipments to you.

Enroll now and receive absolutely free Public Domain Software. Please check 

Cassette 

Disk

GREAT IDEA! I can't lose. Enroll me now in the Software-of-the-Month Club. I understand there is no obligation. Enclosed is my \$10 membership fee.

☐ Check ☐ Money Order ☐ Bank Card

Name Address

Expiration date

City/State/Zip

Visa/MC#

Signature

SOFTWARE-OF-THE-MONTH CLUB Ohio Computer Services, Inc. P.O. Box 128723 Cincinnati, Ohio 45212

Reader Service No. 205

A 73, X, 96: REM X=EOR VALUE

·30 POKE AC, VAL:SYS ML: VAL=PEEK(AC): REM V AL IS NOW EOR'ED WITH X

Actually, this is more like machine language than BASIC; the first value in the DATA statements (73) is the 6510's OP code for EOR. The variable AC is the storage location for the accumulator, so what we're really doing is this:

LDA #VAL ; BASIC's POKE AC, VAL EOR #X :SYS ML/VAL=PEEK(AC)

To see a quick example of what this can do, enter lines 10 and 20 and RUN them. Then enter this line in direct mode:

FORI=1T05: FORJ=0T039: POKEAC, PEEK(1024+J) :SYS ML:POKE1024+J, PEEK(AC):NEXT:NEXT

This is also quite useful when working with sound or sprite registers where "bit flipping" is a common occurrence. -Matthew R. Strange Mansfield, PA

# **EPYX DRIVE SWITCH**

If you're using the Epyx Fast Load cartridge with two disk drives, there is a location in memory that you can change to allow the cartridge to know which drive you wish to use. Just POKE location 186 with the device number of the drive that you want activated. Location 186 holds the current device number. POKEing this location with the device number of your extra drive allows you to switch between drives. The default for this location is 8. Larry Mudge

Winnipeg, Manitoba

# WINDOW INPUT

You can use the WINDOW command on the C-128 to put a limit on the length of keyboard INPUT. So long as the combined length of prompt and response doesn't exceed one screen line, this little routine works beau-

In the following example, the limit is 16 charactes. If the user tries to enter a 17th character, the line clears and the cursor is returned, forcing him to start his INPUT over. To use this in your own programs, simply change the variables in line 1000 to suit your needs.

-R. Harold Droid Seattle, WA

- ·1000 PR\$="FILENAME: ":LE=16:REM TEXT OF INPUT PROMPT AND MAXIMUM INPUT LENGTH
- ·1010 LN=PEEK(235):OPEN3,0:PRINTPR\$;:WIND OWLEN(PR\$).LN, LLEN(PR\$)+LE, LN: INPUT#3, A\$
- •1020 CLOSE3:PRINTCHR\$(19)CHR\$(19):LN=LN+ 1:IFLN>24THENLN=24
- ·1030 POKE235, LN

To reques that is acc

271 272 273

1. D mal B. What

C. Educi 1. □ ele

Name\_ Street

City\_

not co steeper end, a occurs which right) slowin some : When

tance t the sa heavy

# SKI FOLLY

# For the C-64 By Kevin Brown

fter what seemed like an eternity, you were finally rewarded with that well-deserved vacation. You fully expected to spend a restful week at the Mt. Kendall Ski Lodge; skiing and romantic evenings by a fireplace were all that were on your mind. When you slipped into your ski jacket, the thought that you'd soon be desperately attempting to save your life never occurred to you. Ski Folly is a magnificent simulation of the deadly situation you find yourself in. You've accidentally gotten on "Dead Man's Slope!".

This arcade-style action game starts out with an attractive title screen followed by another equally attractive instruction screen that completely explains the game. After pressing the fire button of the joystick in port 1, the game screen appears and the action begins. The object of the game is to survive the journey to the end of the slope, a difficult task by itself; however, to score well, you must do this in the shortest amount of time possible. The rate of speed at which you fly down the slope is not controlled by you. The slope steepens as you progress towards the end, and the speed increases as this occurs. The only control you have is which direction you head in (left or right) and a semi-efficient system of slowing yourself down; but this has some adverse effects on your score. When the brakes are used, the distance to the end of the slope remains the same, but the timer continues; heavy use of slowing down can ruin your chances of a serious score. Also, if you don't have a joystick or would prefer to use the keyboard, just use the ConTRoL key for left, the 2 key for right, and the space bar to slow down. (Remember that last one!)

Most C-64 owners would glance at the program, notice that it was in BASIC, and give up on any hope that it might be worth typing. I agree; if it were entirely in BASIC, it wouldn't be worth typing. You see, this game requires the fast moving action of many sprites, which would jerk in BASIC. So short ML routines are read into memory to take care of this, thus shortening the program length besides speeding it up. An interrupt routine in machine language moves your man without the aid of endless BASIC program lines. You can observe this for yourself; when the program prompts you to press the fire button on the instruction screen, just hit RUN/STOP and then move the joystick around. As you can see, the routine moves the skier no matter what else the program may be doing. Another routine scrolls the sprites during the game; attempt to press RUN/STOP while the trees you're supposed to avoid are scrolling down the screen. In effect, with these routines the program can do two things

The fast action, challenging object, fine graphics and sound effects, and endless other gameplayer's luxuries of *Ski Folly* make it one that any computerist should have in his program library.

SEE PROGRAM LISTING ON PAGE 119

# READER SERVICE INDEX

| Page        | Company                                              | Svc.<br>No.       |
|-------------|------------------------------------------------------|-------------------|
| 22          | Abacus Software                                      | 166               |
| 76          | Abacus Software                                      | 165               |
| 68          | Abby's Discount Software                             | 167<br>168        |
| C-4<br>44   | Access Software<br>Accolade                          | 158               |
| 12          | Alsoft                                               | 218               |
| 14          | Alsoft                                               | 217               |
| 61          | American Int'l Computer                              | 182               |
| 39<br>C-2   | C.O.M.B.<br>Cardco                                   | 169               |
| 70          | Central Point Software                               | 170               |
| 64          | Cheatsheet Products, Inc.                            | -                 |
| 72          | COMAL User's Group<br>COMAL User's Group             | -                 |
| 77<br>95    | COMARK                                               | 188               |
| 4-5         | Computer Centers of America                          | 174               |
| 6           | Cosmi                                                | 209               |
| 87          | Covox, Inc.<br>Crown Custom Cover                    | -                 |
| 10<br>15    | CSM Software, Inc.                                   | 175               |
| 51          | CVC Online                                           | 214               |
| 48          | Datasoft                                             | 161               |
| 66<br>58    | Digital Vision, Inc.<br>Electronic One               | 204<br>196        |
| 41          | Epyx, Inc.                                           | 155               |
| 41          | Epyx, Inc.                                           | 154               |
| 41          | Epyx, Inc.                                           | 153               |
| 69<br>81    | Epyx, Inc.<br>Ergo Systems, Inc.                     | 162<br>176        |
| 9           | Floppy House Software                                | 177               |
| 14          | Fuji Photo Film U.S.A., Inc.                         | 220               |
| 43          | Gamestar                                             | 156               |
| 84          | HesWare<br>HPBooks                                   | 213               |
| 58          | IRQ, Inc.                                            | 195               |
| 60          | Jason-Ranheim                                        | 189               |
| 10          | Lattice, Incorporated                                | 226               |
| 52,53<br>12 | Lyco Computer<br>Master Software                     | 208               |
| C-3         | Mastertronic International Inc                       |                   |
| 16-17       | MegaSoft Ltd.                                        | 179               |
| 20-21       |                                                      | 180<br>212        |
| 11 13       | Michaelsoft<br>Micro-W. Distributing, Inc.           | 216               |
| 14          | MicroComputer Accessories                            | 221               |
| 56          | Microcomscribe                                       | 193               |
| 94          | Microlog<br>MicroProse Simulation Software           | 199<br>159        |
| 23          | Microvations                                         | 181               |
| 14          | Mimic Systems                                        | 222               |
| 60          | N-Systems                                            | 190               |
| 66<br>48    | Ohio Computer Services<br>Origin Systems             | 205<br>160        |
| 56          | Phoenix Arising                                      | 200               |
| 40          | Pro-Tech-Tronics                                     | 198               |
| 91          | Prof. Jones                                          | 197<br>163        |
| 24-31       | Protecto Enterprizes R.J. Brachman                   | 225               |
| 86          | Roger Wager Publishing, Inc.                         | 191               |
| 43          | Sierra                                               | 157               |
| 93          | Skyles Electric Works                                | 223<br>164        |
| 63          | Software Link<br>Solutions Unlimited                 | 184               |
| 88          | Star-Tech Software                                   | 203               |
| 11          | Tektonics Plus, Inc.                                 | 229               |
| 35          | T&D Electronics The V4CFE Software Compan            | 201               |
| 59<br>34    | Tussey Computer Products                             | 224               |
| 96          | Ultrabyte                                            | 194               |
| 10          | Unlimited Software                                   | 210               |
| 36          | Value-Soft<br>Wedgwood Reptal                        | 185               |
| 64<br>55    | Wedgwood Rental<br>White House Computer              | 186               |
| 62          | Wilanta Arts                                         | 202               |
| 72          | Xetec, Inc.                                          | 215               |
| 73          | Ahoy! Disk                                           | 1                 |
| 75          | Ahoy!/PlayNET Offer                                  | 0 -               |
| 78          | Ahoy! Back Issues                                    | _                 |
| 80<br>The r | Ahoy! Access Club<br>oublisher cannot assume respons | ibility           |
|             | mentality cultiful assume respons                    | The second second |

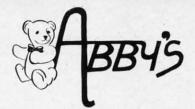

# **ABBY'S SUPER BUYS**

|  | NN |  |  |
|--|----|--|--|
|  |    |  |  |
|  |    |  |  |

| Suspended (disk)          |
|---------------------------|
| Star Cross (disk)         |
| Deadline (disk)           |
| Zork I, II, III (disk)    |
| DATASOFT, INC.            |
| O'Riley's Mine (D/C)      |
| Dallas (disk)             |
| Mancopter (disk)          |
| OTHER TITLES              |
| Defender (ROM)            |
| Easy Calc (ROM)           |
| Science I, II, III (disk) |
| Technology (disk)         |

# WE CARRY A COMPLETE LINE OF SOFTWARE. THE FOLLOWING IS JUST A SAMPLE OF OUR PRODUCTS.

# ELECTRONIC ARTS

| LLLUINUITIO            | Anio |      |
|------------------------|------|------|
| fusic Construction Set |      | \$17 |
| Cities of Gold         |      | \$24 |
| dv. Construction Kit   |      | \$28 |
| rchon                  |      | \$17 |
| rchon II               |      | \$24 |
| nancial Cookbook       |      | \$28 |
| ne On One              |      |      |
| inball Construction    |      | \$17 |
| lurder/Zinderneuf      |      | \$13 |
| ky Fox                 |      | \$27 |
| arriers At War         |      | \$39 |
| eart of Africa         |      |      |
| Itima IV               |      | \$49 |
| loviemaker             |      | \$24 |
| and the Walter         |      |      |

# INFOCOM

| Enchanter                             |
|---------------------------------------|
| Hitchhiker's Guide to the Galaxy \$25 |
| Sorcerer                              |
| nvisiclues each \$ 7                  |
| 0                                     |

| GAMESTAR                  |
|---------------------------|
| Star League Baseball\$19  |
| On Field Football         |
| On-Court Tennis\$19       |
| Star Rank Boxing\$19      |
| RIBBONS                   |
| Commodore 1525 \$5.90     |
| Commodore 1526/802 \$7.00 |
| Commodore DPS-1101 \$2.50 |
| Commodore MPS-801         |
| Commodore MPS-803         |
| Epson MX/RX/FX-80\$5.00   |
| Okimate 10 - Black        |
| Okimate 10 - Color        |

# HARDWARE

Star Powertype .... Star Gemini 10 Black . Star Gemini 10 Color .

| HANDWANE                |      |
|-------------------------|------|
| 1670 Modem              | CALL |
| C-128 Computer          | CALL |
| 1571 Disk Drive         | CALL |
| 1572 Dual Drive         | CALL |
| 1902 Monitor            | CALL |
| MPS 1000 Printer        | CALL |
| VIC 1350 Mouse          | CALL |
| VIC 1700 129 K Evpandor | CALL |

# SSI

| 001                          |
|------------------------------|
| Kampfgruppe                  |
| Field of Fire                |
| Operation Market Garden \$30 |
| Computer Quarterback \$24    |
| Battle for Normandy \$24     |
| Broadsides                   |
| Gemstone Warrior \$22        |
| Wings of War                 |
| Imperium Galactum \$24       |
| Six Gun Shootout \$24        |
| Phantasie                    |
| Computer Ambush \$35         |
| Colonial Conquest \$24       |
| Questron\$24                 |
| Battalion Commander*24       |
| Panzer Grenadier             |
| Norway 1985                  |

\$30

\$35

\$23 \$23

\$23

\$19

\$19

\$19

\$19

\$23

\$23

\$23

CALL

\$25 \$27

\$27

\$25

\$25

# **ACTIVISION**

Fighter Command . . Battle of Antietam

| tures ago tient services accessions |   |
|-------------------------------------|---|
| Borrowed Time                       |   |
| Little Computer People              |   |
| Fast Tracks                         |   |
| Hacker                              |   |
| Alcazar: The Forgotten Fortress     |   |
| Great Am. Cross Country             |   |
|                                     |   |
| Road Race                           |   |
| Countdown to Shutdown               |   |
| Masters of the Lamps                |   |
| Mind Shadow                         |   |
| Space Shuttle                       | ١ |
| Ghostbusters                        |   |
| The Music Studio                    |   |
| Gamemaker                           |   |
| Computer Fireworks Celebration Kit  |   |
|                                     |   |
| The Designer's Pencil               | į |

# MICROPROSE

| F-15 Strike Eagle      |  |
|------------------------|--|
| Kennedy Approach       |  |
| Decision In The Desert |  |
| Crusade In Europe      |  |
| Acrojet                |  |
| Silent Service         |  |
| Gunship                |  |
| Conflict in Victoria   |  |

## WE CARRY A FULL LINE OF PANASONIC, STAR, EPSON OKIDATA AND LEGEND PRINTERS. CALL FOR CURRENT PRICES.

| TEDDY RUXPIN                      |       |
|-----------------------------------|-------|
| The Adventure Series              |       |
| Plush Hand Puppetea.              |       |
| Teddy Ruxpin Clothing starting at | 10.00 |

## **ABACUS**

| Nonoo                                |
|--------------------------------------|
| Ada Training Course                  |
| TAS-64\$49                           |
| Basic-64                             |
| Assembler Monitor-64                 |
| Power-Plan                           |
| Anatomy of the Commodore (Book) \$18 |
| Anatomy of the Commodore (Disc) \$14 |
| Anatomy of the 1541 (Book)\$18       |
| Anatomy of the 1541 (Disc)           |
| Chart Pak C-64/C-128                 |
| Super Pascal C-64/C-128\$48          |
| Super "C" Compiler C-64/C-128 \$59   |
| NEW C-128 BOOKS                      |
| C-128 Internals                      |
| C-128 Tricks & Tips                  |
| 1571 Internals                       |
| CP/M On The C-128                    |
| DAVIDSON & ASSOCIATES                |
|                                      |

# Davidson & Associates

| Math Blaster! |   |   |   |  |  |   |   |  |   |   |  |  |   |    |
|---------------|---|---|---|--|--|---|---|--|---|---|--|--|---|----|
| Word Attack!  |   |   |   |  |  |   |   |  |   |   |  |  |   | \$ |
| Spell It!     | 3 | Þ | × |  |  | a | × |  | è | k |  |  | 4 | \$ |
|               |   |   |   |  |  |   |   |  |   |   |  |  |   |    |

| AMIGA SOFTWARE                        |
|---------------------------------------|
| Borrowed Time                         |
| Hacker                                |
| Mind Shadow                           |
| The Music Studio                      |
| Silent Service\$27                    |
| Gunship                               |
| Zork I                                |
| Wishbringer                           |
| Text Utilities                        |
| Text Craft                            |
| Spell Binder                          |
| Seven Cities of Gold \$29             |
| Screen Editor                         |
| Rags to Riches CALL                   |
| Pascal                                |
| One On One\$29                        |
| Graphicraft                           |
| Forth                                 |
| Financial Cookbook \$35               |
| Deluxe Paint\$65                      |
| Archon                                |
| Assembler                             |
| Hitchhiker's Guide to the Galaxy CALL |
| EPYX                                  |

| EFIA                               |  |
|------------------------------------|--|
| Ballblazer                         |  |
| Rescue on Fractulus \$26           |  |
| Summer Games II                    |  |
| World's Greatest Football Game\$26 |  |
| Winter Games \$26                  |  |
| The Eidolon                        |  |
| Koronis Rift                       |  |
| Temple of Apshai Trilogy \$26      |  |
| Fast Load (R)                      |  |
| Microsoft Multiplan                |  |
|                                    |  |

# MASTERTRONIC

1985 The Day After

| 1365 THE Day After                    | J |
|---------------------------------------|---|
| Action Biker                          | 9 |
| Ant Attack                            | 9 |
| The Black Crystal                     |   |
| BMX Racers                            | 9 |
| The Captive\$7,                       | 9 |
| Challenger                            |   |
| Chiller                               |   |
| City Fighter                          | 9 |
| Count with Oliver                     |   |
| Dark Star                             |   |
| Finders Keepers \$7.                  |   |
| Give My Regards to Broad St \$7.      |   |
| Kik Start                             |   |
| Look Sharp                            |   |
| Make Music with Mister Tronic \$7.    |   |
| More Adventures of Big Mac\$7.        |   |
| The Quest for the Holy Grail \$7.     |   |
| Quick Thinking                        |   |
| Se-Kaa of Assiah                      |   |
| Sky Jet\$7.                           |   |
|                                       |   |
| Space Jet \$7.5<br>Star Race \$7.5    | n |
| Vegas Jackpot\$7.                     |   |
| Magic Carpet\$7.                      |   |
|                                       |   |
| Spooks\$7.                            |   |
| The Last V-8                          |   |
| Space Walk\$7.                        |   |
| Mind Control\$7,                      |   |
| The Hero of the Golden Talisman \$7.5 | 9 |
|                                       |   |

| TOP HITS                          |    |
|-----------------------------------|----|
| Fleet System II\$                 | 6! |
| CSM1541 Disk Alignment\$          |    |
| Paperclip C-64/C-128              |    |
| Homepak                           |    |
| Newsroom                          |    |
| Clip Art\$                        |    |
| Mr. Nibble & MSD Version \$       |    |
| Fontmaster II                     |    |
| S'More                            |    |
| Karateka                          |    |
| Fast Hack'em                      |    |
| Flight Simulator II               |    |
| Scenery Disk (for above) ea. \$   |    |
| Western U.S. (Disks 1-6) \$       |    |
| Sargon III                        |    |
| Jet                               |    |
| Copy 128                          | 30 |
| Vizastar XL8/C-128                |    |
| Merlin 64/128                     |    |
| Hard Ball                         |    |
| Print Master                      |    |
| Art Gallery I                     |    |
| Print Shop                        |    |
| Graphic Library I, II, III ea. \$ |    |
| Print Shop Companion              |    |
| Elite\$2                          |    |
| Home Word/Speller\$               |    |
| 181 400                           | 50 |

# ALL TITLES ON DISK UNLESS MARKED (R) FOR ROM CARTRIDGE

**Order Line** 1-800-282-0333

\$3.50

Portal ....

WE CHECK FOR STOLEN VISA & MASTERCARD

**Customer Service** & Ohio Residents 1-513-879-9699

AD #AH-056

**ORDERS ONLY! Sales Personnel Do** Not Have Information on **Previous Orders or Product Specs.** 

M-F 10 a.m.-7 p.m.; Sat. 10-3 ET

37 S. Broad Street, Fairborn, OH 45324

Reader Service No. 167

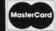

PROGR Epyx, Ir Commo Disk; \$

Ерух commo functio BASIC into a p animate font ed ternate mendo for spr picking laying

> resolut choosi down the bo to go doesn' menus The

The

with p

pointe

ple pr ence s ing an ably. adequ pleted hints a comn handy

been in

includ Pro are no run f boot" been quick mater

pal Fa the To So Fir

matic

a di LLIS or li

# DEVIEWS

# PROGRAMMERS' BASIC TOOLKIT

Epyx, Inc. Commodore 64 Disk; \$34.95-\$44.95

\$7.95

\$7.95 \$7.95

\$7.95

\$7.95

\$7.95

\$7.95

\$7.95 \$7.95

\$7.95

\$7.95 \$7.95

\$7.95 \$7.95

\$7.95

\$7.95

\$7.95

\$7.95

\$7.95

\$7.95 \$7.95

\$7.95

\$7.95

\$7.95 \$7.95

\$7.95 \$7.95

\$7.95

\$65

\$39 CALL

\$37

\$39

\$23

\$44

\$22

\$33

\$39 \$16

\$79 \$35

\$29

\$39 CALL

\$25

\$27

\$35

. \$18

\$25

\$19

Epyx has taken some of the most commonly desired commands and functions omitted from Microsoft's BASIC 2.0 and incorporated them into a package that also adds a sprite animator/generator and a background/ font editor. Designing sprites and alternate character sets is simplified tremendously. Laying out a background for sprites to move on is as easy as picking characters from a menu and laying them down on a blank screen.

The Macintosh-type user interface with pull-down menus and joystick pointer are easy to use, though the resolution isn't nearly as fine. When choosing the options from the pulldown menus, it's easy to overshoot the bottom of the menu, causing it to go back up. But because this doesn't take long to get used to, the menus are an asset.

The documentation would have been improved by inclusion of a sample programming session. The reference summary with its command listing and descriptions helps considerably. Sample programs on the disk adequately demonstrate how completed programs look, but offer few hints as to how they were created. A command summary card acts as a handy reference guide. Help files are included on the disk.

Programs created with the Toolkit are not self-sufficient. They must be run from a specially created "autoboot" disk or after the Toolkit has been loaded. These disks load fairly quickly considering the amount of material being loaded. With the Vorpal Fast Loader, included on the disk, the Toolkit itself loads in quickly, too.

So exactly what did they add?

First, direct commands like automatic line-numbering, renumbering, a disk directory, LPRINT, and LLIST. The last two list the program or line to a printer instead of the

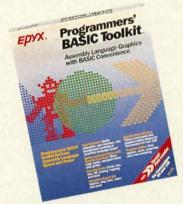

Wrench more power from BASIC 2.0. READER SERVICE NO. 162

screen; no OPEN, CLOSE, or CMD commands needed. A find and replace command called CHANGE will find all occurrences of a word and change them to whatever you designate. A FIND command will list all lines containing a user-chosen string (great for checking all your GOSUB and GOTO lines). Function keys are easily reprogrammed using a KEY command. And just in case you really mess it up, there's an UN-NEW command.

They added programming commands such as PRINT AT, an ELSE statement to accompany IF/THEN clauses, DO clauses, JOY (checks joystick position), and a WINDOW statement. The DO and PROCEDURE commands are similar to those used in PASCAL programming. Drawing commands like LINE, CIRCLE, BOX, DOT, and FILL make it easier to create graphics on the screen. The VOICE and SPRITE related commands give complete control of sprites and sound.

Though these commands add flexibility to the way programs are written, Toolkit goes even further. A sprite editor/animator and a background and font editor help the programmer illustrate his works. Sprites created and saved with the Toolkit can be called into programs with a simple SPRITE LOAD command. A variety of sprite commands help you locate, activate, move, and deactivate sprites.

For the old-fashioned types (or those who like to use machine-coded sprites), the sprite creation display includes all the numbers needed to identify and use your sprite. If you know the right places to poke the data, you can bypass all the Toolkit's sprite commands, while still using the sprite generator to simplify the process.

Sprites can be high resolution two color or multimode four color creations. Multiple sprites can be tested in the animator to decide the best paths for them to take. Sprite movement is controlled using AT, MOVE, FREEZE, ON, OFF, ON BACK-GROUND, and UNDER BACK-GROUND commands. Special sprite collision commands can detect when sprites hit each other or the background. After detection, the collision detector is easily reset to register the next collision with a simple command. A sprite copy command can be used to create and manipulate sprites directly from BASIC.

The background and font editor allow easy text handling. Though called a background editor, this section does not allow the drawing flexibility of a program like DOODLE! or Koala Paint. You actually create the background using the C-64's graphics characters or those you've created. A translator provided on the Toolkit disk allows the use of Koala Paint files with the Toolkit, however. Three character fonts are included on the disk computer, Old English, and cursive. These (or the Commodore's built-in character set) may be modified and used at will. Commands to swap out the native character set for another make changing letters easy.

A printer dump is included, so sprites, text, and background and other illustrations can be seen in hard copy.

The windowing feature is also a nice addition. With it and its companion commands ROLL and SCROLL. text and graphics can be placed on the screen in layers. Graphics larger than the screen can be viewed in pieces in the window.

The sound and voice commands make it easy to incorporate sound effects and music. All three of the Commodore's voices are easily accessed. A sound clear function simplifies discontinuing ringing tones (one of the more difficult tasks on the C-64).

Suspecting that the *Toolkit* might bring Commodore 64 programs up to C-128 level, I made a feature-by-feature comparison and found almost no compatibility. The few commands shared by both versions don't generally perform the same functions.

The package is aptly named. A beginning user wouldn't know enough about programming to appreciate some of the features. An intermediate level programmer using this package would greatly speed up the creation process. An experienced programmer probably already has such tools available, though it is nice to have them all in one package. With the graphics and music aspects, this is a great package for game programmers.

Despite the package's claim of working with both the 64 and 128, like many similarly advertised programs it works only in the 128's C-64 mode.

Epyx, Inc., 1043 Kiel Court, Sun-

nyvale, CA 94089 (phone: 408-745-0700). — *Cheryl Peterson* 

#### HELP MASTER 64 Master Software Commodore 64 Disk; \$19.95 (see below)

Help Master 64 is a memory-resident programming aid for BASIC. The meaning, use, and syntax of each Commodore BASIC command will appear on your screen when you type one special key followed by the BASIC command. Or, just type the special key and you get a list of all the commands.

Written in pure machine language, Help Master 64 resides in portions of your C-64's memory that are not used by BASIC. It loads below the BASIC ROM into RAM from 40960 to 49151 and uses most of the 4K from 49152 to 52223. Using these locations, it is compatible with the DOS wedge, which sits in RAM from 52224 to 53247. Help Master 64 should run with any pure BASIC program, but it will conflict with any machine language program that tries to use the same memory locations.

Help Master 64 uses this unrequired memory space so that it can

be totally transparent to you. Once it is loaded and you have read its five introductory screens, which you can bypass when you are familiar with the program, nothing about the operation of your computer or the appearance of the screen will hint that *Help Master 64* is even there.

That is, until you need it. When you have forgotten the abbreviation of a BASIC command, cannot remember it's exact syntax, or want more information on the command, Help Master 64 instantly comes to your rescue. Just type a quote followed by the BASIC command and RETURN. Help Master 64 will display, on the top 13 lines of your screen, the information you need. The program lines you are working on will still show on the lower half of the screen.

Before we see exactly what is displayed, what happens to that top half of your screen? The program you were writing, or at least 13 lines of it, was there. True to its name, *Help Master 64* restores your screen to its original appearance after you have the help you need. No muss, no fuss, the *Help Master 64* overlay just disappears.

Now what exactly does *Help Master 64* tell you? Within those thirteen lines are five lines used just for spacing, one to tell you this is a *Help Master 64* display, and one to tell you how to exit. That leaves six lines of real information, so do not expect a sample program showing you how to use the command.

The first line of information lists the BASIC command and its Commodore abbreviation. The second gives proper syntax for the command with optional parameters in [brackets]. Up to three more lines describe the command, give options, and list system defaults. The last line of information gives page numbers of reference books where you will find more information. Those references include the *C-64 User's Guide* (both old and new versions), the *C-64 Programmer's Reference Guide*, and the *Handbook of BASIC for the C-64*.

Of the 69 commands on which Help Master 64 can provide information, 4 span two screens and 38 are linked to companion commands so

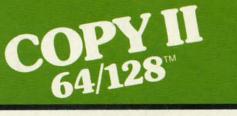

#### BACKUP PROTECTED SOFTWARE FAST.

From the team who brought you COPY II PLUS (Apple), Copy II PC (IBM) and COPY II MAC (Macintosh) comes a revolutionary new copy program for the Commodore 64 and 128 computers.

- Copies many protected programs—automatically. (We update Copy II 64/128 regularly to handle new protections; you as a registered owner may update at any time for \$15 plus \$3 s/h.)
- Copies even protected disks in under 2 minutes (single drive).
- Copies even protected disks in under 1 minute (dual drive).
- Maximum of four disk swaps on a single drive.
- Includes fast loader, 12-second format

Requires a Commodore 64 or 128 computer with one or two 1541 or 1571 drives.

Call 503/244-5782, M-F, 8-5:30 (West Coast time) with your in hand. Or send a check for \$39.95 U.S. plus \$3 s/h, \$8 overseas.

\$39.95

Central Point Software, Inc. 9700 S.W. Capitol Hwy. #100 Portland, OR 97219

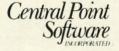

This product is provided for the purpose of enabling you to make archival copies only.

Backup utilities also available for the IBM, Apple II and Macintosh.

touching stance, to GOS An ex vided is

you can

Syntax
Store the tion of the M must V must Guide of book

rograr can still saving A spect can loa fore it r mands: The fire second you un The

If yo

restore
has be
(SYS6a hard
Help
\$19.95.
costs \$
Handb

dore 6

Prentic

availab

359 pa The introdu ming, BASIC function 12 on with 19 ter sets

files,

codes.

For

a desc (how the plication of the is full as far way to For P

# REVIEWS

you can get more information just by touching a function key. ON, for instance, can take you to GOTO, then to GOSUB and RETURN.

An example of the information provided is:

POKE Abbrev P Shift O
Syntax POKE M,V
Store the value V in memory location M.

M must be in range 0 thru 65535. V must be in range 0 thru 255. Guide 123/177:PRG-REF 69: Hand-book 167

If you have already begun your programming effort for the day, you can still load *Help Master 64* without saving and reloading your program. A special version of *Help Master 64* can load around your program. Before it runs, you must type three commands: NEW, SYS51250, and CLR. The first wipes out your program, the second restores it, and the third gets you under way again.

The SYS51250 command is always available in *Help Master 64*. It will restore a NEWed program, one that has been zapped by a warm start (SYS64738), or one wiped out with a hardware reset switch.

Help Master 64 by itself costs \$19.95. With a BASIC handbook it costs \$24.95. Buy the package. The Handbook of BASIC for the Commodore 64 from Brady Co. (read that Prentice-Hall) is softbound and spans 359 pages.

The *Handbook* includes 9 pages of introductory material on programming, 238 pages of alphabetized BASIC commands, statements, and functions, 25 pages on sprites, and 12 on music synthesis. It concludes with 19 useful appendices on character sets, colors, disk commands, data files, memory allocation, printer codes, RS-232, graphics, sound, etc.

nd

ist

nd

he

ch

re

For each BASIC command you get a description, an example, comments (how to use the command), and applications (when to use it). This book is full of demonstration programs—as far as I am concerned, the only way to understand BASIC commands. For POKE, the two examples show

how to change screen background and border colors and how the music synthesis chip can be used as a warning beeper.

This program has an unusual rebate offer. Each of your friends who buys the program and mentions your serial number earns you a \$2 credit. For each \$2 credit that friend earns, you get a \$1 credit. Each year, anyone with \$10 or more on the books gets a check for the full amount.

Help Master 64 will be a wonderful aid for beginning and intermediate BASIC programmers. Somewhere in the intermediate stage, I suspect that some of you will pick up one of the several good BASIC extensions on the market. These extensions give you many more BASIC commands to improve and ease your control of graphics, sound, and data files. By the time you are ready for these, you may have outgrown Help Master 64, and it will not help you with the new commands anyway.

Help Master 64 will help you write your own programs and make sense of programs you type from Ahoy! (Even when you do not understand everything you type, this is a great way to become familiar with good BASIC programming technique.) Do I recommend Help Master 64? Yes. If you outgrow it quickly, it will have done its job of helping you learn.

Master Software, 6 Hillery Court, Randallstown, MD 21133 (phone: 301-922-2962). — *Richard Herring* 

#### BASIC 128 Abacus Software Commodore 128 Disk; \$59.95

BASIC 128 is Abacus Software's BASIC 64 compiler redesigned and improved for the 128. Like the earlier version, it's an import from Europe. Since Europe usually gets new Commodore machines first, they get a head start on programs like compilers and other programming tools, which Abacus has been importing for several years. Like those before it, BASIC 128 is an attractive product at a good price.

BASIC 128 will compile programs to either pseudo-opcode or machine code.

### Missing Letter Puzzle

1) Insert your COMAL disk in drive\*.

```
2) Type LOAD "C64 COMAL*",8
3) Type RUN (starts COMAL)
4) Type AUTO (turn on auto line#'s)
5) Enter the program lines shown below
(COMAL indents lines for you)
6) Hit RETURN key twice when done
7) Type RUN
Pr-gr-mm-r's P-r-d-s- P-ck-g-
Programmer's Par?
```

```
0010 dim text$ of 39, disk$ of 2
0020 open file 2,"missing.dat",read
0030 disk$:=status$; count:=0
0040 if disk$="00" then
0050
      count'text
0060 else
0070 close // no data file found
0080
      create'text
0090 endif
0100 play'game
0110 //
0120 proc count'text
0130
       while not eof(2) do
0140
         read file 2: text$
0150
         count:+1
0160
       endwhile
0170
      close
0180 endproc count'text
0190 //
0200 proc create'text
       open file 2,"missing.dat", write
0220
       print "input text (or blank):"
0230
       repeat
0240
         input text$
         if text$>"" then
0250
0260
           write file 2: text$
0270
           count:+1
0280
         endif
0290
       until text$=""
0300
       close
0310 endproc create'text
0320 //
0330 proc play'game
0340
       open file 2,"missing.dat",read
0350
       for x:=1 to rnd(1,count) do
0360
         read file 2: text$
0370
       endfor x
0380
       close
       for letter:=1 to len(text$) do
0390
0400
         if text$(letter) in "aeiou" then
0410
           print "-",
0420
         else
0430
           print text$(letter),
0440
         endif
0450
       endfor letter
0460
0470
       for letter:=1 to len(text$) do
0480
         while key$<>text$(letter) do
0490
           print "?"+chr$(157), //left
0500
         endwhile
0510
         print text$(letter),
0520
       endfor letter
0530 endproc play'game
```

\* If you don't have COMAL yet, order a Programmer's Paradise Package-\$19.95. It includes the complete COMAL system plus over 400 pages of information. Add \$5 more to get our 20 interactive lesson Tutorial Disk. Add \$2 shipping. Visa/MC or US funds check accepted. Send to:

COMAL Users Group USA 6041 Monona Drive, Room 111 Madison, WI 53716 phone 608-222-4432 The pseudo-opcode runs faster than normal BASIC, but occupies more disk space. The machine code runs a bit faster than the pseudo-opcode.

The documentation is unimpressive at first glance, but further study reveals that it is a gold mine of hints and tips for speeding up your programs. There are a couple of sample programs to demonstrate the advantages of compiling. They are careful to point out that compiling generally doesn't speed up programs that contain few mathematical procedures. Sorts and manipulations of numbers are quickened; screen intensive activities are barely changed.

A whole chapter is devoted to optimizing your code for maximum speed. In addition, *BASIC 128* has a few optimizers built in. One is an alternative way to handle the "garbage collection" function. According to Abacus, it limits even the worst collection to under a second's time.

One section even outlines some undocumented features of BASIC 7.0, such as using relative coordinates with some of the graphics commands. Unfortunately, the compiler doesn't

take advantage of these directives. It seems that BASIC 7.0 isn't entirely compatible with its documentation.

Should there by any problems while compiling, coded error messages are displayed. These are all explained in one section, so they're easy to find. Errors that occur during the running of the compiled program are identified just as they would be if an uncompiled program were running, but instead of giving line numbers for the errors, *BASIC 128* programs return memory locations. This would make it very difficult to debug a program, but *BASIC 128* will print a list of locations and the line numbers to which they correspond.

Errors that occur during compilation don't usually stop the process. In this way, you can get a list of all the errors that need attention in one pass. Disk errors are the exception. If a disk error occurs, the program stops compiling and delivers the error message.

If used with the 128 in 80-column mode, *BASIC 128* boots up in FAST mode. This does greatly improve the speed over compiling using 40 columns. Long programs can take

# REVIEWS

"hours" to compile (or so it seems).

Another advantage is its simplicity. While it is complicated enough for programmers who use overlays and assembly language sections, it is also simple enough for a novice who wants to compile a simple magazine program. For a simple compile, the whole process requires only six steps once you've got the BASIC program debugged.

The BASIC program to be compiled must be saved as a file on disk. *BASIC 128* must be loaded in from its disk. The disk with the source program on it must be swapped into the drive. The RETURN key is pressed to choose the "Compile to P-code" option. The name of the program to be compiled must be entered. When it's finished, you type "N" to quit the compiler.

Two extra steps are required to compile to machine code: choosing option 3 from the opening menu, and pressing the "A" key and RETURN. This activates the machine code compile option.

BASIC 128 is a two-pass compiler. The first pass interprets and optimizes the code and then creates the Pcode. The second pass reprocesses and completes the compiling, adding the run-time module and data lines. As it does its work, it keeps you updated on its progress via screen messages. When it finishes the compiling, it gives the memory locations of data word, object code, strings, and extensions. If there were any errors, these too will appear on the screen.

A few of the 128's commands cause a little trouble and require special compiler directives inserted into the program before compiling, most notably the COLLISION command and commands that use variables for line numbers. Some others that cause difficulty are compiler directives.

Some of the Pascallike functions can also cause trouble if used incorrectly. IF...THEN...ELSE can BE-GIN...BEND have to be handled carefully. A good programmer won't be thrown by this at all.

(Pos

Ū1

Aho

Ion

45

While being easy enough for a novice, *BASIC 128* still has features that will please the more experienced programmer. From allowing the use of

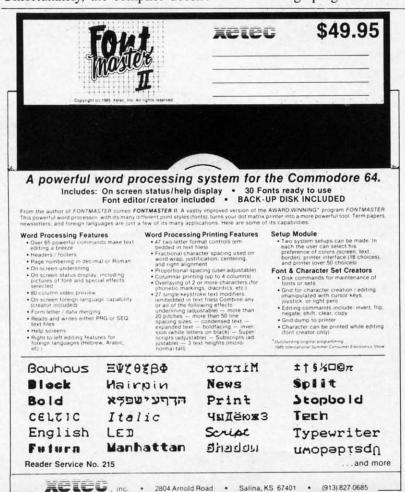

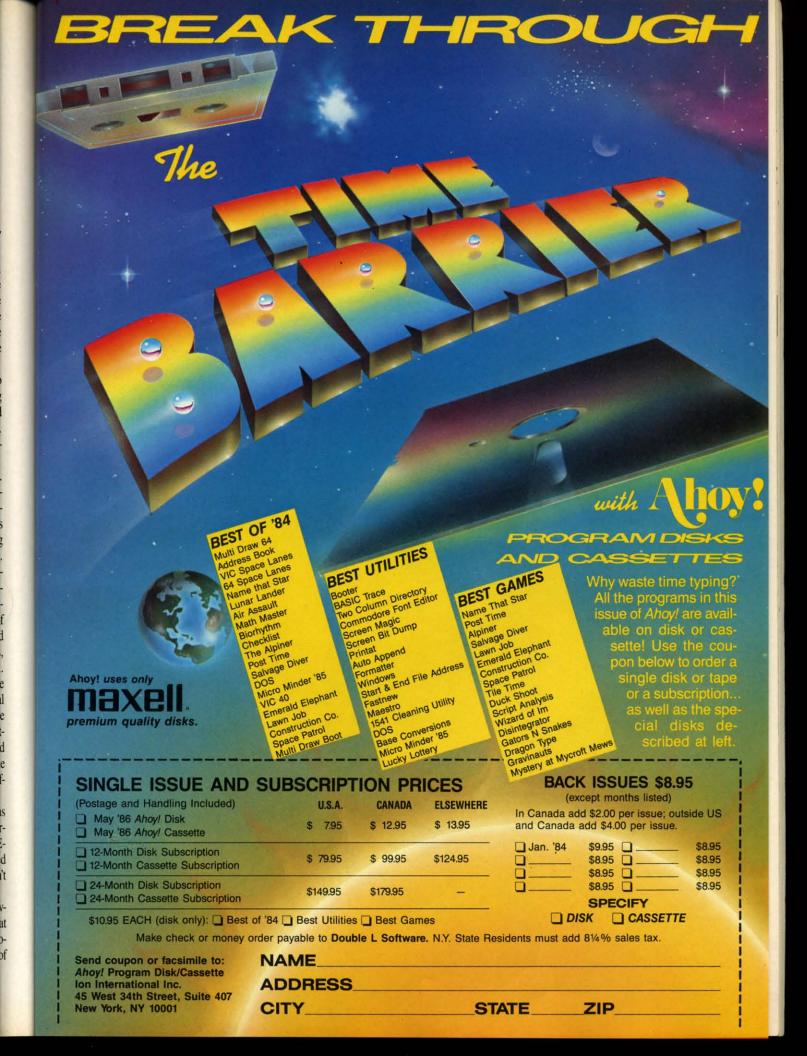

# **PlayNET**\$2.75\* an HOUR!

PlayNET takes you and your whole family far beyond play. At \$2.75 per hour it's the lowest cost way for everyone to enjoy full color telecommunications.

With your Commodore 64/128/ SX and your modem you can meet the experts, participate in on-line talk shows, and meet thousands of people with your interests.

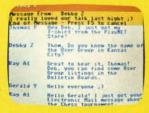

There are many features of PlayNET, here are only a few!

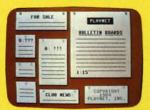

You can post announcements, join in the excitement of many Special Interest Groups, get all the latest information on the C-128 and Amiga. Communicate with people from all over the country!

The Software Delivery Service has a Trading Post for selling self-written software and a Public Domain Library where thousands of programs are available on-line.

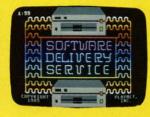

PlayNET also provides 14 full-color games you play with other people! You can even talk with your opponent.

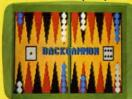

Games include: Backgammon, Boxes, Bridge, Capture the Flag, Checkers, Chess, Chinese Checkers, 4 in a Row, Go, Gomoku, Hangman, Quad 64<sup>TM</sup>, Reversi, Sea Strike<sup>TM</sup>.

\*As a member you'll receive a membership kit for \$19.95 and then pay only \$2.75 per on-line hour and \$8/month account maintenance fee.

PlayNET operates weekdays from 6 PM locally until 7 AM Eastern time, 24 hrs. Sat/Sun/Most Holidays

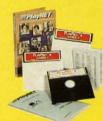

CALL 1-800-PLAYNET TO BECOME A MEMBER.

some BASIC extenders to handling overlays, it has some powerful features. If you need a compiler and have some idea of why you need one, this one will probably do the job. At \$59.95, it is certainly not overpriced.

Abacus Software, P.O. Box 7211 Grand Rapids, MI 49510 (phone: 616-241-5510). — Cheryl Peterson

# ORTHO'S COMPUTERIZED GARDENING

Ortho Information Services Commodore 64 Disk; \$49.95

One frequent complaint made about software packages is that they assume you know what you're doing before you start to operate the program. The documentation that results when a software publisher makes this assumption is frequently minimal, and the user finds himself falling in holes because he doesn't understand fundamental concepts that the documentation fails to explain. While gardening deals with many holes, there are none in Ortho's documentation.

In fact, their idea of documentation is a complete course in gardening supplemented by a user's manual for the software. A 192-page book explains most of the major considerations that go into creating a garden. From analyzing soil content to starting seedings to dealing with pests, this book covers it all. Similar books on gardening run between \$15 and \$25 at a bookstore.

The included planting guide illustrates the planting zones in the US and tells when vegetables should be planted for each zone. A landscape planner is included to help you lay out the gardens you'll want to plant. There's a small guide to growing flowers that briefly touches on choosing the kinds of flowers to plant. This is where the software comes in. The Ortho Personalized Plant Selector makes it easy for you to choose plants that will thrive in your geographic area. When you enter your zip code, the program searches its database and tags the files of plants that will do well for you.

The program is so well designed it barely needs documentation. Com-

pletely to easy to on the d

The canumb very conflower bure 1). option, ate a lissummer

Using ALIZE can sea all of the you are and was varying could TYPE HEIGH By not are disputurned

This to the

Figu

1 List | 2 List | 3 List |

4 List 5 List

6 List 7 List

8 List 9 Make LIST 0 PRIN

> ? HEL – Exit

> > Enter

name a all the

display heights choose each is easy to be prir meet y along (

While to find

74

## REVIEWS

pletely menu-driven, it is almost too easy to use. With help files available on the disk, it's almost impossible to go wrong.

The database can be searched for a number of parameters, making it very convenient to plan out your flower beds and landscaping (see figure 1). Using the blooming season option, you could for example create a list of plants that bloom in the summer for a bed along the driveway.

Using the "MAKE A PERSON-ALIZED PLANT LIST" option, you can search the database using any or all of the criteria simultaneously. If you are planning a colorful display and want to use annual flowers of varying heights less than a foot, you could search through setting the TYPE option for annuals and the HEIGHT option at 12 inches or less. By not specifying a color, all colors are displayed. The listing that is returned is easily printed out.

This list then becomes a directory to the database. By highlighting a

#### Figure 1: Main Menu

Ortho's Personalized Plant Selector Main Menu

- 1 List by BOTANICAL Name
- 2 List by COMMON Name
- 3 List by TYPE
- 4 List by HEIGHT
- 5 List by FLOWER COLOR
- 6 List by BLOOMING SEASON
- 7 List by LIGHT REQUIREMENTS
- 8 List by WATER REQUIREMENTS
- 9 Make a PERSONALIZED PLANT
- UST 0 PRINT a plant list
- ? HELP

nd

JS

be

nt.

OS-

his

he

ints

hic

de.

and

do

ned

om-

- Exit Program

Enter a number or a botanical name

name and pressing the RETURN key, all the information on that plant is displayed (see figure 2). Noting the heights of the flowers, you could choose one of each color and be sure each is a different height. Because it's easy to print the information, you can be printing a listing of flowers that meet your requirements as you go along (see figure 3).

While the database makes it easy to find plants to suit your needs, the

# A PlayNET membership kit is yours free with a one-year subscription

\*Ahoy!

For \$19.95 you'll receive 12 issues of Ahoy!, PlayNET membership kit (\$19.95 value), and the following services available only through PlayNET:

- The Ahoy! Port of Call, a weekly teleconference with Ahoy!'s writers and editors
- Downloading of Ahoy! programs at a nominal fee

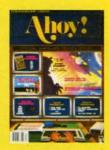

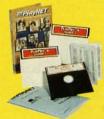

- Discount prices on Ahoy! disks and back issues
- Multiuser access to Ahoy! Bulletin Board

Don't have a modem? PlayNET will give you one free! Take advantage of our \$19.95 Ahoy!/PlayNET offer,

and agree to subscribe to PlayNET for three months, and you'll receive a free auto dial/auto answer modem right now! The famous make, touch tone or rotary capable modem carries a 90 day warranty.

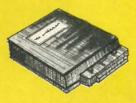

- Send me 12 issues of Ahoy! Enclosed is my check or money order, payable to lon International Inc., for \$19.95 (\$26.95 Canada and elsewhere). Also, sign me up to PlayNET\* for one month, and send me the membership kit (\$19.95 value) free of charge.
- In addition, I agree to subscribe to PlayNET\* for three months (\$24.00 billed in advance).
  Send me my free auto dial/auto answer modem now.

\*As a PlayNET member I will be billed on my credit card \$2.75 per on-line hour and \$8.00 per month account maintenance fee. I can cancel my membership at any time by writing to PlayNET, but if I receive a modem and cancel before 90 days I will be billed \$44.00.

| ADDRESS                | STATE                     | ZIP              |
|------------------------|---------------------------|------------------|
| TELEPHONE              |                           |                  |
| Circle One: MC/VISA Co | ard #                     |                  |
| Expiration Date        |                           |                  |
| Signature              |                           | Date             |
| SEND TO: Ah            | oy! 45 West 34th St., Nev | w York, NY 10001 |

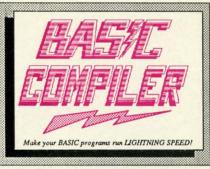

Our BASIC Compilers are the complete compiler and development packages. Speed up your programs from 5x to 35x.

Our BASIC Compilers give you many options: flexible memory management; choice of compiling to machine code, compact p-code or a mixture of both. Also on the '128, 40 or 80 column monitor output and FAST-mode operation.

The '128 Compiler's extensive 80-page programmer's guide covers compiler directives and options, two levels of optimization, memory usage, input/output handling, 80 column hi-res graphics, faster, higher precision math functions, speed and space saving tips, more. A great package that no software library should be without.

BASIC 128 Compiler \$59.95
BASIC 64 Compiler \$39.95

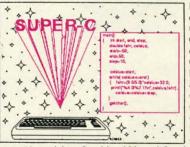

For school or software development, select SUPER C. Learn to use C on your Commodore with our indepth tutorial. Compile your C programs into fast machine language. C-128 version has added features: Unix™-like operating system; 60K RAM disk for fast editing and compiling and is usable in your C programs; Use up to 7 disk drives; Linker combines

up to 10 modules; Combine M/L and C using CALL; Up to 51K available for object code; Fast loading (8 sec. 1571, 18 sec. 1541); Two standard I/O librarys plus two additional libraries-math functions (sin, cos, sqrt, C-128 etc.) & 20+ graphic commands (line, fill, dot, etc.). C-64 \$79.95

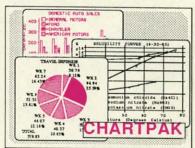

For the professional who wants to easily create high quality charts and graphs without programming. You can immediately change the scaling, labeling, axis, barfilling, etc. to suit your needs. Accepts data from CalcResult and MultiPlan. C-128 version has 3X the resolution of the '64 version. Outputs to most printers. C-128 \$39.95 C-64 \$39.95

#### PowerPlan

One of the most powerful spreadsheets with integrated graphics for your Commodore computer. Includes menu or keyword selections, online help screens, field protection, windowing, trig functions and more. Power-Graph, the graphics package, is included to create integrated graphs & charts.

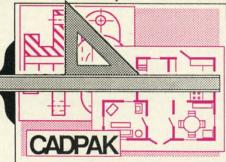

easy to use drawing package for accurate graphic designs.

Using CADPAKs new dimensioning features you can create exact scaled output to all major dot-matrix printers.

This enhanced version of CADPAK allows you to input via the keyboard or a high quality lightpen.

mit you to COPY from one screen to another. DRAW, LINE, BOX, CIRCLE, ARC, ELLIPSE are but a few of the many selections to choose from. FILL objects with preselected PATTERNS; add TEXT; SAVE and RECALL designs to/from disk. You can define your own library of intricate symbols/objects with the easy-to-use OBJECT MANAGEMENT SYSTEM—it will store up to 104 C-128 \$59.95 separate objects. C-64 \$39.95

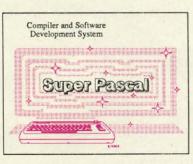

Not just a compiler, but a complete system for developing applications in Pascal. Extensive editor with search, replace, auto, renumber, etc. Standard J & W compiler that generates fast machine code. If you want to learn Pascal or to develop software using the best tools available-SUPER Pascal is your first choice.

C-128 \$59.95 C-64 \$59.95

#### OTHER TITLES AVAILABLE:

**Technical Analysis System** 

A sophisticated charting and technical analysis system for serious investors. By charting and analyzing the past history of a stock, TAS can help pinpoint trends & patterns and predict a stock's future. Enter data from the keyboard or from online financial services. C-64 \$59.95

Personal Portfolio Manager

Complete portfolio management system for the individual or professional investor. Easily manage your portfolios, obtain up-to-the minute quotes and news, and perform selected analysis. Enter quotes manually or automatically through Warner Computer Systems. C-64 \$39.95

Xper

XPER is the first "expert system" for the C-128 and C-64. While ordinary data base systems are good for reproducing facts, XPER can derive knowledge from a mountain of facts and help you make expert decisions. Large capacity. Complete with editing and reporting. C-64 \$59.95

> C-128 and C-64 are trademarks of Commodore Business Machines Inc Unix is a trademark of Bell Laboratories

# Abacus Soft

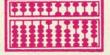

P.O. Box 7219 Grand Rapids, MI 49510 - Telex 709-101 - Phone (616) 241-5510

Call now for the name of your nearest dealer. Or to order directly by credit card, MC, AMEX of VISA call (616) 241-5510. Other software and books are available-Call and ask for your free catalog. Add \$4.00 for shipping per order. Foreign orders add \$12.00 per item. Dealer inquires welcome-1400+ nationwide.

Reader Service No. 165

package landsca option that nee days. O the prog endar e day, an ingly si

Pers

Gardeni Hedera Hedera Junipera Junipert Lantana Liriope Liriope Ophiopo Trachelo Trachelo Vinca n

Point to name he

a remir

A se you wri shoppin about a are eas provide endar notepad

If tha

Botanic Pelar

Commo Palar Martl

PLANT heigh soi

water

feedin bloor

flowe

Comme deepl package also helps you track steps in landscaping projects. The calendar option lets you enter notes on tasks that need to be performed on specific days. On a separate data disk (which the program will format for you), calendar entries are stored by month, day, and year. This section is amazingly simple to use; much like writing

# Figure 2: Personalized Plant List

Select from list

Gardenia jasminoides prostrata
Hedera canariensis
Hedera helix
Juniperus conferta—g'cover
Juniperus procumbus
Lantana montevidensis
Liriope muscari
Liriope spicata
Ophiopogon japonicus
Trachelospermum asiaticum
Trachelospermum jasminoides
Vinca major

Point to name and select or type name here >

a reminder on a calendar.

A separate notepad function lets you write notes for special plant care, shopping lists, unscheduled tasks; just about anything you like. These too are easily printed. Using the menu provided, you can even edit your calendar entries without leaving the notepad.

If that's not enough, a calculator is

# Figure 3: Plant Information

Pelargonium Domesticum

Botanical Name:

Pelargonium Domesticum

Common Name:

Palargonium

Martha Washing'n Geranium

PLANT TYPE: Tender Perenial

height: 1½ to 3 ft.

soil: Good drainage

light: Full Sun to light shade

water: Medium water

feeding: Light feeder

blooming time: Spring to Summer

flower colors: Lavendar, Pink

Purple, Red, White

Comments: In warm weather, water deeply once a week.

## REVIEWS

built in. Though it only provides simple math functions, it can come in handy for figuring out square footage of sod needed or approximate costs for shopping trips. Nice addition!

Last and not least, the program doesn't seem to be copy protected. Using the simple copier provided with *Fast Load* gave me working copies of the disks' two sides. Since data must be written to the disk to personalize it for your zip code area, this is an important factor.

Definitely developed for the "home market," a lot of thought went into making this a worthwhile package. It is certainly worth a look by anyone who is serious about improving their botanical surroundings. A small landscaping firm could probably use it to help plan projects, so a home owner should certainly find its features useful.

Ortho Information Services, P.O. Box 7144, San Francisco, CA 94120-7144 (phone: 415-894-0277).

-Cheryl Peterson

### KIDS AMERICA

Ahoy! is pleased to congratulate
Betsy Walter
Megan Frummer
John Moscow

winners of subscriptions to *Ahoy!* courtesy of the *Kids America* radio program. Check your local AM and FM listings for time and station.

#### Ahoy!'s Bulletin Board System

If your computer is equipped with a modem, you can call Ahoy!'s Bulletin Board System any hour of the day, any day of the week to exchange electronic mail with other Commodore users or download files like the following:

Editorial calendar for upcoming is-

- Corrections to programs and articles.
- Program disk and subscription information.
  - Excerpts from future news sections.
- Detailed descriptions of back issues.

· Classified advertising.

Set your modem for 300 baud, full duplex, no parity, 1 stop bit, 8-bit word length, and dial away!

Call today: 718-383-8909

#### The Walker

- Insert your COMAL disk in drive\*.
- 2) Type LOAD "C64 COMAL\*",8
  3) Type RUN (starts COMAL)
- 3) Type RUN (starts COMAL 4) Type AUTO
- (COMAL provides the line numbers)
  5) Enter the program lines shown below
  (COMAL indexts lines for you)
- (COMAL indents lines for you)
  6) Hit RETURN key twice when done
- 7) Type RUN
  - Watch an animated sprite hobble across the screen. Change the (99) in line 450 for really fast walking

```
0010 setup
0020 repeat
      walking
0030
0040 until key$="q" //Q to Quit
0050 //
0060 proc setup
       blue:=14; pink:=10
0070
       white:=1; black:=0
0080
0090
       define'images
0100
         input "speed (1-10): ": speed
0110
0120
       until speed>=1 and speed<=10
0130
       background black
0140
       setgraphic 0
0150
       spriteback blue, pink
0160
       spritecolor 1, white
       spritesize 1, false, false
0170
0180
       plottext 1,1,"press q to quit"
0190 endproc setup
0200 //
0210 proc define'images closed
       dim shape$ of 64, c$ of 1
0220
       shape$(1:64):=
0230
       shape$(64):=chr$(1)//multicolor
0240
0250
       c$:=chr$(0)
       for x=22 to 63 do shape$(x):=c$
0260
0270
       c$:=chr$(170)
       for x=1 to 21 do shape(x):=c
0280
        define 0,shape$
0290
0300
        c$:=chr$(20)
0310
        for x=22 to 42 do shape$(x):=c$
0320
        define 1,shape$
0330
        define 3,shape$
0340
        c$:=chr$(60)
        for x=43 to 63 do shape$(x):=c$
0350
       define 2,shape$
0360
0370 endproc define'images
0380 //
0390 proc walking
       for walk:=1 to 319 div speed do
0400
```

\* If you don't have COMAL yet, order a Programmer's Paradise Package-\$19.95. It includes the complete COMAL system plus over 400 pages of information. Add \$5 more to get our 20 interactive lesson Tutorial Disk. Add \$2 shipping. Visa/MC or US funds check accepted. Send to:

for wait:=1 to delay do null

x:=walk\*speed

spritepos 1,x,y

pause(99)

0490 proc pause(delay) closed

endfor walk

0470 endproc walking

0510 endproc pause

y:=100+walk mod 4

identify 1, walk mod 4

0410

0420

0430

0440

0450

0460

COMAL Users Group USA 6041 Monona Drive, Room 111

Madison, WI 53716 phone 608-222-4432

77

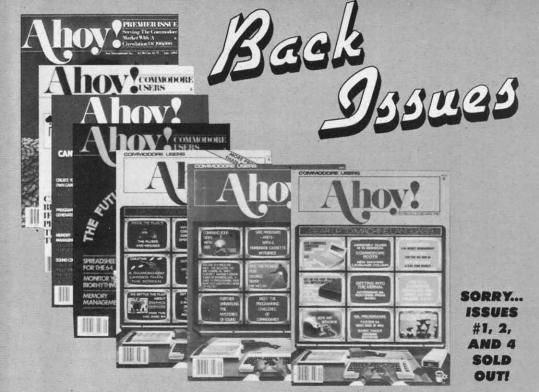

through any issue of Ahoy! that you've finished reading. Add up the hours of programming toil our feature articles and tutorials saved you-the hours of shopping our expansive news section saved you-and the money our unbiased reviews saved youand see if the magazine didn't pay for itself! Then ask yourself: can you afford to be without a single time- and money-saving back issue?

Try this experiment! Flip

If you're serious about programming, you can't be serious about continuing without a complete collection of Ahoy!

ISSUE #3-MAR. '84 \$4.00

Anatomy of the 64! Printer interfac-ing for VIC & 64! Educational soft-ware series begins! And ready to enter: Address Book! Space Lanes! Ran-dom Files on the 64! Dynamic Power!

ISSUE #5-MAY '84 \$4.00 Future of Commodore! Inside BASIC

storage! Memory management on the

VIC & 64! Guide to spreadsheets! And

ready to enter: Math Master! Air Assault! Biorhythms! VIC Calculator!

ISSUE #6-JUNE '84 \$4.00

Game programming column begins! Program generators! Rupert on input-

ting! Memory management continues! And ready to enter: Post Time for the 64 & VIC! Alpiner! Sound Concept!

ISSUE #7-JULY '84 \$4.00

MSD dual disk drive! Database buyer's

guide! Training your cursor! Screen displays! File Sleuth! Users Groups!

And ready to enter: Renumbering! Checklist! Math Defender! Brisk!

ISSUE #9-SEPT. '84 \$4.00

Program your own text adventure!

Build a C-64 cassette interface! Vid-

eo RAM! And ready to enter: Salvage

Diver! DOS! Sound Explorer! The

Castle of Darkness! Base Conversions!

ISSUE #10-OCT. '84 \$4.00 C-64 graphics programs! Bit-mapped graphics! Joystick programming! And ready to enter: VIC 40 Column Operating System! BAM Read & Print! Emerald Elephant! Lawn Job!

ISSUE #11-NOV. '84 \$4.00 Music programs & keyboards for the 64! Graphics feature continues! And ready to enter: PTE word processor! Block Editor! Alternate Character Set

for the 64! The Tunnel of Tomachon!

ISSUE #12-DEC. '84 \$4.00 Buyer's guide to printers! 1525 printer tutorial! Custom characters! User Guide to KMMM Pascal! Diving into BASIC! And ready to enter: Construction Co.! Space Patrol! Cross Ref!

ISSUE #13-JAN. '85 \$4.00 VIC/64 OS exposed! Sprites! 1541 device # disconnect switch! Ghostbusters! And ready to enter: Ultra Mail! Music Tutor! Alice in Adventureland! Mid-print! To the Top! Tape/Disk Transfer!

ISSUE #8-AUG. '84 \$4.00 Choosing a word processor! Compu-ISSUE #14-FEB. '85 \$4.00 Printer interfacing! Multicolor sprites! tational wizardry! Creating your own Modems! Bulletin boards! Theory of word games! Sound on the 64! And game design! And ready to enter: Fuready to enter: Micro-Minder! Directurewar! Fontasia! VIC Eraser! Insurtory Assistance! The Terrible Twins! ance Agent! Flankspeed! Telelink 64!

**BACK ISSUES** 

ION

INTERNATIONAL INC.

45 West 34th Street

Suite 407

New York, NY 10001

ISSUE #15-MAR. '85 \$4.00 Making multiscreen gameboards! Inside the Plus/4! Commodore DOS! And ready to enter: Old Routine! Programmable Functions! Automatic Line Nos.! Home Budget! Salmon Run! ISSUE #16-APR. '85 \$4.00 Assembly language column begins!

Programming the joystick! 1541 disk drive alternatives! And ready to enter: Hop Around! Faster 64! Booter! Ele-check! BASIC Trace! Space Hunt!

ISSUE #17-MAY '85 \$4.00 Disk drive enhancements! Install a reset switch! Assembler escapades! And ready to enter: Super Duper! Two-Col-umn Directory! DSKDU! Raid! DOS Plus! Font Editor! Tile Time!

ISSUE #18-.JUNE '85 \$4.00 Music & graphics entry systems! How modems work! Inside the 6510! And ready to enter: Quad-print! Mapping 4.4! Towers of Hanoi! Speedy! Duck Shoot! The 6510 Simulator!

ISSUE #19-JULY '85 \$4.00 PROM programming! 3-part harmonies on VIC/64! Speeding pixels! And ready to enter: Auto-Append! Script Analysis! Wizard of Im! Lucky Lot-tery! Brainframe! Etch! Printat!

ISSUE #20-AUG. '85 \$4.00 Inside the 128! Read-world simulations! Sound effects! And ready to enter: Windows! Formatter! Sound-a-Rama! Screen Dump! Selectachrome! Disintegrator! Fidgits! Gators N Snakes!

ISSUE #21-SEP. '85 \$4.00 Inside the 1571 drive and 128 keyboard! Sprite programming! And ready to enter: Fastnew! Go-Lister! File Lock! Dragon Type! Superhero! Auto-Gen! Moxey's Porch! Fish Math! ISSUE #23-NOV. '85 \$4.00

ISSUE #22-OCT. '85 \$4.00

Create cartoon characters! Infinitesimal in-

trigue! Inside copy protection! And ready to enter: Shotgun! Maestro! Solitaire! Mystery at Mycroft Mews! Gravinauts!

1541 Cleaning Utility! ShadeyDump!

Adventure gaming! ML sprite manipula-tion! BASIC for beginners! And ready to enter: Lightning Loader! Knight's Tour! Chopper Flight! Rhythmic Bits! Instant Bug Repellent! File Scout! Slither!

ISSUE #24-DEC. '85 \$4.00 Speech synthesizers! The IBM Connection! The year's 25 best entertainments! And ready to enter: Gypsy Starship! Di-rectory Manipulator! Cloak! Gameloader! Jewel Quest! Lineout! Santa's Busy Day!

ISSUE #25-JAN. '86 \$4.00 Build a speech synthesizer! Survey of sports games! And ready to enter: The Martian Monsters! Streamer Font! Micro-sim! The Haunted Castle! Knockout! Infraraid! Alarm Clock! Memory Check!

ISSUE #26-FEB. '86 \$4.00 Windows! Build an auto-exec cartridge! Align your 1541! Survey of flight simulators! Structured programming! And ready to enter: Arena! Head to Head! Crabfight! Treasure Wheel! Character Dump!

ISSUE #27-MAR. '86\$4.00 Programming educational games! Memory dumpers! Choosing a copy program! Custom characters! And ready to enter: Ahoy! Term 128! Trivia Game Maker! Brickbus-

ters! Easy Lister! Programmer's Aid!

ISSUE #28-APR. '86 \$4.00 Comet catching! Survey of action and strategy games! Screen dumping! And ready to enter: Chrono-Wedge! Mr. Mysto! Air Rescue! Notemaker! Screen Window! JCALC! Hidden Cavern! Swoop!

Use coupon or facsimile. If ordering more than three issues. list choices on separate sheet.

If you have a modem and want more complete information on any of the back issues listed, call Ahov!'s Bulletin Board Service at 718-383-8909.

Please Send Me The Following:

Copies of issue number. Copies of issue number Copies of issue number.

**Enclosed Please Find My Check or** Money Order for \$

(Outside the USA please add \$1.00 for every copy)

NAME **ADDRESS** STATE ZIP CODE CITY

prenti functi timing ers ca ments the m tines

instea fancy some The

Sino

ming I'll ha colum know

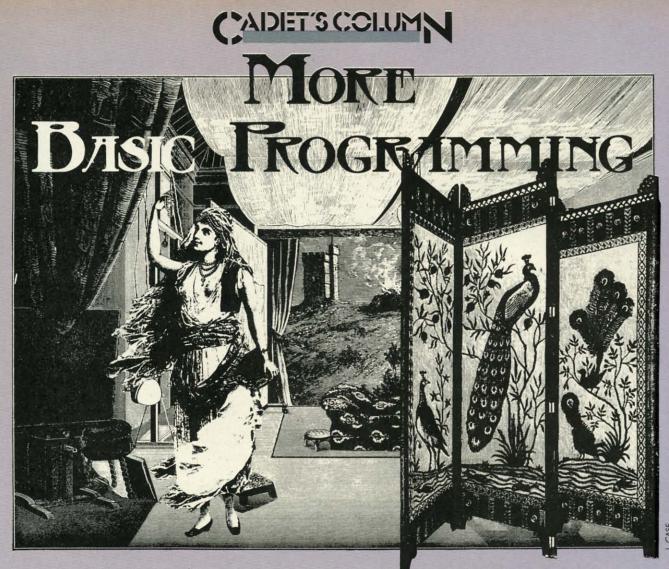

Including Alchemist's Apprentice, A Program for the C-64, C-128, and Plus/4

By Cheryl Peterson

his month we have a little exercise in BASIC programming to show how to structure a program using the ON-GOSUB command. We'll put together a program called Alchemist's Apprentice and see how it works. We'll use a randomizing function to make our game unpredictable. We'll use a timing routine to keep track of how much longer our players can continue. We'll use both GET and INPUT statements to take keyboard input. Though I'll be explaining the main parts of the program, there are several subroutines that I will leave you to figure out.

Flip that up toil rials 10p-

tion our ou dn't self: ut a ving

proious com-

heck or

ase

opy)

Since I've always preferred to communicate using words instead of pictures, Alchemist's Apprentice doesn't use fancy graphics or sprites. If you'd like to, you could write some graphics routines to illustrate the program.

There are lots of books available on BASIC programming that explain the use of different commands, and I'll have a list of some of them at the end of this month's column. But what the beginning programmer needs to know is how to organize a program. The actual technique of writing a program involves much more than knowing which commands to use. Let's take a look at one person's approach to programming: mine.

To write Alchemist's Apprentice, I first thought about what I wanted it to do. With notepad in hand, I sat down and started writing the basic plot.

The alchemist has gone away to a convention. As his apprentice, the player is just learning how to change stones into gold. The alchemist has demonstrated most of the process, but keeps the key ingredient secret. The player must figure out what the ingredient is. The object of the game is to change as many stones into gold as posble before the alchemist returns from the convention. Unless the gold is hidden out of sight before the alchemist returns, he'll take the player's gold away. The alchemist also expects the shop to be cleaned up before he returns.

Some of my options at this point in the program's development were more complicated than I wanted to get. I didn't want to write a parser to figure out exactly what ingredients the player was using. I didn't want to bother

# ... Announcing

THE COMMODORE USERS

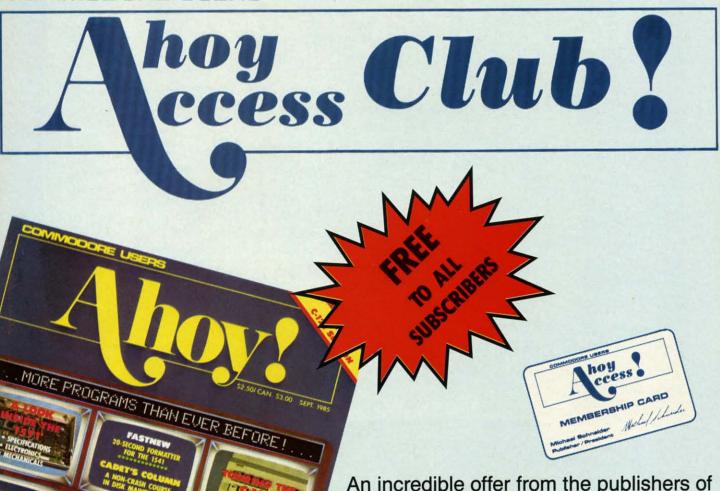

An incredible offer from the publishers of Ahoy!...The Ahoy! Access Club. The Ahov! Access Club offers members: discounts, rebates, coupons on products and services for your Commodore, a Commodore calendar of events, and much, much more! Members will also receive "The Clipper," an exclusive bi-monthly news bulletin. But the best thing about the Ahoy! Access Club is that it's FREE! to all Ahoy! subscribers. Subscribe today! and along with your first issue of Ahoy! you'll receive your official Ahoy! Access Club membership card...your ticket to super savings and bonuses you can only get from Ahoy! Don't miss out on this fantastic offer. The Ahoy! Access Club...if you own a Commodore - this club is for you!

THE COMMODORE MAGAZINE THAT OFFERS YOU MORE

with ingreto turn gram to give and ta "zonk"

were
"Yes/"
progra
ly" progra
answe
to acc

20 I 30 E 40 P

10 I

gramm that a typing than th not ve A b

This ingly, I enter y The su Sinc

playing to the other makes be enter The

of an I ways p fer to charac applica anyway

To u comma resenti ment th ingredients had been chosen, either. And I didn't want to turn what was meant to be a simple children's program into a major adventure game. Basically, I decided to give the player two choices: quit while you're ahead and take what you've got or keep going and risk getting "zonked." (After all, it worked for "Let's Make a Deal!")

This made the player input easy to handle, though there were still a couple of options. Yes, I know that a simple "Yes/No" question seems like a pretty black and white programming situation. But it's not. Part of "user friendly" programming is using defaults and making the default 10 GET Q\$: IF Q\$="" THEN GOTO 10 answer as easy as possible to enter. Here's a short routine to accept keyboard input and analyze it.

- 10 INPUT"(Y)es or (N)o";X\$
- 20 IF X\$="Y" THEN GOTO 40
- 30 END

d

0-

ne

ťs

0-

ľl

m-

0-

ut

..if

u!

40 PRINT"You have chosen to continue."

At first glance, this little routine appears to check for a "Y" and continue if a "Y" is entered. And some programmers would be satisfied with that. But it also means that a typographical error will end the program. In fact, typing "Yes" would also end the program. Any input other than the single character "Y" will end the program. That's not very nice.

A better way to do it would be:

- 10 INPUT"(Y)es or (N)o";X\$
- 20 IF X\$="Y" THEN GOTO 60
- 30 IF X\$="N" THEN GOTO 100
- 40 PRINT"PLEASE TYPE EITHER Y OR N. ": GOT
- 60 PRINT"YOU HAVE CHOSEN TO CONTINUE." 100 END

This routine analyzes for a Y or an N and reacts accordingly, but it also automatically gives another chance to reenter your response after prompting for the correct format. The subroutine at 10010 does this in yet another way.

Since I expect that most players will want to continue playing, the only way to end the game is to answer "Y" to the question "Do you want to start cleaning up?" Any other response will continue the game. This actually makes it easier to continue the game, since all that need be entered is a RETURN.

The routine at 10100 uses a GET statement in place of an INPUT command. Since the INPUT statement always places a "?" on the screen, some programmers prefer to use the GET. GET, however, retrieves only one character at a time. So it is more difficult to use in some applications. For a routine where you only want one key anyway, it's ideal.

To use it, though, requires a small extra step. The GET command takes one byte (from the keyboard buffer), representing whatever key is being pressed at the exact moment that line of the program comes up. The player would

with comparison tables to figure out whether the right have to be awfully fast to hit the key before the GET routine scans the keyboard. What you have to do is keep checking the keyboard until a key is pressed. To do this, you have the program compare the input to nothing and repeat the same line of the program if there's no input:

> 10 GET Q\$ 20 IF Q\$="" THEN GOTO 10

or to do it in one line:

That's basically how the routine at 10100 works, except that it became a little more complicated. I originally added the 10100 subroutine to facilitate paging in the instructions for playing the game. Since the instructions are a little long, they would scroll off the top of the screen. By using a GOSUB to 10100, the screen display stops and the reader is prompted to "PRESS A KEY TO CON-TINUE." This is the way I originally wrote the routine:

10100 PRINT: PRINT" PRESS A KEY TO CONTINU

10200 GET Q\$

10300 IF O\$="" THEN 10200

10400 IF Q\$<>"" THEN RETURN

# HUSH 80TM

#### HUSH80 CD

- · Just plug it into your Commodore 128, 64
- No Additional adaptors to buy!
- Portable; Silent; Fast 80 cps; Bidirectional
- User Programmable @ 40, 80, 160 Characters per line;
- Quiet, Compact & Ready-to-Run
- Ask your dealer

Was \$139.95 NOW \$99.95

The complete Printer that is Silent. Portable & Fast! Paper is included

# **BUY NOW**

Dealer Inquiries Invited.

call 415-363-5966 or outside California 800-222-HUSH

## **ERGO** Systems, Inc.

303-3 Convention Way Redwood City, CA 94063

Reader Service No. 176

Later, as the program was developing, I found other instances when this routine would be beneficial. At those times, though, I wanted the program to prompt "PRESS A KEY TO TRY SOMETHING ELSE." Rather than add four more lines by duplicating the routine and calling it with a different GOSUB routine, I changed the routine to:

10100 IF I=1 THEN GOTO 10110 10105 PRINT"PRESS A KEY TO TRY SOMETHING ELSE" 10110 PRINT: PRINT" PRESS A KEY TO CONTINU 10200 GET Q\$ 10300 IF Q\$="" THEN 10200 10400 IF Q\$<>""THEN PRINT"[CLR]" 10500 RETURN

I then added a command at the beginning of the instructions that set I to 1. After the instructions, I is set back to 0. This causes the "PRESS A KEY TO CON-TINUE" prompt to display only during the instructions.

#### CREATING THE FRAMEWORK

The program starts out with the routine to give the instructions. From there, we need to dimension our variables and reset them (just in case this is not the first pass through the game). Since the program offers the option to play again, we have to set the variables back to zero before the start of any additional games. It won't hurt to reset the variables for the first game either.

Before I could actually design the various subroutines, I had to decide what I wanted to happen to the player. Obviously one subroutine had to be reserved for being successful. One routine needed to handle the early return of the alchemist. But a program that only gives two results is pretty boring. There could be many ways for the player to fail, however, so using 3 x 5" note cards, I sat down and mapped out what I wanted to happen to the player in each subroutine.

First I thought of the MONSTER SUBROUTINE, and then I thought of adding the COUNTERSPELL SUB-ROUTINE to go with it.

I decided that having the player turn himself into various animals might be fun. And using the text, I indicated that the counterspell couldn't be used, since animals can't talk.

Then I thought of putting in the WASTE TIME SUB-ROUTINE. Originally these each had separate cards, but since the process is parallel they all ended up in the same section of the program.

Then I thought "Gee, what difference does it make if you waste time unless a clock is running?" So the CLOCK SUBROUTINE was written on a card. I didn't want to make the alchemist's return limit the number of turns in

#### ALCHEMIST'S APPRENTICE-FRAMEWORK

- ·900 PRINT "[CLEAR]
- •910 PRINT "[10" "]ALCHEMIST'S APPRENTICE
- •920 PRINT "[17" "]COPYRIGHT"
- •930 PRINT "[12" "]CHERYL COX PETERSON" •940 PRINT "[19" "]1986"
- •950 PRINT:PRINT:PRINT:PRINT
- •960 INPUT"DO YOU NEED INSTRUCTIONS": X\$
- •970 IF X\$="N" THEN GOTO 1500
- ·980 PRINT"[CLEAR]"
- ·1500 REM SETUP
- ·1550 PRINT"[CLEAR]"
- •1560 DIM A(17), M1(17), M2(9), WT(9), R( 11), RC(19)
- •1570 I=0:CS=0:SB=0:Y=0:TL=0:G=0
- · 2000 REM MAIN ROUTINE
- •2005 T=INT(RND(1)\*3+1)
- •2006 IF T=2 THEN TL=1
- ·2010 R=INT(RND(1)\*10+1)
- •2015 IF TL>O THEN TL=TL+1
- 2050 ON R GOSUB 4000, 4500, 5000, 6000, 7000 ,7000,8000,8000,9000,9000,20500
- · 3000 REM CLOCK ROUTINE
- ·3001 PRINT"CLOCK"
- ·3002 PRINT TL:PRINT T
- ·3005 IF T<>1 THEN GOTO 2000
- ·3010 IF TL=120 THEN GOTO 3500
- ·3020 IF TL<>90 THEN 3030
- •3025 GOTO 20000

- ·3030 GOTO 20000
- •3500 REM GAME OVER
- ·3501 PRINT"GAME OVER"
- · 4000 REM FOUND IT SUBROUTINE
- ·4001 PRINT"FOUND"
- ·4499 RETURN
- · 4500 REM PARTLY SUCCESSFUL SUBROUTINE
- ·4501 PRINT"PARTLY"
- •4999 RETURN
- •5000 REM EARLY SUBROUTINE
- ·5001 PRINT"EARLY"
- •6000 REM COUNTERSPELL ROUTINE
- .6001 PRINT"COUNTER"
- •6999 RETURN
- 7000 REM WASTED TIME SUBROUTINE
- ·7001 PRINT"WASTE"
- •7999 RETURN
- · 8000 REM MONSTER SUBROUTINE
- ·8001 PRINT"MONSTER"
- •8999 RETURN
- •9000 REM ANIMAL SUBROUTINE
- ·9001 PRINT"ANIMAL"
- •9998 RETURN
- •9999 END
- · 10010 PRINT"DO YOU WANT TO START CLEANIN G UP?"
- ·10020 PRINT"THE ALCHEMIST COULD RETURN E ARLY."
- ·10050 IF X\$<>"Y"THEN 10090

a game Also, th maybe. ist calls. although (out of

I then bers at mands v the varia it all to

To illi draft of without complet at the ba it all fit random gram, y tine as i working a fairly: this way be sure easier to when yo The n

(See

•10060 ";G;"

·10070

· 10080

·10085

·10089

· 10090

":RET

• 10100 E"

· 10200

· 10300

· 10400

· 20000

· 20001

· 20010

CK" · 20020

· 20500

• 20501

• 20510

NED E

• 20520

• 20530

• 20540 • 20550

• 20560

a game to 60. (After all, this is a very random game.) Also, the game's plot provides for the alchemist to call, maybe. Of course, I then realized that once the alchemist calls, the clock has to be incremented each turn. So although originally conceived as a subroutine, the clock (out of necessity) became part of the main program.

I then organized the cards, putting subroutine line numbers at the top of each. I tried to figure out what commands were needed by each subroutine and planned out the variables needed for each card. Then I set out to put it all together.

To illustrate the organization process, the preliminary draft of the program is shown here. This is the program without all the subroutines filled in. (The listing for the complete, working game is on page 107.) By looking at the bare bones structure you'll get a better idea of how it all fits together. I also used this to test how well my random numbers were functioning. By running the program, you get a screen printout of the name of each routine as it is accessed. Once positive that everything was working at that point, entering the other subroutines was a fairly simple matter. A good point in favor of working this way is that when something does go wrong, you can be sure it isn't in the main routine. This makes it much easier to track down the inevitable "bugs" that creep in when you back is turned.

The main program uses a randomly generated number

#### (See page 107 for type-in listing)

- · 10060 PRINT"CONGRATULATIONS, YOU'VE GOT ";G;" GOLD PIECES."
- · 10070 PRINT"WOULD YOU LIKE TO TRY AGAIN?
- ·10080 INPUT"[625] OR [614]"; D\$
- ·10085 IF D\$="Y"THEN 1500
- ·10089 END
- · 10090 PRINT"OK, LET'S TRY SOMETHING ELSE ": RETURN
- · 10100 PRINT: PRINT" PRESS A KEY TO CONTINU E"
- ·10200 GET Q\$
- •10300 IF Q\$="" THEN 10200
- •10400 IF Q\$<>"" THEN RETURN
- · 20000 REM ALCHEMIST RETURNS
- •20001 PRINT"HE'S BACK"
- ·20010 PRINT"TOO BAD. THE ALCHEMIST IS BA CK"
- ·20020 GOTO 20520
- · 20500 REM ALCHEMIST RETURNS EARLY
- · 20501 PRINT"HE'S EARLY"
- · 20510 PRINT"TOO BAD. THE ALCHEMIST RETUR NED EARLY"
- ·20520 PRINT"AND YOU LOSE ALL YOUR GOLD."
- ·20530 PRINT"BETTER LUCK NEXT TIME."
- ·20540 INPUT"CARE TO TRY AGAIN"; D\$
- •20550 IF D\$="Y" THEN GOTO 1570
- ·20560 IF D\$="N" THEN 9999
- ·20570 GOTO 20540

to route the program to one of the subroutines. Line 2005 gives a random number between 1 and 11. The ON-GO-SUB in line 2050 uses the randomly generated number R to pick the appropriate subroutine from the list. If R=1 then it goes to 4000, If R=2 then it goes to 4500, etc.

Line 2010 also gives a random number between 1 and 11. This variable is used to determine whether or not the clock starts running. This means that there is a one in eleven chance that the one-hour clock will start running.

Line 3005 checks to see if random number T has come up 1. If T is equal to 1, the program continues execution at the next line. If not, it returns to line 2000 and does the main routine again. When it continues past line 3005, the program increments the variable TL (for time left). The next line tests TL to see if it is equal to 60. If TL is equal to 60 the game is over and the program shunts off to the end game routine. The next six lines are just timekeepers to tell the player how much longer he has left.

Of course, the random function in line 3010 could still send the program off to the EARLY SUBROUTINE at 5000. So, the clock running is no guarantee that the alchemist won't return early. (Aren't I devious?)

That's the main program. It just keeps looping through until the player is unlucky enough to stumble into one of the subroutines that ends the game. I'm not going to explain all the subroutines. You'll get more out of them if you analyze them yourselves. If you're really stumped drop me a note care of Ahoy! and I'll fill in the details. I will say that most of the subroutines use another randomly generated number to decide what happens within them. And some also use the ON-GOSUB command again to give a variety of responses. This is used in the ANIMAL SUBROUTINE in an interesting way.

One nice thing that this program illustrates is how creative you can get with a minimum of commands available. If you look at this program, you will find there are no advanced commands used. I stuck with the very basics in designing this program. No complicated math schemes; no complicated variable arrays; no disk read schemes. Nothing but simple input and output commands and some very simple comparisons. In fact, the only math used in the program is the incrementing of the variable TL in line 2015, the simple multiplication and addition in the randomizing lines, the addition of the time wasted to TL, and the addition used for keeping track of the player's gold count.

#### **FURTHER READING**

There are a number of good books available on BASIC programming and I'd like to recommend a few. I'm including a short list with this column.

One, The Adventure Gamewriter's Handbook for Commodore (Abacus Software), is designed much like this column. But it goes into a lot more detail. (Magazine columns afford limited space.) The book includes several programs, both games you can key in and utilities to help you create your own adventure games. It takes you through the creation of each routine used by the pro-

# GHOST 128 WRITER 128

-A Word Processor

# \'prak-ti-kəl\

You know, like edible junk mail.

- RUNS IN C128 "FAST" MODE
- 80-COLUMN WINDOW
- 30,000 + WORD SPELLING-CHECKER
- AUTO-PAGINATION/OPTIONAL AUTO PAGE NUMBERING
- MERGE C64 FILES FROM MOST WORD PROCESSORS AND PRODUCTIVITY PROGRAMS
- MAIL MERGE USING FILES FROM OTHER DATA BASES.
- FORMATS TEXT AUTOMATICALLY AS YOU TYPE
- EASY COPY-MOVE-DELETE COMMANDS.

\a-'ford-a-bal\

Loosely 'defined' as less than your weekly grocery bill.

39.95

Ask your Local Dealer . . . or call us — We love your face.

HesWare • 415-871-0570 390 Swift Ave. #14 • So. San Francisco, Ca. 94080 •

Reader Service No. 213

grams and explains how each works. A very good book for learning programming, since you have tangible results when you have finished it.

The C-64 Starter Book uses an easy-to-read textbook format to teach programming. It covers BASIC using good samples for illustration. It emphasizes flow charting and structuring, rather than slapdash layout.

C-64 Color Graphics: A Beginner's Guide teaches how to use high resolution graphics. Using good instructions and samples, it presents a complicated subject in a manner that will be useful to beginning programmers.

C-64 Subroutine Cookbook has over 60 useful BASIC subroutines. Though most of them are written for intermediate level programmers, some of the routines would be useful for beginners. Of course, if you keep following this column, you'll soon be up to intermediate level BASIC programming.

Another intermediate level book is *At Home with BASIC: Programming the C-64.* While this one has some heavy duty math routines that may not interest beginners, it also contains

a good section on debugging procedures.

As mentioned in past columns, if you'd like to reach me in the quickest way possible, Viewtron is it. I am online live in the CB section on Saturday nights from 9 to 11 EST. Messages left on the For Starters bulletin board will probably be answered immediately, especially if you mention that you're an *Ahoy!* reader. My user ID number is 266399CCP. My handle in CB is Cherp!

By the way, the editor of *Ahoy!* turned down my idea for a column devoted to using Viewtron. He thinks that there aren't enough beginning Commodore users who have modems to justify devoting that much space to telecommunications. Anyone want to organize a letter writing campaign to convince *Ahoy!* that telecommunications deserves all the space it can get? Of course, those of you who don't want to hear about modems and stuff should write and support the editor's decision.

SEE PROGRAM LISTING ON PAGE 107

#### **BOOKS FOR FURTHER READING**

Adventure Gamewriter's Handbook

J. Walkowiak Abacus Software P.O. Box 7211

Grand Rapids, MI 49510 (616) 241-5510

At Home with BASIC: Programming the C-64 Henry Mullish and Doug Krugger

Simon and Schuster Books
1230 Avenue of the Americas *The C-64 Starter Book*New York, NY 10020 Christopher Titus, Day

C-64 Subroutine Cookbook David D. Busch Robert J. Brady Co. Bowie, MD 20715

C-64 Color Graphics: A
Beginner's Guide
Shaffer and Shaffer Applied
Research and Development
Reston Publishing Co.
11480 Sunset Hills Road
Reston, VA 22090

The C-64 Starter Book Christopher Titus, David Larsen and Jonathan Titus Howard Sams and Co. 4300 West 62nd St. Indianapolis, IN 46268 messagexplan in last in the topic:

Des

rival th In this can us into a l of sou You progra

Sound
 maniput
 job that
 in asset

guage

• T gramm cially sound.

cisely
with p
by usin
can ma
complet
langua
and sor
syncho
track v
many

To u thesize ples of ciples i throug

FOUI Whe

# COMMODORIE ROOTS THE MUSICAL COMMODORE

# How to Make SID Sing By Mark Andrews

his month's column features both words and music. A type-and-run program on page 100 contains some pretty fancy graphics—including an alternate character set, a giant-sized screen message, and an animated sprite routine. A detailed explanation of how that program works was presented in last month's column, so I won't repeat it now. Instead, in the text that follows, we'll start exploring a brand-new topic: Commodore graphics and sound.

Despite its modest appearance and rock-bottom price, the C-64 has sound-and music-generating capabilities that rival those of synthesizers used by professional musicians. In this column, we'll look at some techniques that you can use to turn your Commodore's typewriter keyboard into a keyboard for reproducing an almost limitless variety of sounds.

You can use either BASIC or assembly language to program sound on your Commodore. But assembly language is much better than BASIC for writing music and sound routines. Here are some of the reasons:

- Sound is programmed on the Commodore 64 by manipulating specific bits in specific memory registers—a job that is slow and clumsy in BASIC, but fast and easy in assembly language.
- Timing is often critical in sound-and-music programming, so the speed of assembly language is especially important in programs that deal with music and sound.
- The length of a note cannot be determined very precisely in BASIC, but musical timing can be controlled with pinpoint precision in assembly language. In fact, by using a programming tool called an **interrupt**, you can make the lengths of musical notes, rests, and phrases completely independent of everything else in an assembly language program. By using interrupts, you can add music and sound to an assembly language program with perfect synchonization—and you can be certain that your sound-track will always run at the same speed, no matter how many other features are then added to the program.

To understand how the Commodore 64/128 music synthesizer works, it helps to know a few fundamental principles of sound reproduction. I'll outline some of the principles now. Then we'll be ready to put your Commodore through its paces as a music synthesizer.

#### FOUR CHARACTERISTICS OF SOUND

When you hear a sound being played on a musical in-

strument, there are really four characteristics which are combined to create the sound that you perceive:

- (1) Volume, or loudness.
- (2) Frequency, or pitch.
- (3) Timbre, or sound quality.
- (4) **Dynamic range**, or the difference in level between the loudest sound that can be heard and the softest sound that can be heard during a given period of time. This period of time can range between the time it takes to play a single note and the length of a much longer listening experience, such as a musical performance or a complete musical recording.

The Commodore 64/128 contains a special microprocessor that can be programmed to control the volume, frequency, timbre, and dynamic range of sounds. It is this processor—called the 6581 SID (Sound Interface Device)—which gives the Commodore 64/128 its incredible sound-synthesizing capabilities.

#### THE THREE VOICES OF SID

The SID chip has three separate voices, and each of these can be independently programmed. This means that your Commodore can play music in three-part harmony, or you can use one voice for melody, one for percussion, and one for bass. You can use the SID chip to generate noises instead of music, and program each of SID's three voices to produce a different sound. SID can even be taught to synthesize sounds that are recognizable as speech—but that takes some pretty fancy programming.

In a moment, we'll look at how the SID chip can be used to program three voices: that is, how it can control the **volume**, **frequency**, and **timbre** of three independent sources of sound. But first let's see where the SID chip is situated in your computer's memory, and how it is designed to be programmed.

#### **HOW TO FIND SID**

In the C-64, Memory Registers \$D400 through \$D7FF (54272 to 55295 in decimal notation) are used to address the SID chip. These 1024 memory registers can be divided as shown in the chart on page 86.

Registers \$D400 through \$D418 are the only SID registers ordinarily used in BASIC to intermediate level SID programming. The largest block of memory in the table—the section that extends from \$D400 through \$D414—can be broken down further into three subsections: one for Voice 1, one for Voice 2, and one for Voice 3. Let's take

a look now at how the SID chip's registers are used to program the volume, frequency, timbre, and dynamic range of the three voices of the C-64.

#### **CONTROLLING SID'S VOLUME**

For some reason known only to the Commodore 64's designers, it is not possible to control the **volume** of the SID chip's three voices individually; instead, the loudness of the overall sound produced by the SID register is determined by the value that is placed in the lower four bits (bits 0 through 3) of Memory Register \$D418 (sometimes known as the SIGVOL register).

To control the volume of all sounds produced by the SID chip, all you have to do is place a number ranging from \$0 to \$F in the lower nybble of the SIGVOL register. The larger the value of this nybble is, the louder is the sound which the SID chip produces. If the value of the nybble is \$0, no sound will be generated. In most applications, the volume nybble of the SIGVOL register is kept at \$F, its maximum setting.

Bits 4 through 6 of the SIGVOL register are used to control three sound filters that are built into the SID chip: a low-pass filter, a bandpass filter, and a high-pass filter. The uses of these filters will be explained later in this column.

Bit 7 of the SIGVOL register can be used to disconnect the output of Voice 3 of the SID chip. Voice 3 is discon-

# **MERLIN 64**

THE BEST MACRO ASSEMBLER FOR THE COMMODORE 64
Easy to use for the beginner or professional, Merlin 64 is
an extremely powerful macro assembler.
Just a few of its features include:

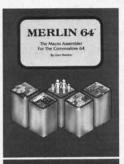

- Fast assembly times
- Word processor like editor
- Conditional assemblies,
   Optional assembly to disk
- Includes Sourceror, an easy to use disassembler that creates Merlin 64 source files from binary data
- Macro library of common operations
- Cross Ref. utility program
- 80 column display compatibility

"This is the best assembler I've seen for the Commodore 64..."

Wm. Sanders / Assembly Language for Kids

"...an outstanding value....I can't imagine how it could be better."

\$49.95\*

C Peterson / AHOY! Magazine

\*Plus \$3.00 Shipping. CA Res. add 6% Sales Tax.

Ask your local dealer for details, or just write or call:

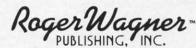

P.O. Box 582 • Santee, CA 92071 • Telephone: 619/562-3221

Reader Service No. 191

#### MEMORY BLOCKS USED BY SID

| \$D400 through \$D406 | - Registers for Voice 1                                                                   |
|-----------------------|-------------------------------------------------------------------------------------------|
| \$D407 through \$D40D | - Registers for Voice 2                                                                   |
| \$D40E through \$D414 | - Registers for Voice 3                                                                   |
| \$D415 through \$D418 | - Sound filter and volume controls                                                        |
| \$D419 through \$D41A | <ul> <li>Game paddle registers (not used for sound)</li> </ul>                            |
| \$D41B through \$D41C | <ul> <li>Read-only sound registers (used in<br/>advanced synthesis operations)</li> </ul> |
| \$D41D through \$D41F | - Not connected                                                                           |

\$D420 through \$D7FF - Images of other registers; not used

#### SID'S SOUND REGISTERS

| Address | Label  | Function                                   |
|---------|--------|--------------------------------------------|
| \$D400  | FRELO1 | Voice 1 Frequency Control (low byte)       |
| \$D401  | FREHII | Voice 1 Frequency Control (high byte)      |
| \$D402  | PWL01  | Voice 1 Pulse Waveform Width (low byte)    |
| \$D403  | PWHII  | Voice 1 Pulse Waveform Width (high nybble) |
| \$D404  | VCREG1 | Voice 1 Control Register                   |
| \$D405  | ATDCY1 | Voice 1 Attack/Decay Register              |
| \$D406  | SURELI | Voice 1 Sustain/Release Control Register   |
| \$D407  | FRELO2 | Voice 2 Frequency Control (low byte)       |
| \$D408  | FREHI2 | Voice 2 Frequency Control (high byte)      |
| \$D409  | PWLO2  | Voice 2 Pulse Waveform Width (low byte)    |
| \$D40A  | PWHI2  | Voice 2 Pulse Waveform Width (high nybble) |
| \$D40B  | VCREG2 | Voice 2 Control Register                   |
| \$D40C  | ATDCY2 | Voice 2 Attack/Decay Register              |
| \$D40D  | SUREL2 | Voice 2 Sustain/Release Control Register   |
| \$D40E  | FRELO3 | Voice 3 Frequency Control (low byte)       |
| \$D40F  | FREHI3 | Voice 3 Frequency Control (high byte)      |
| \$D410  | PWLO3  | Voice 3 Pulse Waveform Width (low byte)    |
| \$D411  | PWHI3  | Voice 3 Pulse Waveform Width (high nybble) |
| \$D412  | VCREG3 | Voice 3 Control Register                   |
| \$D413  | ATDCY3 | Voice 3 Attack/Decay Register              |
| \$D414  | SUREL3 | Voice 3 Sustain/Release Control Register   |
| \$D415  | CUTLO  | Filter Cutoff Frequency (low nybble)       |
| \$D416  | CUTHI  | Filter Cutoff Frequency (high byte)        |
| \$D417  | RESON  | Filter Resonance Control Register          |
| \$D418  | SIGVOL | Volume and Filter Select Register          |

nected by setting this bit to 1. When Voice 3 is disconnected, an oscillator with which Voice 3 is equipped can be used for modulating the sound of the other two voices. Or the Voice 3 oscillator can be used for other purposes—such as generating random numbers—without affecting the output of sound.

When the filters controlled by Register \$D418 are not being used, and when there is no need to disconnect Voice 3, the SID chip's volume can be controlled by simply storing a value form \$0 to \$F (or from 0 to 15 in decimal notation) in the SIGVOL register. But when Bits 5 through 7 of the SIGVOL register are in use, masking operations must be used in order to implement a desired volume setting without affecting the register's other functions. Here is a routine that could be used to implement a volume setting of 15 (\$F in hexadecimal notation) without disturbing the high-order nybble of the SIGVOL register:

COL

1 L

2 A

3 0

The fi

The by car First, one "I of **fre** regist of the Wh

loade

16-bit that is freque 64. Fi out, the freque For technithe Co

values certain to pla

pages that tal value) contro 64 is c listed number

CON

that a

help or genera wave,

To u to have ics. So

With to gene when a than o a prim a set o this tot

bre of Whe is view

- LDA SIGVOL
- 2 AND #\$FO
- 3 ORA #\$OF
- STA SIGVOL

#### CONTROLLING FREQUENCY

The pitch of a musical note is determined by its frequency, usually measured in Hertz, or cycles per second. The frequencies that can be produced by the 64's SID chip range from 0 Hz (very low) to 4000 Hz (quite high).

The SID chip synthesizes the frequencies of sounds by carrying out a rather complex mathematical operation. First, it reads a pair of 8-bit values (one "low" value and one "high" value) that have been placed in a specific pair of frequency control registers (the SID chip has six such registers-two for each voice-and the addresses of all of them are listed in the table on the facing page).

When a pair of frequency-control registers has been loaded with two 8-bit values, it combines them into a 16-bit value. It then divides that 16-bit value by a number that is derived from a certain frequency: specifically, the frequency of a system clock built into the Commodore 64. Finally, when all of these operations have been carried out, the SID chip is able to generate a note of the desired frequency

Fortunately, you don't have to worry about all those technicalities to produce a note of a given frequency on the Commodore 64. All you have to do is place the proper values in the proper memory registers, and then set a certain bit in another register. All the values you need to play eight octaves of notes on the C-64 are listed on pages 384-386 of the Programmer's Reference Guide. In that table, you find two values (as "low" value and a "high' value) that must be placed in the SID chip's frequency control registers in order to produce each note that the 64 is capable of generating. But remember that the values listed in this table are not actual frequencies; they are numbers that the SID chip uses to calculate frequencies that are to be generated.

#### CONTROLLING TIMBRE

ns

Timbre, or note quality, can be illustrated with the help of a structure called a waveform. The SID chip can generate four kinds of waves: a triangle wave, a pulse wave, a sawtooth wave, and a noise wave.

To understand the concept of waveforms, it is necessary to have a fundamental understanding of musical harmonics. So here goes:

With the help of an electronic instrument, it is possible to generate a tone that has just one pure frequency. But when a note is played on a musical instrument, more than one frequency is usually produced. In addition to a primary frequency, or a fundamental, there is usually a set of secondary frequencies called harmonics. It is this total harmonic structure which determines the timbre of a sound.

When a tone containing only a fundamental frequency is viewed on an oscilloscope, the pattern produced on

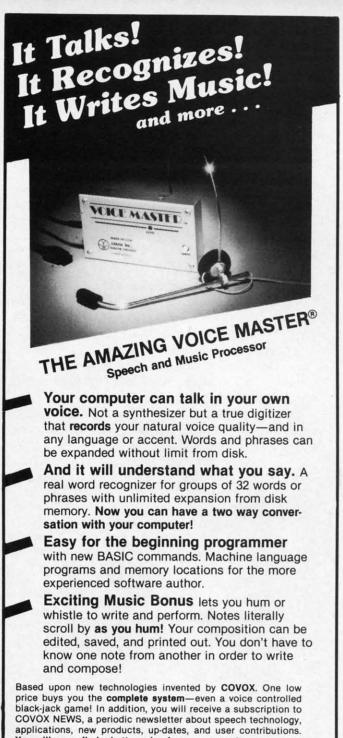

You will never find a better value for your computer.

ONLY \$89.95 includes all hardware and software.

For telephone demonstration or additional information, call (503) 342-1271. FREE audio demo tape and brochure available.

Available from your dealer or by mail. When ordering by mail add \$4.00 shipping and handling (\$10.00 for foreign, \$6.00 Canada).

The Voice Master is available for the C64, C128, all Apple II's, and Atari 800, 800XL and 130XE. Specify model when ordering.

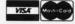

For Faster Service on Credit Card Orders only:

ORDER TOLL FREE 1-800-523-9230

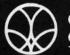

(503) 342-1271

675-D Conger Street, Eugene, OR 97402 Telex 706017 (AV ALARM UD)

the screen is that of a pure sine wave. The waveform a flute produces is very close to this (see figure 1).

When harmonics are added to a tone, the result is a richer sound that produces what is known as a **triangle** wave(see figure 2). Triangle waveforms, or waves that are close to triangle waveforms, are produced by such instruments as xylophones, organs, and accordions.

When still more harmonics are added to a note, other kinds of waves are formed. Harpsichords, and trumpets, for example, produce what is called a **sawtooth wave**(see figure 3). And a piano generates a squarish type called a **square wave** or a **pulse wave** (see figure 4).

#### **PULSE WAVEFORM WIDTH CONTROLS**

When the SID chip is called on to generate a pulse wave, it is necessary to use a pulse waveform width control. As Figure 1 illustrates, the pulses in a pulse waveform have a certain width, and are separated by gaps that may have a different width. The SID chip has six registers—two for each voice—that can be used to control the widths of pulse waveforms. A pulse wave generated by the SID chip has a 12-bit resolution, so only 12 bits in each pair of width-control registers are used: all eight bytes of each low-order register, plus the lower nybble of each high-order register.

The setting of each width-control register determines how long a pulse wave will stay at the high part of its cycle. The

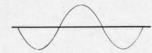

Figure 1: Sine Waveform

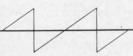

Figure 3: Sawtooth Waveform

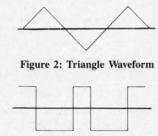

Figure 4: Pulse Waveform

possible range of 12-bit values, from 0 to 4095, makes it possible for a square wave to stay in the high part of its cycle from 0% to 100% of the time, in 4096 steps. duce some−in next month's column. □

#### **NOISE WAVEFORMS**

Another kind of waveform that the SID chip can produce is a **noise waveform**. A noise waveform creates a random sound output that varies with a frequency proportionate to that of an oscillator built into Voice 1. Noise waveforms are often used to imitate the sound of explosions, drums, and other nonmusical noises.

We'll take a look at how the Commodore 64 reproduces all these types of waveforms − and then we'll make it produce some − in next month's column. □

SEE PROGRAM LISTING ON PAGE 100

# 1200 Baud Speed at 300 Baud!

They said it was impossible to get a 21 block per minute transfer at 300 baud...so we went out and did it! We also increased 1200 baud to an unbelievable transfer rate equal to 3000 baud on a 1200 baud modem!

#### Xavian Term

This terminal program supports Punter, Watson. Xavian and Cross Section protocols! Xavian term allows up to 21 blocks per minute transfer at 300 baud and supports all popular modems. It will transfer tracks 1 to 36, even individual blocks, not just file for file!

But we didn't stop there, we have also included Cross Section protocol. The first protocol for the 64 that allows true simultaneous uploading and downloading and at the same time increases your rate of transfer an amazing 350%! No special hardware is required, just your 64, and 1 disk drive (1541 or compatible)!

Xavian also contains these advanced features: multitransfers, variable baud rate (40-1800), telephone directory, large buffer, built-in word processor, Autoanswer, Autodial, plus many other popular features.

Xavian term is written entirely in Machine Lanquage so it is incredibly fast! So don't wait, order

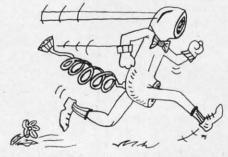

your program today and stop wasting time transferring at 6 blocks a minute when you could be modeming at 21 blocks per minute tomorrow for only \$39.95!

For those interest in a BBS, we have created a companion for Xavian:

#### Xavian BBS

Xavian BBS will allow you to totally customize your own BBS, so that yours will be unique from all other BBSs! It will allow up to 999 users, 7 drives (including dual drives, works with all IEEE drives) and up to 99 access levels! Xavian BBS also allows full sysop control (including remote), uses multiple security codes (numeric and alphabetic), multiple upload and download sections (including private sections), and allows you to mask certain sections for selected members. A very flexible and

versatile program Xavian BBS supports Punter and Xavian protocols. This BBS even allows loading of game sections and specialty programs outside the BBS! If you are looking for an outstanding BBS program with full color and graphics capabilities, that you can customize to your special needs, and one that allows incredibly fast transfers — then this is the board that has been long in coming — Xavian BBS!

Place your order TODAY! Only \$39.95!

\*\*A free 256k Amiga to the 1,000th customer!\*\*

Star-Tech Software
8606 Standing Rock AM San Antonio. Texas 78242
(512) 623-7197

(Texas residents please add state and local tax. For all orders please add \$5.00 shipping and handling or \$7.00 for C.O.D.)
(Please allow 4-6 weeks for delivery)

Coming Soon, Xavian Term and BBS for the 128 (in 128 mode) and Amiga!

est, n sure of you a approunique Pro-

> of you dle of likely comm lems, best of

but th

close

This CA). In number the up are diswere of until the gram of the control of the control of the co

For ber, the curs is show the RE

quenc

are all

5 PR

where down:

Clau ming t

PROI

### PROGRAMMING CHALLIENGES

### By Dale Rupert

ach month, we'll present several challenges designed to stimulate your synapses and toggle the bits in your cerebral random access memory. We invite you to send your solutions to:

Commodares, c/o Ahoy! P.O. Box 723 Bethel, CT 06801

We will print and discuss the cleverest, simplest, shortest, most interesting, and/or most unusual solutions. Be sure to identify the *name* and *number* of the problems you are solving. Also show sample runs if possible, where appropriate. Be sure to tell what makes your solutions unique or interesting, if they are.

Programs on diskette (1541 format only) are welcome, but they must be accompanied by listings. You must enclose a stamped, self-addressed envelope if you want any of your materials returned. Solutions received by the middle of the month shown on the magazine cover are most likely to be discussed, but you may send solutions and comments any time. Your original programming problems, suggestions, and ideas are equally welcome. The best ones will become *Commodares*!

#### PROBLEM #29-1: PRINT MAKER

This problem was suggested by Allan Flippin (San Jose, CA). When this program is run, the user specifies a line number, and then the screen clears with the cursor in the upper left corner. All keystrokes typed by the user are displayed on the screen just as they would be if they were entered in direct mode. All keystrokes are stored until the RETURN key is pressed. At that time, the program creates a PRINT statement with the given line number which, when executed, will generate the same sequence of keystrokes and screen display. All keystrokes are allowed, including Insert/Delete, cursor movement, text, and graphics.

For example, assume the user enters 5 for the line number, then types the word "COMMODARE", pressing the < cursor down > key after each letter is typed. The text is shown going diagonally downward on the screen. Once the RETURN key is pressed, this statement is displayed:

5 PRINT "CQOQMQMQOQDQOQRQEQ"

where Q is the normal screen symbol for the < cursor down> key.

#### PROBLEM #29-2: GENERIC GAME

No. 203

Claude Landusky (Waianae, HI) suggested programming the old standard "guess the digits" game. The computer picks a four-digit number, with no two digits alike. The user guesses the number. The computer responds with the number of correct digits in the guess and the number of correct digits in the correct position. The user attempts to deduce the computer's number in the fewest guesses.

For example, assume the computer picks "1234" and the user guesses "2534". The computer returns the score "3,2" since three of the guessed digits are correct, and two of them are in the proper positions. Make this a "no frills" program.

#### PROBLEM #29-3: BEAT KEEPER

Barry King (Nome, AK) suggested creating a musician's metronome with an audible tick, a character moving back and forth on the screen, and a speed displayed in beats per minute which is adjustable during operation. As usual, simplest is best.

#### PROBLEM #29-4: LARGE PRODUCT

This one should not be very difficult. Using the digits 1 through 9 only once, create two numbers which give the greatest product when multiplied together. For example, 12345 x 6789 is one choice, but obviously 54321 x 9876 is even better. Can you find the best?

This month we will look at readers' solutions to *Commodares* from the January 1986 issue of *Ahoy!* As promised, my solution to *Problem #24-1: Printing Permutations* is listed below.

- •10 REM PROBLEM #24-1 :
- 15 REM PRINTING PERMUTATIONS
- ·20 N=5 : REM # TO BE PERMUTATED
- ·30 K=0 : NW=-1 : L=1
- ·40 GOSUB 100
- •50 END
- •100 NW=NW+1 : VL(K)=NW
- ·110 IF NW=N THEN GOSUB 500
- •120 FOR T=1 TO N
- ·130 IF VL(T)<>0 THEN 160
- •140 T(L)=T : K(L)=K : K=T : L=L+1
- $\cdot 150$  GOSUB 100 : L=L-1 : T=T(L) : K=K(L)
- •160 NEXT T
- •170 NW=NW-1 : VL(K)=0
- •180 RETURN
- ·500 KK=KK+1: PRINT KK,
- •510 FOR I=1 TO N : PRINT VL(I): : NEXT
- ·520 PRINT
- •530 RETURN

This is a BASIC implementation of the following algorithm discussed last month for printing all permutations of a given set of numbers.

procedure visit(k)
 begin
 now=now+1 : val(k)=now
 if now=n then print all values of val(k)
for t=1 to n
 if val(t)=0 then call visit(t)
next t
now=now-1 : val(k)=0
end.

The routine is initially called with k=0, now=-1, n is the number of items to be permutated, and all elements of val() are 0 (i.e. k=0: now=-1: n=3: gosub visit). It is true that BASIC does not handle recursion very well, but this program is one more example that nothing is impossible in BASIC (except time-dependent applications, perhaps).

The only tricky part of this program is in lines 140 and 150. The algorithm says to recursively call the subroutine at line 100 with the argument K equal to the current value of T if VL(T) equals 0. Otherwise repeat the FOR/NEXT loop with the next value of T. The subscript L in line 140 keeps track of the "level" or depth of recursion of the subroutine as well as the current values of K and T at that level.

Once all values of T from 1 to N have been used at the lowest level of the subroutine, lines 170 and 180 will finally be executed. The program returns to the statements after the GOSUB 100 in line 150. Eventually all levels are completed, and the RETURN brings the program back to line 50 where it ends.

The program is very slow compared to the solutions presented last month. It may interest you to know that the C-128 in the FAST mode executes this program roughly 20 percent faster than the IBM PC does. Alan Flippin's solution last month is still six times faster than this program. Those of you who are ready for a real challenge might enjoy "playing computer" to figure out how this program works.

Although not exactly *Commodare* material, these problems from Robert E. Smith (Van Alstyne, TX) might intrigue you. Robert asks if it is possible to use the C-64 as a videotape attachment for editing, fade-out, fade-in, and other effects. He also suggested putting a sprite on the screen over the VCR image (just as in some of the newer video arcade games). If you have any experience or information about the feasibility of such tasks, let us know.

There was quite a bit of interest in *Problem #25-2:* Character Spiral submitted by Necah Buyukdura (Ankara, Turkey). The problem requested the fastest BASIC solution for winding a character spiral outward in the counter clockwise direction, and then unwinding it clockwise in a 25 by 25 character figure. Three solutions are

listed below.

The following program from Clifford Dedmore (North Bend, OR) can be compressed by merging lines 30 and 40 as well as merging lines 50 and 60 if abbreviations are used. Clifford's program runs in roughly 246 jiffies on the C-64. It takes over 400 jiffies on the C-128 in 40-column mode, and less than 200 jiffies on the C-128 in FAST 80-column mode.

- •1 REM
- •2 REM PROBLEM #25-1 :
- •3 REM CHARACTER SPIRAL
- 4 REM SOLUTION BY
- •5 REM CLIFFORD DEDMORE
- •6 REM
- •10 T=1:V=25:PRINT"[CLEAR][13"[DOWN]"]"TA B(12)".":
- •20 J=J+T:FORK=TTOJ+(J=V):PRINT".";:NEXT: IFJ=VTHEN50
- •30 FORK=TTOJ:PRINT"[LEFT][UP].";:NEXT:J= J+T:FORK=TTOJ:PRINT"[LEFT][LEFT].";:NEXT
- •40 FORK=TTOJ:PRINT"[LEFT][DOWN].";:NEXT:
- •50 FORK=JTOT+(J<>V)STEP-T:PRINT"[LEFT] [
  LEFT]"::NEXT:IFJ=T THEN RUN
- •60 FORK=JTOT+TSTEP-T:PRINT"[UP] [LEFT]";
  :NEXT:J=J-T:FORK=JTO.STEP-T:PRINT" ";:NE
  XT
- •70 FORK=JTOT+TSTEP-T:PRINT"[DOWN][LEFT]
  ":
- •80 NEXT: J=J-T: GOTO 50

Clifford mentioned some of the characteristics of his program which increase its speed. He used a decimal point in line 60 instead of a zero. Using a FOR-NEXT loop which counts down to zero is faster than one which counts up. Using variables rather than constants also speeds up the program. Clifford put the REM statements with his name, address, and problem number at the end of his program originally, which further reduces execution time.

The program from Barry King (Nome, AK) is also very fast. Barry's program adds some variety to the characters displayed, producing quite a hypnotic presentation. Lines 50 and 55 as well as lines 90 and 95 may be merged into single lines if abbreviations are used.

- ·1 REM
- •2 REM PROBLEM #25-1 :
- •3 REM CHARACTER SPIRAL
- •4 REM SOLUTION BY
- •5 REM BARRY KING
- •6 REM
- ·10 PRINT"[CLEAR]"
- •20 FORX=49T0127STEP2:R\$=CHR\$(X):U\$=R\$+"[UP][LEFT]":L\$=R\$+"[LEFT][LEFT]":D\$=R\$+"[DOWN][LEFT]"
- •30 PRINT"[HOME]":FORA=1T011:PRINT"[DOWN]
  [RIGHT]";:NEXT:PRINTR\$;U\$;

•500 RI •555 :P •700 +" •800 •900 :P

· 40

•95 RIN •100

Mat

ing s

arati

the 1 •1 F ·2 F ·3 F .4 R • 5 R .6 R •10 • 20 \$:F .30 .40 T][ 1111 • 50 +2\*

)+2 •70 T:N •80 12)

•90

.60

EFT (),() •100 OWN

•110 :NEX

Wa

Jose, separa amou only olet the used in movement

as we

•40 FORA=OTO22STEP2

·50 FORB=OTOA:PRINTL\$;:NEXT:FORB=OTOA+1:P RINTD\$::NEXT

•55 FORB=OTOA+1:PRINTR\$;:NEXT:FORB=OTOA+2 the cursor before each PRINT. It is used as follows: :PRINTU\$;:NEXT:NEXT

•70 R\$=CHR\$(X+1):U\$=R\$+"[UP][LEFT]":L\$=R\$ +"[LEFT][LEFT]":D\$=R\$+"[DOWN][LEFT]"

•80 FORA=22TOOSTEP-2

•90 FORB=OTOA+2:PRINTD\$;:NEXT:FORB=OTOA+1 :PRINTL\$;:NEXT

•95 FORB=OTOA+1:PRINTU\$;:NEXT:FORB=OTOA:P RINTR\$;:NEXT

· 100 NEXT: NEXT: GOTO20

The third solution is from Matt Shapiro (Fort Lee, NJ). Matt's program spends a few moments at first initializing some data strings. The result of the preliminary preparation is a lightning fast display. Be careful to include the two null strings in line 40.

•1 REM

•2 REM PROBLEM #25-1 :

•3 REM CHARACTER SPIRAL

4 REM SOLUTION BY

MATT SHAPIRO •5 REM

6 REM

·10 C\$(0)="[s Q]":C\$(1)=" "

· 20 FORJ=OTO1:FORK=OTO3:READD\$:D\$=C\$(J)+D \$:FORL=1TO5:D\$=D\$+D\$:NEXT

·30 D\$(J,K)=D\$:NEXT:NEXT

·40 DATA"[LEFT][UP]","[LEFT][LEFT]","[LEFT][UP]"
T][DOWN]","","[LEFT][LEFT]","[LEFT][UP]" "","[LEFT][DOWN]"

50 DIME\$(1,3,12):FORJ=0T01:FORK=0T03:M=3

+2\*(J+K=3)

JN ]

•60 FORL=1T012:N=(2\*L+(K=0)-(K=3))\*(1-2\*J )+26\*J

•70 E\$(J,K,L)=LEFT\$(D\$(J,K),M\*N):NEXT:NEX

·80 E\$(1,0,1)=LEFT\$(E\$(1,0,1),72):E\$(0,3, 12)=E\$(0,3,12)+"[LEFT]"

•90 E\$(1,3,12)=E\$(1,3,12)+C\$(1)+"[LEFT][L EFT]"+C\$(1)+"[LEFT]":E\$(0,0,1)=C\$(0)+E\$( 0.0.1)

·100 J=0:PRINT"[CLEAR][12"[RIGHT]"][12"[D

·110 FORL=1T012:FORK=0T03:PRINTE\$(J,K,L); :NEXT:NEXT:J=1-J:GOTO110

Wallace Leeker (Lemay, MO) and Allan Flippin (San Jose, CA) found that the quickest solutions consisted of separate POKE or PRINT statements. Unfortunately that amounts to a lot of statements. Alan's solution requires only 69 jiffies (1.15 seconds). Wallace found a way to let the computer create its own POKE statements. He used ideas from Don French's solution to the REM Remover Commodare in the January 1986 issue of Ahoy! as well as The Magical Link in the Rupert Report of the

same issue.

Richard Wilson (Toronto, ONT) used the C-64 SET CURSOR routine located at 58636 (\$E50C) to position

POKE 781, ROW: POKE 782, COL: SYS 58636 : PRINT A\$

where ROW is a value between 0 and 25, COL is from 0 to 40, and A\$ is the string to be printed.

The corresponding memory location for the C-128 is 52332. You may access this routine on the C-128 with the following:

SYS 52332, ROW, COL: PRINT A\$

The adjacent commas indicate that nothing is to be loaded into the accumulator when the routine is called. The ROW and COL values are loaded into the X and Y registers when the SYS command is executed. The C-128 has a BASIC command built in, which makes the process easier and quicker still:

CHAR, COL, ROW: PRINT A\$

Notice the reversed order of the ROW and COL.

Other readers who sent solutions to this problem include Alan Leish (Los Angeles, CA), Jim Speers (Niles, MI), Frank T. Smith (Wilmington, DE), Ron Weiner (Levittown, PA), Jeff Szarek (San Antonio, TX), Steven Steckler (Columbia, MD), Douglas Underwood (Walla

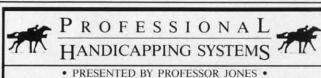

GLD. Thoroughbred "Gold" Edition™ "Full" featured thoroughbred analysis de-professional and the serious novice.

\$159.95 complete EGLD. Enhanced "Gold" Edition™

(Master Bettor™ included) \$199.95 complete

GLTD. Limited "Gold"™ Call D. Limited "Gold Enables Professional Handicappers to assign specific values to the racing variables they feel are important. Create program weight based on a particular track and fine tune it for maximum win percentage. This program is designed for "ease of use". The user needs no programming experience.

(contains Integrated Bettor \*\*) \$299.95 complete

GD. Gold Dog Analysis™ \$149.95 The ONLY professional greyhound analysis available that evaluates ALL variables. Limited Version \$299.95

MHH. Master Harness

Handicapper™

complete \$159.95 Professional software designed to provide a thorough analysis of all trotter and pacer races in the United States and Canada Limited \$299.95

Professor Pix Football™
Complete STATISTICAL ANALYSIS on Data Base allowing "Designated" previous games to be evaluated. Statistical Series \$99.95 w/Win-Loss Power Ratings \$149.95

NBA. Basketball™

NBA \$99.95 w/college \$129.95 w/power ratings \$149.95

LOT. Lottery Analysis™

Statistical comparison program designed to detect subtle patterns in ning numbers and digits. Lottery (3-4 digit) \$75 Lottery (3-4 digit) \$79.95 w/Lotto (Max 99 Digit) \$99.95

PC-3 Portable Computer (4k) w/choice of Thoroughbred. Grey-\$249.95 (Includes portable computer & program)

M-100 Portable (32k) w/choice of Thoroughbred, Greyhound, or Trotter and Master Bettor. \$649.95 (Includes portable computer and program.)

### FREE CATALOG!

\* \* \* \* \* "Your BEST BET in handicapping software...

Reviewed by: Whole Earth Software Guide Corona Data Systems

Prof. Jones 1940 W. State Boise, ID 83702

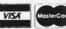

**AMEX** 

48 HR. FREE SHIPPING

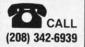

TERMS: Free shipping all software. Add \$6.00 hardware/\$6.00 C.O.D. / UPS Blue \$6.00/Out of Country \$9.00/ID Residents 496/3 weeks personal checks/Cash price only, add 2% Visa, MC. AMEX. Prices subject to change.

**FOR** CON 128 C-64

Walla, WA), Dennis Furman, Bill Okerblom (Providence, RI), and Billy Thompson (Richmond, VA).

Allan Flippin (San Jose, CA), Ron Weiner (Levittown, PA), Matt Shapiro (Fort Lee, NJ), Barry King (Nome, AK), Clifford Dedmore (North Bend, OR), and Mark Breault (Brandon, MAN) sent solutions to Jim Speers' Problem #25-2: Dandy Deletion. Mark Breault's program is listed below:

- •1 REM
- •2 REM PROBLEM #25-2 :
- 3 REM DANDY DELETION
- 4 REM SOLUTION BY
- 5 REM MARK BREAULT
- •6 REM
- •60000 INPUT"BEGIN, END"; B, E: A=2049: PRINT" [CLEAR][3"[DOWN]"][8" "]:E="E":GOTO60010 6 REM
- •60010 N=PEEK(A+2)+256\*PEEK(A+3):IFN<BTHE 6:READCN\$(I):PRINTI;CN\$(I),:NEXT:FOR J=1 NA=PEEK(A)+256\*PEEK(A+1):GOTO60010
- •60020 IFN<=ETHENPRINT"[HOME][DOWN][DOWN] "N:PRINT"A="A"[HOME]";:POKE631,13:POKE63 2,13:POKE198,2:END

This program is for the C-64. These lines must be added to the program in memory. Type RUN 60000 and specify the beginning and ending line numbers of the original program to be deleted. In the blink of an eye, unwanted lines will vanish by means of the "dynamic keyboard" routine in line 60020. C-128 users have it a bit easier. Simply type DELETE XXX-YYY to accomplish the same task.

Problem #25-3: Color Criteria, which was suggested by Steven Steckler (Columbia, MD), brought many solutions. A program such as this which requests color names for the screen border, background, and text colors should certainly provide prompts for the convenience of the user. The program submitted by Ron Weiner (Levittown, PA) is listed below.

- 1 REM
- 2 REM PROBLEM #25-3:
- 3 REM COLOR CRITERIA
- 4 REM SOLUTION FOR THE C-64 BY
- 5 REM RON WEINER
- 6 REM
- 10 DIM CO\$(15):FOR I=0T015:READ CO\$(I):N
- EXT: FOR I=1TO3: READ LOC(I): NEXT
- 20 PRINT"ENTER BORDER, BACKGROUND, TEXT": F
- OR I=0T07:PRINTCO\$(I),CO\$(I+8):NEXT
- 30 INPUT"YOUR CHOICE"; CH\$(1), CH\$(2), CH\$( 3)
- 40 FOR I=1T03:FOR J=0T015:IF CH\$(I)=CO\$(
- J) THEN POKE LOC(I), J
- 50 NEXT J, I: DATA BLACK, WHITE, RED, CYAN, PU
- RPLE, GREEN, BLUE, YELLOW, ORANGE, BROWN
- 60 DATA LT.RED, GREY1, GREY2, LT. GREEN, LT. B LUE, GREY3, 53280, 53281, 646

The user must type the colors by name, properly spelled. It is nice that the program prints out the possiblek choices. Then again, as several readers mentioned, it would be nicer still if the program provided a menu to allow a simple numerical entry. How about adding some artificial intelligence so that the program would take a guess even if the user abbreviated or misspelled the colors?

The program from Kevin Nauss (Seattle, WA) is written for the C-128 in the 40-column mode. It allows the user to enter either the color name or the color number.

- 1 REM
- REM PROBLEM #25-3:
- 3 REM COLOR CRITERIA
- 4 REM SOLUTION FOR C-128 (40 COLUMN) BY
- KEVIN NAUSS 5 REM

10 DIM C\$(3), C(3), CN\$(16): CLR: FOR I=1T01 TO3: READ C(J): NEXT: PRINT: INPUT "BORDER, BA CKGROUND, TEXT"; C\$(1), C\$(2), C\$(3)

20 FORJ=1TO3:I=1:OPEN OR I=16:IF C\$(J)=C N\$(I) THEN LIST C(J), I:GET:GOTO IF LEN(C \$(J))<3 THEN IF VAL(C\$(J))=I THEN LIST C (J), I:GET

30 I=I+1:CLOSE:NEXT

40 DATA BLACK, WHITE, RED, CYAN, PURPLE, GREE N, BLUE, YELLOW, ORANGE, BROWN, LIGHT RED, DAR K GRAY, MEDIUM GRAY, LIGHT GREEN, LIGHT BLU E, LIGHT GRAY, 4,0,5

Thanks also to Keith Smith (Tonawanda, NY), Pat McConville (Manassas Park, VA), Len Lindsay (Madison, WI), Bill Okerblom (Providence, RI), Gary Hudach (Youngstown, OH), Marvin Segal (Springfield, NJ), Claude Landusky (Waianae, HI), and Arthur Furrow (Fort Kent, ME), as well as several readers already mentioned.

Finally, Problem #25-4: Central Locator produced a variety of solutions. This problem was to center the text on a line as it is typed. Several solutions met the requirement for a single line of text. Others went further, allowing a full screen of centered text, along with deletions, flashing cursor, and text color changes.

The COMAL solution from Len Lindsay (Madison, WI) is a compact program which centers the text on a single line.

- 1 REM
- 2 REM PROBLEM #25-4:
- 3 REM CENTRAL LOCATOR
- 4 REM COMAL SOLUTION BY
- 5 REM LEN LINDSAY
- 6 REM
- 10 USE SYSTEM
- 20 TEXT\$:=""
- 30 REPEAT
- 41) PRINT AT O, (40-LEN(TEXT\$)) DIV 2: T EXT\$,

This of the 2 the nev alog, h We k splende 200 bai

SEW SFO 100

in which

few we

make y

So, i

FOR COMMODORE 128 AND If your programs are slow, C-64 OWNERS NOW SHOWING AT It's Speciacular SKYLES ELECTRIC WORKS ONLY: Bob has discovered a spectacular compiler for the Commo-BLTZ! is faster than PET SPEED, faster than any other down the pike. Your Commodore compiler than PET SPEED, faster than any other than it did before you blitzed it.

ALTZ! compiled program will run from five to 20 times faster. another benefit besides speed. It provides an almost infinite ways to add protection to your programs, because another benefit besides speed. It provides an almost infinite compiled program is not readable. So security is inherent in the than it did before you blitzed it. It Tanslates

This disk program translates your slow BASIC programs into improves the performance. The BLITZ! compiler significantly operations need to only run once, interprets the program into its own special p-code.

It is a superficient to only run once, interprets the occiding which its own special p-code. Il Translates It's a Treasure Using this compiler, you can now create a string of BASIC acts that one automatically loads the next. You can Using this compiler, you can now create a string of BASIC association from one program to another, You can now create a string of BASIC another, You will find programs such that one automatically loads the next. You can the **BLITZ!** compiler a treasured tool in your programming kit. also pass information from one program to another. You will fit

1. A second of the stream of the stream of the st -64 Operations need to only run once, interprets the operation of the program into its own special P-code. It's Protective For more advanced programmers, the BLTIZI compiler offers charge per order. California sessidents add sales tax.

Standard Standard Standa can't imagine programming without it user comments. It is even accolade for **BLITZ!** when they are listed. The ultimate Call Today for Fast Service! BLITZI C-128, Disk BLITZI C-64, Disk 99.00 Storage Power to the People It's the largest Yes. the Skyles Electric Works interfaced Commodore SFD is the largest floppy disk drive available for the Commo. Joot is the Skyles Electric Works interfaced Commodore 5s, the largest floppy disk drive available for than the 1 058 million characters of the Commodore SFI expensive hard disk, it is a 51-3 blocks from it or storage 6:22 same physical size, shape, color as the Commodore SFI is the same physical size, shape, color as the Commodore SFI is the same physical size, shape, color as the Commodore SFI is the same physical size, shape, color as the Commodore SFI is the same physical size, shape, color as the Commodore SFI is the same physical size. 99.95 expensive hard disk. It is a 5 '4 inch, double sided, floopy disk or 1541 disk drive. It looks like a 1541 but it stores over 1 million characters of programs and data. Just think of it as 6 22 QUICKSILVER dore 1541 disk drive. It looks like a 1541, but it stores over 1
1541s in one. And at an amazingly low price!

And at an amazingly low price! Is the fastest IEEE-488 Interface available for the Commodore 64. How fastest IEEE-488 Interface available for the Commoallow For example; As last as the external IEEE-488 Commoto a 1541 disk come aproogram or frie will load of the Commoa serial MSD drive. QUICKSIL or 8050 disk drive as times
When used with printers lines faster than million characters or programs and data. Jus 1541s in one. And at an amazingly low price! It's the Fastest Yes, the specially modified QUICKSILVER - Interface makes as to adding and saving floppy disk drive available for the Yes, the specially modified QUICKSILVER - Interface makes that a state of the special special lo a 1541 disk drive. **QUICKSILVER** loads 7 limes faster the brinter. When used with printers speed is only limited by the printer Imited by the printer.
QUICKSILVER is transparent. QUICKSILVER does not any program memory. Almost all programs are com-OUICKSILVER is transparent OUICKSILVER does not pletely compatible with OUICKSILVER does not IEEE disk drives have different formals, and 1541 formatted it this fast, because trankly, the advantages of a large disk mem.

And at an amazingly low price;

And at an amazingly low price;

And at an amazingly low price;

And at an amazingly low price;

And at an amazingly low price;

And at an amazingly low price;

And at an amazingly low price; pletely compatible with **QUICKSILVER** A word of caution, some some of the programs are not going to load. Some programs are not going to load. Some programs protect the disk memory. These programs below the service of the disk memory. These programs very quick and transparent. And at an amazingly low price! It's the Least Expensive From Yes, on a price per character of storage basis the SEWSFD

commodore 64.

SPRING Skyles OUICK SILVER is very quick drives However easy to blug into the OUICKSILVER is very quick and transparent.
Easy to plug additional cartridges into the cartridge port extender. Easy to locate your IEEE device within **Electric** SEWSFD 1001 Disk Drive System, C-64. \$499.00 Works, the Easy to plug additional cartridges into the built-in horizontal. See the cast of a cartridge some extender. Easy to locate your IEEE device on the cast of a cast of a oldest and 2 meters (6% feet) of QUICKSILVER using the built-in 2 meters (6% feet) of QUICKSILVER using the built-in 2 meters almost all programs. Easy to buy, at an amazingly fow price. largest profes-QUICKSILVER to interface to the IEEE bus Easy to use with the IEEE bus Easy to use with the IEEE bus Easy to use With the IEEE bus Easy to use With the IEEE sionals in the business. 299.00 'There is an additional \$4.50 U.S. and Canada. \$15.00 Europe and Asia. shipping This is just a few of the 200 + bargains from the newest and biggest Skyles catalog, hot off the press. We know you'll want this page, in its full splendor, and the other pages overflowing with over 200 bargains in peripherals, software, and books that will make your Commodore 128 or C-64 computer even nicer to live with.

Skyles Electric Works

231E South Whisman Road Mountain View, CA 94041 (415) 965-1735

in which case call 1-415/965-1735.

So, if we missed sending you your very own copy within the last

few weeks, call us at 1-800/227-9998, unless you live in California,

50 TEXT\$:+INKEY\$

60 UNTIL TEXT\$(LEN(TEXT\$))=CHR\$(13)

The PRINT AT statement is certainly a handy feature of the COMAL language.

The program listed below from Jim Speers (Niles, MI) allows a whole screen of text to be printed and centered, line by line.

- •1 REM
- •2 REM PROBLEM #25-4:
- •3 REM CENTRAL LOCATOR
- 4 REM SOLUTION BY
- •5 REM JIM SPEERS
- · 6 REM
- ·100 X%=20:Y=20:PRINT"[CLEAR]HIT RETURN, THEN ENTER TEXT":INPUTZ\$:PRINT"[CLEAR]"
- \*110 PRINTTAB(X%)A\$"[RVSON] [RVSOFF]";:PO KE198,0:WAIT198,1:GETZ\$:A\$=A\$+Z\$:Y=Y-.51 :X%=Y+.5
- •120 IFX%>1ANDASC(Z\$)<>13ANDZ\$<>"[BACKARR
  OW]"THENPRINT"[UP]":GOTO110

- •130 IFZ\$="[BACKARROW]"THENPRINTCHR\$(20): END
- •140 PRINTCHR\$(20)Z\$:X%=20:Y=20:A\$="":PRI NT"[UP]":IFZ\$=CHR\$(13)THENPRINT"[UP]";

but

scr

and

cor

me

dov

dov

cor

ing

RES

dras

Tha

to ar

ESC 80-c reve Es

keys right

quer K or If

ever

erase

**ESC** 

SPAC

the c

locat

delet

it, bu

line c

down

line i

move

ESO and do These Tab X see the X The do Press the do next of the table to the table to the table to the table to the table to the table table to the table table t

ES

If

•150 GOTO110

Jim's program handles all characters except the cursor keys. Perhaps you can modify the program to use those as well. C-128 owners can replace the POKE, WAIT, and GET statements in line 110 with the GETKEY Z\$ command. To exit, press the back-arrow key.

Congratulations to Matt Shapiro (Fort Lee, NJ), Ron Weiner (Levittown, PA), Allan Flippin (San Jose, CA), Paul Lalli (McAlester, OK)—thanks for the invitation to Oklahoma State Firefighters' Convention, James Dunavant (Gainesville, FL), Dennis Furman, Kevin Collins (Toledo, OH), Claude Landusky (Waianae, HI), and Barry King (Nome, AK) for your solutions to this problem.

We are looking forward to some clever and creative solutions as well as some intriguing and thought-provoking challenges from all of you next month. □

The program listings in Commodares and all the other programs in this issue of Ahoy! are available on disk or cassette. See page 73 for details.

# Copy Worldwide Short-wave Radio Signals on Your Computer

Remember the fun of tuning in all those foreign broadcast stations on the short-wave radio? Remember those mysterious sounding coded tone signals that baffled you? Well, most of those beeps & squeals are really digital data transmissions using radioteletype or Morse code. The signals are coming in from weather stations, news services, ships & ham radio operators all over the world. Our short-wave listener cartridge, the "SWL", will bring that data from your radio right to the video screen. You'll see the actual text as it's being sent from those far away transmitters.

The "SWL" contains the program in ROM

as well as radio interface circuit to copy

INNOVATORS IN DIGITAL COMMUNICATION

MICROLOG

Morse code and all speeds/shifts of radioteletype. It comes with a cable to connect to your radio's speaker/earphone jack, demo cassette, and an excellent manual that contains a wealth of information on how to get the most out of short-wave digital DXing, even if you're brand new at it.

For about the price of another "Pac-Zapper" game, you can tie your Commodore 64, 128 or VIC-20 into the exciting world of digital communications with the Microlog SWL. \$64. Postpaid, U.S. MICROLOG CORPORATION,

MICROLOG CORPORATION,
18713 Mooney Drive,
Gaithersburg, Maryland 20879.
Telephone: 301 258-8400.

Reader Service No. 199

# the great escape

Continued from page 23

but finally you can put an end to that flashing. ESC F returns the default flash mode.

ESC T and ESC B let you create a window on the screen simply by positioning the cursor. Put the cursor at the top left corner of the desired rectangular window and press ESC T. Move the cursor to the bottom right corner of the window and press ESC B. All cursor movement, listings, and printings will appear within the window. Pressing the Shift-CLR key clears only the window. Pressing HOME moves the cursor to the top left corner of the window.

If you press ESC T followed by ESC B without moving the cursor, you create a one-character window. It looks like the cursor is stuck. You may press RUN-STOP and RESTORE to regain access to the whole screen. A less drastic procedure is simply to press the HOME key twice. That also eliminates the window.

On the 80-column display, you may change the cursor to an underline or back to a solid block with ESC U and ESC S. If you prefer dark text on a light background in 80-column mode, press ESC R. Return to a normal, nonreverse video display with ESC N.

ESC J and ESC K save wear and tear on the cursor keys and your fingers. Move quickly to the left or the right end of the current program with these escape sequences. They are not mnemonic, but J is to the left of K on the keyboard.

If the cursor is in the middle of a line, ESC P erases everything from the start of the line up to the cursor. To erase from the cursor to the end of the current line, press ESC Q. These sequences should give the DEL and SPACE keys a break.

Need room to work? ESC @ clears the screen from the cursor to the end of the screen (or current window).

ESC D deletes the entire line in which the cursor is located, and it closes up the gap. Note that ESC Q will delete an entire line if the cursor is at the beginning of it, but the lines below are not scrolled up to fill the gap.

To create a gap between two lines, press ESC I. The line containing the cursor and all lines below it are moved down, and the cursor is moved to the start of the blank line just created.

ESC V and ESC W move the text on the screen up and down while the cursor remains at a fixed location. These look like handy functions for a word processor.

Tabs may be defined on the screen with the CONTROL-X sequence. The CONTROL key is held down while the X key is pressed to set a tab at the cursor's location. The default tabs are at every eighth charaction position. Press ESC Z to clear all tabs. Press ESC Y to restore the default tabs. The TAB key moves the cursor to the next defined tab position, if there is one. Otherwise, it moves the cursor to the end of the current line.

The final escape sequences enable or disable the bell function. ESC G allows the CONTROL-G keystroke or PRINT CHR\$(7) to ring the bell. ESC H silences the bell.

#### **USING THEM**

Now that we have described their functions, let's look at some of the ways to use the Escape sequences. A first application might be to fix up the default function key definitions. If the cursor is in the middle of a screen full of text when you decide to save your program, you might be tempted to press function key f5 (DSAVE"). Unfortunately you may either generate a syntax error or use the wrong filename.

What's the problem? The f5 key prints DSAVE" on the screen wherever the cursor is. If there is text on the line to the left of the cursor, the DSAVE command is preceded by irrelevant characters and is not interpreted properly. If there is text on the line after the DSAVE", additional characters will be appended to whatever filename you type.

The solution? Obviously you could move the cursor to an empty line before pressing f5. That is not always convenient, and it certainly isn't necessary. Simply modify the definition of the f5 key as follows:

KEY 5, CHR\$(27)+"J"+CHR\$(27)+"QDSAVE"+CHR \$(34)

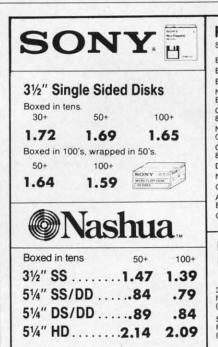

| Sold in sixes, price each.  Epson MX-70/80 . 2.5  Epson MX-100 . 3.9  Epson LO 1500 . 4.9  NEW  Epson LX80 . 4.9  Okidata Micro 801/ 82A/83A/92/92 . 1.2  NEW  Okidata 192/182 . 5.9  Okidata Micro 801/ 82A/83A/92/92 . 3.2  NEW  Okidata 192/182 . 5.9  Okidata Micro 84/94 . 2.9  Diablo Hytype 11 . 3.1  NEC Spinwriter . 5.2  C. Itoh Prowriter . 3.0  APPLE IMAGEWRITER  Black . 3.0  Color 6-Pack . 4.7 | RIBBON                     | IS     |     |   |      |
|----------------------------------------------------------------------------------------------------|----------------------------|--------|-----|---|------|
| Epson MX-100                                                                                                    | Sold in sixes              | , pric | e e | a | ch.  |
| Epson MX-100                                                                                                    | Epson MX-7                 | 0/80   |     |   | 2.59 |
| NEW Epson LX80                                                                                                    | Epson MX-1                 | 00 .   |     |   | 3.99 |
| NEW Epson LX80                                                                                                    | Epson LQ 15                | . 000  | ٠.  |   | 4.99 |
| Okidata Micro 801/ 82A/83A/92/92 . 1.2' NEW Okidata 192/182 . 5.9' Okidata Micro 84/94 . 2.9 Diablo Hytype 11 . 3.1' NEC Spinwriter . 5.2 C. Itoh Prowriter . 3.0 APPLE IMAGEWRITER, Black . 3.0                                                                                                    | NEW                        |        |     |   |      |
| 82A/83A/92/92 . 1.2' NEW Okidata 192/182 5.9' Okidata Micro 84/94 2.9 Diablo Hytype 11 . 3.1' NEC Spinwriter . 5.2' C. Itoh Prowriter . 3.0' APPLE IMAGEWRITER Black 3.0                                                                                                    |                            |        |     | • | 4.99 |
| NEW Okidata 192/182 5.9 Okidata Micro 84/94                                                                                                    | Okidata Mici<br>82A/83A/92 | /92    |     |   | 1.29 |
| Okidata Micro<br>84/94 2.9<br>Diablo Hytype 11 . 3.1<br>NEC Spinwriter 5.2<br>C. Itoh Prowriter . 3.0<br>APPLE IMAGEWRITER,<br>Black 3.0                                                                                                    | NEW                        |        |     |   |      |
| Diablo Hytype 11 3.1 NEC Spinwriter 5.2 C. Itoh Prowriter 3.0 APPLE IMAGEWRITER, Black 3.0                                                                                                    | Okidata Mic                | m      |     |   |      |
| NEC Spinwriter 5.2 C. Itoh Prowriter 3.0 APPLE IMAGEWRITER, Black 3.0                                                                                                    |                            | e 11   |     |   | 3.19 |
| C. Itoh Prowriter 3.0  APPLE IMAGEWRITER, Black 3.0                                                                                                    | NEC Spinwr                 | iter . |     |   | 5.29 |
| APPLE IMAGEWRITER,<br>Black3.0                                                                                                    | C. Itoh Prow               | riter  |     |   | 3.09 |
|                                                                                                    | APPLE IMAG                 | GEW    | RIT | E | R.   |
|                                                                                                    |                            |        |     |   |      |
| ROLLTOP                                                                                                    |                            | P      |     |   | 7    |

(Retail Value \$24.95) 51/4" model holds 120 . . . . . (Retail Value \$36.00)

#### **CALL TOLL FREE 1 800 USA-FLEX**

In Illinois 1 800-FOR-FLEX or 1 (312) 351-9700

7 to 7 Central Time 10 to 3 Saturdays

135 N. Brandon Drive Glendale Heights, IL 60139

Shipping/handling additional. Mini-mum order \$50.00 Visa, MasterCard and Prepaid orders accepted. Corpor-rations rated 3A2 or better and govern-ment accounts are accepted on a net ment accounts are accepted on a ne 30 basis. C.O.D. orders add an additional \$5.00 special handling charge. APO, FPO, AK, HI & PR orders add an additional 5% to the total order amount to cover PAL and insurance. No sales tax outside of Illinois.

Reader Service No. 188

You may recognize the CHR\$(27) as the ASCII code for Escape. The two Escape sequences used in the f5 definition are ESC J and ESC Q. Now the first two functions performed by the f5 key are "Move the cursor to the start of the current line" and "Delete all characters to the end of the line." The remaining characters DSAVE and CHR\$(34) are merely echoed to the screen. CHR\$(34) represents the quotation mark. Consequently pressing the f5 key clears the line and prints DSAVE".

You might wonder why not use ESC D to delete the entire line regardless of the position of the cursor. The problem with ESC D is that any text below the deleted line is scrolled up to fill the gap, so the cursor still might not be on a blank line.

There is one simpler solution. That is to use ESC I to insert a blank line and move the cursor to the start of it. In that case, the definition for f5 is as follows:

KEY 5, CHR\$(27)+"IDSAVE"+CHR\$(34)

You might write a program which redefines all of the function keys to include the ESC I or the ESC J, ESC Q sequences. The first program that I run upon power up is listed on page 113. The variable EE\$ is assigned the ESC I sequence. CR\$ represents the carriage return. Most of the function key definitions are similar to the f5 description above. F1 and f4 are the only definitions

NEW UPDATED DISK NIBBLER VERSION 2.1

#### FOR COMMODORE 64 and 128 (in 64 mode)

- Copies 70 new 1985 disks not copied by the original ULTRABYTE DISK NIBBLER
- Copies 30 more disks than NIBBLER V2.0
- Copies 99 + % of protected software

#### NIBBLER V2.1 EVEN COPIES ITSELF

For this reason, no refunds will be given

#### THREE NIBBLERS ON ONE DISK

- · Single 1541 or 1571, copies in 3 minutes
- Two 1541's, copies in 60 seconds
- · Dual MSD drive, copies in 70 seconds
- Both automatic and manual copy parameters for single 1541 or 1571

(Dual drive Nibblers are not quite as powerful)

#### \$ 39.95 + \$ 4.00 shipping & handling

Mastercard, Visa, Check or M.O., Calif. add 6.5% (\$2.60) sales tax. Foreign orders / COD add \$2.00. Payment must be in U.S. funds

UPDATES- Previous ULTRABYTE customers may order V2.1 for \$20.00 plus \$4.00 shipping. Owners of V2.0 may have their disk updated to V2.1 by returning the original V2.0 disk with \$10.00 plus \$4.00 shipping. Foreign add \$2.00. No COD's on updates

To order, write or call 24 hr. order line For information, write. Phone for orders only

ULTRABYTE (818) 796 - 0576 P.O. Box 789 LaCanada, CA 91011 USA

DEALERS & DISTRIBUTORS WANTED

Reader Service No. 194

that need any explanation.

Fl provides an enhancement which I sorely missed on the C-64, a genuine DELETE key. I consider the DEL key on the Commodore computers to be actually a "rubout" key rather than a "delete" key. What's the difference, you might ask? The DEL key "rubs out" characters to the left of the cursor and moves the cursor to the left. The DELETE key deletes the character at the cursor and pulls all text to the right of the cursor towards the left, while the cursor sits stationary.

Both types of delete keys are useful. The DEL key is handy for erasures as text is being entered. I find the fl "delete" key to be more convenient when modifying a program line after it has been entered. You must use the fl "delete" key for a while to fully appreciate the difference.

The other function I really missed on the C-64 is the LLIST command. In most other versions of BASIC, LLIST sends a program listing to the printer. Commodore BASIC makes you work for your hardcopy.

Function key f4 is programmed in line 14 to create an LLIST command. My printer is given a file number 222. F4 CLOSEs then OPENs file number 222, issues CMD 222, then LISTs the program. When the listing is done, the remaining characters in the f4 definition are displayed ("PRINT#222:CLOSE222") and a final carriage return (CHR\$(13)) is executed, clearing the printer channel and closing the file.

Certainly these functions could have been defined for the function keys of the C-64. The advantage of the C-128 implementation is that the keys are very easily changed without a special program, and the definitions are not lost after pressing RUN/STOP-RESTORE.

We have seen that the Escape sequences may be executed in direct mode by pressing and releasing the ESC key followed by the second command key. It is also possible to press and hold the CONTROL key and the "[" key simultaneously to simulate the ESC key. Both keys must be released before pressing the command key. That is just some trivia. There is probably no reason *not* to use the ESC key rather than CONTROL-[.

Just one more tidbit. If you accidentally press the ESC key, simply press it a second time to cancel the first press. Actually any second keystroke besides "" and "A" through "Z" nullifies the ESC keystroke.

The Escape sequences are immediately useful in direct mode while you are creating and editing programs. Don't overlook their usefulness in programs as well. The sample program discussed earlier shows how to access the Escape commands. By defining the function keys and utilizing the Escape sequences, it should be possible to create a very powerful word processor or program editor in BASIC.

Practice using the Escape sequences. Make a reference card listing them and keep it handy. Before long, you won't need the card. You will wonder how you managed before you had the power of the great Escape sequences at your fingertips.

SEE PROGRAM LISTING ON PAGE 113

(

To are going the mode various SHIF by a [CLE you'll cial c

bols. 'key w symbol down acters or "c" COMI

The

SHIF

When You See

[CLE HOM UP]

[LEFT [RIGH

[SS] [INSE [DEL]

[RVSO

[UPAR [BACK

[PI]

# DROGRAM LISTINGS

Attention new Ahoy! readers! You must read the following information very carefully prior to typing in programs listed in Ahoy! Certain Commodore characters, commands, and strings of characters and commands will appear in a special format. Follow the instructions and listing guide on this page.

n the following pages you'll find several programs that you can enter on your Commodore computer. But before doing so, read this entire page carefully.

To insure clear reproductions, *Ahoy!*'s program listings are generated on a daisy wheel printer, incapable of printing the commands and graphic characters used in Commodore programs. These are therefore represented by various codes enclosed in brackets []. For example: the SHIFT CLR/HOME command is represented onscreen by a heart The code we use in our listings is [CLEAR]. The chart below lists all such codes which you'll encounter in our listings, except for one other special case.

The other special case is the COMMODORE and SHIFT characters. On the front of most keys are two symbols. The symbol on the left is obtained by pressing that key while holding down the COMMODORE key; the symbol on the right, by pressing that key while holding down the SHIFT key. COMMODORE and SHIFT characters are represented in our listings by a lower-case "s" or "c" followed by the symbol of the key you must hit. COMMODORE J, for example, is represented by [c J],

and SHIFT J by [s J].

Additionally, any character that occurs more than two times in a row will be displayed by a coded listing. For example, [3 "[LEFT]"] would be 3 CuRSoR left commands in a row, [5 "[s EP]"] would be 5 SHIFTed English Pounds, and so on. Multiple blank spaces will be noted in similar fashion: e.g., 22 spaces as [22 ""].

Sometimes you'll find a program line that's too long for the computer to accept (C-64 lines are a maximum of 80 characters, or 2 screen lines long; VIC 20 lines, a maximum of 88 characters, or 4 screen lines). To enter these lines, refer to the *BASIC Command Abbreviations Appendix* in your User Manual.

On the next page you'll find our *Bug Repellent* programs for the VIC 20 and C-64. The version appropriate for your machine will help you proofread our programs after you type them. (Please note: the *Bug Repellent* line codes that follow each program line, in the whited-out area, should *not* be typed in. See the instructions preceding each program.)

Also on the following page you will find *Flankspeed*, our ML entry program, and instructions on its use.

Call Ahoy! at 212-239-0855 with any problems.

| When        |               |          |          | You      | When     |            |          | You      |
|-------------|---------------|----------|----------|----------|----------|------------|----------|----------|
| You See     | It Means      | You Type |          | Will See | You See  | It Means   | You Type | Will See |
| [CLEAR]     | Screen Clear  | SHIFT    | CLR/HOME | -        | [BLACK]  | Black      | CNTRL    |          |
| [HOME]      | Home          |          | CLR/HOME | -        | [WHITE]  | White      | CNTRL    | 2        |
| [UP]        | Cursor Up     | SHIFT    | ♦ CRSR ♦ | -        | [RED]    | Red        | CNTRL    | -        |
| [DOWN]      | Cursor Down   |          | ♦ CRSR ♦ |          | [CYAN]   | Cyan       | CNTRL    |          |
| [LEFT]      | Cursor Left   | SHIFT    | +CRSR+   |          | [PURPLE] | Purple     | CNTRL    | 200      |
| [RIGHT]     | Cursor Right  |          | +CRSR+   |          | [GREEN]  | Green      | CNTRL.   | 100      |
| [SS] '      | Shifted Space | SHIFT    | Space    |          | [BLUE]   | Blue       | CNTRL.   | -        |
| [INSERT]    | Insert        | SHIFT    | INST/DEL |          | [YELLOW] | Yellow     | CNTRL    | pane.    |
| [DEL]       | Delete        |          | INST/DEL |          | [F1]     | Function 1 |          | FI I     |
| [RVSON]     | Reverse On    | CNTRL    | 9        | R        | [F2]     | Function 2 | SHIFT    | FI N     |
| [RVSOFF]    | Reverse Off   | CNTRL.   | 0        |          | [F3]     | Function 3 |          | F3       |
| [UPARROW]   | Up Arrow      |          | +        | *        | [F4]     | Function 4 | SHIFT    | F3       |
| [BACKARROW] | Back Arrow    |          | -        | *        | [F5]     | Function 5 |          | F5       |
| [PI]        | PI            |          | π        | 11       | [F6]     | Function 6 | SHIFT    | F5 .     |
| [EP]        | English Pound |          | £        |          | [F7]     | Function 7 |          | F7       |
|             |               |          |          |          | [F8]     | Function 8 | SHIFT    | F7       |
|             |               |          |          |          |          |            |          |          |

#### BUG REPELLENT BY MICHAEL KLEINERT and DAVID BARRON

Bug Repellent is a checksum program used for proofreading BASIC listings typed in from Ahoy! magazine. For each program line you enter, Bug Repellent

will produce a two-letter code that should match the code listed beside that line in the magazine.

Type in, save, and run the *Bug Repellent*. (If you have a C-64, type in the C-64 version. If you have a C-128, you will need to type in the C-64 version for use with C-64 programs, and the C-128 version for use with C-128 programs.) If you have typed in *Bug Repellent* properly, you will get the message BUG REPELLENT INSTALLED; otherwise you will get an error message. If you get an error message, double check the *Bug Repellent* program for typing mistakes. Type NEW and hit RETURN. Then type in and save, or load, the *Ahoy!* program you wish to check. Type in SYS 49152 for the C-64 version or SYS 3072 for the C-128 version and hit RETURN (this will begin execution of *Bug Repellent*). You will see the prompt SCREEN OR PRINTER? Hit S if you want the codes listed on the screen, or P if you want them listed on the printer. To pause the listing depress and hold the SHIFT key.

Compare the codes your machine generates to those listed to the right of the corresponding program lines. If you spot a difference, that line contains an

error. Write down the numbers of the lines where the contradictions occur. LIST each line, locate the errors, and correct them.

| COMMODORE 64 VERS                                                                           | ION      | •120 PRINT"[CLEAR][DOWN] C-128 BUG REPELLENT INSTALLED"                | II  |
|---------------------------------------------------------------------------------------------|----------|------------------------------------------------------------------------|-----|
| •100 FOR X = 49152 TO 49488:READY:S=S+Y                                                     | AB       |                                                                        | IN  |
| ·110 IF Y<0 OR Y>255 THEN 130                                                               | EA       | ·140 DATA 32,161,12,165,45,133,251,165,46,133,                         | 111 |
| ·120 POKE X,Y:NEXT:GOTO140                                                                  | ID       |                                                                        | OF  |
| ·130 PRINT"[CLEAR][DOWN]**ERROR**":PRINT"[DOWN                                              |          | ·150 DATA 13,234,177,251,208,3,76,138,12,230,2                         |     |
| ]PLEASE CHECK LINE"PEEK(64)*256+PEEK(63):END                                                | ID       |                                                                        | NC  |
| ·140 IF S<>44677 THEN PRINT"[CLEAR][DOWN]**ERR                                              |          | ·160 DATA 12,76,73,78,69,32,35,32,0,169,35,160                         |     |
| OR**": PRINT"[DOWN]PLEASE CHECK DATA LINES 170                                              |          | 10 00 00 10 100 000 0                                                  | OL  |
| -500": END                                                                                  | HJ       | ·170 DATA 251,170,230,251,208,2,230,252,177,25                         |     |
| •150 PRINT"[CLEAR]":POKE53280,0:POKE53281,6:PO                                              |          |                                                                        | EF  |
| KE646,1                                                                                     | NP       | ·180 DATA 13,169,0,133,253,230,254,32,37,13,23                         |     |
| •160 PRINT"[RVSON][6" "]C-64 BUG REPELLENT INS                                              |          |                                                                        | J0  |
| TALLED[6" "]"                                                                               | LF       | ·190 DATA 13,133,253,177,251,208,237,165,253,4                         |     |
| •170 DATA32,161,192,165,43,133,251,165,44,133                                               | DL       |                                                                        | LC  |
| •180 DATA252,160,0,132,254,32,37,193,234,177                                                | DB       | ·200 DATA 105,65,32,98,13,165,253,41,15,24,105                         |     |
| ·190 DATA251,208,3,76,138,192,230,251,208,2                                                 | OF       |                                                                        | DE  |
| •200 DATA230,252,76,43,192,76,73,78,69,32                                                   | KN       | ·210 DATA 220,12,230,65,208,2,230,66,230,251,2                         |     |
| ·210 DATA35,32,0,169,35,160,192,32,30,171                                                   | CA       |                                                                        | GM  |
| •220 DATA160,0,177,251,170,230,251,208,2,230                                                | CE       | ·220 DATA 169,153,160,12,32,80,13,166,65,165,6                         | on  |
| •230 DATA252,177,251,32,205,189,169,58,32,210                                               | JE       |                                                                        | CP  |
| •240 DATA255,169,0,133,253,230,254,32,37,193                                                | CL       | ·230 DATA 69,83,58,32,0,169,247,160,12,32,80,1                         | 110 |
| •250 DATA234,165,253,160,0,76,13,193,133,253                                                | NB       |                                                                        | HC  |
| · 260 DATA177, 251, 208, 237, 165, 253, 41, 240, 74, 74                                     | MB       | ·240 DATA 13,201,83,240,6,201,80,208,245,230,2                         | OV  |
| • 270 DATA74,74,24,105,65,32,210,255,165,253                                                | EP       |                                                                        | GK  |
| •280 DATA 41,15,24,105,65,32,210,255,169,13                                                 | GH       | •250 DATA 254,160,255,32,116,13,169,0,133,65,1                         | T D |
| -290 DATA32,220,192,230,63,208,2,230,64,230<br>-300 DATA251,208,2,230,252,76,11,192,169,153 | AN<br>NG |                                                                        | LB  |
| ·310 DATA160,192,32,30,171,166,63,165,64,76                                                 | BF       | ·260 DATA 32,134,13,166,254,32,143,13,76,73,13,96,32,98,13,165,211     | TE  |
| •320 DATA231,192,96,76,73,78,69,83,58,32                                                    | EP       | •270 DATA 234,41,1,208,249,96,32,89,13,169,13,                         | JF  |
| ·330 DATAO, 169, 247, 160, 192, 32, 30, 171, 169, 3                                         | PJ       |                                                                        | GD  |
| •340 DATA133,254,32,228,255,201,83,240,6,201                                                | FK       | ·280 DATA 76,161,13,147,83,67,82,69,69,78,32,7                         | GD  |
| ·350 DATA80, 208, 245, 230, 254, 32, 210, 255, 169, 4                                       | FL       |                                                                        | PL  |
| •360 DATA166,254,160,255,32,186,255,169,0,133                                               | CL       | •290 DATA 82,32,63,32,0,76,44,13,234,177,251,2                         | 111 |
| ·370 DATA63,133,64,133,2,32,189,255,32,192                                                  | GC       |                                                                        | OK  |
| ·380 DATA255,166,254,32,201,255,76,73,193,96                                                | NN       | ·300 DATA 254,170,138,76,88,12,0,0,0,0,230,251                         |     |
| ·390 DATA32,210,255,173,141,2,41,1,208,249                                                  | NH       |                                                                        | FJ  |
| ·400 DATA96,32,205,189,169,13,32,210,255,32                                                 | IM       | •310 DATA 251,201,34,208,6,165,250,73,255,133,                         |     |
| ·410 DATA204,255,169,4,76,195,255,147,83,67                                                 | KC       |                                                                        | GA  |
| ·420 DATA82,69,69,78,32,79,82,32,80,82                                                      | DC       | ·320 DATA 251,201,32,208,212,198,254,76,29,13,                         |     |
| ·430 DATA 73,78,84,69,82,32,63,32,0,76                                                      | ML       |                                                                        | FI  |
| •440 DATA44,193,234,177,251,201,32,240,6,138                                                | GN       | ·330 DATA 170,13,32,226,85,76,180,13,32,170,13                         |     |
| ·450 DATA113,251,69,254,170,138,76,88,192,0                                                 | JK       |                                                                        | OF  |
| ·460 DATAO, 0, 0, 230, 251, 208, 2, 230, 252, 96                                            | NA       | •340 DATA 170,13,32,210,255,76,180,13,32,170,1                         |     |
| •470 DATA170,177,251,201,34,208,6,165,2,73                                                  | DM       |                                                                        | AK  |
| ·480 DATA255,133,2,165,2,208,218,177,251,201                                                | JA       | ·350 DATA 170,13,32,186,255,76,180,13,32,170,1                         |     |
| ·490 DATA32,208,212,198,254,76,29,193,0,169                                                 | FM       |                                                                        | BP  |
| •500 DATA13,76,210,255,0,0,0                                                                | PA       | •360 DATA 76,180,13,32,170,13,32,192,255,76,18                         | ED  |
| COMMODORE 128 VERS                                                                          | ION      |                                                                        | FP  |
|                                                                                             |          | ·370 DATA 32,201,255,76,180,13,32,170,13,32,20                         | TD  |
| •100 FAST: FOR X = 3072 TO 3520: READ Y: POKE X, Y                                          |          |                                                                        | ID  |
| :S=S+Y:TRAP110:NEXT:SLOW                                                                    | IH       | *380 DATA 13,32,195,255,76,180,13,133,67,169,0                         | BJ  |
| •110 SLOW: IF S<>49057 THEN PRINT" [CLEAR] [DOWN]                                           |          | ,141,0,255,165,67,96<br>•390 DATA 133,67,169,0,141,1,255,165,67,96,0,0 | DU  |
| **ERROR**":PRINT"[DOWN]PLEASE CHECK DATA LINE<br>S 140-390":END                             |          |                                                                        | IF  |
| O IT-7-377 LIND                                                                             | JA       |                                                                        |     |

F

in, sa return To LO may b fl - So f3 - Lo f5 - To f7 - So

f7 ten ·100 POK ·105 PRI ·110 PRI ·115 PRI ·120 PRI •125 FOR · 130 POK KE54296 •135 FOR -140 DAT •145 DAT ·150 B\$= ·155 GOSI · 160 POKI ·165 B\$=' •170 GOST -175 POKE ·180 IFB) ·185 POKE •190 REM •195 GOSU • 200 FORE • 205 NEXT ·210 A%(A ·215 PRIN •220 NEXT •225 FORA •230 NEXT ·235 IFA% • 240 FORA · 245 REM •250 GETA: ·255 IFA\$ · 260 IFA\$ ·265 IFA\$: .270 IFA\$: .275 IFAS: ·280 IFA\$ ·285 IFA\$ • 290 GOSUE ·295 PRINT ·300 GOTO2 ·305 IFAX ·310 A=-1: ·315 GOTO2 ·320 IFB=0 ·325 A=A-1 ·330 PRINT •335 REM L

\*340 PRINT \*345 FORB= \*350 NEXT \*355 IFA%( \*360 FORB= \*365 PRINT \*370 REM B \*375 PRINT \*380 PRINT \*380 PRINT

## FLANKSPEED FOR THE C-64 By GORDON F. WHEAT

Flankspeed will allow you to enter machine language Ahoy! programs without any mistakes. Once you have typed the program in, save it for future use. While entering an ML program with Flankspeed there is no need to enter spaces or hit the carriage return. This is all done automatically. If you make an error in a line a bell will ring and you will be asked to enter it again. To LOAD in a program Saved with Flankspeed use LOAD "name",1,1 for tape, or LOAD "name",8,1 for disk. The function keys may be used after the starting and ending addresses have been entered.

fl -SAVEs what you have entered so far.

f3-LOADs in a program worked on previously.

f5-To continue on a line you stopped on after LOADing in the previous saved work.

f7-Scans through the program to locate a particular line, or to find out where you stopped the last time you entered the program.

f7 temporarily freezes the output as well.

BP

ID

BJ

IF

|                   | O POKE53280,12:POKE53281,11                                                                     | LL |                                                                                      | HD       |
|-------------------|-------------------------------------------------------------------------------------------------|----|--------------------------------------------------------------------------------------|----------|
| •10               | 5 PRINT"[CLEAR][c 8][RVSON][15" "]FLANKSPEED[15" "]";                                           | ED | •390 PRINT:PRINT"ADDRESS NOT WITHIN SPECIFIED RANGE!":B=0:                           |          |
| ]"                | O PRINT"[RVSON][5" "]MISTAKEPROOF ML ENTRY PROGRAM[6" "                                         |    | GOTO415  •395 PRINT:PRINT"NOT ZERO PAGE OR ROM!":B=0:GOTO415                         | AG<br>KN |
|                   | 5 PRINT"[RVSON][9" "]CREATED BY G. F. WHEAT[9" "]"                                              |    | ·400 PRINT"?ERROR IN SAVE":GOTO415                                                   | EI       |
| •12               | O PRINT"[RVSON][3" "]COPR. 1984, ION INTERNATIONAL INC.                                         |    | ·405 PRINT"?ERROR IN LOAD":GOTO415                                                   | GL       |
| [3                | יין יי יין יי יין יי יין יי יין יי יין יי                                                       |    | ·410 PRINT:PRINT:PRINT"END OF ML AREA":PRINT                                         | PG       |
| •12               | 5 FORA=54272T054296:POKEA, O:NEXT                                                               | IM | •415 POKE54276,17:POKE54276,16:RETURN                                                | BH       |
|                   | O POKE54272,4:POKE54273,48:POKE54277,O:POKE54278,249:PO                                         |    | ·420 OPEN15,8,15:INPUT#15,A,A\$:CLOSE15:PRINTA\$:RETURN                              | IM       |
|                   | 54296,15                                                                                        |    | ·425 REM GET FOUR DIGIT HEX                                                          | PC       |
|                   | 5 FORA=680TO699: READB: POKEA, B: NEXT                                                          |    | ·430 PRINT:PRINTB\$;:INPUTT\$                                                        | GM       |
|                   | O DATA169,251,166,253,164,254,32,216,255,96                                                     |    | •435 IFLEN(T\$)<>4THENGOSUB380:GOTO430                                               | II       |
|                   | 5 DATA169,0,166,251,164,252,32,213,255,96<br>0 B\$="STARTING ADDRESS IN HEX":GOSUB430:AD=B:SR=B | HC | <pre>-440 FORA=1T04:A\$=MID\$(T\$,A,1):GOSUB450:IFT(A)=16THENGOSUB 380:GOT0430</pre> | AD       |
| 77,52%            | 5 GOSUB480:1FB=0THEN150                                                                         |    | •445 NEXT:B=(T(1)*4096)+(T(2)*256)+(T(3)*16)+T(4):RETURN                             | GF       |
|                   | O POKE251, T(4)+T(3)*16:POKE252, T(2)+T(1)*16                                                   |    | •450 IFA\$>"@"ANDA\$<"G"THENT(A)=ASC(A\$)-55:RETURN                                  | EH       |
|                   | 5 B\$="ENDING ADDRESS IN HEX":GOSUB430:EN=B                                                     |    | ·455 IFA\$>"/"ANDA\$<":"THENT(A)=ASC(A\$)-48:RETURN                                  | KP       |
|                   | O GOSUB470: IFB=OTHEN150                                                                        | FP | •460 T(A)=16:RETURN                                                                  | NP       |
| •17               | 5 POKE254,T(2)+T(1)*16:B=T(4)+1+T(3)*16                                                         |    | •465 REM ADRESS CHECK                                                                | LI       |
| •18               | O IFB>255THENB=B-255:POKE254,PEEK(254)+1                                                        | GE | •470 IFAD>ENTHEN385                                                                  | MI       |
|                   | 5 POKE253,B:PRINT                                                                               | HN | •475 IFB <srorb>ENTHEN390</srorb>                                                    | MG       |
|                   | O REM GET HEX LINE                                                                              |    | •480 IFB<2560R(B>40960ANDB<49152)ORB>53247THEN395                                    | MI       |
|                   | 5 GOSUB495:PRINT": [c P][LEFT]";:FORA=7TO8                                                      |    | •485 RETURN                                                                          | IM       |
| 10 THE STATE OF   | O FORB=0T01:GOT0250                                                                             |    | • 490 REM ADDRESS TO HEX                                                             | EB       |
|                   | 5 NEXTB                                                                                         |    | •495 AC=AD: A=4096: GOSUB520                                                         | HG<br>CE |
|                   | 0 A%(A)=T(1)+T(0)*16:IFAD+A-1=ENTHEN340                                                         | LH | •500 A=256:GOSUB520<br>•505 A=16:GOSUB520                                            | PN       |
|                   | 5 PRINT" [c P][LEFT]";<br>0 NEXTA:T=AD-(INT(AD/256)*256):PRINT" "                               |    | •510 A=1:GOSUB520                                                                    | MJ       |
|                   | 5 FORA=0TO7:T=T+A%(A):IFT>255THENT=T-255                                                        | LK | •515 RETURN                                                                          | IM       |
|                   | O NEXT                                                                                          | IA | •520 T=INT(AC/A):IFT>9THENA\$=CHR\$(T+55):GOTO530                                    | CJ       |
| 100               | 5 IFA%(8)<>TTHENGOSUB375:GOTO195                                                                | FK | •525 A\$=CHR\$(T+48)                                                                 | JP       |
|                   | FORA=OTO7:POKEAD+A,A%(A):NEXT:AD=AD+8:GOTO195                                                   | MN | •530 PRINTA\$;:AC=AC-A*T:RETURN                                                      | AC       |
| The second second | 5 REM GET HEX INPUT                                                                             | AB | •535 A\$="**SAVE**":GOSUB585                                                         | AI       |
| • 25              | O GETA\$:IFA\$=""THEN25O                                                                        | НО | •540 OPEN1,T,1,A\$:SYS680:CLOSE1                                                     | LH       |
|                   | 5 IFA\$=CHR\$(20)THEN305                                                                        | GC | •545 IFST=OTHENEND                                                                   | EO       |
|                   | O IFA\$=CHR\$(133)THEN535                                                                       | MD | •550 GOSUB400: IFT=8THENGOSUB420                                                     | FJ       |
|                   | 5 IFA\$=CHR\$(134)THEN560                                                                       | KF | •555 GOTO535                                                                         | FF       |
|                   | O IFA\$=CHR\$(135)THENPRINT" ":GOTO620                                                          | GE | •560 A\$="**LOAD**":GOSUB585                                                         | AB       |
|                   | 5 IFA\$=CHR\$(136)THENPRINT" ":GOTO635                                                          | BJ | •565 OPEN1,T,0,A\$:SYS690:CLOSE1                                                     | MF       |
| • 28              | J IFA\$>"@"ANDA\$<"G"THENT(B)=ASC(A\$)-55:GOT0295                                               | GM | •570 IFST=64THEN195                                                                  | JH<br>CM |
|                   | 5 IFA\$>"/"ANDA\$<":"THENT(B)=ASC(A\$)-48:GOTO295<br>0 GOSUB415:GOTO250                         | LE | •575 GOSUB405:IFT=8THENGOSUB420<br>•580 GOTO560                                      | FO       |
|                   | 5 PRINTA\$"[c P][LEFT]";                                                                        | LL | •585 PRINT" ":PRINTTAB(14)A\$                                                        | FG       |
|                   | O GOTO205                                                                                       | CG | ·590 PRINT: A\$="": INPUT"FILENAME"; A\$                                             | OM       |
|                   | 5 IFA>OTHEN320                                                                                  | OP | •595 IFA\$=""THEN590                                                                 | GF       |
| 12250             | O A=-1:IFB=1THEN330                                                                             | OB | .600 PRINT:PRINT"TAPE OR DISK?":PRINT                                                | DF       |
| 1200              | 5 GOTO220                                                                                       | CJ | ·605 GETB\$:T=1:IFB\$="D"THENT=8:A\$="@0:"+A\$:RETURN                                | IG       |
| •32               | O IFB=OTHENPRINTCHR\$(20);CHR\$(20);:A=A-1                                                      | HG | ·610 IFB\$<>"T"THEN605                                                               | FN       |
|                   | 5 A=A-1                                                                                         | BE | •615 RETURN                                                                          | IM       |
|                   | O PRINTCHR\$(20);:GOTO220                                                                       | KH | ·620 B\$="CONTINUE FROM ADDRESS":GOSUB430:AD=B                                       | DK       |
|                   | 5 REM LAST LINE                                                                                 | AD | •625 GOSUB475:IFB=0THEN620                                                           | MA       |
|                   | O PRINT" ":T=AD-(INT(AD/256)*256)                                                               |    | •630 PRINT:GOT0195                                                                   | OI       |
|                   | 5 FORB=OTOA-1:T=T+A%(B):IFT>255THENT=T-255                                                      |    | ·635 B\$="BEGIN SCAN AT ADDRESS":GOSUB430:AD=B                                       | FH       |
|                   | O NEXT                                                                                          |    | ·640 GOSUB475:IFB=0THEN635                                                           | NK       |
|                   | 55 IFA%(A)<>TTHENGOSUB375:GOTO195                                                               |    | •645 PRINT:GOTO670                                                                   | DI       |
|                   | 60 FORB=OTOA-1:POKEAD+B,A%(B):NEXT<br>55 PRINT:PRINT"YOU ARE FINISHED!":GOTO535                 |    | •650 FORB=0TO7:AC=PEEK(AD+B):GOSUB505:IFAD+B=ENTHENAD=SR:G                           |          |
|                   | 70 REM BELL AND ERROR MESSAGES                                                                  |    | OSUB410:GOTO195 •655 PRINT" ";:NEXTB                                                 | BK<br>EC |
| 100               | 75 PRINT:PRINT"LINE ENTERED INCORRECTLY":PRINT:GOTO415                                          |    | •660 PRINT: AD=AD+8                                                                  | GN       |
|                   | 30 PRINT:PRINT"INPUT A 4 DIGIT HEX VALUE!":GOTO415                                              |    | •665 GETB\$:IFB\$=CHR\$(136)THEN195                                                  | MN       |
|                   | 35 PRINT: PRINT"ENDING IS LESS THAN STARTING!": B=0:GOTO41                                      |    | •670 GOSUB495:PRINT": ";:GOTO650                                                     | JD       |
|                   |                                                                                                 |    |                                                                                      |          |

# SPRITE FROM PAGE 85

|      | tom F            |     |          |                                                                                                    | MPRH<br>MPRH | EQU    | MPRL+1     | 113                                       |          | ADC    | PRODL   |
|------|------------------|-----|----------|----------------------------------------------------------------------------------------------------|--------------|--------|------------|-------------------------------------------|----------|--------|---------|
|      | mbler required   |     | /! See   |                                                                                                    | MPDL         | EQU    | MPRH+1     | 115                                       |          | STA    | PRODL   |
| Imro | ductory article. |     |          | 1                                                                                                    | MPDH         | EQU    | MPDL+1     | 116                                       |          | LDA    | MPDH    |
| 1    | *                |     |          | 100000                                                                                                    | PRODL        | EQU    | MPDH+1     | 117                                       |          | ADC    | PRODH   |
|      | * SPRITE         |     |          |                                                                                                    | PRODH        | EQU    | PRODL+1    | 118                                       |          | STA    | PRODH   |
|      | *                |     |          | 1000.00                                                                                                    | FILVAL       | EQU    | PRODH+1    | 100 m 2 m 2 m 2 m 2 m 2 m 2 m 2 m 2 m 2 m | CTDOWN   | DEX    |         |
| 4    |                  | ORG | \$9000   | 1 2500                                                                                                    | LENPTR       | EQU    | FILVAL+1   | 120                                       |          | BNE    | MULT    |
|      | *                | ONG | φρηση    |                                                                                                    | CHCODE       | EQU    | LENPTR+2   | 121                                       |          | RTS    |         |
|      | COLOR            | EQU | \$EO     |                                                                                                    | HPTR         | EQU    | CHCODE+2   | 122                                       | *        |        |         |
|      | *                | DQU | ψLi γ    |                                                                                                    | VPTR         | EQU    | HPTR+2     |                                           | * PLOT R | DUTINE |         |
|      | TABLEN           | EQU | \$800    |                                                                                                    | ONEBYT       | EQU    | VPTR+1     | 124                                       |          |        |         |
|      | MAPLEN           | EQU | 1000     | 100000000000000000000000000000000000000                                                                                                    | COUNT        | EQU    | ONEBYT+2   |                                           | * ROW=VP | SN/8   |         |
|      | SCRLEN           | EQU | 8000     | 100000000                                                                                                    | LTTR         | EQU    | COUNT+1    | 126                                       | * (8-BIT | DIVID  | E)      |
|      | SPOADR           | EQU | \$8000   | 69                                                                                                    |              | 1300   | 00011112   |                                           | PLOT     | LDA    | VPSN    |
|      | COLMAP           | EQU | \$8400   | 70                                                                                                    |              | JMP    | START      | 128                                       |          | LSR    | A       |
|      | NEWADR           | EQU | \$8800   | 71                                                                                                    | *            | 0.11   | OTHAX      | 129                                       |          | LSR    | A       |
| 14   |                  | 240 |          | The state of the state of the s | TEXT         | DFB    | 9,32,32,32 | 130                                       |          | LSR    | A       |
|      | SPRPTR           | EQU | \$87F8   | 73                                                                                                    |              | DFB    | 13,25,32,3 | 131                                       |          | STA    | ROW     |
|      | SPENA            | EQU | \$D015   | 74                                                                                                    |              | DFB    | 15,13,13   | 132                                       | *        |        |         |
|      | SPOCOL           | EQU | \$D027   | 75                                                                                                    |              | DFB    | 15,4,15,18 | 133                                       | * CHAR=H | PSN/8  |         |
|      | SPOX             | EQU | \$D000   | 76                                                                                                    |              | DFB    | 5,32,54,52 | 134                                       |          | T DIVI | DE)     |
|      | SPOY             | EQU | \$D001   | 77                                                                                                    |              | DFB    | 0          | 135                                       |          | LDA    | HPSN    |
|      | MSIGX            | EQU | \$D010   | 78                                                                                                    | *            |        |            | 136                                       |          | STA    | TEMPA   |
|      | YXPAND           | EQU | \$D017   | 1                                                                                                    |              | FILL F | ROUTINE    | 137                                       |          | LDA    | HPSN+1  |
|      | XXPAND           | EQU | \$D01D   | 80                                                                                                    |              |        |            | 138                                       |          | STA    | TEMPA+1 |
| 23   |                  |     |          | 100000000000000000000000000000000000000                                                                                                    | BLKFIL       | LDA    | FILVAL     | 139                                       |          | LDX    | #3      |
|      | HMAX             | EQU | 320      | 82                                                                                                    |              | LDX    | TABSIZ+1   | 140                                       | DLOOP    | LSR    | TEMPA+1 |
|      | VMID             | EQU | 100-8    | 83                                                                                                    |              | BEQ    | PARTPG     | 141                                       |          | ROR    | TEMPA   |
|      | *                |     |          | 84                                                                                                    |              | LDY    | #0         | 142                                       |          | DEX    |         |
| 27   | R6510            | EQU | \$0001   | 85                                                                                                    | FULLPG       | STA    | (TABPTR),Y | 143                                       |          | BNE    | DLOOP   |
| 28   | BASE             | EQU | \$A000   | 86                                                                                                    |              | INY    |            | 144                                       |          | LDA    | TEMPA   |
| 29   | CHRBAS           | EQU | \$D000   | 87                                                                                                    |              | BNE    | FULLPG     | 145                                       |          | STA    | CHAR    |
| 30   | VICTRL           | EQU | \$DO11   | 88                                                                                                    |              | INC    | TABPTR+1   | 146                                       | *        |        |         |
| 31   | VICMEM           | EQU | \$D018   | 89                                                                                                    |              | DEX    |            | 147                                       |          | PSN AN | D 7     |
| 32   | BORDER           | EQU | \$D020   | 90                                                                                                    |              | BNE    | FULLPG     | 148                                       | *        |        |         |
| 33   | CIACRE           | EQU | \$DCOE   | 91                                                                                                    | PARTPG       | LDX    | TABSIZ     | 149                                       |          | LDA    | VPSN    |
| 34   | CI2PRA           | EQU | \$DDOO   | 92                                                                                                    |              | BEQ    | FINI       | 150                                       |          | AND    | #7      |
|      | CIADIR           | EQU | \$DD02   | 93                                                                                                    |              | LDY    | #0         | 151                                       |          | STA    | LINE    |
| 36   | *                |     |          | 94                                                                                                    | PARTLP       | STA    | (TABPTR),Y | 152                                       |          |        |         |
|      | TEMPA            | EQU | \$FB     | 95                                                                                                    |              | INY    |            |                                           | * BITT=7 | -(HPSN | AND 7)  |
|      | TEMPB            | EQU | TEMPA+2  | 96                                                                                                    |              | DEX    |            | 154                                       | *        |        |         |
|      | TABPTR           | EQU | TEMPA    | 97                                                                                                    |              | BNE    | PARTLP     | 155                                       |          | LDA    | HPSN    |
| 40   |                  |     |          | 98                                                                                                    | FINI         | RTS    |            | 156                                       |          | AND    | #7      |
|      | MVSRCE           | EQU | \$61     | 99                                                                                                    |              |        |            | 157                                       |          | STA    | BITT    |
|      | MVDEST           | EQU | MVSRCE+2 | 100                                                                                                    | * 16-BI      | T MULT | IPLICATION | 158                                       |          | SEC    |         |
|      | BYTPTR           | EQU | MVDEST+2 | 101                                                                                                    | * ROUTI      | NE     |            | 159                                       |          | LDA    | #7      |
| 44   | *                |     |          |                                                                                                    | MULT16       | LDA    | #0         | 160                                       |          | SBC    | BITT    |
|      | TABSIZ           | EQU | \$02A7   | 103                                                                                                    |              | STA    | PRODL      | 161                                       |          | STA    | BITT    |
| 46   |                  |     | 2000     | 104                                                                                                    |              | STA    | PRODH      | 162                                       |          |        |         |
|      | HPSN             | EQU | TABSIZ+2 | 105                                                                                                    |              | LDX    | #17        |                                           | * BYTE=B |        |         |
|      | VPSN             | EQU | HPSN+2   | 106                                                                                                    |              | CLC    |            | 1 12 2 1                                  | * +8*CHA |        |         |
|      | CHAR             | EQU | VPSN+1   |                                                                                                    | MULT         | ROR    | PRODH      | 100000000000000000000000000000000000000   | * FIRST  |        | LY      |
|      | ROW              | EQU | CHAR+1   | 108                                                                                                    |              | ROR    | PRODL      | The state of                              | * ROW *  |        | Date    |
|      | LINE             | EQU | ROW+1    | 109                                                                                                    |              | ROR    | MPRH       | 167                                       |          | LDA    | ROW     |
| 52   | BYTE             | EQU | LINE+1   | 110                                                                                                    |              | ROR    | MPRL       | 168                                       |          | STA    | MPRL    |

53 BITT

55 MPRL

54 \*

EQU

EQU

BYTE+2

BITT+1

BCC

CLC

LDA

CTDOWN

MPDL

208 \*

216 \* 217 \* T

218 \*

226 \*

| 169 LDA #0                                                                                                    | 227 * POKE                                                                                                    |          | EK(BYTE)                                                             |                     | THE INS | SIDE LO                                                                                                    | OOP:      |
|----------------------------------------------------------------------------------------------------|----------------------------------------------------------------------------------------------------|----------|----------------------------------------------------------------------|---------------------|---------|----------------------------------------------------------------------------------------------------|-----------|
| 170 STA MPR                                                                                                    |                                                                                                    |          |                                                                      | 286 *               |         |                                                                                                    |           |
| 171 LDA # <h< td=""><td></td><td>LDX</td><td>BITT</td><td>100 3000 C.</td><td>(Y IS Z</td><td>ZERO A</td><td>r start)</td></h<> |                                                                                                    | LDX      | BITT                                                                 | 100 3000 C.         | (Y IS Z | ZERO A                                                                                                    | r start)  |
| 172 STA MPD                                                                                                    |                                                                                                    | INX      | 11.0                                                                 | 288 *               |         |                                                                                                    |           |
| 173 LDA #>H                                                                                                    |                                                                                                    | LDA      | #0                                                                   |                     | RSHIFT  | LDA                                                                                                    | ONEBYT    |
| 174 STA MPD                                                                                                    |                                                                                                    | SEC      |                                                                      | 290                 |         | ASL                                                                                                    | A         |
| 175 JSR MUL                                                                                                    |                                                                                                    | ROL      |                                                                      | 291                 |         | STA                                                                                                    | ONEBYT    |
| 176 LDA MPR                                                                                                    |                                                                                                    | DEX      |                                                                      | 292                 |         | BCS                                                                                                    | SHOW      |
| 177 STA TEM                                                                                                    |                                                                                                    | BNE      | SQUARE                                                               | 293 *               | •       | and the same of the same of th |           |
| 178 LDA MPR                                                                                                    |                                                                                                    | LDY      | #0                                                                   | 294                 |         | INC                                                                                                    | HPSN      |
|                                                                                                    | PA+1 237                                                                                                    | ORA      | (TEMPB),Y                                                            | 295                 |         | BNE                                                                                                    | ITSOK     |
| 180 *                                                                                                    | 238                                                                                                    | STA      | (TEMPB), Y                                                           | 296                 |         | INC                                                                                                    | HPSN+1    |
| 181 * ADD PRODUCT TO B                                                                                                    |                                                                                                    | RTS      |                                                                      | 297 I               |         | JMP                                                                                                    | NOSHOW    |
| 182 *                                                                                                    | 240 *                                                                                                    |          |                                                                      | 298 *               |         |                                                                                                    |           |
| 183 CLC                                                                                                    | 241 * CALCU                                                                                                    |          | CODE'S                                                               |                     | DISPLAY | BIT                                                                                                    |           |
| 184 LDA # <b< td=""><td></td><td></td><td></td><td>300 *</td><td></td><td></td><td></td></b<>                                   |                                                                                                    |          |                                                                      | 300 *               |         |                                                                                                    |           |
| 185 ADC TEM                                                                                                    |                                                                                                    | LDA      | #()                                                                  | Flocial Description |         | AND Y                                                                                                    | REGISTERS |
| 186 STA TEM                                                                                                    |                                                                                                    | STA      | CHCODE+1                                                             | 302 *               |         |                                                                                                    |           |
| 187 LDA #>B                                                                                                    |                                                                                                    | LDA      | CHCODE                                                               | 303 S               | SHOW    | TXA                                                                                                    |           |
|                                                                                                    | PA+1 246                                                                                                    | CLC      |                                                                      | 304                 |         | PHA                                                                                                    |           |
|                                                                                                    | PA+1 247                                                                                                    | ASL      | A                                                                    | 305                 |         | TYA                                                                                                    |           |
| 190 *                                                                                                    | 248                                                                                                    | ROL      | CHCODE+1                                                             | 306                 |         | PHA                                                                                                    |           |
| 191 * MULTIPLY 8 * CHA                                                                                                    |                                                                                                    | ASL      | A                                                                    | 307 *               |         |                                                                                                    |           |
| 192 *                                                                                                    | 250                                                                                                    | ROL      | CHCODE+1                                                             | 308                 |         | JSR                                                                                                    | PLOT      |
| 193 LDA #8                                                                                                    | 251                                                                                                    | ASL      | A                                                                    | 309 *               |         |                                                                                                    |           |
| 194 STA MPR                                                                                                    |                                                                                                    | ROL      | CHCODE+1                                                             |                     | NOW DO  | IT AG                                                                                                    | AIN       |
| 195 LDA #0                                                                                                    | 253                                                                                                    | STA      | CHCODE                                                               | 311 *               | •       |                                                                                                    |           |
| 196 STA MPR                                                                                                    |                                                                                                    |          |                                                                      | 312                 |         | INC                                                                                                    | HPSN      |
| 197 LDA CHA                                                                                                    |                                                                                                    | CLC      |                                                                      | 313                 |         | BNE                                                                                                    | NOINC     |
| 198 STA MPD                                                                                                    |                                                                                                    | LDA      | CHCODE                                                               | 314                 |         | INC                                                                                                    | HPSN+1    |
| 199 LDA #0                                                                                                    | 257                                                                                                    | ADC      | # <newadr< td=""><td>315 *</td><td></td><td></td><td></td></newadr<> | 315 *               |         |                                                                                                    |           |
| 200 STA MPD                                                                                                    |                                                                                                    | STA      | BYTPTR                                                               | 316 N               |         | JSR                                                                                                    | PLOT      |
| 201 JSR MUL                                                                                                    |                                                                                                    | LDA      | CHCODE+1                                                             | 317 *               |         |                                                                                                    |           |
| 202 LDA MPR                                                                                                    |                                                                                                    | ADC      | #>NEWADR                                                             |                     | RETRIEV |                                                                                                    | VD Y      |
| 203 STA TEM                                                                                                    |                                                                                                    | STA      | BYTPTR+1                                                             |                     | REGISTE |                                                                                                    |           |
| 204 LDA MPR                                                                                                    |                                                                                                    | RTS      |                                                                      | 320                 |         | PLA                                                                                                    |           |
|                                                                                                    | PB+1 263 *                                                                                                    |          |                                                                      | 321                 |         | TAY                                                                                                    |           |
| 206 *                                                                                                    | 264 * DRAW                                                                                                    | A CHARAG | CTER                                                                 | 322                 |         | PLA                                                                                                    |           |
| 207 * ADD LINE                                                                                                    | 265 *                                                                                                    |          |                                                                      | 323                 |         | TAX                                                                                                    |           |
| 208 *                                                                                                    | 266 DRAWCH                                                                                                    |          | LTTR                                                                 | 324 *               |         |                                                                                                    |           |
| 209 CLC                                                                                                    | 267                                                                                                    | STA      | CHCODE                                                               |                     | IOSHOW  | INC                                                                                                    | HPSN      |
| 210 LDA TEM                                                                                                    | and the same of the same of th | JSR      | GETADR                                                               | 326                 |         |                                                                                                    | LEAP      |
| 211 ADC LIN                                                                                                    |                                                                                                    |          |                                                                      | 327                 |         | INC                                                                                                    | HPSN+1    |
| 212 STA TEM                                                                                                    |                                                                                                    | LED LOOP | ?:                                                                   | 328 *               |         |                                                                                                    |           |
|                                                                                                    | PB+1 271 *                                                                                                    |          |                                                                      | 329 L               | LEAP    | INY                                                                                                    | 110       |
| 214 ADC #0                                                                                                    | 272 * (X IS                                                                                                    | THE OU   | TSIDE                                                                | 330                 |         | CPY                                                                                                    | #8        |
|                                                                                                    | PB+1 273 * LOOP)                                                                                                    |          |                                                                      | 331                 |         | BCC                                                                                                    | RSHIFT    |
| 216 *                                                                                                    | 274                                                                                                    | LDX      | #8                                                                   | 332 *               |         |                                                                                                    |           |
| 217 * TEMPA + TEMPB =                                                                                                    |                                                                                                    |          |                                                                      | 333                 |         | INC                                                                                                    | VPSN      |
| 218 *                                                                                                    | 276 * SET U                                                                                                    |          | ER FOR                                                               | 334 *               | *       |                                                                                                    |           |
| 219 CLC                                                                                                    | 277 * 2 VER'                                                                                                    |          |                                                                      | 335                 |         | LDA                                                                                                    | HPTR      |
| 220 LDA TEM                                                                                                    |                                                                                                    | LDA      | #2                                                                   | 336                 |         | STA                                                                                                    | HPSN      |
| 221 ADC TEM                                                                                                    |                                                                                                    | STA      | COUNT                                                                | 337                 |         | LDA                                                                                                    | HPTR+1    |
| 222 STA TEM                                                                                                    |                                                                                                    |          | We.                                                                  | 338                 |         | STA                                                                                                    | HPSN+1    |
|                                                                                                    | PA+1 281 DRAWLN                                                                                                    | LDY      | #0                                                                   | 339 *               |         |                                                                                                    | DOWN THE  |
|                                                                                                    | PB+1 282                                                                                                    | LDA      | (BYTPTR),Y                                                           |                     |         | LINES                                                                                                    | DONE YET? |
|                                                                                                    | PB+1 283                                                                                                    | STA      | ONEBYT                                                               | 341 *               |         | DEC                                                                                                    | COLUMN    |
| 226 *                                                                                                    | 284 *                                                                                                    |          |                                                                      | 342                 |         | DEC                                                                                                    | COUNT     |

| 343          | BNE                | DRAWLN                                                                                                    | 401         | + oppos  | LDA     | #13                                                                         | 459             |         | INY        |          |
|--------------|--------------------|----------------------------------------------------------------------------------------------------|-------------|----------|---------|-----------------------------------------------------------------------------|-----------------|---------|------------|----------|
| 344 *        | THE                |                                                                                                    |             | * GREEN  | Cm.     | DODDED                                                                      | 460             |         | DEX<br>BNE | MUI ACT  |
| 345          | INC                | BYTPTR                                                                                                    | 403<br>404  |          | STA     | BORDER                                                                      |                 | MVEXIT  | DIVE       | MVLAST   |
| 346<br>347   | BNE                | OKMSB                                                                                                    |             | * MOVE ( | TUADACT | ED CET                                                                      | 463             |         |            |          |
| 348 OKMSB    | INC<br>DEX         | BYTPTR+1                                                                                                    |             | * INTO I |         | EK SEI                                                                      | 1               | * SWITC | H T/O      | BACK IN  |
| 349 OKMSB    | BNE                | SETLIN                                                                                                    |             | * THIS I |         | THIDNG                                                                      | 465             |         | 11 1/0     | DAOR IN  |
| 350          | RTS                | SEIPIN                                                                                                    |             | * BASIC  |         | TURNS                                                                       | 466             |         | LDA        | R6510    |
| 351 *        | KID                |                                                                                                    | 409         | DROTO    | LDA     | R6510                                                                       | 467             |         | ORA        | #4       |
| 352 * MAIN   | ROUTINE            | STARTS                                                                                                    | 410         |          | AND     | #\$FE                                                                       | 468             |         | STA        | R6510    |
| 353 * HERE   | NOOT IND           | OTHKIO                                                                                                    | 411         |          | STA     | R6510                                                                       | 469             | *       |            |          |
| 354 START    | LDA                | VICMEM                                                                                                    | 412         | *        |         |                                                                             | - DATE OF       |         | TIMER      | BACK ON  |
| 355          | ORA                | #8                                                                                                    | 413         | * TURN ( | OFF KB  | INTERRUPT                                                                   | 471             |         |            |          |
| 356          | STA                | VICMEM                                                                                                    |             | * TIMER  |         |                                                                             | 472             |         | LDA        | CIACRE   |
| 357 *        |                    |                                                                                                    | 415         |          | LDA     | CIACRE                                                                      | 473             |         | ORA        | #1       |
| 358          | LDA                | VICTRL                                                                                                    | 416         |          | AND     | #\$FE                                                                       | 474             |         | STA        | CIACRE   |
| 359          | ORA                | #32                                                                                                    | 417         |          | STA     | CIACRE                                                                      | 475             | *       |            |          |
| 360          | STA                | VICTRL                                                                                                    | 418         | *        |         |                                                                             | 476             | * POSIT | ION ME     | SSAGE ON |
| 361 *        |                    |                                                                                                    |             |          |         | UT, CHAR                                                                    | 477             | * SCREE | N          |          |
| 362 * USE B  | ANK 2              |                                                                                                    |             | * ROM IN |         |                                                                             | 478             |         | LDA        | #8       |
| 363 *        |                    |                                                                                                    | 421         |          | LDA     | R6510                                                                       | 479             |         | STA        | HPSN     |
| 364          | LDA                | CIADIR                                                                                                    | 422         |          | AND     | #\$FB                                                                       | 480             |         | STA        | HPTR     |
| 365          | ORA                | #3                                                                                                    | 423         |          | STA     | R6510                                                                       | 481             |         | LDA        | #1)      |
| 366          | STA                | CIADIR                                                                                                    | 424         |          |         |                                                                             | 482             |         | STA        | HPSN+1   |
| 367 *        |                    |                                                                                                    |             |          | CHARACT | ERS INTO                                                                    | 483             |         | STA        | HPTR+1   |
| 368          | LDA                | CI2PRA                                                                                                    | 426         | * RAM    |         |                                                                             | 484             |         | LDA        | #VMID    |
| 369          | AND                | #252                                                                                                    | 427         |          | LDA     | # <chrbas< td=""><td>485</td><td></td><td>STA</td><td>VPSN</td></chrbas<>   | 485             |         | STA        | VPSN     |
| 370          | ORA                | #1                                                                                                    | 428         |          | STA     | MVSRCE                                                                      | 486             |         | STA        | VPTR     |
| 371 * BANK   |                    |                                                                                                    | 429         |          | LDA     | #>CHRBAS                                                                    | 487             |         |            |          |
| 372          | STA                | CI2PRA                                                                                                    | 430         |          | STA     | MVSRCE+1                                                                    |                 |         | LINE       | OF LARGE |
| 373 *        | n                  |                                                                                                    | 431         | *        |         | # ATTILL DD                                                                 |                 | * TYPE  |            | n.c.     |
|              | BIT MA             | P                                                                                                    | 432         |          | LDA     | # <newadr< td=""><td>490</td><td>DICD</td><td>LDX</td><td>#0</td></newadr<> | 490             | DICD    | LDX        | #0       |
| 375 *        |                    | 11.5                                                                                                    | 433         |          | STA     | MVDEST                                                                      | THE PROPERTY OF | DISP    | LDA        | TEXT,X   |
| 376          | LDA                | #0                                                                                                    | 434         |          | LDA     | #>NEWADR                                                                    | 492             | + 505   | CMP        | #0       |
| 377          | STA                | FILVAL                                                                                                    | 435         |          | STA     | MVDEST+1                                                                    |                 | * EOF   | DEC        | DONE     |
| 378          | LDA                | # <base< td=""><td>436</td><td>~</td><td>TDA</td><td># CTARLEN</td><td>494</td><td></td><td>BEQ</td><td>DONE</td></base<>      | 436         | ~        | TDA     | # CTARLEN                                                                   | 494             |         | BEQ        | DONE     |
| 379          | STA                | TABPTR                                                                                                    | 437         |          | LDA     | # <tablen< td=""><td>495</td><td></td><td>STA</td><td>LTTR</td></tablen<>   | 495             |         | STA        | LTTR     |
| 380          | LDA                | #>BASE                                                                                                    | 438         |          | STA     | LENPTR                                                                      | 496             |         | TXA        |          |
| 381          | STA                | TABPTR+1                                                                                                    | 439         |          | LDA     | #>TABLEN                                                                    | 497             |         | PHA        | DDALICH  |
| 382          | LDA                | # <scrlen< td=""><td>44()</td><td></td><td>STA</td><td>LENPTR+1</td><td>498</td><td></td><td>JSR</td><td>DRAWCH</td></scrlen<> | 44()        |          | STA     | LENPTR+1                                                                    | 498             |         | JSR        | DRAWCH   |
| 383          | STA                | TABSIZ                                                                                                    | 441         |          | MOVE    |                                                                             | 500             |         | PLA<br>TAX |          |
| 384          | LDA                | #>SCRLEN                                                                                                    | 442         |          | MOVE    |                                                                             | 501             | *       | IAA        |          |
| 385          | STA                | TABSIZ+1<br>BLKFIL                                                                                                    | 444         |          | LDY     | #0                                                                          | 502             |         | CE CUR     | COP      |
| 386<br>387 * | JSR                | PLYLIP                                                                                                    | 444         |          | LDX     | LENPTR+1                                                                    | 503             |         | CE CUN     | SUK      |
|              | THE DV             | CAND                                                                                                    | 446         |          | BEQ     | MVPART                                                                      | 504             |         | CLC        |          |
|              | INE, BK<br>R COLOR |                                                                                                    |             | MVPAGE   | LDA     | (MVSRCE),Y                                                                  | 505             |         | LDA        | HPTR     |
| 390          | LDA                | #COLOR                                                                                                    | 448         | HVI AGE  | STA     | (MVDEST), Y                                                                 | 506             |         | ADC        | #16      |
| 391          | STA                | FILVAL                                                                                                    | 449         |          | INY     | (FIVDES1),1                                                                 | 507             |         | STA        | HPTR     |
| 392          | LDA                | # <colmap< td=""><td>450</td><td></td><td>BNE</td><td>MVPAGE</td><td>508</td><td></td><td>STA</td><td>HPSN</td></colmap<>      | 450         |          | BNE     | MVPAGE                                                                      | 508             |         | STA        | HPSN     |
| 393          | STA                | TABPTR                                                                                                    | 451         |          | INC     | MVSRCE+1                                                                    | 509             |         | LDA        | HPTR+1   |
| 394          | LDA                | #>COLMAP                                                                                                    | 452         |          | INC     | MVDEST+1                                                                    | 510             |         | ADC        | #0       |
| 395          | STA                | TABPTR+1                                                                                                    | 453         |          | DEX     | TIVDESTTI                                                                   | 511             |         | STA        | HPTR+1   |
| 396          | LDA                | # <maplen< td=""><td>454</td><td></td><td>BNE</td><td>MVPAGE</td><td>512</td><td></td><td>STA</td><td>HPSN+1</td></maplen<>    | 454         |          | BNE     | MVPAGE                                                                      | 512             |         | STA        | HPSN+1   |
| 397          | STA                | TABSIZ                                                                                                    | a system of | MVPART   | LDX     | LENPTR                                                                      | 513             |         | LDA        | VPTR     |
| 398          | LDA                | #>MAPLEN                                                                                                    | 456         |          | BEQ     | MVEXIT                                                                      | 514             |         | STA        | VPSN     |
| 399          | STA                | TABSIZ+1                                                                                                    |             | MVLAST   | LDA     | (MVSRCE),Y                                                                  | 515             | *       |            |          |
| 400          | JSR                | BLKFIL                                                                                                    | 458         |          | STA     | (MVDEST),Y                                                                  |                 |         | NEXT       | LETTER   |
|              |                    |                                                                                                    |             |          |         | ,                                                                           |                 |         |            |          |

IMF

BIG FRO

•10 IFP

550

EN80
• 20 POK
[BLACK
S FOR
• 30 PRI
• 40 REA
• 50 H=6

•50 H=64 •60 FOR: ASC(RIC

•70 P=X3
,P:NEX7
•80 RT\$=

10 •90 TP\$=

# **IMPORTANT!** Letters on white background are **Bug Repellent** line codes. **Do not enter them!** Pages 97-99 explain these codes and provide other essential information on entering **Ahoy!** programs. Refer to these pages **before** entering any programs!

| 551 LDX #8                                                                                                    | 584 LDA #10                                                                                                    |
|----------------------------------------------------------------------------------------------------|----------------------------------------------------------------------------------------------------|
|                                                                                                    | 585 * RED                                                                                                    |
| 553 DEFSPO LDA (BYTPTR),Y                                                                                                    | 586 STA SPOCOL                                                                                                    |
| 554 STA (TEMPA), Y                                                                                                    | 587 *                                                                                                    |
| 555 *                                                                                                    | 588 * POSITION SPRITE                                                                                                    |
| 556 INC BYTPTR                                                                                                    | 589 * ON SCREEN                                                                                                    |
| 557 INC TEMPA                                                                                                    | 590 LDA #62                                                                                                    |
|                                                                                                    | 591 STA SPOX                                                                                                    |
|                                                                                                    | 592 LDA #0                                                                                                    |
|                                                                                                    | 593 STA MSIGX                                                                                                    |
|                                                                                                    | 594 LDA #34                                                                                                    |
|                                                                                                    | 595 STA SPOY                                                                                                    |
|                                                                                                    | 596 *                                                                                                    |
|                                                                                                    | 597 * MOVE SPRITE DOWN                                                                                                    |
|                                                                                                    | 598 * SCREEN                                                                                                    |
|                                                                                                    | 599 DROP INC SPOY                                                                                                    |
|                                                                                                    | 600 *                                                                                                    |
|                                                                                                    | 601 * DELAY LOOP                                                                                                    |
|                                                                                                    | 602 *                                                                                                    |
|                                                                                                    | 603 LDX #\$FF                                                                                                    |
|                                                                                                    | 604 XLOOP LDY #\$10                                                                                                    |
|                                                                                                    | 605 YLOOP DEY                                                                                                    |
|                                                                                                    |                                                                                                    |
|                                                                                                    |                                                                                                    |
| The state of the state of the s |                                                                                                    |
|                                                                                                    | 608 BNE XLOOP                                                                                                    |
|                                                                                                    | 609 *                                                                                                    |
|                                                                                                    | 610 LDA SPOY                                                                                                    |
|                                                                                                    | 611 CMP #142                                                                                                    |
| 579 LDA #1                                                                                                    | 612 BNE DROP                                                                                                    |
| 580 STA SPENA                                                                                                    | 613 *                                                                                                    |
| 581 *                                                                                                    | 614 INF JMP INF                                                                                                    |
| 582 * MAKE SPRITE RED                                                                                                    | 615 *                                                                                                    |
| 583 *                                                                                                    | 616 END                                                                                                    |
|                                                                                                    |                                                                                                    |
|                                                                                                    | 552 * 553 DEFSPO LDA (BYTPTR),Y 554 STA (TEMPA),Y 555 * 556 INC BYTPTR 557 INC TEMPA 558 INC TEMPA 559 INC TEMPA 560 * 561 DEX 562 BNE DEFSPO 563 * 564 * STORE SPRITE'S ADDRESS 565 * IN PTR 566 * (ADDRESS IS \$8000) 567 * (NO OFFSET) 568 LDA #0 569 STA SPRPTR 570 * 571 * EXPAND SPRITE 572 * (VERT & HORZ) 573 LDA #1 574 STA XXPAND 575 STA YXPAND 576 * 577 * TURN ON SPRITE #0 578 * 579 LDA #1 580 STA SPENA 581 * 582 * MAKE SPRITE RED |

## BIG PRINT FROM PAGE 49

| •10 IFPEEK(49152)=165ANDPEEK(50056)=251TH EN80                     | KA |
|--------------------------------------------------------------------|----|
| •20 POKE53280,0:POKE53281,1:PRINT"[CLEAR]                          |    |
| [BLACK][3"[DOWN]"][6" "][RVSON]30 SECOND<br>S FOR ML SET UP[4"."]" | KJ |
| •30 PRINT"[DOWN]"TAB(20);:POKE204,0                                | BK |
| •40 READA:IFA<>9999THEN40                                          | EL |
| •50 H=64:L=48:S=7:X=16:N=1                                         | JA |
| •60 FORI=49152T050057:READA\$:A=ASC(A\$):B=                        |    |
| ASC(RIGHT\$(A\$,N))                                                | FE |
| •70 P=X*((A-L)+S*(A>H))+B-L+S*(B>H):POKEI                          |    |
|                                                                    | OE |
| •80 RT\$=CHR\$(13):BP=49152:CL=59903:BC=596                        |    |
| 10                                                                 | LP |
| •90 TP\$=CHR\$(164):BT\$=CHR\$(183):FORI=1T05                      |    |

| :TP\$=TP\$+TP\$:BT\$=BT\$+BT\$:NEXT                                                     | BP |
|-----------------------------------------------------------------------------------------|----|
| ·100 TP\$=TP\$+RT\$:S8\$="[8" "]":UP\$="[13"[U                                          |    |
| P]"]"                                                                                   | BP |
| •110 AC\$="[5"[RIGHT]"]":DN\$="[12"[DOWN]"]                                             |    |
|                                                                                         | LO |
| •120 SA\$=S8\$+" "                                                                      | EO |
| •130 POKE53280,0:POKE53281,1:GOSUB1750                                                  | JP |
| •140 PRINT"[BLACK][008][142]"TAB(9)"[RVSO                                               |    |
| N] BIG PRINT FUNCTIONS "                                                                | AG |
| •150 PRINTTAB(9)LEFT\$(BT\$,21)                                                         | AG |
| •160 PRINT"[DOWN]"TAB(4)TP\$SPC(4)"[RVSON]                                              | ME |
| THERE CHOOSE ANT OF THE BELOW                                                           | MF |
| •170 D\$="[RVSON] [D] [s *][s *] DEMONSTRA<br>TION[3" "]":V\$="[RVSON] [V] [s *][s *] V |    |
| IEW CHARACTERS "                                                                        | PH |
| ·180 Q\$="[RVSON] [Q] [s *][s *] QUIT[12"                                               | РП |
| "]":S\$="[RVSON] [S] [s *][s *] SAVE ML P                                               |    |
| ROGRAM "                                                                                | KT |
| ·190 T2\$=S8\$+RIGHT\$(TP\$,25)+S8\$                                                    | KB |
| ·200 PRINT"[DOWN]"T2\$D\$"[DOWN][RVSOFF]"SP                                             | ND |
| C(8)T2\$Q\$                                                                             | FD |
|                                                                                         |    |

| •210 PRINT"[  | DOWN]"T2\$S\$"[DOWN][RVSOFF]"SP      |      | •560 C1\$(3)="[6" "]UPSIDE DOWN":C2\$(3)="    |                                                                                                    |
|---------------|--------------------------------------|------|-----------------------------------------------|----------------------------------------------------------------------------------------------------|
| C(8)T2\$V\$   |                                      | LL   | .[s U]."                                      | HP                                                                                                    |
| •220 PRINTUF  | P\$:FORI=1TO14:PRINTTAB(4)"[RVS      |      | •570 C1\$(4)="UPSIDE DOWN AND INVERTED":C2    |                                                                                                    |
| ON] "SPC(30   | )"[RVSON] ":NEXT                     | DE   | \$(4)=".[s U][s I]."                          | MN                                                                                                    |
| ·230 PRINTSF  | PC(4)"[RVSON]"S8\$S8\$S8\$S8\$       | LC   | •580 C1\$(5)="[6" "]ROTATED LEFT[6" "]":C2    |                                                                                                    |
|               | \$"[UP][UP]"AC\$"[sEP]"SPC(28)"      |      |                                               | CE                                                                                                    |
|               | TDN\$AC\$"[RVSON][c *][RVSOFF]"      |      | •590 C1\$(6)="[5" "]ROTATED RIGHT[5" "]":     | 7. 10                                                                                                    |
|               | [RVSON][sEP]"                        | BC   | 10.10                                         | HA                                                                                                    |
|               | FA\$=""THEN250                       | HK   | .600 AW\$=AC\$+AC\$+"[RIGHT][RVSON][sEP][RVS  | ****                                                                                                    |
|               | "ORA\$=RT\$THENUP=13:M\$=D\$:GOTO    | 1110 | OFF   C O   C O   AC\$+AC\$+" [RIGHT   RIGHT  |                                                                                                    |
| 310           | Ο Ο ΚΑΦ-ΚΙΦΙΙΙΙΝΟΙ -13. ΠΦ-DΦ. 0010  | CG   | c 0][c 0][RVSON][c *]"+RT\$+AC\$+AC\$+"[RIG   | . 18                                                                                                    |
|               | MUTURNUD 7.ME CE.COTO220             |      | HT][c *][c U][c U]"+AC\$+AC\$+"[RIGHT][RIG    |                                                                                                    |
|               | S"THENUP=7:M\$=S\$:GOTO330           | IK   |                                               | GL                                                                                                    |
|               | "THENUP=10:M\$=Q\$:GOTO510           | NI   |                                               | GL                                                                                                    |
| •290 IFA\$<>  |                                      | FN   | ·610 GOSUB1750:PRINTTAB(9)"[RVSON] VIEW L     | TTA                                                                                                    |
| •300 UP=4:MS  |                                      | IM   | ANGE CHANACTERS                               | HA                                                                                                    |
|               | EFT\$(UP\$,UP)SPC(8)"[RED]"RIGHT     |      |                                               | ME                                                                                                    |
|               | PC(8)M\$"[BLACK]"                    | HP   | •630 FORI=1TO21:PRINTTAB(19)"[RVSON] ":N      |                                                                                                    |
|               | COUP-1:PRINT:NEXT:ON(UP-1)/3GO       |      | EXT:PRINT"[HOME][DOWN][DOWN] UPPER/GRAP       |                                                                                                    |
| T0520,510,5   |                                      | KE   |                                               | IP                                                                                                    |
| ·330 B=0:E=2  |                                      | GH   | •640 PRINTSPC(7)"UPPER/LOWER CASE": PRINTS    |                                                                                                    |
|               | [CLEAR]"TAB(11)"[RVSON] SAVE M       |      |                                               | NI                                                                                                    |
| L PROGRAM '   | 'RT\$TAB(11)LEFT\$(BT\$,17)          | NJ   | •650 PRINT"[RVSON][7" "]"LN\$"[RVSON][7" "    |                                                                                                    |
| ·350 PRINTTA  | AB(10)LEFT\$(DN\$,8);:INPUT"FILE     |      | ]";                                           | OI                                                                                                    |
| NAME[3" "     | BIGPRINTML[12"[LEFT]"]";NM\$         | CF   | •660 PRINTSPC(6)"[RVSON] [RVSOFF]"SPC(26)     |                                                                                                    |
|               | AB(10)"[DOWN][DOWN]";:INPUT"DE       |      | "[RVSON] ":PRINTSPC(6)"[RVSON] [RVSOFF]"      |                                                                                                    |
|               | [3" "]8[3"[LEFT]"]";DV\$:DV=VAL      |      |                                               | IN                                                                                                    |
|               | EFT\$(NM\$,16)                       | NL   | •670 PRINT"[DOWN]"TAB(14)H1\$SPC(14)"[s -]    |                                                                                                    |
|               | DOWN]"TAB(20)" "LEFT\$(TP\$, LE      |      |                                               | BD                                                                                                    |
| N(NM\$))      | 20 2 25. 24(24,22                    | FB   | ·680 PRINT"[DOWN][DOWN][RVSON]"SPC(14)H1\$    | DD                                                                                                    |
|               | C\$AC\$"NOW SAVING [RVSON]"NM\$      | DI   | SPC(14)"[RVSON][s -] REVERSE [s -]"RT\$T      |                                                                                                    |
|               | ':IFDV>7ANDDV<12THENDV\$="Y":OP      | DI   | AB(14)"[RVSON]"IM\$\$PC(14)"[RVSON]"H2\$      | BN                                                                                                    |
|               | 'IO":PRINT#1, "SO:"+NM\$:CLOSE1      | NJ   |                                               | DIN                                                                                                    |
|               | 12 NM\$, DV, 1: POKE193, 0: POKE194, | 140  | ·690 PRINT"[DOWN][DOWN][3" "][RVSON][c D]     |                                                                                                    |
|               |                                      | DV   | [8"[s F]"]"LEFT\$(LN\$,24)"[c F]":PRINTTAB    | 18000000                                                                                                    |
|               | 4,138:POKE175,195:SYS62957           | EK   | (3)"[c K]"SPC(32)"[RVSON][c K]"               | PM                                                                                                    |
| •410 IFDV\$=' |                                      | NN   | •700 PRINTTAB(3)"[c K]"SPC(32)"[RVSON][c      |                                                                                                    |
|               | [DOWN]"TAB(20)" "LEFT\$(TP\$, LE     |      | K]";                                          | AJ                                                                                                    |
| N(NM\$))      | n/46 Numminum Envious Illunta        | FB   | •710 PRINT"[UP][UP]":PRINTTAB(4)"[RVSON]      |                                                                                                    |
|               | AB(10)"VERIFYING [RVSON]"NM\$        |      | CTRL [RVSOFF] CHANGES CHARACTER COLOR"        | JE                                                                                                    |
|               | 7,1:SYS57812 NM\$,DV,1:SYS62631      | 1212 | •720 PRINTTAB(4)"[RVSON]SPACEBAR[RVSOFF]      |                                                                                                    |
| :IFST=64TH    |                                      | 00   | CYCLES DISPLAY OPTIONS"                       | NP                                                                                                    |
|               | C\$"[DOWN][DOWN]VERIFY ERROR -       |      | •730 PRINTTAB(3)"[c K][RVSON] RETURN [RVS     |                                                                                                    |
| TRY AGAIN     |                                      | LF   | OFF] EXITS[3" "]TO MAIN MENU[3" "][RVSON      | The second second                                                                                                    |
|               | IFA\$="Y"THEN330                     | OP   | ][c K]";                                      | DP                                                                                                    |
| •470 IFA\$="N | N"THEN130                            | GC   | •740 BX\$="[HOME][RVSOFF]"+LEFT\$(DN\$,6)+AC  |                                                                                                    |
| •480 GOTO460  |                                      | CK   | \$+LEFT\$(AC\$,3):SM\$=" PRESS A KEY TO BEG   |                                                                                                    |
|               | TO15:POKE646,I:SYSBP,"-OK-",3,       |      | IN"                                           | FD                                                                                                    |
|               | 050: NEXT: NEXT: POKE646,0           | EE   | •750 PRINTBX\$"[GREEN]"SM\$"[BLACK]"          | GA                                                                                                    |
| •500 GOTO130  |                                      | CA   | •760 PRINT"[3"[DOWN]"]"AW\$RT\$"[4"[DOWN]"]   |                                                                                                    |
|               | 24:GOSUB1710:SYSBP, "BYE!", 8, 12    |      | "AW\$: RESTORE                                | LE                                                                                                    |
|               | ME]"DN\$"RUN[3"[UP]"]":END           | IO   | •770 READX: IFX=9999THEN800                   | PP                                                                                                    |
|               | FORI=1TO26:LN\$=LN\$+"[c I]":NE      |      | •780 IFX<1024THENP=X:GOTO770                  | ME                                                                                                    |
|               | ARACTER SET"                         | MC   | •790 POKEX, P: POKE(X-1024)+55296, .: GOTO770 | A STATE OF THE STATE OF THE STA |
|               | s U][10"[s *]"][s I]"+RT\$:H2\$=     |      | *800 C\$="1":CM=1:CG\$=C2\$(CM):FT=0          | BA                                                                                                    |
|               | [s *]"][s K]":IM\$="[s -] IMAG       |      |                                               | STATE OF THE PARTY OF THE PARTY |
| E[3" "][s -   |                                      | GJ   | •810 GETB\$: IFB\$=RT\$THEN130                | MO                                                                                                    |
|               | ="[3" "]STANDARD CHARACTER "         |      | •820 IFB\$<>""ANDB\$<>" "THENC\$=B\$:GOTO890  | LJ                                                                                                    |
|               |                                      | OP   | •830 IFB\$=" "THENFT=FT+1:IFFT=1THENCM=0      | CB                                                                                                    |
| =".[s I]."    | ="[8" "]INVERTED[8" "]":C2\$(2)      | TD   | •840 IFB\$=" "THENCM=CM+1-(-6*(CM=6)):GOTO    |                                                                                                    |
| = .[S I].     |                                      | ID   | 880                                           | GÇ                                                                                                    |

•85

•86 •87 •88 •89

:P0
•900
•910
•920
•930
\$=0
"[II

EXT •950 FOR

•960 )"[ •970 •980 D] •990 VSO

SON - 1000 RVS0 [RE] - 1010

B10

•1020 •1030 (BC-

•1050 AGE' •1060

·1070 20:5 8,,"

•1090 0 •1100 LLO! • 0 •1110 •1120 POKE •1130 •1140 NEXT •1150 •1160

| •850 IFPEEK(653)<>4THEN810                               | BK      | •1170 CM\$="ALTERNATING COLORS 1":GOSUB172        | 2  |
|----------------------------------------------------------|---------|---------------------------------------------------|----|
| •860 IFCC=OTHENCC=1                                      | AN      | 0                                                 | LG |
| •870 CC=(CC+1)AND15:GOT0890                              | FJ      | •1180 X\$(1)="[RED]":X\$(2)="[GREEN]":X=1:0       |    |
| •880 CG\$=C2\$(CM)                                       | PD      | A\$="ALT COLORS"                                  | HL |
| *890 D1\$=CG\$+C\$:D2\$="[RVSON]"+CG\$+C\$:D3\$=         |         | ·1190 X=3-X:SYSBP, X\$(X)+CA\$, 10, , , ".":FORI  |    |
| "[014]"+CG\$+C\$:D4\$="[014][RVSON]"+CG\$+C\$            |         | =1T0150: NEXT                                     | JI |
| :POKE646,CC                                              | MK      | ·1200 GETA\$:IFA\$=""THEN1190                     | KH |
| •900 PRINTBX\$"[BLACK]"C1\$(CM):POKE646,CC               | AH      | •1210 IFA\$=RT\$THEN130                           | LO |
| ·910 SYSBP, D1\$, 9, 4, , 46; D2\$, 15, 4, , 46; D3\$, 9 |         | •1220 CM\$=LEFT\$(CM\$,19)+"2":GOSUB1720          | IN |
| ,32,,46;D4\$,15,32,,46                                   | KM      | •1230 X\$(1)=".[s A][RED][GREEN].":X\$(2)="       |    |
| •920 GOTO810                                             | CN      | .[s A][GREEN][RED]."                              | FA |
| •930 UL\$=AC\$+"[3"[RIGHT]"]":FORI=1T023:UL              |         | •1240 X=3-X:SYSBP, X\$(X)+CA\$, 10, , , ".":FORI  |    |
| \$=UL\$+"[c U]":NEXT:MS\$="[HOME][RVSOFF][3              |         | =1T0150:NEXT                                      | JI |
| "[DOWN]"]"+LEFT\$(UL\$,8)                                | KO      | •1250 GETA\$:IFA\$=""THEN1240                     | KB |
| .940 BG\$="[4"[DOWN]"][4"[LEFT]"]":G1\$="":              |         | •1260 IFA\$=RT\$THEN130                           |    |
| FORI=1T04:G1\$=G1\$+MID\$("GOOD",I,1)+BG\$:N             |         | •1270 B=10:E=14:GOSUB1710                         | LO |
| EXT                                                      | MK      | ·1280 CM\$="STANDARD COUNTER":GOSUB1720:CV        |    |
| .950 BG\$="[4"[LEFT]"][4"[DOWN]"]":G2\$="":              |         | =15                                               | PC |
| FORI=1TO4:G2\$=G2\$+MID\$("GOOD",I,1)+BG\$:N             |         | •1290 GOSUB1760:SYSBP,CV\$,10,15:FORI=1TO1        |    |
| EXT                                                      | NP      | 75:NEXT:GETA\$:IFA\$=""THEN1290                   | JO |
| .960 POKE53280,2:PRINT"[CLEAR][RED]"SPC(7                |         | •1300 IFA\$=RT\$THEN130                           | LO |
| )"[RVSON] BIG PRINT DEMONSTRATION "                      | BP      | ·1310 CM\$="COUNTER WITH OVERLAY":GOSUB172        |    |
| •970 PRINTSPC(7)LEFT\$(BT\$,25)                          | BL      | 0:CV=15                                           | OA |
| •980 PRINTDN\$LEFT\$(DN\$,8)SPC(4)"[RVSON][c             |         | ·1320 GOSUB1760:SYSBP,".[s 0]."+CV\$,10,15        | OA |
| D][10"[s F]"][20"[c I]"][c F]"                           | IH      | ,".":FORI=1T015:NEXT:SYSBP,CV\$,10,15             | AN |
| •990 PRINTSPC(4)"[c K][RVSON] SPACEBAR [R                |         | ·1330 FORI=1T0175:NEXT:GETA\$:IFA\$=""THEN1       |    |
| VSOFF] [BLUE]CONTINUES THE DEMO [RED][RV                 |         | 320                                               | IJ |
| SON][c K]"                                               | EL      | •1340 IFA\$=RT\$THEN130                           | LO |
| ·1000 PRINTSPC(4)"[c K][RVSON] RETURN [                  |         | ·1350 CM\$="WHAT'S THE ANSWER?":GOSUB1720:        | по |
| RVSOFF] [BLUE]EXITS TO MAIN MENU [RVSON]                 |         | FORI=10T014: POKE781, I:SYSCL: NEXT               | AD |
| [RED][c K]";                                             | FE      | •1360 X=INT(RND(.)*10):Y=INT(RND(.)*(10-X         |    |
| ·1010 J=0:FORI=1T03:CB\$(I)="[RVSON]":GOSU               |         | )):IFX=.ORY=.THEN1360                             | JN |
| B1020: NEXT: GOTO1050                                    | 00      | ·1370 SYSBP, STR\$(X), 6, 14; STR\$(Y), 11, 14;"+ |    |
| •1020 K=4:IFJ=0THENK=5                                   | NI      | ",9,12;"[4"[c Y]"]",15,12                         | MC |
| ·1030 FORJ=JTOJ+K:CB\$(I)=CB\$(I)+CHR\$(PEEK             |         | •1380 GETA\$: IFA\$=""THEN1380                    | KC |
| (BC+J))+" ":IFJ=OTHENJ=1                                 | GO      | ·1390 IFA\$=" "THEN1470                           | IP |
| ·1040 NEXT: RETURN                                       |         | •1400 IFA\$=RT\$THEN130                           | LO |
| •1050 PRINTMS\$RT\$UL\$:CM\$="A STANDARD MESS            |         | •1410 IFA\$<"0"ORA\$>"9"THEN1380                  | NG |
| AGE":GOSUB1720:SYSBP,"HELLO!",10,8                       | PA      | ·1420 SYSBP, A\$, 17, 18: IFVAL(A\$)=X+YTHEN144   |    |
| •1060 GOSUB1730: IFA\$=RT\$THEN130                       | DH      | 0                                                 | EA |
| ·1070 CM\$="A MULTI-COLOR MESSAGE":GOSUB17               |         | ·1430 SYSBP,"[RED]NO.[s I].[BACKARROW]",1         |    |
| 20:SYSBP,".[s A][RED][GREEN].HELLO!",10,                 |         | 7,5,,46:CM\$="SORRY - TRY AGAIN?":GOSUB17         |    |
| 8,,"."                                                   | NG      | 20:GOT01460                                       | HM |
| ·1080 GOSUB1730: IFA\$=RT\$THEN130                       | DH      | •1440 SYSBP,G1\$,5;G1\$,5,36                      | BK |
| •1090 CM\$="MULTI-COLOR REVERSED":GOSUB172               |         | ·1450 CM\$="CORRECT - TRY AGAIN?":GOSUB172        |    |
|                                                          | NO      | 0                                                 | JI |
| ·1100 SYSBP,".[s A][RED][GREEN][RVSON].HE                |         | •1460 GETA\$: IFA\$=""THEN1460                    | LN |
| LLO!",10,8,,".";".[s A][RED][GREEN].[6"[                 |         | •1470 B=5:E=20:GOSUB1710                          | GG |
| c @]"]",6,8,,"."                                         | DG      | •1480 IFA\$="Y"THEN1350                           | MG |
|                                                          | DH      |                                                   | LO |
| •1120 CM\$="A FLASHING MESSAGE":GOSUB1720:               | * * * * |                                                   | DH |
|                                                          | LM      | *1510 FORI=1T03:SYSBP,CB\$(I),(I*5)+1,6,2,        |    |
|                                                          | PA      | 46:NEXT                                           | NF |
| ·1140 X=3-X:SYSBP, X\$(X), 10, 4:FORI=1T0150:            | V.C     | •1520 GOSUB1730:IFA\$=RT\$THEN130                 | DH |
| 1156 COMILA TOLA Ulleviana 14                            | KC      |                                                   | GL |
|                                                          | KE      | ·1540 CM\$="A MOVING MESSAGE":GOSUB1720:MM        |    |
| •1160 IFA\$=RT\$THEN130                                  | LO      | \$="MOVING"                                       | JP |
|                                                          |         |                                                   |    |

D

N

J

E

ΙP

DΡ

FD

LE PP ME JA

BA MO LJ CB

GÇ

| •1550 FORI=6T017:SYSBP,MM\$,I,8:POKE781,I-        |     | •2000                                                                                                    | DATA | 65,20,DB,B6,20,15,C1,90,02,F0 I                                                                                      | OB  |
|---------------------------------------------------|-----|----------------------------------------------------------------------------------------------------|------|----------------------------------------------------------------------------------------------------|-----|
| 1:SYSCL:FORJ=1T0100:NEXT:NEXT                     | IN  | •2010                                                                                                    | DATA | C1,20,F8,A8,20,24,C1,68,85,D2 F                                                                                      | FN  |
| ·1560 IFPEEK(198)>OTHEN1580                       | KM  | • 2020                                                                                                    | DATA | 68,85,D1,60,85,FF,20,15,C1,90 I                                                                                      | LN  |
| ·1570 FORI=16TO6STEP-1:SYSBP,MM\$,I,8:POKE        |     | •2030                                                                                                    | DATA | OC, FO, OA, 20, FD, AE, 20, 79, 00, C9 N                                                                             | NJ. |
| 781, I+4: SYSCL: FORJ=1TO100: NEXT: NEXT          | DE  |                                                                                                    |      | - BESE THE END AND SECTION (1) 전 10 HE SECTION (2) IN 10 HE SECTION (2) IN 10 HE SECTION (2) IN 10 HE SECTION (2)    | FL  |
| •1580 GETA\$:IFA\$=""THEN1550                     | NP  |                                                                                                    |      | ·                                                                                                    | AM  |
| •1590 IFA\$=RT\$THEN130                           | LO  |                                                                                                    |      | BE [ [ 전문사기 회사장(BL) [ 전 10일 2 H ) [ 기원 ( 전 10일 ) [ 전 10일 ) [ 전 10일 ) [ 전 10일 ] [ 전 10일 ] [ 전 10일 ] [ 전 10일 ] [       | ΙE  |
| •1600 B=5:E=20:GOSUB1710                          | GG  |                                                                                                    |      |                                                                                                    | AO  |
| ·1610 CM\$="A JUMPING MESSAGE":GOSUB1720          | BD  |                                                                                                    |      |                                                                                                    | GI  |
| ·1620 J\$(1)="J[DOWN]U[UP]M[DOWN]P[UP]I[DO        |     | The state of the state of the s |      |                                                                                                    |     |
| WN]N[UP]G":J\$(2)="[DOWN]J[UP]U[DOWN]M[UP         |     |                                                                                                    |      |                                                                                                    | AC  |
| ]P[DOWN]I[UP]N[DOWN]G":WH=1                       | AII |                                                                                                    |      |                                                                                                    | HF  |
|                                                   | AH  |                                                                                                    |      |                                                                                                    | FG  |
| •1630 WH=3-WH:FORI=10T014STEP4:POKE781,I:         | an  |                                                                                                    |      |                                                                                                    | ВО  |
| SYSCL:NEXT:SYSBP, J\$(WH), 10, 3, 1               | GB  |                                                                                                    |      |                                                                                                    | OL  |
| •1640 FORI=1T0100:NEXT                            | JG  |                                                                                                    |      |                                                                                                    | IK  |
| ·1650 GETA\$:IFA\$=""THEN1630                     | LO  |                                                                                                    |      |                                                                                                    | JD  |
| •1660 IFA\$=RT\$THEN130                           | LO  | •2160                                                                                                    | DATA | C5,9E,D0,09,A5,BF,49,80,85,BF                                                                                        | JO  |
| •1670 B=10:E=14:GOSUB1710:GOTO1050                | GI  | •2170                                                                                                    | DATA | 4C,E1,C1,B8,C9,12,F0,35,C9,92                                                                                        | GM  |
| •1680 K=4:IFJ=OTHENK=5                            | NI  | •2180                                                                                                    | DATA | F0,37,C9,0E,F0,39,C9,8E,F0,39 I                                                                                      | LP  |
| ·1690 FORJ=JTOJ+K:CB\$(I)=CB\$(I)+CHR\$(PEEK      |     | •2190                                                                                                    | DATA | C9,91,F0,3B,C9,11,F0,3B,C9,1D                                                                                        | JG  |
| (BC+J))+" ":IFJ=OTHENJ=1                          | GO  |                                                                                                    |      |                                                                                                    | BA  |
| ·1700 NEXT: RETURN                                | EJ  |                                                                                                    |      |                                                                                                    | JI  |
| ·1710 FORI=BTOE: POKE781, I:SYSCL: NEXT: RETU     |     |                                                                                                    |      |                                                                                                    | DB  |
| RN                                                | OE  |                                                                                                    |      |                                                                                                    | IC  |
| ·1720 NS=((23-LEN(CM\$))/2):PRINT"[BLUE]"M        |     |                                                                                                    |      |                                                                                                    | NE  |
| S\$LEFT\$(S8\$,NS)CM\$S8\$:RETURN                 | LK  |                                                                                                    |      |                                                                                                    | BD  |
| •1730 GETA\$:IFA\$=""THEN1730                     | LH  |                                                                                                    |      | 그 사고 있는 것이 하는 것이 하는 것이 하는 것이 없는 것이 없는 것이 없는 것이 없는 것이 없는 것이 없는 것이 없는 것이 없는 것이 없는 것이 없는 것이 없는 것이 없는 것이 없는 것이 없는 그 것이다. | IP  |
| •1740 RETURN                                      | IM  |                                                                                                    |      |                                                                                                    | MO  |
| ·1750 FORI=24TOOSTEP-1:POKE781,I:SYSCL:NE         |     |                                                                                                    |      |                                                                                                    |     |
| XT:PRINT"[CLEAR]";:RETURN                         | OA  |                                                                                                    |      |                                                                                                    | IL  |
| ·1760 IFCV=OTHENIV=1                              |     |                                                                                                    |      |                                                                                                    | OJ  |
|                                                   | DH  |                                                                                                    |      |                                                                                                    | JE  |
| •1770 IFCV=15THENIV=-1                            | CN  |                                                                                                    |      |                                                                                                    | LL  |
| ·1780 CV=CV+IV:CV\$=RIGHT\$(STR\$(CV),2):RET      | 0.7 |                                                                                                    |      |                                                                                                    | HN  |
| URN                                               | OI  |                                                                                                    |      |                                                                                                    | GA  |
| ·1790 DATA 105,1024,1264,223,1184,1205,18         |     |                                                                                                    |      |                                                                                                    | NL  |
| 45,1984,233,1202,1223,1842,2023                   | KP  |                                                                                                    |      |                                                                                                    | BM  |
| ·1800 DATA 95,1063,1303,249,1403,1404,248         |     |                                                                                                    |      |                                                                                                    | PJ  |
| ,1523,1524,9999                                   | CB  |                                                                                                    |      |                                                                                                    | EN  |
| ·1810 DATA A5, D1, 48, A5, D2, 48, 20, FD, AE, 20 | HK  |                                                                                                    |      |                                                                                                    | NL  |
| ·1820 DATA 9E, AD, 24, OD, 30, O5, A2, 16, 4C, 37 | DJ  | •2390                                                                                                    | DATA | 61,6A,88,D0,FA,95,61,CA,10,F3                                                                                        | OJ  |
| •1830 DATA A4, A0, 00, B1, 64, D0, 06, 20, F8, A8 | LD  | • 2400                                                                                                    | DATA | A9,10,24,BF,F0,03,B8,50,07,4A                                                                                        | CI  |
| ·1840 DATA 4C,CF,CO,85,D7,C8,B1,64,85,FB          | NJ  | •2410                                                                                                    | DATA | 24, BF, FO, 1F, 69, 7F, AO, O7, A2, O7 I                                                                             | LE  |
| ·1850 DATA C8, B1, 64, 85, FC, A5, 64, A4, 65, 20 | OP  | • 2420                                                                                                    | DATA | 70,05,56,61,6A,50,03,16,61,2A H                                                                                      | HF  |
| ·1860 DATA DB, B6, 20, 05, C1, 90, 04, A5, D6, B0 | AJ  | •2430                                                                                                    | DATA | CA, 10, F3, 48, 88, 10, ED, A2, 07, 68 H                                                                             | FL  |
| ·1870 DATA 06, A9, 16, 20, D6, C0, 8A, 48, 20, 05 | AB  |                                                                                                    |      |                                                                                                    | BL  |
| •1880 DATA C1,90,15,A5,D3,AA,C9,28,90,05          | BD  |                                                                                                    |      |                                                                                                    | EP  |
| •1890 DATA E9,28, B8,50, F6, A9, 25, 85, FF, 20   | CK  |                                                                                                    |      |                                                                                                    | MO  |
| •1900 DATA F6,C0,90,05,A9,25,20,D6,C0,86          | OG  |                                                                                                    |      |                                                                                                    | BB  |
| ·1910 DATA FF,68,AA,20,F0,E9,18,A5,D1,65          | HI  |                                                                                                    |      |                                                                                                    | PN  |
| ·1920 DATA FF,85,D1,90,02,E6,D2,20,24,EA          | OB  |                                                                                                    |      |                                                                                                    | KI  |
| ·1930 DATA A9,21,20,D6,C0,86,CE,20,15,C1          | NH  |                                                                                                    |      |                                                                                                    | CI  |
| ·1940 DATA 90,35,D0,0D,A9,00,85,9E,20,24          | AL  |                                                                                                    |      |                                                                                                    |     |
|                                                   | LK  |                                                                                                    |      | H. [2018] - 1 이번 위에 의 비밀 (H. 14 12) - 1 1 12() - 1 1 1 1 1 1 1 1 1 1 1 1 1 1 1 1 1 1                                 | NN  |
|                                                   |     |                                                                                                    |      |                                                                                                    | FF  |
| ·1960 DATA 20,9E,AD,24,0D,30,08,20,A1,B7          | GG  |                                                                                                    |      |                                                                                                    | HK  |
| ·1970 DATA 86,9E,4C,BB,CO,AO,OO,B1,64,FO          | JJ  | •2540                                                                                                    | DATA | 24, A8, 4C, 8B, C2, C6, D7, F0, 11, 98 M                                                                             | MD  |
| ·1980 DATA OE, C8, B1, 64, 85, FD, C8, B1, 64, 85 | PO  | •2550                                                                                                    | DATA | 38,E9,78,85,BE,A5,6E,A6,6F,85 I                                                                                      | FM  |
|                                                   | NO  |                                                                                                    |      |                                                                                                    | CP  |
|                                                   |     |                                                                                                    |      |                                                                                                    |     |

IMI

• 2570 • 2580 • 2590 • 2600 • 2610 • 2620 • 2630 • 2640 • 2650 • 2660 • 2670 • 2680 • 2690 • 2700

MO PR

•900 F •910 F •920 P •930 P •940 P •950 P •960 I •970 I •980 P •990 I •1000 EATE" ·1005 CAN" •1010 MIST" •1015 •1020 ] ON."

•1030 I •1035 I •1040 I

•1040 H U" •1045 H •1050 H

• 1050 F

•1060 0 •1065 F •1070 F

•1070 F •1075 F VEN SI •1080 F

•1080 F

·1085 P

| • 2570 DATA 01,8D,0E,DC,60,85,FF,18,A5,D1<br>• 2580 DATA 65,FF,85,D1,90,03,E6,D2,18,A5<br>• 2590 DATA F3,65,FF,85,F3,90,02,E6,F4,B8<br>• 2600 DATA 60,85,FF,38,A5,D1,E5,FF,85,D1<br>• 2610 DATA B0,03,C6,D2,38,A5,F3,E5,FF,85<br>• 2620 DATA F3,B0,02,C6,F4,B8,60,A2,0F,DD<br>• 2630 DATA DA,E8,D0,13,8A,A6,70,F0,09,95<br>• 2640 DATA 6D,8A,0A,29,03,85,70,60,85,6E<br>• 2650 DATA 85,6F,60,CA,10,E5,60,00,20,40<br>• 2660 DATA 60,80,A0,C0,FF,80,00,40,20,40<br>• 2670 DATA C0,80,A1,20,6C,7B,62,7C,E1,FF<br>• 2680 DATA FE,7E,7F,61,FC,E2,FB,EC,A0,D5<br>• 2690 DATA 55,C9,49,CC,D2,CF,4F,C3,40,00<br>• 2700 DATA 20,00,10,08,04,00,00,E7,A7,E7<br>• 2710 DATA C7,97,8F,FF,FB,00 | OH<br>LG<br>ID<br>JK<br>EC<br>EG<br>CP<br>NJ<br>FN<br>AB<br>NO<br>CM<br>HN<br>NC<br>GN | <ul> <li>1100 PRINT"ONCE YOU HAVE THE RIGHT COMBINATION"</li> <li>1103 PRINT "OF INCANTATIONS AND INGREDIE NTS,"</li> <li>1105 PRINT"IT CAN ONLY CHANGE 10 STONES AT A TIME."</li> <li>1200 PRINT"YOU MAY USE UP YOUR INGREDIENTS"</li> <li>1203 PRINT"AND HAVE TO FETCH MORE."</li> <li>1205 PRINT"EVEN THE WEATHER CAN CHANGE ASPELL'S"</li> <li>1208 PRINT"EFFECTIVENESS."</li> <li>1210 PRINT"IF THE ALCHEMIST RETURNS BEFORE YOUR GET YOUR GOLD HIDDEN"</li> <li>1220 PRINT"YOU LOSE YOUR GOLD AND GET WHIPPED."</li> <li>1230 PRINT"[14" "][RVSON]GOOD LUCK[RVSOF</li> </ul> | LP MD LG PG IM FP NB LD LP |
|----------------------------------------------------------------------------------------------------|----------------------------------------------------------------------------------------|----------------------------------------------------------------------------------------------------|----------------------------|
| PROGRAMMING                                                                                                    |                                                                                        | F]."                                                                                                    | PG                         |
| FROM PAGE 79                                                                                                    |                                                                                        | •1300 GOSUB 10100                                                                                                    | JF                         |
|                                                                                                    |                                                                                        | ·1500 REM SETUP                                                                                                    | EE                         |
| ALCHEMIST'S APPREN                                                                                                    |                                                                                        | •1550 PRINT"[CLEAR]"                                                                                                    | HH                         |
| •900 PRINT "[CLEAR]                                                                                                    | FH                                                                                     | •1560 DIM A(17), M1(17), M2(9), WT(10), R                                                                                                    |                            |
| •910 PRINT "[10" "]ALCHEMIST'S APPRENTICE                                                                                                    |                                                                                        | (11), RC(10)                                                                                                    | CD                         |
| OGG DRIME HILLTH HICODYDIGHTH                                                                                                    | JF                                                                                     | •1570 I=0                                                                                                    | CK                         |
| •920 PRINT "[17" "]COPYRIGHT" •930 PRINT "[12" "]CHERYL COX PETERSON"                                                                                                    | JL<br>FL                                                                               | •1900 CS=0:SB=0:Y=0:TL=0:G=0<br>•1910 PRINT"[CLEAR]"                                                                                                    | AD                         |
| •940 PRINT "[19" "]1986"                                                                                                    | NP                                                                                     | · 2000 REM MAIN ROUTINE                                                                                                    | HH                         |
| •950 PRINT:PRINT:PRINT                                                                                                    | BN                                                                                     | ·2002 IF TL>0 THEN 2010                                                                                                    | PD                         |
| •960 INPUT"DO YOU NEED INSTRUCTIONS"; X\$                                                                                                    | AI                                                                                     | · 2005 T=INT(RND(1)*10+1)                                                                                                    | DJ                         |
| •970 IF X\$="N" THEN GOTO 1500                                                                                                    | LL                                                                                     | •2010 R=INT(RND(1)*10+1)                                                                                                    | DH                         |
| •980 PRINT"[CLEAR]"                                                                                                    | HH                                                                                     | •2015 IF TL>0 THEN TL=TL+1                                                                                                    | PI                         |
| •990 I=1                                                                                                    | CJ                                                                                     | •2045 REM PRINT"[CLEAR]"                                                                                                    | CA                         |
| ·1000 PRINT"THE GAME'S OBJECTIVE IS TO CR                                                                                                    |                                                                                        | •2050 ON R GOSUB 4000, 4500, 5000, 6000, 7000                                                                                                    |                            |
| EATE"                                                                                                    | НВ                                                                                     | ,7000,8000,8000,9000,6000,4000                                                                                                    | NH                         |
| •1005 PRINT"AND HIDE AS MUCH GOLD AS YOU                                                                                                    |                                                                                        | •3000 REM CLOCK ROUTINE                                                                                                    | EE                         |
| CAN"                                                                                                    | AB                                                                                     | •3005 IF T<>1 THEN 2000                                                                                                    | FG                         |
| •1010 PRINT"BEFORE YOUR MASTER, THE ALCHE                                                                                                    |                                                                                        | •3006 IF TL=0 THEN TL=1                                                                                                    | LC                         |
| MIST"                                                                                                    | BJ                                                                                     | •3010 IF TL=60 THEN GOTO 3500                                                                                                    | LK                         |
| ·1015 PRINT"RETURNS FROM THE ALCHEMIST'S"                                                                                                    |                                                                                        | ·3020 IF TL<>45 THEN 3030                                                                                                    | NL                         |
| •1020 PRINT"ASSOCIATION'S ANNUAL CONVENTI                                                                                                    |                                                                                        | ·3025 PRINT"THE ALCHEMIST WILL RETURN IN                                                                                                    |                            |
| ON."                                                                                                    | KE                                                                                     | 15 MINUTES.                                                                                                    | JF                         |
| •1030 PRINT"THE BOSS MAY CALL TO LET YOU"                                                                                                    | EH                                                                                     | •3030 IF TL<>30 THEN 3040                                                                                                    | IP                         |
| •1035 PRINT"KNOW WHEN HE'S RETURNING."                                                                                                    | KJ                                                                                     | •3035 PRINT"THE ALCHEMIST WILL RETURN IN                                                                                                    |                            |
| · 1040 PRINT"THEN AGAIN, HE MAY NOT. IF YO                                                                                                    |                                                                                        | 30 MINUTES."                                                                                                    | CO                         |
| U"                                                                                                    | CA                                                                                     | •3040 IF TL<>15 THEN 3050                                                                                                    | HL                         |
| •1045 PRINT"DON'T HAVE THE SHOP CLEANED"                                                                                                    | FE                                                                                     | •3045 PRINT"THE ALCHEMIST WILL RETURN IN                                                                                                    |                            |
| ·1050 PRINT"BEFORE HE RETURNS, YOU'LL GET                                                                                                    |                                                                                        | 45 MINUTES"                                                                                                    | GH                         |
| A BEATING."                                                                                                    | JP                                                                                     | •3050 GOTO 2000                                                                                                    | EP                         |
| •1060 GOSUB 10100                                                                                                    | JF                                                                                     | •3500 RC=INT(RND(1)*15+1)                                                                                                    | HI                         |
| ·1065 PRINT"[CLEAR]"                                                                                                    | HH                                                                                     | •3501 PRINT"GAME OVER"                                                                                                    | HL                         |
| •1070 PRINT"THERE ARE DANGERS INVOLVED."                                                                                                    | BP                                                                                     | •3510 GOTO 20000                                                                                                    | HL                         |
| ·1075 PRINT"THOUGH YOU'VE LEARNED MUCH, E                                                                                                    |                                                                                        | •4000 REM FOUND IT SUBROUTINE                                                                                                    | OC                         |
| VEN SLIGHT"                                                                                                    | CC                                                                                     | •4020 IF Y=1 THEN RETURN                                                                                                    | AC                         |
| •1080 PRINT"CHANGES IN INCANTATIONS OR IN GREDIENTS"                                                                                                    | нн                                                                                     | ·4030 PRINT"HEY WOW YOU FOUND IT!" ·4032 PRINT"THAT'S 10 PIECES OF GOLD."                                                                                                    | KJ                         |
| •1085 PRINT"CAN CAUSE UNPREDICTABLE RESUL                                                                                                    | 0.000                                                                                  | •4034 IF TL>0 THEN TL=TL+1                                                                                                    | AO<br>TM                   |
| TS."                                                                                                    | EN                                                                                     | •4040 G=G+10                                                                                                    | IM<br>FF                   |
|                                                                                                    | TIM                                                                                    | 4.74.7 0-071.7                                                                                                    | 11                         |

| .4100 RC=INT(RND(1)*15+1) .4110 IF RC>14 THEN GOSUB 20500 .4120 IF RC>11 THEN GOTO 4200 .4130 G=G+10:PRINT"YOU CHANGED ANOTHER 10 STONES." .4140 PRINT "YOU NOW HAVE ";G; "GOLD NUGG ETS.":GOSUB 10010 .4150 GOTO 4100 .4200 PRINT "THE WEATHER CHANGED AND" .4210 PRINT "YOUR SPELL NO LONGER WORKS. TOO BAD." .4220 GOSUB 10010 .4499 RETURN .4500 REM PARTLY SUCCESSFUL SUBROUTINE .4600 G1=INT(RND(1)*6+1) .4610 PRINT"CONGRATULATIONS! YOU MANAGED TO" .4625 TL=TL+1 .4630 PRINT"DO YOU WANT TO USE THE [RVSON] S[RVSOFF] AME SPELL" .4640 INPUT"OR TRY SOMETHING [RVSON]D[RVS OP PRINT] OFF] IFFERENT"; X\$  HI RN .7030 GOSUB .7030 GOSUB .7030 GOSUB .7030 GOSUB .7030 GOSUB .7030 GOSUB .7030 GOSUB .7030 GOSUB .7030 GOSUB .7030 GOSUB .7030 GOSUB .7030 GOSUB .7030 GOSUB .7030 GOSUB .7030 GOSUB .7030 GOSUB .7030 FRINT .7110 PRINT .7110 PRINT .7110 PRINT .7110 PRINT .7120 PRINT .7135 PRINT .7220 PRINT .7220 PRINT .7220 PRINT .7220 PRINT .7220 PRINT .7330 PRINT .7330  | GOSUB 7100,7200,7300,7400,750 00,7800,7900,7960 RN B=1 THEN RETURN C"YOU FOUND THE ALCHEMIST'S SPE ""BUT THE SPELL YOU WANT ISN'T C"YOU WASTED 20 MINUTES LOOKING                                                                                                    | MP<br>IN<br>IM<br>EL<br>HG |
|----------------------------------------------------------------------------------------------------|----------------------------------------------------------------------------------------------------|----------------------------|
| **4110 IF RC>14 THEN GOSUB 20500  **4120 IF RC>11 THEN GOTO 4200  **4130 G=G+10:PRINT"YOU CHANGED ANOTHER 10 STONES."  **4140 PRINT "YOU NOW HAVE ";G; "GOLD NUGG ETS.":GOSUB 10010  **4150 GOTO 4100  **4200 PRINT "THE WEATHER CHANGED AND"  **4210 PRINT "YOUR SPELL NO LONGER WORKS. TOO BAD."  **4220 GOSUB 10010  **4499 RETURN  **4500 REM PARTLY SUCCESSFUL SUBROUTINE  **4600 G1=INT(RND(1)*6+1)  **4610 PRINT"CONGRATULATIONS! YOU MANAGED TO"  **4625 TL=TL+1  **4630 PRINT"DO YOU WANT TO USE THE [RVSON]S[RVSOFF]AME SPELL"  **4640 INPUT"OR TRY SOMETHING [RVSON]D[RVSOFF]IFFERENT"; X\$  OP  **7020 ON WT  **7720 ON WT  **7730 GOSUB  **7030 GOSUB  **7030 GOSUB  **7140 IF SE  **7130 PRINT  **110 PRINT  **111 PRINT  **110 PRINT  **111 PRINT  **120 PRINT  **135 PRINT  **135 PRINT  **140 IF TL  **150 TL=TL  **7200 PRINT  **7200 PRINT  **7210 PRINT  **7220 PRINT  **7300 PRINT  **7300 PRINT  **7300 PRINT  **7300 PRINT  **7300 PRINT  **7310 PRINT  **7310 PRINT  **7310 PRINT  **7310 PRINT  **7310 PRINT  **7310 PRINT  **7310 PRINT                                                                                                    | GOSUB 7100,7200,7300,7400,750 00,7800,7900,7960 RN B=1 THEN RETURN C"YOU FOUND THE ALCHEMIST'S SPE ""BUT THE SPELL YOU WANT ISN'T C"YOU WASTED 20 MINUTES LOOKING                                                                                                    | MP<br>IN<br>IM<br>EL       |
| -4120 IF RC>11 THEN GOTO 4200 -4130 G=G+10:PRINT"YOU CHANGED ANOTHER 10 STONES." -4140 PRINT "YOU NOW HAVE ";G; "GOLD NUGG ETS.":GOSUB 10010 -4150 GOTO 4100 -4200 PRINT "THE WEATHER CHANGED AND" -4210 PRINT "YOUR SPELL NO LONGER WORKS. TOO BAD." -4220 GOSUB 10010 -4499 RETURN -4500 REM PARTLY SUCCESSFUL SUBROUTINE -4600 G1=INT(RND(1)*6+1) -4610 PRINT"CONGRATULATIONS! YOU MANAGED TO" -4620 PRINT"CHANGE ";G1; "OF THE STONES I NTO GOLD.":G=G+G1:GOSUB 10010 -4625 TL=TL+1 -4630 PRINT"DO YOU WANT TO USE THE [RVSON] S[RVSOFF]AME SPELL" -4640 INPUT"OR TRY SOMETHING [RVSON]D[RVS OFF]IFFERENT";X\$  DO .7030 GOSUB -7040 RETUR -7110 PRINT -7110 PRINT -7110 PRINT -7110 PRINT -7120 PRINT -7130 PRINT -7130 PRINT -7130 PRINT -7200 PRINT -7200 PR | OO,7800,7900,7960  B 10010  RN  B=1 THEN RETURN  C"YOU FOUND THE ALCHEMIST'S SPE  ""BUT THE SPELL YOU WANT ISN'T  C"YOU WASTED 20 MINUTES LOOKING                                                                                                    | IN<br>IM<br>EL<br>HG       |
| -4136 G=G+16:PRINT"YOU CHANGED ANOTHER 16 STONES." -4146 PRINT "YOU NOW HAVE ";G; "GOLD NUGG ETS.":GOSUB 10016 MN -7116 PRINT -4150 GOTO 4100 FO LL BOOK," -4200 PRINT "THE WEATHER CHANGED AND" LG -7120 PRINT -4216 PRINT "YOUR SPELL NO LONGER WORKS. TOO BAD." -4220 GOSUB 10016 IN FOR IT!" -4499 RETURN -4560 REM PARTLY SUCCESSFUL SUBROUTINE GG -7140 IF TL -4610 PRINT"CONGRATULATIONS! YOU MANAGED TO" -4620 PRINT"CHANGE ";G1; "OF THE STONES INTO GOLD.":G=G+G1:GOSUB 10010 LP OR IT." -4625 TL=TL+1 -4630 PRINT"DO YOU WANT TO USE THE [RVSON] STE 10" -4640 INPUT"OR TRY SOMETHING [RVSON]D[RVS OFF] IFFERENT"; X\$  -7030 GOSUB -7040 RETURN -7116 PRINT -7116 PRINT -7120 PRINT -7135 PRINT -7135 PRINT -7135 PRINT -7206 PRINT -7206 PRINT -7220 PRINT -7220 PRINT -7220 PRINT -7220 PRINT -7220 PRINT -7230 PRINT -7230 P | RN IS=1 THEN RETURN C"YOU FOUND THE ALCHEMIST'S SPE ""BUT THE SPELL YOU WANT ISN'T C"YOU WASTED 20 MINUTES LOOKING                                                                                                    | IN<br>IM<br>EL<br>HG       |
| STONES."  -4140 PRINT "YOU NOW HAVE ";G; "GOLD NUGG ETS.":GOSUB 10010 MN -7110 PRINT '4150 GOTO 4100 FO LL BOOK,"  -4200 PRINT "THE WEATHER CHANGED AND" LG -7120 PRINT '4210 PRINT "YOUR SPELL NO LONGER WORKS. IN IT."  -4220 GOSUB 10010 IN FOR IT!"  -4499 RETURN IM -7135 PRINT '490 RETURN GG -7140 IF TL 4600 G1=INT(RND(1)*6+1) DI -7150 TL=TL -7200 PRINT '700 FRINT" CONGRATULATIONS! YOU MANAGED TO"  -4620 PRINT"CHANGE ";G1; "OF THE STONES IN TO GOLD.":G=G+G1:GOSUB 10010 LP OR IT."  -4625 TL=TL+1 ON -7250 TL=TL -7300 PRINT '7300 PRINT '7300 PRINT '7300 PRINT '7300 PRINT '7300 PRINT '7300 PRINT '7310 PRINT '7310 PR  | RN B=1 THEN RETURN C"YOU FOUND THE ALCHEMIST'S SPE B"BUT THE SPELL YOU WANT ISN'T C"YOU WASTED 20 MINUTES LOOKING                                                                                                    | IM<br>EL<br>HG             |
| -4140 PRINT "YOU NOW HAVE ";G; "GOLD NUGG ETS.":GOSUB 10010 MN .7110 PRINT -4150 GOTO 4100 FO LL BOOK," -4200 PRINT "THE WEATHER CHANGED AND" -4210 PRINT "YOUR SPELL NO LONGER WORKS. TOO BAD." -4220 GOSUB 10010 IN FOR IT!" -4499 RETURN -4500 REM PARTLY SUCCESSFUL SUBROUTINE -4600 G1=INT(RND(1)*6+1) -4610 PRINT"CONGRATULATIONS! YOU MANAGED TO" -4620 PRINT"CHANGE ";G1; "OF THE STONES I NTO GOLD.":G=G+G1:GOSUB 10010 LP OR IT." -4625 TL=TL+1 -4630 PRINT"DO YOU WANT TO USE THE [RVSON] ]S[RVSOFF]AME SPELL" -4640 INPUT"OR TRY SOMETHING [RVSON]D[RVS OFF]IFFERENT";X\$ OP -7100 IF SE -7110 PRINT -7120 PRINT -7130 PRINT -7130 PRINT -7130 PRINT -7220 PRINT -7220 PRINT -7220 PRINT -7230 PRINT -7300 PRINT -7310 PRINT -7310 PRINT -7310 PRINT -7310 PRINT -7310 PRINT -7310 PRINT -7310 PRINT -7310 PRINT -7310 PRINT -7310 PRINT -7310 PRINT -7310 PRINT -7310 PRINT -7310 PRINT -7310 PRINT                                                                                                    | B=1 THEN RETURN C"YOU FOUND THE ALCHEMIST'S SPE ""BUT THE SPELL YOU WANT ISN'T C"YOU WASTED 20 MINUTES LOOKING                                                                                                    | EL<br>HG                   |
| ETS.":GOSUB 10010  -4150 GOTO 4100  -4200 PRINT "THE WEATHER CHANGED AND"  -4210 PRINT "YOUR SPELL NO LONGER WORKS.  TOO BAD."  -4220 GOSUB 10010  -4499 RETURN  -4500 REM PARTLY SUCCESSFUL SUBROUTINE  -4600 G1=INT(RND(1)*6+1)  -4610 PRINT"CONGRATULATIONS! YOU MANAGED  TO"  -4620 PRINT"CHANGE ";G1; "OF THE STONES I  NTO GOLD.":G=G+G1:GOSUB 10010  -4625 TL=TL+1  -4630 PRINT"DO YOU WANT TO USE THE [RVSON]  ]S[RVSOFF]AME SPELL"  -4640 INPUT"OR TRY SOMETHING [RVSON]D[RVS  OF HIM."                                                                                                    | "YOU FOUND THE ALCHEMIST'S SPE<br>"BUT THE SPELL YOU WANT ISN'T<br>"YOU WASTED 20 MINUTES LOOKING                                                                                                    | HG                         |
| ## Too bad."  -4200 PRINT "THE WEATHER CHANGED AND"  -4210 PRINT "YOUR SPELL NO LONGER WORKS.  TOO BAD."  -4220 GOSUB 10010  -4499 RETURN  -4500 REM PARTLY SUCCESSFUL SUBROUTINE  -4600 G1=INT(RND(1)*6+1)  -4610 PRINT"CONGRATULATIONS! YOU MANAGED  TO"  -4620 PRINT"CHANGE ";G1; "OF THE STONES I  NTO GOLD.":G=G+G1:GOSUB 10010  -4625 TL=TL+1  -4630 PRINT"DO YOU WANT TO USE THE [RVSON]  ]S[RVSOFF]AME SPELL"  -4640 INPUT"OR TRY SOMETHING [RVSON]D[RVS OF F]IFFERENT"; X\$   MN -7110 PRINT  EL BOOK,"  -7120 PRINT  FOR IT."  1N IT."  -7130 PRINT  FOR IT!"  -7150 TL=TL  -7200 PRINT  -7220 PRINT  -7220 PRINT  -7220 PRINT  -7230 PRINT  -7230 PRINT  -7230 PRINT  -7330 PRINT  BO  STE 10"  -7310 PRINT  -7310 PRINT  -7310 PRINT  -7310 PRINT  -7310 PRINT  -7310 PRINT  -7310 PRINT  -7310 PRINT  -7310 PRINT  -7310 PRINT  -7310 PRINT  -7310 PRINT  -7310 PRINT  -7310 PRINT  -7310 PRINT                                                                                                    | "BUT THE SPELL YOU WANT ISN'T "YOU WASTED 20 MINUTES LOOKING                                                                                                    |                            |
| -4150 GOTO 4100 -4200 PRINT "THE WEATHER CHANGED AND" -4210 PRINT "YOUR SPELL NO LONGER WORKS. TOO BAD." -4220 GOSUB 10010 -4499 RETURN -4500 REM PARTLY SUCCESSFUL SUBROUTINE -4600 G1=INT(RND(1)*6+1) -4610 PRINT"CONGRATULATIONS! YOU MANAGED TO" -4620 PRINT"CHANGE ";G1; "OF THE STONES I NTO GOLD.":G=G+G1:GOSUB 10010 -4625 TL=TL+1 -4630 PRINT"DO YOU WANT TO USE THE [RVSON] ]S[RVSOFF]AME SPELL" -4640 INPUT"OR TRY SOMETHING [RVSON]D[RVS OFF]IFFERENT";X\$  FO LL BOOK," -7120 PRINT IN IT." -7130 PRINT FOR IT!" -7150 TL=TL -7200 PRINT -7220 PRINT -7220 PRINT -7220 PRINT -7230 PRINT -7230 PRINT -7330 PRINT -7330 PRINT - | "BUT THE SPELL YOU WANT ISN'T "YOU WASTED 20 MINUTES LOOKING                                                                                                    |                            |
| -4200 PRINT "THE WEATHER CHANGED AND" -4210 PRINT "YOUR SPELL NO LONGER WORKS. TOO BAD." -4220 GOSUB 10010 -4499 RETURN -4500 REM PARTLY SUCCESSFUL SUBROUTINE -4600 G1=INT(RND(1)*6+1) -4610 PRINT"CONGRATULATIONS! YOU MANAGED TO" -4620 PRINT"CHANGE ";G1; "OF THE STONES I NTO GOLD.":G=G+G1:GOSUB 10010 -4625 TL=TL+1 -4630 PRINT"DO YOU WANT TO USE THE [RVSON] ]S[RVSOFF]AME SPELL" -4640 INPUT"OR TRY SOMETHING [RVSON]D[RVS OFF]IFFERENT";X\$  OP -7120 PRINT IN IT." -7130 PRINT FOR IT!" -7150 TL=TL -7200 PRINT -7200 PRINT -7220 PRINT -7220 PRINT -72 | "YOU WASTED 20 MINUTES LOOKING                                                                                                    | OG                         |
| -4210 PRINT "YOUR SPELL NO LONGER WORKS.  TOO BAD."  -4220 GOSUB 10010  -4499 RETURN  -4500 REM PARTLY SUCCESSFUL SUBROUTINE  -4600 G1=INT(RND(1)*6+1)  -4610 PRINT"CONGRATULATIONS! YOU MANAGED  TO"  -4620 PRINT"CHANGE ";G1; "OF THE STONES I  NTO GOLD.":G=G+G1:GOSUB 10010  -4625 TL=TL+1  -4630 PRINT"DO YOU WANT TO USE THE [RVSON]  ]S[RVSOFF]AME SPELL"  -4640 INPUT"OR TRY SOMETHING [RVSON]D[RVS  OFF]IFFERENT";X\$  IN IT."  -7130 PRINT  KA  -7135 PRINT  -7200 PRINT  -7200 PRINT  -7220 PRINT  -7220 PRINT  -7230 PRINT  -7230 PRINT  -7300 PRINT  -7310 PRINT  BO  -7310 PRINT  OFF]IFFERENT";X\$                                                                                                    | "YOU WASTED 20 MINUTES LOOKING                                                                                                    | OG                         |
| TOO BAD."  -4220 GOSUB 10010  -4499 RETURN  -4500 REM PARTLY SUCCESSFUL SUBROUTINE  -4600 G1=INT(RND(1)*6+1)  -4610 PRINT"CONGRATULATIONS! YOU MANAGED  TO"  -4620 PRINT"CHANGE ";G1; "OF THE STONES I  NTO GOLD.":G=G+G1:GOSUB 10010  -4625 TL=TL+1  -4630 PRINT"DO YOU WANT TO USE THE [RVSON]  ]S[RVSOFF]AME SPELL"  -4640 INPUT"OR TRY SOMETHING [RVSON]D[RVS  OFF]IFFERENT";X\$   EK -7130 PRINT  FOR IT!"  -7150 TL=TL  -7200 PRINT  -7210 PRINT  -7220 PRINT  -7220 PRINT  -7300 PRINT  BO  STE 10"  -7310 PRINT  OFF]IFFERENT";X\$                                                                                                    | "YOU WASTED 20 MINUTES LOOKING                                                                                                    | 00                         |
| •4220 GOSUB 10010  •4499 RETURN  •4500 REM PARTLY SUCCESSFUL SUBROUTINE  •4600 G1=INT(RND(1)*6+1)  •4610 PRINT"CONGRATULATIONS! YOU MANAGED  TO"  •4620 PRINT"CHANGE ";G1; "OF THE STONES I  NTO GOLD.":G=G+G1:GOSUB 10010  •4625 TL=TL+1  •4630 PRINT"DO YOU WANT TO USE THE [RVSON]  ]S[RVSOFF]AME SPELL"  •4640 INPUT"OR TRY SOMETHING [RVSON]D[RVS  OFF]IFFERENT";X\$  OP  IM  •7135 PRINT  FOR IT!"  •7135 PRINT  FOR IT!"  •7135 PRINT  FOR IT!"  •7135 PRINT  FOR IT!"  •7200 PRINT  FOR IT!"  •7210 PRINT  FOR IT!"  •7210 PRINT  FOR IT!"  •7250 PRINT  FOR IT!"  •7250 PRINT  FOR IT!"  •7250 PRINT  FOR IT!"  •7250 PRINT  FOR IT!"  •7250 PRINT  FOR IT!"  •7250 PRINT  FOR IT!"  •7250 PRINT  FOR IT!"  •7250 PRINT  FOR IT!"  •7250 PRINT  FOR IT!"  •7250 PRINT  FOR IT!"  •7250 PRINT  FOR IT!"  •7250 PRINT  •7300 PRINT  FOR IT!"  FOR IT!"  •7250 PRINT  •7300 PRINT  FOR IT!"  FOR IT!"  FOR IT!"  FOR IT!"  FOR IT!"  FOR IT."  FOR IT!"  FOR IT!"  FOR IT."  FOR IT."  FO |                                                                                                    |                            |
| •4499 RETURN •4500 REM PARTLY SUCCESSFUL SUBROUTINE •4600 G1=INT(RND(1)*6+1) •4610 PRINT"CONGRATULATIONS! YOU MANAGED TO" •4620 PRINT"CHANGE ";G1; "OF THE STONES I NTO GOLD.":G=G+G1:GOSUB 10010 •4625 TL=TL+1 •4630 PRINT"DO YOU WANT TO USE THE [RVSON]S[RVSOFF]AME SPELL" •4640 INPUT"OR TRY SOMETHING [RVSON]D[RVSOFF]IFFERENT";X\$  OP  OR 17.  OR 17.  O |                                                                                                    | D.T.                       |
| -4500 REM PARTLY SUCCESSFUL SUBROUTINE -4600 G1=INT(RND(1)*6+1) -4610 PRINT"CONGRATULATIONS! YOU MANAGED TO" -4620 PRINT"CHANGE ";G1; "OF THE STONES I NTO GOLD.":G=G+G1:GOSUB 10010 -4625 TL=TL+1 -4630 PRINT"DO YOU WANT TO USE THE [RVSON]S[RVSOFF]AME SPELL" -4640 INPUT"OR TRY SOMETHING [RVSON]D[RVSOFF]IFFERENT";X\$  OP  GG -7140 IF TL -7150 TL=TL -7200 PRINT -7220 PRINT -7220 PRINT -7230 PRINT -7300 PRINT -7300 PRINT -7310 PRINT -7310 PRINT -7310 PRINT -7310 PRINT -7310 PRINT                                                                                                    |                                                                                                    | DJ                         |
| •4600 G1=INT(RND(1)*6+1) •4610 PRINT"CONGRATULATIONS! YOU MANAGED TO" •4620 PRINT"CHANGE ";G1; "OF THE STONES I NTO GOLD.":G=G+G1:GOSUB 10010 •4625 TL=TL+1 •4630 PRINT"DO YOU WANT TO USE THE [RVSON] ]S[RVSOFF]AME SPELL" •4640 INPUT"OR TRY SOMETHING [RVSON]D[RVS OFF]IFFERENT";X\$  DI •7150 TL=TL •7200 PRINT OR IT." OR IT." OF 7300 PRINT BO STE 10" •7310 PRINT OFF]IFFERENT";X\$                                                                                                    | 200011 1100111                                                                                                    | OM                         |
| -4610 PRINT"CONGRATULATIONS! YOU MANAGED TO"  -4620 PRINT"CHANGE ";G1; "OF THE STONES I NTO GOLD.":G=G+G1:GOSUB 10010  -4625 TL=TL+1  -4630 PRINT"DO YOU WANT TO USE THE [RVSON]S[RVSOFF]AME SPELL"  -4640 INPUT"OR TRY SOMETHING [RVSON]D[RVSOFF]IFFERENT";X\$  OP  -7200 PRINT  -7210 PRINT  -7220 PRINT  -7220 PRINT  -7220 PRINT  -7220 PRINT  -7220 PRINT  -7220 PRINT  -7220 PRINT  -7220 PRINT  -7220 PRINT  -7220 PRINT  -7230 PRINT  -7300 PRINT  -7300 PRINT  -7200 PRINT  -7200 PRINT  -7300 PRINT  -7300 PRINT  -7300 PRINT  -7300 PRINT  -7300 PRINT  -7300 PRINT  -7300 PRINT  -7300 PRINT  -7300 PRINT  -7300 PRINT  -7300 PRINT  -7300 PRINT  -7300 PRINT  -7300 PRINT  -7300 PRINT  -7300 |                                                                                                    | IB                         |
| **TO"  **4620 PRINT"CHANGE ";G1; "OF THE STONES I NTO GOLD.":G=G+G1:GOSUB 10010 LP OR IT."  **4625 TL=TL+1 OO **7250 TL=TL*  **4630 PRINT"DO YOU WANT TO USE THE [RVSON 7300 PRINT] S[RVSOFF] AME SPELL" BO STE 10"  **4640 INPUT"OR TRY SOMETHING [RVSON]D[RVS OFF] IFFERENT"; X\$  OP HIM."                                                                                                    | +20:SB=1:RETURN                                                                                                    | LJ                         |
| TO"  -4620 PRINT"CHANGE ";G1; "OF THE STONES I NTO GOLD.":G=G+G1:GOSUB 10010  -4625 TL=TL+1  -4630 PRINT"DO YOU WANT TO USE THE [RVSON]S[RVSOFF]AME SPELL"  -4640 INPUT"OR TRY SOMETHING [RVSON]D[RVS OFF]IFFERENT";X\$  OP  KA -7210 PRINT -7220 PRINT -7220 PRINT | "YOU CAN'T SEEM TO FIND THAT"                                                                                                    | OF                         |
| •4620 PRINT"CHANGE ";G1; "OF THE STONES I NTO GOLD.":G=G+G1:GOSUB 10010 LP OR IT." •4625 TL=TL+1 OO •7250 TL=TL •4630 PRINT"DO YOU WANT TO USE THE [RVSON 7300 PRINT] S[RVSOFF]AME SPELL" BO STE 10" •4640 INPUT"OR TRY SOMETHING [RVSON]D[RVS 7310 PRINT] OFF]IFFERENT";X\$ OP HIM."                                                                                                    |                                                                                                    | IG                         |
| NTO GOLD.":G=G+G1:GOSUB 10010 LP OR IT."  •4625 TL=TL+1 OO •7250 TL=TL  •4630 PRINT"DO YOU WANT TO USE THE [RVSON FINT BO STE 10"  •4640 INPUT"OR TRY SOMETHING [RVSON]D[RVS OFF]IFFERENT"; X\$  OP HIM."                                                                                                    | T'YOU WASTE 6 MINUTES LOOKING F                                                                                                    |                            |
| •4625 TL=TL+1 •4630 PRINT"DO YOU WANT TO USE THE [RVSON BO STE 10" •4640 INPUT"OR TRY SOMETHING [RVSON]D[RVS OFF]IFFERENT"; X\$  OP HIM."                                                                                                    |                                                                                                    | KO                         |
| •4630 PRINT"DO YOU WANT TO USE THE [RVSON BO STE 10" STE 10" STE 10" •7310 PRINT OFF]IFFERENT"; X\$  •4640 INPUT"OR TRY SOMETHING [RVSON]D[RVS OP HIM."                                                                                                    |                                                                                                    | KA                         |
| ]S[RVSOFF]AME SPELL"  •4640 INPUT"OR TRY SOMETHING [RVSON]D[RVS  OFF]IFFERENT"; X\$  BO STE 10"  •7310 PRINT                                                                                                    |                                                                                                    | MA                         |
| •4640 INPUT"OR TRY SOMETHING [RVSON]D[RVS OP HIM."                                                                                                    | T"A FRIEND CALLS YOU UP. YOU WA                                                                                                    | DT                         |
| OFF]IFFERENT"; X\$ OP HIM."                                                                                                    |                                                                                                    | BI                         |
|                                                                                                    | "MINUTES TRYING TO GET RID OF                                                                                                    |                            |
|                                                                                                    |                                                                                                    | GH                         |
| •4645 PRINT"[CLEAR]" HH •7320 TL=TI                                                                                                    | L+10                                                                                                    | BG                         |
|                                                                                                    |                                                                                                    | OD                         |
|                                                                                                    | "DELIVERY MAN BRINGS SUPPLIES.                                                                                                    |                            |
| •4700 Y=INT(RND(1)*15+1)  IB                                                                                                    |                                                                                                    | AH                         |
|                                                                                                    | T"YOU WASTE 7 MINUTES CHECKING                                                                                                    |                            |
|                                                                                                    |                                                                                                    | MG                         |
|                                                                                                    |                                                                                                    |                            |
|                                                                                                    |                                                                                                    | AA                         |
| SO YOUR" KL •7450 TL=TI                                                                                                    | -,                                                                                                    | KB                         |
|                                                                                                    | T"YOU MISPLACED THE MORTAR AND                                                                                                    |                            |
| " ML PESTLE,"                                                                                                    |                                                                                                    | CG                         |
| •4760 Y=1 DJ •7510 PRINT                                                                                                    | I"AND YOU NEED TO GRIND SOME IN                                                                                                    |                            |
| •4780 GOSUB 10010 IN GREDIENTS.                                                                                                    | " Committee of the committee of the comm | 00                         |
|                                                                                                    | T"YOU SPEND 3 MINUTES LOCATING                                                                                                    |                            |
| ·4800 PRINT"YOU'VE TURNED ";G1;" MORE OF THEM."                                                                                                    |                                                                                                    | 00                         |
| THE STONES TO GOLD.":G=G+G1 AK .7550 TL=TI                                                                                                    |                                                                                                    | KF                         |
|                                                                                                    | T'THERE'S NEVER A LIGHTER WHEN                                                                                                    | KI                         |
|                                                                                                    |                                                                                                    | TA                         |
| •4820 GOTO 4630 FI YOU"                                                                                                    |                                                                                                    | JA                         |
|                                                                                                    | T"NEED ONE. YOU SPEND 2 MINUTES                                                                                                    | 773.6                      |
| •5010 IF TL<20 THEN RETURN IC LOOKING.                                                                                                    |                                                                                                    | EM                         |
| •5100 GOTO 20510 IJ •7650 TL=TI                                                                                                    | 31-11111                                                                                                    | LE                         |
|                                                                                                    |                                                                                                    | GL                         |
| •6010 IF CS=1 THEN RETURN DC •7710 PRINT                                                                                                    | T"TAKE A MINUTE TO STOP AND THI                                                                                                    |                            |
| •6100 PRINT"YOU STUMBLE ACROSS A COUNTERS NK."                                                                                                    |                                                                                                    | JI                         |
| PELL"  CL •7750 TL=TI                                                                                                    |                                                                                                    | LL                         |
|                                                                                                    | T"YOU REMEMBER SOMETHING THE AL                                                                                                    |                            |
| MADE."  HA CHEMIST"                                                                                                    |                                                                                                    | BD                         |
|                                                                                                    |                                                                                                    | EP                         |
|                                                                                                    |                                                                                                    |                            |
|                                                                                                    | T"YOU TAKE 5 MINUTES TO DO IT."                                                                                                    |                            |
| •6130 PRINT"IN THE BOOK IN ORDER TO WORK. •7850 TL=T                                                                                                    |                                                                                                    | KH                         |
|                                                                                                    | T"YOU NEED SOME MORE DISTILLED                                                                                                    |                            |
| •6140 PRINT"YOU MEMORIZE IT!":CS=1 PD WATER."                                                                                                    |                                                                                                    |                            |
|                                                                                                    |                                                                                                    | LH                         |
| ·6999 RETURN IM T UP."                                                                                                    | T"YOU SPEND 4 MINUTES SETTING I                                                                                                    |                            |
| •7000 REM WASTED TIME SUBROUTINE IE •7950 TL=T                                                                                                    | T"YOU SPEND 4 MINUTES SETTING I                                                                                                    |                            |
| 100 AUOVI                                                                                                    |                                                                                                    |                            |

• 796

•7970 INUT • 7980 • 7999 · 8000 ·8010 -8100 ·8200 0,83 ·8310 ·8320 ·8330 •8340 ·8350 ·8360 •8370 ·8380 ·8390 ·84m •8410 •8415 •8420 •8430 •8435 •8440 •8450 ·8600 ·8610 0,87 •8620 •8650 ·8660 •8663 •8665 •8670 •8675 ·8700 •8710 •8720 •8750 ON'S' •8760 •8765 •8800 OURSE .8810 •8820 •8825 ·8830 •8850 ASTY. •8855 N YOU •8860 .8999 · 9000

| •7960 PRINT"YOU'LL NEED MORE STONES SOON.                      | EE   | •9100 A=INT(RND(1)*12+1) •9200 PRINT"YOU'VE CHANGED YOURSELF INTO | DE   |
|----------------------------------------------------------------|------|-------------------------------------------------------------------|------|
| •7970 PRINT"COLLECTING MORE TAKES YOU 8 M                      |      | A ";                                                              | PD   |
| INUTES."                                                       | MA   | •9210 ONAGOSUB 9310, 9320, 9340, 9350, 9360, 9                    | )    |
| •7980 TL=TL+8: RETURN                                          |      | 370,9380,9390,9400,9410,9420,9430,9440                            | GN   |
| •7999 RETURN                                                   |      | •9290 GOTO 9500                                                   | FP   |
| ·8000 REM MONSTER SUBROUTINE                                   |      | •9310 PRINT"DOG. ":RETURN                                         | NG   |
| *8010 M1=INT(RND(1)*9+1)                                       | GL   |                                                                   | OM   |
| *8100 PRINT"OH NO! YOU CREATED A ";                            |      | •9330 PRINT"CAT. ":RETURN                                         | MO   |
| •8200 ON M1 GOSUB 8310,8320,8330,8340,835                      |      | •9340 PRINT"TURKEY. ": RETURN                                     | NG   |
| 0,8360,8370,8380,8390                                          |      | •9350 PRINT'FOX. ":RETURN                                         |      |
| •8300 GOTO 8400                                                |      | •9360 PRINT"COW. ":RETURN                                         | NF   |
|                                                                |      |                                                                   | NH   |
| •8310 PRINT"SMALL DRAGON ":RETURN •8320 PRINT"CHIMERA ":RETURN |      | •9370 PRINT"DUCK. ":RETURN                                        | DO   |
|                                                                |      | •9380 PRINT"GOAT. ":RETURN                                        | DK   |
| •8330 PRINT"HYDRA ": RETURN                                    |      | •9390 PRINT"FROG. ":RETURN                                        | CF   |
| •8340 PRINT"LION ":RETURN                                      |      | •9400 PRINT"LIZARD. ":RETURN                                      | NO   |
| •8350 PRINT"BEAR ": RETURN                                     |      | •9410 PRINT"NEWT": RETURN                                         | OP   |
| •8360 PRINT"TIGER.": RETURN                                    |      | •9420 PRINT"SNAKE. ":RETURN                                       | IP   |
| •8370 PRINT"HARPY ": RETURN                                    |      | •9430 PRINT"TURTLE. ": RETURN                                     | OK   |
| •8380 PRINT"WOLF ":RETURN                                      | BI   |                                                                   | FD   |
| •8390 PRINT"ALLIGATOR": RETURN                                 |      | •9500 IF A>12 THEN GOTO 9900                                      | PF   |
| •8400 PRINT"AND IT LOOKS HUNGRY!"                              | PA   | •9510 IF A>7 THEN GOTO 9700                                       | LE   |
| •8410 PRINT"DO SOMETHING QUICK!"                               | FJ   | •9600 PRINT"EVEN IF YOU KNOW THE COUNTERS                         |      |
| •8415 GOSUB 10100                                              | IN   | PELL, "                                                           | PF   |
| •8420 IF CS=0 GOTO 8600                                        | FI   |                                                                   |      |
| •8430 PRINT"USE THE COUNTERSPELL."                             | II   | G"                                                                | СВ   |
| •8435 GOSUB 10100                                              | IN   | •9620 PRINT"YOUR TAIL OR SOMETHING."                              | DK   |
| •8440 GOSUB 10010                                              | IN   |                                                                   | IN   |
| •8450 RETURN                                                   | IM   |                                                                   | AC   |
| •8600 M2=INT(RND(1)*09+1)                                      | GB   | •9660 IF F-2 THEN COTO 9685                                       | LL   |
| •8610 ON M2 GOSUB 8650,8700,8750,8700,885                      |      | •9670 PRINT"THAT DID IT!"                                         | PN   |
| 0,8700,8750,8700,8650,8800                                     | BC   | •9675 GOSUB 10010                                                 | IN   |
| •8620 RETURN                                                   |      | •9680 RETURN                                                      | IM   |
|                                                                |      | •9685 PRINT"THAT DIDN'T WORK. TRY AGAIN."                         | TH   |
| *8660 PRINT"YOU'D BETTER TRY AGAIN."                           | DE   |                                                                   | IN   |
| •8663 GOSUB 10100                                              | IN   |                                                                   | KK   |
| •8665 TL=TL+1                                                  |      | •9700 PRINT"WHAT A PREDICAMENT! TRY FLICK                         |      |
| •8670 GOTO 8600                                                | FP   | ING "                                                             |      |
| •8675 TL=TL+1:GOTO 8600                                        |      | •9710 PRINT"YOUR TONGUE OR WIGGLING SOMET                         | IA   |
|                                                                |      | HING."                                                            |      |
| •8700 PRINT"WOULD YOU BE MORE CAREFUL?"                        | ВО   |                                                                   | CP   |
| •8710 GOSUB 10010<br>•8720 RETURN                              |      |                                                                   | IN   |
|                                                                |      |                                                                   | AC   |
| •8750 PRINT"THAT DIDN'T WORK. THE SITUATI                      |      |                                                                   | NK   |
|                                                                |      |                                                                   | ro   |
| •8760 PRINT"GETTING DESPERATE. HURRY!"                         |      | •9750 PRINT"THAT'S AN IMPROVEMENT. AT LEA                         |      |
| •8765 GOSUB 10100                                              | IN   |                                                                   | BJ   |
| •8800 PRINT"WHAT ARE YOU DOING? TURNING Y                      |      |                                                                   | OF - |
| OURSELF "                                                      |      |                                                                   | IN   |
| •8810 PRINT"INTO A CHICKEN WON'T HELP!"                        |      |                                                                   | DH   |
| ·8820 PRINT"CHANGE BACK AND TRY AGAIN."                        |      |                                                                   | FM   |
| •8825 GOSUB 10100                                              | IN   | •9900 PRINT"YOU ARE SUPPOSED TO MAKE [RVS                         |      |
| •8830 TL=TL+1:GOTO 8600                                        | JC   |                                                                   | IH   |
| *8850 PRINT"TOO LATE. AT LEAST YOU WERE T                      |      | •9910 PRINT"TURN YOURSELF INTO A [RVSON]G                         |      |
| ASTY."                                                         |      |                                                                   | EC   |
| *8855 PRINT"YOU HAD ";G;" GOLD PIECES WHE                      | 1000 | •9920 PRINT"START BLOWING BUBBLES. MAYBE                          |      |
| N YOU DIED."                                                   | OC   |                                                                   | NM   |
|                                                                |      | •9930 PRINT"STUMBLE ACROSS THE RIGHT PATT                         |      |
|                                                                | IM   | ERN."                                                             | KC   |
| •9000 REM ANIMAL SUBROUTINE                                    | DH   |                                                                   | IN   |
|                                                                |      |                                                                   |      |

O F A M E L I L

D P P

H

Н

BN KG

### **IMPORTANT!** Letters on white background are **Bug Repellent** line codes. **Do not enter them!** Pages 97-99 explain these codes and provide other essential information on entering **Ahoy!** programs. Refer to these pages **before** entering any programs!

|                                                                       |          | A LOC CRADULE DIT MA                                               | -        |
|-----------------------------------------------------------------------|----------|--------------------------------------------------------------------|----------|
| •9940 F=INT(RND(1)*2+1)                                               | AC       | C-128 GRAPHIC BIT MA                                               |          |
| •9945 IF F=1 THEN GOSUB 9980                                          | NK       | FROM PAGE 37                                                       |          |
| •9950 PRINT"THAT'S A LITTLE BETTER."                                  | BC       | Note: codes listed alongside the five programs under this heading  | are      |
| •9955 GOSUB 10100                                                     | IN       | for use with the C-128 Bug Repellent.                              |          |
| •9970 GOTO 9700                                                       | FJ       | HI-RES BIT MAP DRAW & S                                            | AVE      |
| •9980 PRINT"THAT DIDN'T WORK. TRY AGAIN.                              |          |                                                                    |          |
|                                                                       | MO       | •5 REM PLANETS HI RES GRAPHIC                                      | FC       |
| •9981 GOSUB 10100                                                     | IN       | •6 REM BY DOUG GANNON                                              | CO       |
| •9985 TL=TL+1:RETURN                                                  | LL       | ·10 COLORO,1:COLOR1,2:COLOR3,1:COLOR4,1                            | HE       |
| •9999 END                                                             | IC       | •20 GRAPHIC1,1                                                     | GP       |
| •10010 PRINT"DO YOU WANT TO START CLEANIN                             | DE       | •30 FORS=1T0180<br>•40 REM PLOT STARS                              | PF<br>FD |
| G UP?"                                                                | BE       |                                                                    | PP       |
| •10020 PRINT"THE ALCHEMIST COULD RETURN E                             |          | •50 SY=INT(RND(0)*159)<br>•60 SX=INT(RND(0)*319)                   | AG       |
| ARLY."                                                                | CB       | •70 DRAW1, SX, SY: NEXTS                                           | OF       |
| •10030 INPUT"[RVSON]Y[RVSOFF] OR [RVSON]N                             |          | ·80 REM DRAW FORGROUND                                             | HD       |
| [RVSOFF]";X\$                                                         | HD<br>LF | ·90 COLORI,6                                                       | HN       |
| •10050 IF X\$<>"Y"THEN 10090                                          | LF       | •100 FORY=160T0199STEP3                                            | CJ       |
| •10060 PRINT"CONGRATULATIONS, YOU'VE GOT ";G;" GOLD PIECES."          | EK       | •110 DRAW1,160,160TOO,Y:NEXTY                                      | AE       |
| •10070 PRINT"WOULD YOU LIKE TO TRY AGAIN?                             |          | •120 FORX=0T0319STEP10                                             | CL       |
| "IOOTO PRINI WOOLD TOO LIKE TO TRI AGAIN!                             | FF       | •130 DRAW1,160,160TOX,199:NEXTX                                    | FI       |
| ·10080 INPUT "[RVSON]Y[RVSOFF] OR [RVSON]                             |          | •140 FORY=199T0160STEP-3                                           | PP       |
| N[RVSOFF]":D\$                                                        | EH       | •150 DRAW1,319,YT0160,160:NEXTY                                    | JI       |
| 10085 IF D\$="Y"THEN 1900                                             | LO       | ·160 REM DRAW NORTHERN LATITUDINAL LINES                           | AL       |
| •10089 END                                                            | IC       | •170 COLOR1,10:R=32:XR=9+R                                         | BD       |
| ·10090 IF TL>20 THEN PRINT"[CLEAR]": RETUR                            | -        | •180 FORY=30T078STEP12                                             | BD       |
| N                                                                     | CN       | •190 CIRCLE1,158,Y,XR,5                                            | ND       |
| •10094 PRINT"[CLEAR]"                                                 | НН       | •200 R=R/2:XR=XR+R:NEXTY                                           | HP       |
| ·10095 PRINT"OK, LET'S TRY IT AGAIN.": RET                            |          | •210 REM DRAW SOUTHERN LATITUDINAL LINES                           | OF       |
| URN                                                                   | OF       | •220 R=2:XR=71-R                                                   | DK       |
| •10100 IF I=1 THEN GOTO 10110                                         | NN       | •230 FORY=90T0126STEP12                                            | DH       |
| ·10105 PRINT"PRESS A KEY TO TRY SOMETHING                             |          | •240 CIRCLE1,158,Y,XR,5                                            | ND       |
| ELSE.":GOTO 10200                                                     | CK       | ·250 R=R*2:XR=XR-R:NEXTY                                           | GP       |
| •10110 PRINT: PRINT" PRESS A KEY TO CONTINU                           |          | •260 REM DRAW LONGITUDINAL LINES                                   | IM       |
| E"                                                                    | GO       | •270 R=2:XR=72-R:FORI=1T08                                         | BF       |
| •10200 GET Q\$                                                        | BL       | •280 CIRCLE1,158,78,XR,62                                          | MD       |
| ·10300 IF Q\$="" THEN 10200                                           | KN       | •290 R=R+2:XR=XR-R:NEXTI                                           | JF       |
| ·10400 IF Q\$<>"" THEN PRINT"[CLEAR]"                                 | LO       | •300 REM DRAW STAR                                                 | PJ       |
| •10500 RETURN                                                         | IM       | •310 COLOR1,7                                                      | HM       |
| • 20000 REM ALCHEMIST RETURNS                                         | DO       | ·320 CIRCLE1,40,30,20,18                                           | HB       |
| · 20010 PRINT"TOO BAD. THE ALCHEMIST IS BA                            |          | ·330 PAINT1,40,30,1                                                | IK       |
| CK"                                                                   | AJ       | •400 REM HIGH RES BIT MAP SAVE ROUTINE                             | DP       |
| • 20020 GOTO 20515                                                    | IM       | •410 REM FOR THE COMMODORE 128                                     | KI       |
| • 20500 REM ALCHEMIST RETURNS EARLY                                   | KD       | · 430 REM BY MORTON A. KEVELSON                                    | NG       |
| •20510 PRINT"TOO BAD. THE ALCHEMIST RETUR                             | JP       | •440 REM HAVE SAVE DISK IN DRIVE<br>•450 REM WHEN RUNNING THIS PGM | JL<br>DB |
| NED EARLY"                                                            |          | •500 BANK15:A=PEEK(DEC("DO20"))AND15                               | PI       |
| •20515 IF G<1 THEN GOTO 20525<br>•20520 PRINT"YOU LOSE ALL YOUR GOLD" | OD<br>BB | •510 POKE8168, A                                                   | NC       |
| •20525 PRINT"AND YOU GET A BEATING."                                  | KE       | •520 BSAVE"PLANETS.BMP", BO, P7168 TO P1619                        |          |
| · 20530 PRINT"AND YOU GET A BEATING.                                  | MP       | 1                                                                  | BA       |
| · 20540 PRINT"CARE TO TRY AGAIN?"                                     | JO       | •530 GRAPHICO                                                      | AO       |
| •20545 INPUT"[RVSON]Y[RVSOFF] OR [RVSON]N                             |          |                                                                    |          |
| [RVSOFF]";D\$                                                         | EH       | HI-RES BIT MAP L                                                   | UAD      |
| •20550 IF D\$="Y" THEN GOTO 1900                                      | EI       | ·10 REM HI RES LOADER FOR THE C128                                 | GH       |
| ·20560 IF D\$="N" THEN 9999                                           | KP       |                                                                    | NG       |
| •20570 GOTO 20540                                                     | IA       | ·100 GRAPHIC1                                                      | BB       |
| IIO AHOVI                                                             |          |                                                                    |          |

•110 •120

•130

• 5 RE •6 RE • 7 RE ·10 0 OLOR •20 G ·30 0 •40 C .50 C ·60 C •70 C .80 C .90 C •100 •110 -120 ( •130 ( •140 (

•170 ( •180 ( •190 ( •200 ( •210 (

•220 C

•150 ( •160 (

• 240 C • 250 C • 260 C • 270 C • 280 C

•300 C •310 C •320 P •330 P •340 P

• 290 C

•350 P. •360 P. •370 P. •380 P.

• 390 P/ • 400 P/ • 410 P/

•400 PA

•430 PA

•510 RF •520 RF

•530 BA •540 B= •550 BA

• 560 PC

110 AHOY!

| ·110 BANKO: BLOAD"PLANETS. BMP"                                                                                                    | DA                                                                                                    |                                                                                                    | BEL                                                                        |
|----------------------------------------------------------------------------------------------------|----------------------------------------------------------------------------------------------------|----------------------------------------------------------------------------------------------------|----------------------------------------------------------------------------|
| •120 A=(PEEK(8168))+1                                                                                                    | AP                                                                                                    |                                                                                                    | GM                                                                         |
| •130 COLOR4,A                                                                                                    | IN                                                                                                    | •590 POKE(DEC("DO1A")), PEEK(DEC("DO1A"))                                                                                                    |                                                                            |
| MULTICOLOR BIT MAP DRAW &                                                                                                    | SAVE                                                                                                    | ND254 -600 POKE1, PEEK(1) AND254                                                                                                    | HN                                                                         |
| •5 REM MICKEY MOUSE                                                                                                    | NH                                                                                                    | •610 BSAVE"MMOUSE.CMM", B15, P55296 TO P563                                                                                                    | IJ                                                                         |
| •6 REM MULTICOLOR DEMO FOR THE C128                                                                                                    | PM                                                                                                    | 19                                                                                                    | HA                                                                         |
| • 7 REM BY DOUG GANNON                                                                                                    | CO                                                                                                    | •620 POKE1, PEEK(1) OR 1                                                                                                    | BH                                                                         |
| ·10 COLORO, 2:COLOR1, 1:COLOR2, 8:COLOR3, 3                                                                                                    |                                                                                                    | •630 POKE(DEC("DO1A")), PEEK(DEC("DO1A"))                                                                                                    | DII                                                                        |
| OLOR4,2                                                                                                    | HI                                                                                                    | OR 1                                                                                                    | AP                                                                         |
| •20 GRAPHIC3,1                                                                                                    | HB                                                                                                    | •640 GRAPHIC O                                                                                                    | AO                                                                         |
| •30 CIRCLE1,38,33,22,33<br>•40 CIRCLE1,122,33,22,33                                                                                                    | GI<br>IB                                                                                                 | MULTICOLOR BIT MAP L                                                                                                    | 040                                                                        |
| •50 CIRCLE1,80,109,41,70,250,110                                                                                                    | AH                                                                                                    |                                                                                                    | UAU                                                                        |
| •60 CIRCLE1,68,152,32,35,183,334                                                                                                    | DF                                                                                                    | •1 REM MULTICOLOR BIT MAP LOADER                                                                                                    | OM                                                                         |
| •70 CIRCLE1,92,152,32,35,26,177                                                                                                    | FC                                                                                                    | •2 REM FOR THE COMMODORE C128                                                                                                    | KD                                                                         |
| •80 CIRCLE1,80,170,18,28,105,255                                                                                                    | НН                                                                                                    | •3 REM BY MORTON A. KEVELSON •10 GRAPHIC3,1                                                                                                    | NG                                                                         |
| •90 CIRCLE1,68,96,8,24                                                                                                    | DE                                                                                                    | •20 BLOAD"MMOUSE.BMP", BO, P7168                                                                                                    | HB<br>FI                                                                   |
| •100 CIRCLE1,92,96,8,24                                                                                                    | GH                                                                                                    | ·30 BANK15                                                                                                    | GM                                                                         |
| •110 CIRCLE1,68,105,4,12                                                                                                    | GG                                                                                                    | •40 POKE(DEC("DO1A")), PEEK(DEC("DO1A")) A                                                                                                    | Gri                                                                        |
| ·120 CIRCLE1,92,105,4,12                                                                                                    | HP                                                                                                    | ND 254                                                                                                    | HN                                                                         |
| ·130 CIRCLE1,66,80,9,20,270,25                                                                                                    | FH                                                                                                    | •50 POKE1, PEEK(1) AND 254                                                                                                    | IJ                                                                         |
| •140 CIRCLE1,94,80,9,20,335,90                                                                                                    | LG                                                                                                    | •60 BLOAD"MMOUSE.CMM", B15, P55296                                                                                                    | LK                                                                         |
| •150 CIRCLE1,58,92,10,34,213,340                                                                                                    | EI                                                                                                    | •65 POKE1, PEEK(1) OR 1                                                                                                    | BH                                                                         |
| •160 CIRCLE1,102,92,10,34,20,147<br>•170 CIRCLE1,65,80,15,29,310,80                                                                                                    | EL                                                                                                    | •70 POKE(DEC("DO1A")), PEEK(DEC("DO1A")) 0                                                                                                    |                                                                            |
| ·180 CIRCLE1,95,80,15,29,280,50                                                                                                    | KL<br>BF                                                                                                 | R 1                                                                                                    | AP                                                                         |
| ·190 CIRCLE1,80,109,30,55,118,242                                                                                                    | DD                                                                                                    | •80 BANK15:A=(PEEK(8168)AND15)+1                                                                                                    | IJ                                                                         |
| ·200 CIRCLE1,60,152,12,20,290,358                                                                                                    | PK                                                                                                    | •90 B=(PEEK(8169)AND15)+1<br>•100 COLORO, B:COLOR4, A                                                                                                    | EB                                                                         |
| •210 CIRCLE1,100,152,12,18,2,70                                                                                                    | AJ                                                                                                    |                                                                                                    | FF                                                                         |
| •220 CIRCLE1,80,160,35,38,332,28                                                                                                    |                                                                                                    | KOALA TO C-128 CONVER                                                                                                    | TOR                                                                        |
|                                                                                                    | NB                                                                                                    | NOMEN TO C-120 CONVEN                                                                                                    |                                                                            |
| •230 CIRCLE1,80,160,13,22,90,270                                                                                                    | LO                                                                                                    | •10 REM KOALA TO MULTICOLOR BIT MAP                                                                                                    | GI                                                                         |
| •230 CIRCLE1,80,160,13,22,90,270<br>•240 CIRCLE1,76,178,8,9,310,70                                                                                                    | LO<br>KJ                                                                                                 | •10 REM KOALA TO MULTICOLOR BIT MAP<br>•20 REM CONVERTER FOR THE C128                                                                                                    | GI<br>CM                                                                   |
| •230 CIRCLE1,80,160,13,22,90,270<br>•240 CIRCLE1,76,178,8,9,310,70<br>•250 CIRCLE1,86,178,8,9,325,35                                                                                                    | LO<br>KJ<br>PB                                                                                           | •10 REM KOALA TO MULTICOLOR BIT MAP<br>•20 REM CONVERTER FOR THE C128<br>•30 REM BY MORTON A. KEVELSON                                                                                                    | GI                                                                         |
| •230 CIRCLE1,80,160,13,22,90,270<br>•240 CIRCLE1,76,178,8,9,310,70<br>•250 CIRCLE1,86,178,8,9,325,35<br>•260 CIRCLE1,80,137,12,12                                                                                                    | LO<br>KJ<br>PB<br>JL                                                                                     | •10 REM KOALA TO MULTICOLOR BIT MAP<br>•20 REM CONVERTER FOR THE C128<br>•30 REM BY MORTON A. KEVELSON<br>•40 REM PUT FILE TO BE CONVERTED ON SAVE                                                                                                    | GI<br>CM<br>NG                                                             |
| •230 CIRCLE1,80,160,13,22,90,270<br>•240 CIRCLE1,76,178,8,9,310,70<br>•250 CIRCLE1,86,178,8,9,325,35<br>•260 CIRCLE1,80,137,12,12<br>•270 CIRCLE1,79,134,6,4                                                                                                    | LO<br>KJ<br>PB<br>JL<br>GN                                                                               | •10 REM KOALA TO MULTICOLOR BIT MAP<br>•20 REM CONVERTER FOR THE C128<br>•30 REM BY MORTON A. KEVELSON<br>•40 REM PUT FILE TO BE CONVERTED ON SAVE<br>DISK                                                                                                    | GI<br>CM<br>NG                                                             |
| •230 CIRCLE1,80,160,13,22,90,270<br>•240 CIRCLE1,76,178,8,9,310,70<br>•250 CIRCLE1,86,178,8,9,325,35<br>•260 CIRCLE1,80,137,12,12<br>•270 CIRCLE1,79,134,6,4<br>•280 CIRCLE1,30,187,30,20,90,200                                                                                                    | LO<br>KJ<br>PB<br>JL<br>GN<br>EE                                                                         | •10 REM KOALA TO MULTICOLOR BIT MAP<br>•20 REM CONVERTER FOR THE C128<br>•30 REM BY MORTON A. KEVELSON<br>•40 REM PUT FILE TO BE CONVERTED ON SAVE<br>DISK<br>•50 BLOAD"?PIC A*",B1,P24576                                                                                                    | GI<br>CM<br>NG<br>PK<br>HE                                                 |
| •230 CIRCLE1,80,160,13,22,90,270<br>•240 CIRCLE1,76,178,8,9,310,70<br>•250 CIRCLE1,86,178,8,9,325,35<br>•260 CIRCLE1,80,137,12,12<br>•270 CIRCLE1,79,134,6,4<br>•280 CIRCLE1,30,187,30,20,90,200<br>•290 CIRCLE1,130,187,30,20,140,270                                                                                                    | LO<br>KJ<br>PB<br>JL<br>GN<br>EE<br>MP                                                                   | •10 REM KOALA TO MULTICOLOR BIT MAP •20 REM CONVERTER FOR THE C128 •30 REM BY MORTON A. KEVELSON •40 REM PUT FILE TO BE CONVERTED ON SAVE DISK •50 BLOAD"?PIC A*",B1,P24576 •60 REM USE YOUR FILE NAME IN LINE 50                                                                                                    | GI<br>CM<br>NG<br>PK<br>HE<br>BL                                           |
| •230 CIRCLE1,80,160,13,22,90,270 •240 CIRCLE1,76,178,8,9,310,70 •250 CIRCLE1,86,178,8,9,325,35 •260 CIRCLE1,80,137,12,12 •270 CIRCLE1,79,134,6,4 •280 CIRCLE1,30,187,30,20,90,200 •290 CIRCLE1,130,187,30,20,140,270 •300 CIRCLE1,32,200,37,40,75,90                                                                                                    | LO<br>KJ<br>PB<br>JL<br>GN<br>EE<br>MP<br>AP                                                             | •10 REM KOALA TO MULTICOLOR BIT MAP •20 REM CONVERTER FOR THE C128 •30 REM BY MORTON A. KEVELSON •40 REM PUT FILE TO BE CONVERTED ON SAVE DISK •50 BLOAD"?PIC A*",B1,P24576 •60 REM USE YOUR FILE NAME IN LINE 50 •70 BANK 1                                                                                                    | GI<br>CM<br>NG<br>PK<br>HE<br>BL<br>DD                                     |
| •230 CIRCLE1,80,160,13,22,90,270<br>•240 CIRCLE1,76,178,8,9,310,70<br>•250 CIRCLE1,86,178,8,9,325,35<br>•260 CIRCLE1,80,137,12,12<br>•270 CIRCLE1,79,134,6,4<br>•280 CIRCLE1,30,187,30,20,90,200<br>•290 CIRCLE1,130,187,30,20,140,270                                                                                                    | LO<br>KJ<br>PB<br>JL<br>GN<br>EE<br>MP<br>AP                                                             | •10 REM KOALA TO MULTICOLOR BIT MAP •20 REM CONVERTER FOR THE C128 •30 REM BY MORTON A. KEVELSON •40 REM PUT FILE TO BE CONVERTED ON SAVE DISK •50 BLOAD"?PIC A*",B1,P24576 •60 REM USE YOUR FILE NAME IN LINE 50 •70 BANK 1 •80 FOR VM =0 TO 999                                                                                                    | GI<br>CM<br>NG<br>PK<br>HE<br>BL<br>DD<br>EN                               |
| •230 CIRCLE1,80,160,13,22,90,270 •240 CIRCLE1,76,178,8,9,310,70 •250 CIRCLE1,86,178,8,9,325,35 •260 CIRCLE1,80,137,12,12 •270 CIRCLE1,79,134,6,4 •280 CIRCLE1,30,187,30,20,90,200 •290 CIRCLE1,130,187,30,20,140,270 •300 CIRCLE1,32,200,37,40,75,90 •310 CIRCLE1,128,200,37,40,270,285 •320 PAINT1,77,199 •330 PAINT1,42,109                                                                                                    | LO<br>KJ<br>PB<br>JL<br>GN<br>EE<br>MP<br>AP                                                             | •10 REM KOALA TO MULTICOLOR BIT MAP •20 REM CONVERTER FOR THE C128 •30 REM BY MORTON A. KEVELSON •40 REM PUT FILE TO BE CONVERTED ON SAVE DISK •50 BLOAD"?PIC A*",B1,P24576 •60 REM USE YOUR FILE NAME IN LINE 50 •70 BANK 1                                                                                                    | GI<br>CM<br>NG<br>PK<br>HE<br>BL<br>DD<br>EN<br>IC                         |
| •230 CIRCLE1,80,160,13,22,90,270 •240 CIRCLE1,76,178,8,9,310,70 •250 CIRCLE1,86,178,8,9,325,35 •260 CIRCLE1,80,137,12,12 •270 CIRCLE1,79,134,6,4 •280 CIRCLE1,30,187,30,20,90,200 •290 CIRCLE1,130,187,30,20,140,270 •300 CIRCLE1,130,187,30,20,140,270 •310 CIRCLE1,128,200,37,40,75,90 •310 CIRCLE1,128,200,37,40,270,285 •320 PAINT1,77,199 •330 PAINT1,42,109 •340 PAINT1,80,147                                                                                                    | LO<br>KJ<br>PB<br>JL<br>GN<br>EE<br>MP<br>AP<br>HP<br>JB<br>IK                                           | •10 REM KOALA TO MULTICOLOR BIT MAP •20 REM CONVERTER FOR THE C128 •30 REM BY MORTON A. KEVELSON •40 REM PUT FILE TO BE CONVERTED ON SAVE DISK •50 BLOAD"?PIC A*",B1,P24576 •60 REM USE YOUR FILE NAME IN LINE 50 •70 BANK 1 •80 FOR VM =0 TO 999 •90 POKE 23552+VM,PEEK(32576+VM) •100 NEXT VM •110 POKE 24554,(PEEK(34576)AND15)                                                                                                    | GI<br>CM<br>NG<br>PK<br>HE<br>BL<br>DD<br>EN<br>IC<br>CO<br>IM             |
| •230 CIRCLE1,80,160,13,22,90,270 •240 CIRCLE1,76,178,8,9,310,70 •250 CIRCLE1,86,178,8,9,325,35 •260 CIRCLE1,80,137,12,12 •270 CIRCLE1,79,134,6,4 •280 CIRCLE1,30,187,30,20,90,200 •290 CIRCLE1,130,187,30,20,140,270 •300 CIRCLE1,130,187,30,20,140,270 •310 CIRCLE1,128,200,37,40,75,90 •310 CIRCLE1,128,200,37,40,270,285 •320 PAINT1,77,199 •330 PAINT1,80,147 •350 PAINT1,80,165                                                                                                    | LO<br>KJ<br>PB<br>JL<br>GN<br>EE<br>MP<br>AP<br>HP<br>JB<br>IK<br>HG                                     | •10 REM KOALA TO MULTICOLOR BIT MAP •20 REM CONVERTER FOR THE C128 •30 REM BY MORTON A. KEVELSON •40 REM PUT FILE TO BE CONVERTED ON SAVE DISK •50 BLOAD"?PIC A*",B1,P24576 •60 REM USE YOUR FILE NAME IN LINE 50 •70 BANK 1 •80 FOR VM =0 TO 999 •90 POKE 23552+VM,PEEK(32576+VM) •100 NEXT VM •110 POKE 24554,(PEEK(34576)AND15) •120 BSAVE"PIC A.BMP",B1,P23552 TO P32575                                                                                                    | GI<br>CM<br>NG<br>PK<br>HE<br>BL<br>DD<br>EN<br>IC<br>CO<br>IM<br>CG       |
| •230 CIRCLE1,80,160,13,22,90,270 •240 CIRCLE1,76,178,8,9,310,70 •250 CIRCLE1,86,178,8,9,325,35 •260 CIRCLE1,80,137,12,12 •270 CIRCLE1,79,134,6,4 •280 CIRCLE1,30,187,30,20,90,200 •290 CIRCLE1,130,187,30,20,140,270 •300 CIRCLE1,132,200,37,40,75,90 •310 CIRCLE1,128,200,37,40,270,285 •320 PAINT1,77,199 •330 PAINT1,42,109 •340 PAINT1,80,147 •350 PAINT1,80,165 •360 PAINT3,65,198,1                                                                                                    | LO<br>KJ<br>PB<br>JL<br>GN<br>EE<br>MP<br>AP<br>HP<br>JB<br>IK<br>HG<br>HG                               | •10 REM KOALA TO MULTICOLOR BIT MAP •20 REM CONVERTER FOR THE C128 •30 REM BY MORTON A. KEVELSON •40 REM PUT FILE TO BE CONVERTED ON SAVE DISK •50 BLOAD"?PIC A*",B1,P24576 •60 REM USE YOUR FILE NAME IN LINE 50 •70 BANK 1 •80 FOR VM =0 TO 999 •90 POKE 23552+VM,PEEK(32576+VM) •100 NEXT VM •110 POKE 24554,(PEEK(34576)AND15)                                                                                                    | GI<br>CM<br>NG<br>PK<br>HE<br>BL<br>DD<br>EN<br>IC<br>CO<br>IM<br>CG       |
| •230 CIRCLE1,80,160,13,22,90,270 •240 CIRCLE1,76,178,8,9,310,70 •250 CIRCLE1,86,178,8,9,325,35 •260 CIRCLE1,80,137,12,12 •270 CIRCLE1,79,134,6,4 •280 CIRCLE1,30,187,30,20,90,200 •290 CIRCLE1,130,187,30,20,140,270 •300 CIRCLE1,32,200,37,40,75,90 •310 CIRCLE1,128,200,37,40,270,285 •320 PAINT1,77,199 •330 PAINT1,42,109 •340 PAINT1,80,147 •350 PAINT1,80,165 •360 PAINT3,65,198,1 •370 PAINT3,95,198,1                                                                                                    | LO<br>KJ<br>PB<br>JL<br>GN<br>EE<br>MP<br>AP<br>HP<br>JB<br>IK<br>HG<br>HG<br>NN                         | •10 REM KOALA TO MULTICOLOR BIT MAP •20 REM CONVERTER FOR THE C128 •30 REM BY MORTON A. KEVELSON •40 REM PUT FILE TO BE CONVERTED ON SAVE DISK •50 BLOAD"?PIC A*",B1,P24576 •60 REM USE YOUR FILE NAME IN LINE 50 •70 BANK 1 •80 FOR VM =0 TO 999 •90 POKE 23552+VM,PEEK(32576+VM) •100 NEXT VM •110 POKE 24554,(PEEK(34576)AND15) •120 BSAVE"PIC A.BMP",B1,P23552 TO P32575                                                                                                    | GI<br>CM<br>NG<br>PK<br>HE<br>BL<br>DD<br>EN<br>IC<br>CO<br>IM<br>CG       |
| •230 CIRCLE1,80,160,13,22,90,270 •240 CIRCLE1,76,178,8,9,310,70 •250 CIRCLE1,86,178,8,9,325,35 •260 CIRCLE1,80,137,12,12 •270 CIRCLE1,79,134,6,4 •280 CIRCLE1,30,187,30,20,90,200 •290 CIRCLE1,130,187,30,20,140,270 •300 CIRCLE1,132,200,37,40,75,90 •310 CIRCLE1,128,200,37,40,270,285 •320 PAINT1,77,199 •330 PAINT1,42,109 •340 PAINT1,80,147 •350 PAINT1,80,165 •360 PAINT3,65,198,1 •370 PAINT3,95,198,1 •380 PAINT3,80,175,1                                                                                                    | LO<br>KJ<br>PB<br>JL<br>GN<br>EE<br>MP<br>AP<br>HP<br>JB<br>IK<br>HG<br>HG<br>NN<br>PI<br>OJ             | •10 REM KOALA TO MULTICOLOR BIT MAP •20 REM CONVERTER FOR THE C128 •30 REM BY MORTON A. KEVELSON •40 REM PUT FILE TO BE CONVERTED ON SAVE DISK •50 BLOAD"?PIC A*",B1,P24576 •60 REM USE YOUR FILE NAME IN LINE 50 •70 BANK 1 •80 FOR VM =0 TO 999 •90 POKE 23552+VM,PEEK(32576+VM) •100 NEXT VM •110 POKE 24554,(PEEK(34576)AND15) •120 BSAVE"PIC A.BMP",B1,P23552 TO P32575 •130 BSAVE"PIC A.CMM",B1,P33576 TO P34575                                                                                                    | GI<br>CM<br>NG<br>PK<br>HE<br>BL<br>DD<br>EN<br>IC<br>CO<br>IM<br>CG       |
| •230 CIRCLE1,80,160,13,22,90,270 •240 CIRCLE1,76,178,8,9,310,70 •250 CIRCLE1,86,178,8,9,325,35 •260 CIRCLE1,80,137,12,12 •270 CIRCLE1,79,134,6,4 •280 CIRCLE1,30,187,30,20,90,200 •290 CIRCLE1,130,187,30,20,140,270 •300 CIRCLE1,132,200,37,40,75,90 •310 CIRCLE1,128,200,37,40,270,285 •320 PAINT1,77,199 •330 PAINT1,42,109 •340 PAINT1,80,147 •350 PAINT1,80,165 •360 PAINT3,65,198,1 •370 PAINT3,95,198,1 •380 PAINT3,80,175,1 •390 PAINT1,40,33                                                                                                    | LO<br>KJ<br>PB<br>JL<br>GN<br>EE<br>MP<br>AP<br>HP<br>JB<br>IK<br>HG<br>HG<br>NN<br>PI<br>OJ<br>CP       | •10 REM KOALA TO MULTICOLOR BIT MAP •20 REM CONVERTER FOR THE C128 •30 REM BY MORTON A. KEVELSON •40 REM PUT FILE TO BE CONVERTED ON SAVE DISK •50 BLOAD"?PIC A*",B1,P24576 •60 REM USE YOUR FILE NAME IN LINE 50 •70 BANK 1 •80 FOR VM =0 TO 999 •90 POKE 23552+VM,PEEK(32576+VM) •100 NEXT VM •110 POKE 24554,(PEEK(34576)AND15) •120 BSAVE"PIC A.BMP",B1,P23552 TO P32575 •130 BSAVE"PIC A.CMM",B1,P33576 TO P34575                                                                                                    | GI<br>CM<br>NG<br>PK<br>HE<br>BL<br>DD<br>EN<br>IC<br>CO<br>IM<br>CG       |
| •230 CIRCLE1,80,160,13,22,90,270 •240 CIRCLE1,76,178,8,9,310,70 •250 CIRCLE1,86,178,8,9,325,35 •260 CIRCLE1,80,137,12,12 •270 CIRCLE1,79,134,6,4 •280 CIRCLE1,30,187,30,20,90,200 •290 CIRCLE1,130,187,30,20,140,270 •300 CIRCLE1,32,200,37,40,75,90 •310 CIRCLE1,128,200,37,40,270,285 •320 PAINT1,77,199 •330 PAINT1,77,199 •340 PAINT1,80,147 •350 PAINT1,80,165 •360 PAINT3,65,198,1 •370 PAINT3,95,198,1 •380 PAINT3,80,175,1 •390 PAINT1,40,33 •400 PAINT1,120,33                                                                                                    | LO<br>KJ<br>PB<br>JL<br>GN<br>EE<br>MP<br>AP<br>HP<br>JB<br>IK<br>HG<br>HG<br>OJ<br>CP<br>GD             | •10 REM KOALA TO MULTICOLOR BIT MAP •20 REM CONVERTER FOR THE C128 •30 REM BY MORTON A. KEVELSON •40 REM PUT FILE TO BE CONVERTED ON SAVE DISK •50 BLOAD"?PIC A*",B1,P24576 •60 REM USE YOUR FILE NAME IN LINE 50 •70 BANK 1 •80 FOR VM =0 TO 999 •90 POKE 23552+VM,PEEK(32576+VM) •100 NEXT VM •110 POKE 24554,(PEEK(34576)AND15) •120 BSAVE"PIC A.BMP",B1,P23552 TO P32575 •130 BSAVE"PIC A.CMM",B1,P33576 TO P34575                                                                                                    | GI<br>CM<br>NG<br>PK<br>HE<br>BL<br>DD<br>EN<br>IC<br>CO<br>IM<br>CG       |
| •230 CIRCLE1,80,160,13,22,90,270 •240 CIRCLE1,76,178,8,9,310,70 •250 CIRCLE1,86,178,8,9,325,35 •260 CIRCLE1,80,137,12,12 •270 CIRCLE1,79,134,6,4 •280 CIRCLE1,30,187,30,20,90,200 •290 CIRCLE1,130,187,30,20,140,270 •300 CIRCLE1,132,200,37,40,75,90 •310 CIRCLE1,128,200,37,40,270,285 •320 PAINT1,77,199 •330 PAINT1,77,199 •340 PAINT1,80,147 •350 PAINT1,80,165 •360 PAINT3,65,198,1 •370 PAINT3,95,198,1 •380 PAINT3,80,175,1 •390 PAINT1,40,33 •400 PAINT1,120,33 •410 PAINT1,68,105                                                                                                    | LO KJ PB JL GN EE MP AP HP JB IK HG NN PI OJ CP GD IG                                                    | •10 REM KOALA TO MULTICOLOR BIT MAP •20 REM CONVERTER FOR THE C128 •30 REM BY MORTON A. KEVELSON •40 REM PUT FILE TO BE CONVERTED ON SAVE DISK •50 BLOAD"?PIC A*",B1,P24576 •60 REM USE YOUR FILE NAME IN LINE 50 •70 BANK 1 •80 FOR VM =0 TO 999 •90 POKE 23552+VM,PEEK(32576+VM) •100 NEXT VM •110 POKE 24554,(PEEK(34576)AND15) •120 BSAVE"PIC A.BMP",B1,P23552 TO P32575 •130 BSAVE"PIC A.CMM",B1,P33576 TO P34575                                                                                                    | GI<br>CM<br>NG<br>PK<br>HE<br>BL<br>DD<br>EN<br>IC<br>CO<br>IM<br>CG       |
| •230 CIRCLE1,80,160,13,22,90,270 •240 CIRCLE1,76,178,8,9,310,70 •250 CIRCLE1,86,178,8,9,325,35 •260 CIRCLE1,80,137,12,12 •270 CIRCLE1,79,134,6,4 •280 CIRCLE1,30,187,30,20,90,200 •290 CIRCLE1,130,187,30,20,140,270 •300 CIRCLE1,32,200,37,40,75,90 •310 CIRCLE1,128,200,37,40,270,285 •320 PAINT1,77,199 •330 PAINT1,42,109 •340 PAINT1,80,147 •350 PAINT1,80,165 •360 PAINT3,65,198,1 •370 PAINT3,95,198,1 •380 PAINT3,80,175,1 •390 PAINT1,40,33 •400 PAINT1,120,33 •410 PAINT1,68,105 •420 PAINT1,92,105 •430 PAINT2,70,152,1                                                                                                    | LO KJ PB JL GN EE MP AP HP JB IK HG NN PI OJ CP GD IG HN                                                 | •10 REM KOALA TO MULTICOLOR BIT MAP •20 REM CONVERTER FOR THE C128 •30 REM BY MORTON A. KEVELSON •40 REM PUT FILE TO BE CONVERTED ON SAVE DISK •50 BLOAD"?PIC A*",B1,P24576 •60 REM USE YOUR FILE NAME IN LINE 50 •70 BANK 1 •80 FOR VM =0 TO 999 •90 POKE 23552+VM,PEEK(32576+VM) •100 NEXT VM •110 POKE 24554,(PEEK(34576)AND15) •120 BSAVE"PIC A.BMP",B1,P23552 TO P32575 •130 BSAVE"PIC A.CMM",B1,P33576 TO P34575                                                                                                    | GI<br>CM<br>NG<br>PK<br>HE<br>BL<br>DD<br>EN<br>IC<br>CO<br>IM<br>CG<br>AF |
| •230 CIRCLE1,80,160,13,22,90,270 •240 CIRCLE1,76,178,8,9,310,70 •250 CIRCLE1,86,178,8,9,325,35 •260 CIRCLE1,80,137,12,12 •270 CIRCLE1,79,134,6,4 •280 CIRCLE1,30,187,30,20,90,200 •290 CIRCLE1,30,187,30,20,140,270 •300 CIRCLE1,32,200,37,40,75,90 •310 CIRCLE1,128,200,37,40,75,90 •310 CIRCLE1,128,200,37,40,270,285 •320 PAINT1,77,199 •330 PAINT1,42,109 •340 PAINT1,80,147 •350 PAINT1,80,165 •360 PAINT3,65,198,1 •370 PAINT3,95,198,1 •380 PAINT3,80,175,1 •390 PAINT1,40,33 •400 PAINT1,120,33 •410 PAINT1,68,105 •420 PAINT1,92,105                                                                                                    | LO KJ PB JL GN EE MP AP HP JB IK HG NN PI OJ CP GD IG                                                    | •10 REM KOALA TO MULTICOLOR BIT MAP •20 REM CONVERTER FOR THE C128 •30 REM BY MORTON A. KEVELSON •40 REM PUT FILE TO BE CONVERTED ON SAVE DISK •50 BLOAD"?PIC A*",B1,P24576 •60 REM USE YOUR FILE NAME IN LINE 50 •70 BANK 1 •80 FOR VM =0 TO 999 •90 POKE 23552+VM,PEEK(32576+VM) •100 NEXT VM •110 POKE 24554,(PEEK(34576)AND15) •120 BSAVE"PIC A.BMP",B1,P23552 TO P32575 •130 BSAVE"PIC A.CMM",B1,P33576 TO P34575  FREE RAMA CHECK FROM PAGE 35                                                                                                    | GI<br>CM<br>NG<br>PK<br>HE<br>BL<br>DD<br>EN<br>IC<br>CO<br>IM<br>CG<br>AF |
| .230 CIRCLE1,80,160,13,22,90,270 .240 CIRCLE1,76,178,8,9,310,70 .250 CIRCLE1,86,178,8,9,325,35 .260 CIRCLE1,80,137,12,12 .270 CIRCLE1,79,134,6,4 .280 CIRCLE1,30,187,30,20,90,200 .290 CIRCLE1,130,187,30,20,140,270 .300 CIRCLE1,32,200,37,40,75,90 .310 CIRCLE1,128,200,37,40,270,285 .320 PAINT1,77,199 .330 PAINT1,42,109 .340 PAINT1,80,147 .350 PAINT1,80,165 .360 PAINT3,65,198,1 .370 PAINT3,95,198,1 .370 PAINT3,95,198,1 .380 PAINT3,80,175,1 .390 PAINT1,40,33 .400 PAINT1,120,33 .410 PAINT1,68,105 .420 PAINT1,92,105 .430 PAINT2,70,152,1 .500 REM MULTICOLOR BIT MAP SAVE .510 REM FOR THE C128                                                                                                    | LO<br>KJ<br>PB<br>JL<br>GN<br>EE<br>MP<br>AP<br>HP<br>JB<br>IK<br>HG<br>HG<br>OJ<br>CP<br>GD<br>IG<br>HN | •10 REM KOALA TO MULTICOLOR BIT MAP •20 REM CONVERTER FOR THE C128 •30 REM BY MORTON A. KEVELSON •40 REM PUT FILE TO BE CONVERTED ON SAVE DISK •50 BLOAD"?PIC A*",B1,P24576 •60 REM USE YOUR FILE NAME IN LINE 50 •70 BANK 1 •80 FOR VM =0 TO 999 •90 POKE 23552+VM,PEEK(32576+VM) •100 NEXT VM •110 POKE 24554,(PEEK(34576)AND15) •120 BSAVE"PIC A.BMP",B1,P23552 TO P32575 •130 BSAVE"PIC A.CMM",B1,P33576 TO P34575  FREE RAM CHECK FROM PAGE 35  •10 REM *** FREE RAM CHECK *** BUCK CHILD RESS (91/27/86) ***                                                                                                    | GI<br>CM<br>NG<br>PK<br>HE<br>BL<br>DD<br>EN<br>IC<br>CO<br>IM<br>CG<br>AF |
| .230 CIRCLE1,80,160,13,22,90,270 .240 CIRCLE1,76,178,8,9,310,70 .250 CIRCLE1,86,178,8,9,325,35 .260 CIRCLE1,80,137,12,12 .270 CIRCLE1,79,134,6,4 .280 CIRCLE1,30,187,30,20,90,200 .290 CIRCLE1,130,187,30,20,140,270 .300 CIRCLE1,32,200,37,40,75,90 .310 CIRCLE1,128,200,37,40,270,285 .320 PAINT1,77,199 .330 PAINT1,77,199 .340 PAINT1,80,147 .350 PAINT1,80,165 .360 PAINT3,65,198,1 .370 PAINT3,95,198,1 .380 PAINT3,80,175,1 .390 PAINT1,40,33 .400 PAINT1,120,33 .410 PAINT1,68,105 .420 PAINT1,92,105 .430 PAINT2,70,152,1 .500 REM MULTICOLOR BIT MAP SAVE .510 REM FOR THE C128 .520 REM BY MORTON A. KEVELSON                                                                                             | LO KJ PB JL GN EE MP AP HP JB IK HG NN PI OJ CP GD IG HN MI GJ NG                                        | •10 REM KOALA TO MULTICOLOR BIT MAP •20 REM CONVERTER FOR THE C128 •30 REM BY MORTON A. KEVELSON •40 REM PUT FILE TO BE CONVERTED ON SAVE DISK •50 BLOAD"?PIC A*",B1,P24576 •60 REM USE YOUR FILE NAME IN LINE 50 •70 BANK 1 •80 FOR VM =0 TO 999 •90 POKE 23552+VM,PEEK(32576+VM) •100 NEXT VM •110 POKE 24554,(PEEK(34576)AND15) •120 BSAVE"PIC A.BMP",B1,P23552 TO P32575 •130 BSAVE"PIC A.CMM",B1,P33576 TO P34575  FREE RAMA CHECK FROM PAGE 35                                                                                                    | GI<br>CM<br>NG<br>PK<br>HE<br>BL<br>DD<br>EN<br>IC<br>CO<br>IM<br>CG<br>AF |
| -230 CIRCLE1,80,160,13,22,90,270 -240 CIRCLE1,76,178,8,9,310,70 -250 CIRCLE1,86,178,8,9,325,35 -260 CIRCLE1,80,137,12,12 -270 CIRCLE1,79,134,6,4 -280 CIRCLE1,30,187,30,20,90,200 -290 CIRCLE1,130,187,30,20,140,270 -300 CIRCLE1,32,200,37,40,75,90 -310 CIRCLE1,128,200,37,40,270,285 -320 PAINT1,77,199 -330 PAINT1,77,199 -330 PAINT1,80,147 -350 PAINT1,80,165 -360 PAINT3,65,198,1 -370 PAINT3,95,198,1 -370 PAINT3,95,198,1 -380 PAINT3,95,198,1 -390 PAINT1,40,33 -400 PAINT1,120,33 -410 PAINT1,68,105 -420 PAINT1,92,105 -430 PAINT2,70,152,1 -500 REM MULTICOLOR BIT MAP SAVE -510 REM FOR THE C128 -520 REM BY MORTON A. KEVELSON -530 BANK15:A=PEEK(DEC("D020")) AND 15                                 | LO KJ PB JL GN EE MP AP HP JB IK HG HG OJ CP GD IG HN MI GJ NG PI                                        | • 10 REM KOALA TO MULTICOLOR BIT MAP • 20 REM CONVERTER FOR THE C128 • 30 REM BY MORTON A. KEVELSON • 40 REM PUT FILE TO BE CONVERTED ON SAVE DISK • 50 BLOAD"?PIC A*", B1, P24576 • 60 REM USE YOUR FILE NAME IN LINE 50 • 70 BANK 1 • 80 FOR VM = 0 TO 999 • 90 POKE 23552+VM, PEEK(32576+VM) • 100 NEXT VM • 110 POKE 24554, (PEEK(34576) AND 15) • 120 BSAVE"PIC A.BMP", B1, P23552 TO P32575 • 130 BSAVE"PIC A.CMM", B1, P33576 TO P34575  FREE RAM CHECK FROM PAGE 35 • 10 REM *** FREE RAM CHECK *** BUCK CHILD RESS (01/27/86) *** • 20 REM *** P.O. BOX 13575 SALEM, OR 9730 9 *** • 30 POKE 56, PEEK(56) - 4: CLR                                                                               | GI CM NG PK HE BL DD EN IC CO IM CG AF                                     |
| -230 CIRCLE1,80,160,13,22,90,270 -240 CIRCLE1,76,178,8,9,310,70 -250 CIRCLE1,86,178,8,9,325,35 -260 CIRCLE1,80,137,12,12 -270 CIRCLE1,79,134,6,4 -280 CIRCLE1,30,187,30,20,90,200 -290 CIRCLE1,130,187,30,20,140,270 -300 CIRCLE1,32,200,37,40,75,90 -310 CIRCLE1,128,200,37,40,270,285 -320 PAINT1,77,199 -330 PAINT1,42,109 -340 PAINT1,80,147 -350 PAINT1,80,165 -360 PAINT3,65,198,1 -370 PAINT3,95,198,1 -380 PAINT3,80,175,1 -390 PAINT1,40,33 -400 PAINT1,120,33 -410 PAINT1,68,105 -420 PAINT1,92,105 -430 PAINT2,70,152,1 -500 REM MULTICOLOR BIT MAP SAVE -510 REM FOR THE C128 -520 REM BY MORTON A. KEVELSON -530 BANK15:A=PEEK(DEC("D020")) AND 15 -540 B=PEEK(DEC("D021")) AND 15                      | LO KJ PB JL GN EE MP AP HP JB IK HG HG OJ CP GD IG HN MI GJ NG PI IP                                     | • 10 REM KOALA TO MULTICOLOR BIT MAP • 20 REM CONVERTER FOR THE C128 • 30 REM BY MORTON A. KEVELSON • 40 REM PUT FILE TO BE CONVERTED ON SAVE DISK • 50 BLOAD"?PIC A*",B1,P24576 • 60 REM USE YOUR FILE NAME IN LINE 50 • 70 BANK 1 • 80 FOR VM = 0 TO 999 • 90 POKE 23552+VM,PEEK(32576+VM) • 100 NEXT VM • 110 POKE 24554,(PEEK(34576)AND15) • 120 BSAVE"PIC A.BMP",B1,P23552 TO P32575 • 130 BSAVE"PIC A.CMM",B1,P33576 TO P34575  FREE RAM CHECK FROM PAGE 35 • 10 REM *** FREE RAM CHECK *** BUCK CHILD RESS (01/27/86) *** • 20 REM *** P.O. BOX 13575 SALEM, OR 9730 9 *** • 30 POKE56,PEEK(56)-4:CLR • 40 PRINTCHR\$(147)"LOADING AND CHECKING D                                                  | GI CM NG PK HE BL DD EN IC CO IM CG AF                                     |
| -230 CIRCLE1,80,160,13,22,90,270 -240 CIRCLE1,76,178,8,9,310,70 -250 CIRCLE1,86,178,8,9,325,35 -260 CIRCLE1,80,137,12,12 -270 CIRCLE1,79,134,6,4 -280 CIRCLE1,30,187,30,20,90,200 -290 CIRCLE1,130,187,30,20,140,270 -300 CIRCLE1,32,200,37,40,75,90 -310 CIRCLE1,128,200,37,40,270,285 -320 PAINT1,77,199 -330 PAINT1,80,147 -350 PAINT1,80,147 -350 PAINT1,80,165 -360 PAINT3,65,198,1 -370 PAINT3,95,198,1 -370 PAINT3,95,198,1 -380 PAINT3,80,175,1 -390 PAINT1,40,33 -400 PAINT1,68,105 -420 PAINT1,68,105 -420 PAINT1,92,105 -430 PAINT2,70,152,1 -500 REM MULTICOLOR BIT MAP SAVE -510 REM FOR THE C128 -520 REM BY MORTON A. KEVELSON -530 BANK15:A=PEEK(DEC("D020")) AND 15 -540 B=PEEK(DEC("D021")) AND 15 | LO KJ PB JL GN EE MP AP HP JB IK HG HG NN PI GD IG HN MI GJ ANG PI IP EJ                                 | • 10 REM KOALA TO MULTICOLOR BIT MAP • 20 REM CONVERTER FOR THE C128 • 30 REM BY MORTON A. KEVELSON • 40 REM PUT FILE TO BE CONVERTED ON SAVE DISK • 50 BLOAD"?PIC A*", B1, P24576 • 60 REM USE YOUR FILE NAME IN LINE 50 • 70 BANK 1 • 80 FOR VM = 0 TO 999 • 90 POKE 23552+VM, PEEK(32576+VM) • 100 NEXT VM • 110 POKE 24554, (PEEK(34576)AND15) • 120 BSAVE"PIC A.BMP", B1, P23552 TO P32575 • 130 BSAVE"PIC A.CMM", B1, P33576 TO P34575  FREE RAM CHECK FROM PAGE 35 • 10 REM *** FREE RAM CHECK *** BUCK CHILD RESS (01/27/86) *** • 20 REM *** P.O. BOX 13575 SALEM, OR 9730 9 *** • 30 POKE56, PEEK(56)-4: CLR • 40 PRINTCHR\$(147)"LOADING AND CHECKING DATA[3"."]": PRINT: J=40000: L=100: C=11 | GI CM NG PK HE BL DD EN IC CO IM CG AF                                     |
| -230 CIRCLE1,80,160,13,22,90,270 -240 CIRCLE1,76,178,8,9,310,70 -250 CIRCLE1,86,178,8,9,325,35 -260 CIRCLE1,80,137,12,12 -270 CIRCLE1,79,134,6,4 -280 CIRCLE1,30,187,30,20,90,200 -290 CIRCLE1,130,187,30,20,140,270 -300 CIRCLE1,32,200,37,40,75,90 -310 CIRCLE1,128,200,37,40,270,285 -320 PAINT1,77,199 -330 PAINT1,42,109 -340 PAINT1,80,147 -350 PAINT1,80,165 -360 PAINT3,65,198,1 -370 PAINT3,95,198,1 -380 PAINT3,80,175,1 -390 PAINT1,40,33 -400 PAINT1,120,33 -410 PAINT1,68,105 -420 PAINT1,92,105 -430 PAINT2,70,152,1 -500 REM MULTICOLOR BIT MAP SAVE -510 REM FOR THE C128 -520 REM BY MORTON A. KEVELSON -530 BANK15:A=PEEK(DEC("D020")) AND 15 -540 B=PEEK(DEC("D021")) AND 15                      | LO KJ PB JL GN EE MP AP HP JB IK HG HG NN PI GD IG HN MI GJ ANG PI IP EJ                                 | • 10 REM KOALA TO MULTICOLOR BIT MAP • 20 REM CONVERTER FOR THE C128 • 30 REM BY MORTON A. KEVELSON • 40 REM PUT FILE TO BE CONVERTED ON SAVE DISK • 50 BLOAD"?PIC A*",B1,P24576 • 60 REM USE YOUR FILE NAME IN LINE 50 • 70 BANK 1 • 80 FOR VM = 0 TO 999 • 90 POKE 23552+VM,PEEK(32576+VM) • 100 NEXT VM • 110 POKE 24554,(PEEK(34576)AND15) • 120 BSAVE"PIC A.BMP",B1,P23552 TO P32575 • 130 BSAVE"PIC A.CMM",B1,P33576 TO P34575  FREE RAM CHECK FROM PAGE 35 • 10 REM *** FREE RAM CHECK *** BUCK CHILD RESS (01/27/86) *** • 20 REM *** P.O. BOX 13575 SALEM, OR 9730 9 *** • 30 POKE56,PEEK(56)-4:CLR • 40 PRINTCHR\$(147)"LOADING AND CHECKING D                                                  | GI CM NG PK HE BL DD EN IC CO IM CG AF                                     |

|   | : KEADA                                                                                                    | LE    | of presentation of the following the present that present the present that the present that the present the present the present that the present that the present that the present that the present that the present that the present that the present that the present that the present that the prese | n    |
|---|----------------------------------------------------------------------------------------------------|-------|----------------------------------------------------------------------------------------------------|------|
|   | •60 IFX<>ATHENPRINT"ERROR IN DATA LINE"L:                                                                  |       | ·80 PRINT"DATA OK AND LOADED[3"."]":PRINT                                                                                                    | . 1  |
|   | END                                                                                                    | MC    | :PRINT"SYS 49152 TO ACTIVATE[3"."]":END M                                                                                                    | M    |
|   | •70 X=0:J=J+12:L=L+10:IFL<260THEN50                                                                        | AN    | •90 DATA173,3,3,201,192,208,8,160,0,32,25                                                                                                    |      |
|   | •80 IFL=260THENC=7:GOTO50                                                                                  | DI    | 4,192,1426 E                                                                                                    | A    |
|   | •90 PRINT"DATA OK AND LOADED[3"."]":PRINT                                                                  |       | ·100 DATA76,104,193,169,14,141,32,208,160                                                                                                    |      |
|   | :PRINT"SYS 4[4"0"] TO ACTIVATE[3"."]":EN                                                                   |       | ,6,32,254,1389 N                                                                                                    | D    |
|   | D                                                                                                    | GH    | •110 DATA192,32,159,255,32,228,255,201,68                                                                                                    | - 11 |
|   | ·100 DATA32,68,229,169,167,162,2,133,251,                                                                  |       | ,208,7,162,1799 C                                                                                                    | CA   |
|   | 134,252,134,1733                                                                                           | HA    | ·120 DATA8, 160, 27, 76, 50, 192, 201, 84, 208, 23                                                                                                    | - 11 |
|   | •110 DATA253,162,0,142,219,216,232,32,186                                                                  |       | 5,162,1,1404                                                                                                    | L    |
|   |                                                                                                    | JH    | •130 DATA160,34,142,199,193,32,254,192,16                                                                                                    | . 10 |
|   | ,156,230,253,2081                                                                                          | -     | 0,41,32,254,1693 P                                                                                                    | F    |
|   | •120 DATA162,0,160,0,138,141,219,4,145,25                                                                  | PC    | •140 DATA192,169,48,162,58,160,0,132,253,                                                                                                    |      |
|   | 1,209,251,1680                                                                                             | 12.5  | 160,2,132,1468                                                                                                    | a    |
|   | ·130 DATA208,66,232,208,243,230,251,208,2                                                                  |       | 10,10,100                                                                                                    | ,D   |
|   | 39,230,252,165,2532                                                                                        | KD    | •150 DATA254,32,10,193,160,59,32,254,192,                                                                                                    | )P   |
| , | ·140 DATA252,197,253,144,231,201,208,176,                                                                  |       | 10,,00,100,1000                                                                                                    | ,    |
|   | 37,32,158,156,2045                                                                                         | HK    | •160 DATA91,160,16,132,254,32,10,193,165,                                                                                                    | OD.  |
|   | •150 DATA165, 253, 201, 4, 176, 12, 169, 60, 133,                                                          |       | 230,1.1,12.,12.1                                                                                                    | PD   |
|   | 251,162,2,1588                                                                                             | PM    | ·170 DATA193,32,88,193,169,111,162,192,14                                                                                                    | - 17 |
|   | ·160 DATA32, 186, 156, 76, 86, 156, 169, 192, 162                                                          |       | -,-,-,-                                                                                                    | IK   |
|   | ,207,133,252,1807                                                                                          | OC    | ·180 DATA3,3,96,173,32,208,41,15,201,12,2                                                                                                    |      |
|   | ·170 DATA134,253,162,3,32,186,156,76,86,1                                                                  |       | 40,27,1051 N                                                                                                    | IC   |
|   | 56,160,13,1417                                                                                             | BP    | ·190 DATA141,191,193,173,197,193,208,9,16                                                                                                    | 2.00 |
|   | •180 DATA32, 194, 156, 160, 30, 76, 194, 156, 160                                                          | )     | 5,161,201,212,2044                                                                                                    | )E   |
|   | ,20,32,194,1404                                                                                            | JF    | ·200 DATA144,36,141,197,193,166,215,224,1                                                                                                    | - 11 |
|   | ·190 DATA156,165,253,201,208,176,240,169,                                                                  |       |                                                                                                    | AH   |
|   | 0,133,251,76,2028                                                                                          | DE    | •210 DATA142,32,208,162,0,160,0,32,225,25                                                                                                    |      |
|   | •200 DATA124,156,160,6,24,32,240,255,160,                                                                  |       |                                                                                                    | )L   |
|   | 그 그렇게 보는 하고 있었다면 있는 사람이 되고 있다면 모든 것이다. 나는 그 그리고 있는 것이 없는 것이 없는 것이다. 그 그리고 있는 것이 없는 것이다. 그는 것이 없었다는 것이 없었다. | DG    | •220 DATA232,208,248,200,208,245,132,198,                                                                                                    | 719  |
|   | 0,185,230,1572                                                                                             |       |                                                                                                    | 10   |
|   | ·210 DATA156,240,7,32,210,255,200,76,194,                                                                  | BE    | •230 DATA78,193,76,131,164,173,192,193,20                                                                                                    |      |
|   | 156,192,13,1731                                                                                            | 10000 |                                                                                                    | 00   |
|   | ·220 DATA144,1,96,166,251,165,252,32,205,                                                                  |       | 0,100,101,101                                                                                                    | ~    |
|   | 189,169,45,1715                                                                                            | AK    | •240 DATA160,0,24,32,240,255,169,17,32,21                                                                                                    | JI   |
|   | •230 DATA32,210,255,162,255,165,253,76,20                                                                  |       |                                                                                                    | 1    |
|   | 5,189,67,72,1941                                                                                           | GN    | •250 DATA199,193,160,0,32,186,255,173,194                                                                                                    | лт   |
|   | •240 DATA69,67,75,73,78,71,32,42,42,32,0,                                                                  |       | ,1,0,102,2,0,1,00                                                                                                    | 1H   |
|   | 32,613                                                                                                    | BM    | •260 DATA160, 193, 32, 189, 255, 169, 43, 166, 45                                                                                                    | 217  |
|   | ·250 DATA42,42,32,79,75,0,32,42,42,32,69,                                                                  |       | 7-217                                                                                                    | PK   |
|   | 82,569                                                                                                    | DI    | •270 DATA216,255,160,1,185,208,193,170,23                                                                                                    |      |
|   | ·260 DATA82,79,82,0,17,17,17,0,294                                                                         | HM    |                                                                                                    | IJ   |
|   |                                                                                                    |       | •280 DATA193,201,58,144,8,169,48,153,208,                                                                                                    |      |
|   |                                                                                                    |       | 1,0,100,100,100                                                                                                    | IA   |
|   | FAUCAFE                                                                                                    |       | •290 DATA235,32,78,193,169,118,160,163,32                                                                                                    | - 1  |
|   | FAILSAFE                                                                                                   |       | 10,11,11,11,11                                                                                                    | JN   |
|   | FROM PAGE 56                                                                                               |       | •300 DATA131,164,185,118,193,240,40,32,21                                                                                                    |      |
|   | IROM PAGE 50                                                                                               | -     |                                                                                                    | 1C   |
|   |                                                                                                    |       | •310 DATA254,192,133,251,134,252,169,0,13                                                                                                    |      |
|   | ·10 REM *** FAILSAFE *** BUCK CHILDRESS                                                                    | (     |                                                                                                    | PE   |
|   | 01/18/86) ***                                                                                              | BD    | 3,10,10,10,10,10,10,10,10,10,10,10,10,10,                                                                                                    |      |
|   | •20 REM *** P.O. BOX 13575 SALEM, OR 9730                                                                  |       |                                                                                                    | ND [ |
|   | 9 ***                                                                                                    | DC    | •330 DATA208,10,164,253,192,2,144,230,32,                                                                                                    |      |
|   |                                                                                                    |       | 210,255,96,1796                                                                                                    | CG   |
|   | •30 PRINTCHR\$(147)"LOADING AND CHECKING                                                                   |       | 217,233,70,1.70                                                                                                    |      |
|   | ATA[3"."]":PRINT:J=49152:L=90:C=11                                                                         | MB    | •340 DATA201,20,208,5,104,104,76,15,192,1                                                                                                    | EF   |
|   | •40 FORB=OTOC: READA: POKEJ+B, A: X=X+A: NEXT                                                              |       | 97,251,144,1517<br>•350 DATA213 197 252 176 209 164 253 196                                                                                                    | DI.  |
|   | • DEADA                                                                                                    | 14 14 | • 3 311 HATA/13 . 19/ . / 1/ . 1/0 . / 19 . 104 . / 13 . 190 .                                                                                                    |      |

FE • 70 IFL=460THENC=4:GOTO40

CA

IM

• 370 0,1 ·380 41, · 39r) 142 · 400 8,6 • 410 46,6 • 420 0,5 •430 84, • 440 ,32, • 450 69,7 • 460

•1 RE •2 RE •3 .RE • 4 RE • 5 RE •10 E •11 K CHA •12 K •13 K •14 K MD[3' "2"] •15 KI ·16 KI •17 KI •18 KI · 20 CC 5,2:0 •30 KH

FRO

•10 PR

• 20 CK

CK=CK

•30 IF

LINE

·350 DATA213, 197, 252, 176, 209, 164, 253, 196,

MC •360 DATA208,193,32,210,255,230,253,76,14

254,176,203,153,2446

,193,173,191,2028

AI

112 AHOY!

:READA

END

•50 IFX<>ATHENPRINT"ERROR IN DATA LINE"L:

•60 X=0:J=J+12:L=L+10:IFL<460THEN40

:READA

|                                                                                      | , , , , , , , , , , , , , , , , , , , ,                                       |
|--------------------------------------------------------------------------------------|-------------------------------------------------------------------------------|
| ·370 DATA193,141,32,208,32,88,193,96,169,                                            | •40 POKE198,4 KF                                                              |
| 0,170,168,1490 PC                                                                    | •50 PRINT"[CLEAR][DOWN][DOWN]LOAD"CHR\$(34                                    |
| •380 DATA32,219,255,133,198,141,192,193,1                                            | )"STAR SEARCH"; JB                                                            |
| 41,197,193,96,1990 GF<br>•390 DATA169,131,162,164,141,2,3,142,3,3,                   | •60 PRINTCHR\$(34)",8[HOME]"; PI<br>•70 POKE631,13:POKE632,82:POKE633,117:POK |
| 142,192,1254 JH                                                                      | E634,13                                                                       |
| ·400 DATA193,96,13,79,70,70,13,0,147,13,1                                            | •80 END IC                                                                    |
| 8,68,780 LF                                                                          | •90 DATA 174,122,193,234,234,234,169,0,14                                     |
| •410 DATA146,73,83,75,32,79,82,32,18,84,1                                            | 1,236,194,32 AK                                                               |
|                                                                                      | ·100 DATA 179,193,188,122,193,140,129,193                                     |
| •420 DATA80,69,63,32,0,68,73,83,75,13,17,                                            | ,174,126,193,232 GO                                                           |
|                                                                                      | •110 DATA 202,32,37,193,172,129,193,173,1<br>27.193.201.2 FO                  |
| •430 DATA84,65,80,69,13,17,0,83,84,65,82,<br>84,726 JF                               | 27,193,201,2 FO<br>•120 DATA 208,10,169,32,72,173,33,208,72,                  |
| •440 DATA73,78,71,32,78,85,77,66,69,82,63                                            | 76,54,192 KI                                                                  |
|                                                                                      | •130 DATA 177,251,72,177,253,72,204,124,1                                     |
| ·450 DATAO, 17, 69, 78, 84, 69, 82, 32, 78, 65, 77,                                  | 93,240,20,200 BD                                                              |
|                                                                                      | ·140 DATA 177,251,72,177,253,136,145,253,                                     |
| •460 DATA58,32,0,14,14,118 MF                                                        |                                                                               |
|                                                                                      | •150 DATA 204,124,193,208,238,240,18,136,<br>177,251,72,177 MO                |
| THE GREAT ESCAPE                                                                     | •160 DATA 253,200,145,253,104,145,251,136                                     |
| FROM PAGE 18                                                                         | ,204,123,193,208 BE                                                           |
|                                                                                      | •170 DATA 238,173,127,193,201,0,208,5,104                                     |
| C-128 STARTUP                                                                        | ,104,76,115 EL                                                                |
| ·1 REM JD                                                                            | •180 DATA 192,104,145,253,104,145,251,236                                     |
| · 2 REM RUPERT REPORT #29 PA                                                         | ,125,193,208,160 MD<br>•190 DATA 96,234,234,172,124,193,200,189,              |
| •3 REM C-128 STARTUP OH<br>•4 REM ROUTINE MA                                         | 122,193,170,32 KN                                                             |
| •5 REM JD                                                                            | ·200 DATA 37,193,173,128,193,201,2,208,19                                     |
| •10 EE\$=CHR\$(27)+"I" : CR\$=CHR\$(13) GK                                           | ,136,169,32 JA                                                                |
| •11 KEY 1, CHR\$(29)+CHR\$(20) : REM DELETE                                          | ·210 DATA 153,130,193,173,33,208,153,182,                                     |
| CHARACTER AT CURSOR HA                                                               | 193,204,123,193 PP                                                            |
| •12 KEY 2,EE\$+"DLOAD"+CHR\$(34) MF                                                  | ·220 DATA 208,239,240,16,136,177,251,153,<br>130,193,177,253                  |
| •13 KEY 3, EE\$+"DIRECTORY"+CR\$ FG                                                  | 130,193,177,253 MH •230 DATA 153,182,193,204,123,193,208,240                  |
| •14 KEY 4,EE\$+"CLOSE[3"2"]:OPEN[3"2"],4:C MD[3"2"]:LIST"+CR\$+"PRINT#[3"2"]:CLOSE[3 | ,236,125,193,240 PG                                                           |
| "2"]"+CR\$ JM                                                                        | ·240 DATA 37,202,32,37,193,172,124,193,20                                     |
| •15 KEY 5, EE\$+"DSAVE"+CHR\$(34) NL                                                 | 0,136,177,251 HI                                                              |
| •16 KEY 6, EE\$+"RUN"+CR\$ EG                                                        | •250 DATA 72,177,253,32,55,193,145,253,10                                     |
| •17 KEY 7,EE\$+"LIST"+CR\$                                                           | 4,145,251,32 AI                                                               |
| ·18 KEY 8, EE\$+"MONITOR"+CR\$ IL                                                    | •260 DATA 63,193,204,123,193,208,234,236,<br>125,193,208,221 MP               |
| •20 COLOR 0,1:COLOR 4,16:COLOR 1,2:COLOR 5,2:COLOR 6,1                               | •270 DATA 240,46,202,206,126,193,232,32,3                                     |
| ·30 KEY: NEW                                                                         | 7,193,172,124 DN                                                              |
| 3, 111, 111,                                                                         | •280 DATA 193,200,136,32,55,193,177,251,7                                     |
| STAR SEARCH                                                                          | 2,177,253,32 PB                                                               |
|                                                                                      | ·290 DATA 63,193,145,253,104,145,251,204,                                     |
| FROM PAGE 54                                                                         | 123,193,208,234<br>·300 DATA 236,126,193,208,221,238,126,193                  |
| STAR SEARCH BOOT                                                                     | ,232,32,37,193 ON                                                             |
| •10 PRINT"[CLEAR]LOADING ML" CC                                                      | ·310 DATA 173,128,193,201,0,240,20,172,12                                     |
| •20 CK=0:ML=49152:FORI=MLTOML+525:READDA:                                            | 3,193,136,200 BO                                                              |
|                                                                                      | ·320 DATA 185,182,193,145,253,185,130,193                                     |
| •30 IFCK<>74243THENPRINT"ERROR IN ML DATA                                            | ,145,251,204,124 BC                                                           |
| LINES": END JE                                                                       | ·330 DATA 193,208,240,96,234,189,96,193,1                                     |
|                                                                                      |                                                                               |

C

Η

L

0

H

AF

JN

MC

PE

ND

CG

EF

MI

MO

### **IMPORTANT!** Letters on white background are **Bug Repellent** line codes. **Do not enter them!** Pages 97-99 explain these codes and provide other essential information on entering **Ahoy!** programs. Refer to these pages **before** entering any programs!

• 530 IGH • 540 [s • 550 • 560 • 570 KEE · 580 ]"] · 590 H[4 HHJ · 600 •610 •620 •630 :NE •640 "." •650 •660 A:NE •670 TURN ·680 ,251 •690 136, • 700 •710 •720 17,1 •730 ] 222, •740] • 750 1 24,24 •760 I 8,192 •770 I 127,1 •780 I 7,103 •790 D ,54,1 ·800 D 99,99 ·810 D 27,99 •820 D ·830 D 0,230 •840 R •850 F NEXT

|   | 33,252,24,105                             | HI | 0                                                                                                    | AB   |
|---|-------------------------------------------|----|----------------------------------------------------------------------------------------------------|------|
|   | ·340 DATA 212,133,254,189,71,193,133,251, |    | •140 POKEBD, 0: POKE49530, 5: S=50: SG=3                                                                                                    | OI   |
|   | 133,253,96,72                             | KH |                                                                                                    | 01   |
|   | ·350 DATA 152,24,105,40,168,104,96,72,152 |    | T(RND(1)*6)+2:POKE55376+RS,C                                                                                                    | JB   |
|   | ,56,233,40                                | HI |                                                                                                    | IE   |
|   | ·360 DATA 168,104,96,0,40,80,120,160,200, |    | •170 NEXT:IFSD=42THENSD=46:L=20:GOTO150                                                                                                    | JK   |
|   | 240, 24, 64                               | DA | 100 7707 (07070707                                                                                                    | FN   |
|   | ·370 DATA 104,144,184,224,8,48,88,128,168 |    | ·190 IFSG<>1THENL=3:SG=SG-1:SD=SD+1:GOTO1                                                                                                    | 111  |
|   | ,208,248,32                               | PM | F.G.                                                                                                    | KH   |
|   | •380 DATA 72,112,152,192,4,4,4,4,4,4,4,5  | 00 |                                                                                                    |      |
|   | •390 DATA 5,5,5,5,6,6,6,6,6,6,6           | JJ |                                                                                                    | DI   |
|   | ·400 DATA 7,7,7,7,1,5,34,0,24,1,4         | AK |                                                                                                    | HN   |
|   | ·410 DATA 5,0,120,173,21,3,201,234,208,13 |    |                                                                                                    | PH   |
|   | ,169,0                                    |    |                                                                                                    | JG   |
|   | ·420 DATA 141,20,3,169,192,141,21,3,76,16 |    | OLC DEN MATERIAL DOCUMENTS                                                                                                    | LL   |
|   | 1,193,169                                 |    | •250 JV=PEEK(56320):FB=JVAND16:JV=15-(JVA                                                                                                    | LL   |
|   | ·430 DATA 49,141,20,3,169,234,141,21,3,88 |    | ND1F)                                                                                                    | IC   |
|   | ,96,173                                   | AH | 066 5 5 5 5 5 5 5 5 5 5 5 5 5 5 5 5 5 5                                                                                                    | MC   |
|   | ·440 DATA 236,194,201,50,240,6,238,236,19 |    | OTC IID TIM (mam (aller)                                                                                                    | GM   |
|   | 4,96,234,234                              |    | 004                                                                                                    | LE   |
|   | ·450 DATA 76,6,192,24,160,0,185,0,208,121 |    | COC THE THE CHARLES AND ADDRESS OF THE COLUMN AND ADDRESS OF THE COLUMN AND ADDRESS OF THE COLUM | JO   |
|   | ,81,195                                   |    | ·300 IFFB<>16THENPOKEV+15,178:POKEV+21,PE                                                                                                    | 00   |
|   | ·460 DATA 153,0,208,200,200,192,4,208,241 |    | DU (U. O1) OD100 COCUDOCEC COMPA                                                                                                    | JL   |
|   | ,173,0,208                                | PI | 014 011011 !                                                                                                    | GI   |
|   | ·470 DATA 201,55,208,3,32,242,193,56,160, |    | 004                                                                                                    | JP   |
|   | 0,185,4                                   | OI | 001                                                                                                    | CD   |
|   | ·480 DATA 208,249,85,195,153,4,208,200,20 |    | The same that the same to be a second of the same to be a second of the same to be a second of the same to be a                                                                                                    | JP   |
|   | 0,192,8,208                               |    | •350 FORP=1TO3:FORI=1TO12:POKE53270.I:FOR                                                                                                    |      |
|   | ·490 DATA 241,162,20,160,0,200,208,253,20 |    | T 1MO1F NAVE DONNESONS O DONNESON !                                                                                                    | EG   |
|   | 2,208,250,234                             | EE | 0// 01/01/ -0                                                                                                    | EM   |
|   | •500 DATA 234,234,234,234,96,160,0,14     |    | •370 POKESN+4,128:POKE53270, PEEK (53270) AN                                                                                                    |      |
|   | 0,80,195,32                               | HC | DO/7 mp mp 4                                                                                                    | IA   |
|   | ·510 DATA 151,224,165,141,41,3,172,80,195 |    | •380 IFTR=4THENPRINTLEFT\$(CR\$,12)"[RVSON]                                                                                                    |      |
|   | ,153,81,195                               | CL | [DTOURN][DTOURN][DT tron] [Trous = 344                                                                                                    | JB   |
|   | •520 DATA 200,200,140,80,195,192,12,208,2 |    | ·390 IFTR=8THENPRINTLEFT\$(CR\$,12)"[RVSON]                                                                                                    |      |
|   | 34,96                                     | FC | [RIGHT][RIGHT][YELLOW] [HOME]"                                                                                                    | DN   |
|   |                                           |    | · 400 IFTR=12THENPRINTLEFT\$(CR\$,12)"[RVSON                                                                                                    |      |
|   | STAR SEAF                                 | CH |                                                                                                    | BG   |
|   |                                           |    |                                                                                                    | PO   |
|   | ·10 PRINT"[CLEAR]"                        | НН |                                                                                                    | IM   |
|   | •20 CLR:POKE56,48:POKE52,48:DIMVS(11)     | ОН | ·430 PRINT" [HOME][RIGHT][RVSON][c 8][8"                                                                                                    |      |
|   | •30 GOSUB620:AG=0:TR=0:TI\$="[6"0"]"      | CH | "][RVSOFF] H G N M H J N M K E [RVSON][                                                                                                    |      |
|   | •40 W=49152:BD=53280:PS=53281             | FI | Oll Hilfprogramitremill                                                                                                    | BB   |
|   | •50 V=53248: X=100:Y=189:Y1=178:X1=55:RT= |    | •440 PRINT" [c 8][RVSON][8" "][22"[c Y]"]                                                                                                    |      |
|   | 6:DT=70:SR=49576:POKEPS,0                 | KG | Foll Harman amount                                                                                                    | CE   |
|   | •60 POKEBD, 0: H=0:SD=42:L=20:H=0:MS=0    | LI |                                                                                                    | MJ   |
|   | •70 SN=54272:FORA=SNTOSN+24:POKEA,O:NEXT: |    | ·460 PRINT"[RVSON][BLACK] [RVSON][c 8][3"                                                                                                    | - 10 |
|   | POKESR, 6: OS=1: AO=56171: B=0: R=0       | NB | 117 117 117 117 117 117 117 117 117 117                                                                                                    | MH   |
|   | •80 GOSUB2090                             | FK | •470 PRINTTAB(35)"[RVSON][c 8][s V][3" "]                                                                                                    |      |
|   | •90 CR\$="[24"[DOWN]"]"                   | KH |                                                                                                    | AE   |
|   | ·100 IFPEEK(12289)<>16THENGOSUB1640:GOSUB |    | 104 11                                                                                                    | IA   |
|   | 850                                       | NB | 100                                                                                                    | IM   |
|   | •110 GOSUB1580                            | GL | •500 PRINT" [RVSON][c 8][38" "]"                                                                                                    | PJ   |
|   | ·120 POKE53265, PEEK (53265) AND 239      | FC | •510 NEXT:F=0:PRINT"[HOME]"                                                                                                    | BD   |
| 1 | ·130 PRINT"[CLEAR][UP]":POKEPS,0:POKE4953 |    | •520 PRINT" [UP][RVSON][RIGHT][RIGHT][s M                                                                                                    |      |
|   | 1,5:POKE49532,34:POKE49533,2:POKE49534,2  |    | 1[00][[DT0][[D]]]]]]                                                                                                    | DD   |
| 1 | 114 AHOY!                                 |    |                                                                                                    | 35   |

| •530 PRINT"[RVSON][4"[RIGHT]"][s M][30"[F                                            |               | •860 FORS2=12352TO12414:READD2:POKES2,D2:                    |          |
|--------------------------------------------------------------------------------------|---------------|--------------------------------------------------------------|----------|
| IGHT]"][s N][HOME]"                                                                  | HJ            | NEXT                                                         | EP       |
| •540 PRINTLEFT\$(CR\$,19+F)TAB(4-F)"[RVSON] [s N]";TAB(35+F)"[s M]":F=F+1            | CM            | •870 FORS3=12416TO12478:READD3:POKES3,D3:                    |          |
| •550 IFF<>3THENPRINT"[HOME]":GOTO540                                                 | GL            |                                                              | HC       |
| •560 PRINT"[HOME][UP]"                                                               | НО            | *880 FORS4=12480T012542:READD4:POKES4,D4:                    | IL       |
| •570 FORED=1063T02023STEP40:POKEED, 160:PO                                           |               | •890 FORS5=12544T012606:READD5:POKES5,D5:                    |          |
| KEED+SN,O:NEXT                                                                       | GH            | NEXT                                                         | KP       |
| •580 PRINTLEFT\$(CR\$,20)"[YELLOW][5"[RIGHT                                          |               | •900 FORS6=12608T012670: READD6: POKES6, D6:                 |          |
| ]"]N I I L [RVSON][c 1][22" "][HOME]"                                                | NM            | NEXT                                                         | AJ       |
| •590 PRINTLEFT\$(CR\$,23)TAB(2)"[YELLOW]EFG                                          | 3             | •910 FORS7=12672T012734: READD7: POKES7, D7:                 |          |
| H[4" "]"; ТАВ(15)"LMJHH[4" "]"; ТАВ(28)"IF<br>ННЈН[4" "][НОМЕ]"                      |               | NEXT                                                         | HD       |
| •600 POKE53265, PEEK (53265) OR16                                                    | AA            | •920 FORS8=12736T012798:READD8:POKES8,D8:                    |          |
| •610 RETURN                                                                          | AN            | NEXT: RETURN                                                 | GL       |
| •620 REM CUSTOM CHARACTERS                                                           | IM<br>GE      | •930 REM STAR SPRITES                                        | CI       |
| •630 FORI=OTO46:READA:POKE828+I,A:CK=CK+A                                            |               | •940 DATAO,16,0,0,16,0,0,16<br>•950 DATAO,0,084,0,1,85,0,0   | BD       |
| :NEXT                                                                                | MO            | •960 DATA84,0,0,16,0,0,16,0                                  | LK<br>NA |
| •640 IFCK<>6871THENPRINT"ERROR IN LINES[3                                            |               | •970 DATAO,16,0,0,0,0,0                                      | FI       |
| "."]":END                                                                            | DM            | •980 DATAO,O,O,O,O,O,O                                       | FG       |
| •650 SYS828                                                                          | EF            | •990 DATAO,O,O,O,O,O,O                                       | FG       |
| •660 FORI=10240+0T010240+175:READA:POKEI,                                            |               | ·1000 DATAO,0,0,0,0,0,0                                      | FG       |
| A:NEXT                                                                               | JI            | •1010 DATAO,0,0,0,0,0,0                                      | PD       |
| •670 POKE53272, (PEEK (53272) AND 240) OR 10: RE                                     |               | •1020 DATAO, 4, 0, 0, 4, 0, 0, 4                             | FC.      |
| TURN - 686 PATA126 165 1 /1 251 122 1 162 6 122                                      | JJ            | ·1030 DATA0,0,21,0,0,4,0,0                                   | HG       |
| ·680 DATA120, 165, 1, 41, 251, 133, 1, 169, 0, 133                                   |               | •1040 DATA4,0,0,4,0,0,0,0                                    | EO       |
| ,251,133,253,169,40,133,252,169,208,133<br>•690 DATA254,162,8,160,0,177,253,145,251, | LG            | ·1050 DATA0,0,0,0,0,0,0                                      | FG       |
| 136,208,249,230,252,230,254,202,208,240                                              | PJ            | ·1060 DATAO, O, O, O, O, O, O                                | FG       |
| •700 DATA165,1,9,4,133,1,88,96                                                       | KC            | ·1070 DATAO,O,O,O,O,O,O<br>·1080 DATAO,O,O,O,O,O,O           | FG       |
| •710 REM *** CHARACTER DATA ***                                                      | BF            | ·1090 DATAO,O,O,O,O,O                                        | FG<br>PD |
| •720 DATA56,124,102,227,231,126,56,48,31,                                            | Di            | ·1100 DATAO, 16, 0, 0, 16, 0, 1, 17                          | PD       |
| 17,11,28,56,232,200,248                                                              | EG            | ·1110 DATAO,0,0,0,1,17,0,6                                   | KA       |
| •730 DATA56,124,248,204,222,255,99,0,140,                                            |               | ·1120 DATA16,0,0,16,0,0,0,0                                  | OP       |
| 222,63,63,62,204,128,0                                                               | CK            | ·1130 DATAO,0,0,0,0,0,0                                      | FG       |
| •740 DATA 255,255,255,255,255,255,255                                                |               | ·1140 DATAO,0,0,0,0,0,0,0                                    | FG       |
| •750 DATA195,195,195,255,255,243,243,243,                                            | 0.000 (0.000) | ·1150 DATAO,0,0,0,0,0,0,0                                    | FG       |
| 24,24,24,28,28,28,28,28                                                              | DK            | ·1160 DATAO,0,0,0,0,0,0                                      | FG       |
| •760 DATA126,126,48,48,56,56,56,56,254,19                                            |               | •1170 DATAO,O,O,O,O,O                                        | PD       |
| 8,192,252,6,134,198,254                                                              | PJ            | ·1180 DATA0, 32, 0, 0, 84, 0, 0, 32                          | AC       |
| •770 DATA255,255,155,219,219,219,195,195, 127,127,96,96,126,112,112,127              | ОН            | •1190 DATAO,0,32,0,1,221,0,0<br>•1200 DATA32,0,0,32,0,0,84,0 | НО       |
| •780 DATA127,127,99,96,112,115,115,127,12                                            |               | ·1210 DATAO, 32,0,0,0,0,0                                    | LC<br>HC |
| 7,103,103,99,99,99,127,127                                                           | KJ            | ·1220 DATAO,0,0,0,0,0,0                                      | FG       |
| •790 DATA126,70,70,127,127,99,99,99,62,54                                            |               | •1230 DATAO,0,0,0,0,0,0                                      | FG       |
| ,54,127,115,115,115                                                                  | MD            | •1240 DATAO,0,0,0,0,0,0                                      | FG       |
| ·800 DATA254,198,198,255,255,195,195,255,                                            |               | •1250 DATAO,0,0,0,0,0                                        | PD       |
| 99,99,99,127,28,28,28,28                                                             | OC            | •1260 DATAO, 16, 0, 0, 84, 0, 1, 17                          | DG       |
| ·810 DATA12,12,12,12,14,206,206,254,127,1                                            |               | ·1270 DATAO,0,84,0,0,16,0,0                                  | JO       |
| 27,99,99,115,115,115,115                                                             | GJ            | •1280 DATAO,O,O,O,O,O,O                                      | FG       |
| •820 DATA127,99,99,115,115,115,115,127                                               | PN            | •1290 DATAO, O, O, O, O, O, O                                | FG       |
| •830 DATA96,96,112,112,112,112,126,126,23<br>0,230,230,230,102,36,60,60              | FI            | •1300 DATAO,O,O,O,O,O,O,O                                    | FG       |
| •840 REM *** READ SPRITE DATA ***                                                    | HC            | •1310 DATAO,O,O,O,O,O,O,O<br>•1320 DATAO,O,O,O,O,O,O         | FG       |
| •850 FORS1=12288T012350:READD1:POKES1,D1:                                            |               | •1330 DATAO,O,O,O,O,O                                        | FG<br>PD |
| NEXT                                                                                 |               | 10/6 5/5/6 16 16 16 16 16 16 16 16 16 16 16 16 16            | BD       |
|                                                                                      |               | 2,20,7,7,7,7,7,7,7                                           | עע       |

| •1350 DATAO,0,84,0,1,17,0,0                                 | OA       | •1780 H=H+1:R=R+1:PRINTLEFT\$(CR\$,23);TAB(              |          |
|-------------------------------------------------------------|----------|----------------------------------------------------------|----------|
| •1360 DATA84,0,0,16,0,0,16,0                                | NA       |                                                          | GF       |
| •1370 DATAO, 16,0,0,0,0,0,0                                 | FI       | •1790 IFR=3ANDAO<56171THENPOKEAO,7:AO=AO+                |          |
| •1380 DATAO,0,0,0,0,0,0                                     | FG       |                                                          | KD       |
| •1390 DATAO,0,0,0,0,0,0                                     | FG       | •1800 RN=INT(RND(1)*30)+1:POKEV+21,64+RN                 | BI       |
| •1400 DATAO,0,0,0,0,0,0                                     | FG       | •1810 Y1=178:POKEV+15,Y1:SYSW:GOTO1850                   | MI       |
| •1410 DATAO,0,0,0,0,0                                       | PD       | •1820 POKEV+21,64+RN:MS=MS+1:SYSW:PRINTLE                |          |
| •1420 DATAO,O,O,O,O,O,O                                     | FG       | FT\$(CR\$,23);TAB(35)MS"[HOME]":R=0:B=B+1:               |          |
| •1430 DATAO,O,O,O,O,O,O                                     | FG       | SYSW                                                     | HK       |
| •1440 DATAO,0,0,0,0,0,0                                     | FG       |                                                          | MO       |
| •1450 DATAO,0,0,0,0,0,0,32                                  | НО       |                                                          | PO       |
| •1460 DATAO,0,112,0,0,112,0,0                               | NK       | •1850 XX=INT(H-MS)*10+A1:SYSW:PRINTLEFT\$(               |          |
| ·1470 DATA112,0,0,216,0,1,140,0                             | AK       |                                                          | FJ       |
| •1480 DATA3,6,0,03,118,0,3,6                                | DF       | •1860 SYSW:PRINTTAB(21)XX"[HOME]":IFXX>30                |          |
| •1490 DATAO, 3, 254, 0, 3, 254, 0                           | OP       | OTHEN2250                                                | JG       |
| •1500 DATAO, 0, 0, 0, 0, 0, 0                               | FG       | •1870 GOTO250                                            | CD       |
| •1510 DATAO,0,0,0,0,0,0,0                                   | FG       | ·1880 REM AMMO MONITOR                                   | OG       |
| *1520 DATAO, 0, 0, 0, 0, 0, 0                               | FG<br>FG | •1890 SYSW: AO=AO-1: POKEAO, O: B=0: IFAO=5615           |          |
| •1530 DATAO,O,O,O,O,O,O,O                                   | FG       | 5THENFORO=56149TOAO-1:POKEO,2:NEXTO:RETU                 | VV       |
| •1540 DATAO, 0, 0, 0, 0, 0, 0                               | IM       | RN -1000 TEAO 56140THEN1020                              | KK       |
| *1550 DATAO,0,0,0,0,0,32,0<br>*1560 DATAO,112,0,0,32,0,0,32 | PC       | •1900 IFAO=56149THEN1920<br>•1910 RETURN                 | FH       |
| •1570 DATAO,0,32,0,0,112,0                                  | НО       | •1920 POKEV+21.0                                         | IM       |
| •1580 FORI=OTO7:POKE2040+I,192+I:POKEV+39                   | пО       |                                                          | FF<br>HH |
| +I,1:NEXT                                                   | JE       | •1940 MSG\$="[5" "]IFHHFLR: H G N M[3" "]H               | пп       |
| •1590 FORI=OTO11:VS(I)=INT(RND(0)*90)+70:                   | OL       | JNMKE"                                                   | BG       |
| NEXT                                                        | JP       | •1950 FORI=1TOLEN(MSG\$)                                 | GL       |
| ·1600 FORI=1TO11STEP2:POKEV+I,VS(I)+OS:OS                   | 1000     | •1960 GOSUB2090                                          | FK       |
| =OS+8:NEXT                                                  | BH       | ·1970 PRINT"[HOME][WHITE]"; LEFT\$(CR\$,5)LE             | - **     |
| •1610 FORI=OTO10STEP2:POKE V+I,X1:X1=X1+2                   |          | FT\$(MSG\$,I)                                            | BF       |
| 5:NEXT                                                      | HL       | ·1980 FORT=1TO15:NEXTT:NEXTI                             | ND       |
| •1620 POKE V+15,160:POKEV+14,X:POKEV+13,Y                   |          | •1990 PRINT"[YELLOW][3"[DOWN]"][11"[RIGHT                |          |
| :POKEV+12,X                                                 | BC       | ]" ]HGNMH SJHGMLPJS";H                                   | GI       |
| •1630 Q=INT(RND(1)*5)+1: POKEV+37,Q:POKE                    |          | •2000 PRINT"[DOWN][DOWN][11"[RIGHT]"]LMJH                |          |
| V-38,Q:POKE53275,191:RETURN                                 | GA       | H:";XX                                                   | OH       |
| •1640 MSG\$="[4" "]IFHHFLR: H G N M[3" "]H                  |          | .2010 PRINT"[DOWN][DOWN][11"[RIGHT]"]GFIJ                |          |
| JNMKE"                                                      | MN       | :";TI\$;" KJRGLRH"                                       | BG       |
| •1650 AUT\$="[12" "]OP QFI HNRSJMH"                         | GG       | ·2020 PRINT"[DOWN][DOWN][11"[RIGHT]"]NRLG                |          |
| •1660 FORI=1TOLEN(MSG\$)                                    | GL       | EJM GMP P/R"                                             | NB       |
| •1670 PRINT"[HOME][WHITE]"; LEFT\$(CR\$,5)LE                |          | •2030 GETAG\$:IFAG\$=""THEN2030                          | GG       |
| FT\$(MSG\$,I)                                               | BF       | •2040 IFAG\$="Y"THENTR=0:PRINT"[CLEAR]":GO               |          |
| •1680 GOSUB2090                                             | FK       | T040                                                     | LG       |
| •1690 PRINT"[DOWN][DOWN][YELLOW]"LEFT\$(AU                  | 22000    | •2050 IFAG\$="N"THENSYS64738                             | PF       |
| T\$,I)                                                      | CA       | •2060 GOTO2030                                           | FE       |
| •1700 FORT=1T015:NEXTT:NEXTI                                | ND       | •2070 POKESN+24,15:POKESN+5,97:POKESN+6,2                |          |
| •1710 PRINT"[5"[DOWN]"][13"[RIGHT]"]LRJ I                   |          | 0: POKESN+4,33: POKESN+1,10: POKESN,120                  | HI       |
| LIJRG[3"."]"                                                | JL       | · 2080 SYSW: POKESN+4,32: RETURN                         | IM       |
| •1720 RETURN                                                | IM       | • 2090 POKESN+24,15:POKESN+5,97:POKESN+6,2               |          |
| •1730 REM FIRE GAMMA GUN                                    | DO       | 0: POKESN+4, 33: POKESN+1, 10: POKESN, 120               | HI       |
| •1740 PRINT"[YELLOW][UP]":SYSW:IFRT=6THEN DT=20             | NE       | •2100 POKESN+4,32:RETURN                                 | IL       |
| •1750 FORA=1TODT:Y1=Y1-RT:POKEV+15,Y1:SYS                   |          | •2110 POKEV+21,0:PRINT"[CLEAR]"                          | AP       |
| W:Z=PEEK(V+30):IFZ=OTHENNEXT:GOTO1820                       | HL       | •2120 MSG\$="[4" "]IFHHFLR: H G N M[3" "]H<br>J N M K E" | MN       |
| •1760 G=ZAND63:POKEV+21,64+RN-G:A1=INT(A/                   |          | ·2130 AUT\$="[9" "]KLRSFGFLR: JMNSFKNGJS"                | EK       |
| 2)                                                          | EJ       | •2140 FORI=1TOLEN(MSG\$)                                 | GL       |
| •1770 Y1=178:POKEV+15,Y1:SYSW                               |          | ·2150 PRINT"[HOME][WHITE]"; LEFT\$(CR\$,5)LE             |          |
|                                                             | louin.   | , , , , , , , , , , , , , , , , , , , ,                  |          |

IN

ER FR

·100 ·105

•110 •115 •120

:F\$=
•125
1):0

A\$=" •135

:REA • 140

RK=4 •145 14:P

•150

| FT\$(MSG\$,I)                                                                         | BF       | ·155 REM: ***BILLBOARD***                                                     | IC   |
|---------------------------------------------------------------------------------------|----------|-------------------------------------------------------------------------------|------|
| •2160 GOSUB2090                                                                       | FK       |                                                                               | DI   |
| •2170 PRINT"[DOWN][DOWN][YELLOW]"LEFT\$(AU                                            |          | •165 GOSUB700:GOSUB555:PRINT:PRINT:PRINTF                                     | '    |
| T\$, I)                                                                               | CA       | \$TAB(12)NA\$:GOSUB680                                                        | AI   |
| · 2180 FORT=1T015:NEXTT:NEXTI                                                         | ND       | •170 PRINTC2\$RO\$TAB(13)" WHICH GAME? ":PR                                   |      |
| •2190 PRINT"[DOWN][DOWN][12"[RIGHT]"]NRLG<br>EJM GMP P/R"                             |          | INT:PRINTTAB(8)"301 "RO\$" <1> ";                                             | DO   |
| •2200 GETGA\$:IFGA\$=""THEN2200                                                       | FG       | •175 PRINTRF\$" OR 501 "RO\$" <2> ":PRINT                                     | DD   |
| •2210 IFGA\$="Y"THENTR=0:PRINT"[CLEAR]":GO                                            | ED       | • 180 GETK\$: K=VAL(K\$): IFK<10RK>2THEN180                                   | CL   |
| TO40                                                                                  |          | •185 IFK=1THENGA=301:GOT0195<br>•190 GA=501                                   | JJ   |
| •2220 IFGA\$="N"THENSYS64738                                                          | FK<br>PJ |                                                                               | NI   |
| •2230 GOTO2200                                                                        | EJ       | •195 PRINTRO\$TAB(7)" NUMBER OF PLAYERS? " RF\$" (1-7)"                       | MM   |
| ·2240 REM VICTORY R[016]INE                                                           | AK       | •200 GETK\$:Z=VAL(K\$):IFZ<10RZ>7THEN200                                      | MM   |
| ·2250 POKEV+21,0:PRINT"[CLEAR]"                                                       | AP       | •205 GOSUB585                                                                 | LK   |
| •2260 MSG\$="[4" "]IFHHFLR: H G N M[3" "]H                                            |          | •210 :                                                                        | DI   |
| JNMKE"                                                                                | MN       | ·215 REM: ***SCREEN PRINT***                                                  | OJ   |
| ·2270 AUT\$="[11" "]KLRSFGFLR: UFKGLMP"                                               | FI       | •220 :                                                                        | DI   |
| •2280 FORI=1TOLEN(MSG\$)                                                              | GL       | •225 POKEBC,1:PRINTH\$RO\$"[12" "]"NA\$"[8"                                   | DI   |
| ·2290 PRINT"[HOME][WHITE]"; LEFT\$(CR\$,5)LE                                          |          | "]":REM* -11- AND -8- SPACES                                                  | DB   |
| FT\$(MSG\$,I)                                                                         | BF       | ·230 PRINTC5\$RO\$" PLAYER NUMBER "RF\$PP:                                    | DE   |
| •2300 GOSUB2090                                                                       | FK       | ·235 PRINTC3\$RO\$TAB(20)" DART NUMBER[3" "                                   | 213  |
| ·2310 PRINT"[DOWN][DOWN][YELLOW]"LEFT\$(AU                                            |          | ]"RF\$TH                                                                      | JP   |
| T\$,I)                                                                                | CA       | •240 PRINTC4\$RO\$" ROUND SCORE[3" "]"RF\$RS                                  |      |
| ·2320 FORT=1T015:NEXTT:NEXTI                                                          | ND       | ;                                                                             | CE   |
| •2330 PRINT"[DOWN][DOWN][8"[RIGHT]"]** HL                                             |          | ·245 PRINTC1\$RO\$TAB(20)" ROUND NUMBER "R                                    |      |
| TNM HPHGJI HNUJS **"                                                                  | HI       | F\$RD                                                                         | NF   |
| •2340 PRINT"[DOWN][DOWN][12"[RIGHT]"]LMJH                                             |          | •250 PRINTC2\$RO\$" CURRENT SCORE "RF\$TP(PP                                  |      |
| H:"XX                                                                                 | OG       | );                                                                            | DD   |
| •2350 PRINT"[DOWN][DOWN][12"[RIGHT]"]GFIJ                                             |          | •255 PRINTC6\$RO\$TAB(20)" # OF PLAYERS "R                                    |      |
|                                                                                       | LB       |                                                                               | DA   |
| •2360 PRINT"[DOWN][DOWN][12"[RIGHT]"]NRLG                                             | EC       | ·260 PRINTRO\$TAB(21)" PLAYER # "RF\$K;:PRI                                   |      |
|                                                                                       | FG       |                                                                               | MF   |
| •2379 G0102299                                                                        | EJ       | •265 PRINTC4\$TAB(1)A\$:PRINT:PRINTF\$TAB(7)                                  |      |
|                                                                                       |          | SN\$:PRINT:PRINTC4\$TAB(4)B\$:PRINT •270 IFTH>3THENGOSUB640:FORK=1T09:POKEV+K | FP   |
| ENGLISH DARTS                                                                         |          | ,0:NEXT:GOSUB585:GOTO225                                                      | ОТ   |
|                                                                                       |          | ·275 POKE198,0:GOSUB640:PRINTC5\$"PRESS "R                                    | PJ   |
| FROM PAGE 60                                                                          | 1        | 0\$F\$" <key>"RF\$C5\$" TO TOSS"</key>                                        | CI   |
|                                                                                       |          | 000                                                                           | DI   |
| ·100 REM: ***ENGLISH DARTS***                                                         | JM       | OOF DEM Address of Control                                                    | NO   |
| •105 :                                                                                | DI       | 200                                                                           | DI   |
|                                                                                       | KL       | ·295 FORK=1664T01683:POKEK, 32:NEXT:FORK=1                                    | 22   |
|                                                                                       | DI       | 7//molaco pounu co vinum                                                      | AG   |
| •120 C\$=CHR\$(147):D\$=CHR\$(17):H\$=CHR\$(19)                                       |          | ·300 FORK=1824T01843:POKEK, 32:NEXT:IFTH=1                                    |      |
| :F\$=CHR\$(144):RF\$=CHR\$(146):RO\$=CHR\$(18)                                        | OJ       | MILITARY / FI F II OFF O / COMPANY                                            | DO   |
| •125 C1\$=CHR\$(28):C2\$=CHR\$(30):C3\$=CHR\$(3                                       |          | ·305 IFTH=2THENQ=6:W=7:Y=211:G=14:GOTO315                                     | IC   |
| 1):C4\$=CHR\$(156):C5\$=CHR\$(158):BC=53280                                           | ML       | •310 IFTH=3THENQ=8:W=9:Y=219:G=30                                             | NG   |
| ·130 C6\$=CHR\$(159):V=53248:CL=646:S=102:N                                           |          | ·315 POKEV+21,G:POKEV+23,2:POKEV+29,28:FO                                     |      |
|                                                                                       | LC       |                                                                               | JO   |
| ·135 RD=1:POKE53281,1:POKEBC,9:FORK=0T062                                             | МТ       |                                                                               | IA   |
|                                                                                       | MJ       | •325 POKEV+40, 11:FORK=41T043:POKEV+K, CC:N                                   |      |
| •140 FORK=OTO62: READA: POKE896+K, A: NEXT: FO RK=49152TO49245: READA: POKEK, A: NEXT | TM       |                                                                               | KE   |
| •145 POKE49152+19,0:POKE2041,13:POKE2042,                                             | IM       | •330 FORL=90T0110:POKEV+Q,30:POKEV+W,L:IF                                     | D.11 |
|                                                                                       | FΛ       | PEEK(198)=1THEN350                                                            | BN   |
| 156                                                                                   |          |                                                                               | PH   |
|                                                                                       | DI       | •340 FORL=110T090STEP-1:POKEV+Q,30:POKEV+                                     |      |

EU+33 •210 P

IMI

| W,L:IFPEEK(198)=1THEN350                                    |     |                                                  | FK       |
|-------------------------------------------------------------|-----|--------------------------------------------------|----------|
| •345 FORT=1T010:NEXTT:NEXTL:GOT0330                         |     | •540:                                            | DI       |
| •350 FORK=1904T01923:POKEK, 32:NEXT:POKEV+                  |     |                                                  | MJ       |
| Q, O: POKEV+W, O: POKE198, O: POKEV+21, G                   |     |                                                  | DI       |
| · 355 FORK=30TOY:POKEV+Q,K:POKEV+W,L:NEXT:                  |     | •555 POKEV+21,30:POKEV+23,2:POKEV+29,28:P        | 00       |
| GOSUB660: R=N: GOSUB660: D=N                                | IF  |                                                  | 00       |
| • 360 A=0:FORK=80T099:A=A+1:IFL=KTHEN380<br>• 365 NEXT      | LD  | •560 POKEV+43,15:POKEV+2,180:POKEV+3,100:        | мт       |
| •370 A=21:FORK=101T0110:A=A-2:IFL=KTHEN38                   | IA  | POKEV+4, 144: POKEV+5, 104: POKEV+6, 147         | MJ       |
| ()                                                          | LB  | •565 POKEV+7,111:POKEV+8,142:POKEV+9,118: RETURN | FE       |
| ·375 NEXT:IFL=100THENA=50                                   |     | •570 :                                           | DI       |
| ·380 IFA=50THENB=A:A\$="YOU THREW A[3"."]"                  |     | •575 REM: ***NEXT PLAYER/BOX SCORE SUBROU        | DI       |
| :SN\$="BULLSEYE!":GOTO405                                   | HC  | TINE***                                          | AL       |
| ·385 IFA=RANDA=DTHENB=A*3:A\$="YOU THREW A                  |     | •580 :                                           | DI       |
| TRIPLE": GOTO400                                            |     | •585 POKEBC, 5:GOSUB700:GOSUB555:TH=1:RS=0       | -        |
| ·390 IFA=RTHENB=A*2:A\$="YOU THREW A DOUBL                  |     | :PP=PP+1:IFPP>ZTHEN600                           | DI       |
| E":GOTO400                                                  | JP  | •590 GOSUB680: PRINTC2\$TAB(8)"PLAYER NUMBE      |          |
| ·395 B=A:A\$="YOU THREW A SINGLE"                           | IG  | R"F\$PP;:PRINTC2\$"UP NEXT":GOSUB640             | FI       |
| ·400 SN\$=STR\$(A)                                          | NC  | •595 FORK=1T09:POKEV+K,O:NEXT:A\$="":SN\$="      |          |
| •405 B\$="FOR"+STR\$(B)+" POINTS":TP(PP)=TP                 |     | ":B\$="":PRINTC\$:RETURN                         | NL       |
| (PP)+B:RS=RS+B                                              | PJ  | •600 PRINT:PRINT:PRINTC2\$RO\$TAB(4)" PLAYE      |          |
| •410 IFTP(PP)=GATHENFORK=1T09:POKEV+K,O:N                   |     | R NUMBER "TAB(25)" POINTS ":PRINT:PRINT          | KM       |
| EXT:GOTO475                                                 |     | •605 FORK=1TOZ:CC=K+1:POKECL,CC:PRINTTAB(        |          |
| •415 IFTP(PP)>GATHENFORK=1TO9:POKEV+K,O:N                   |     | 10)K;:PRINTTAB(26)TP(K):PRINT:NEXT               | FM       |
| EXT:GOTO440                                                 | НО  | •610 PRINTH\$:FORK=1TO22:PRINTD\$;:NEXT:PRI      |          |
| ·420 TH=TH+1:GOTO225<br>·425:                               | DG  | NTC4\$RO\$TAB(12)" PRESS ANY KEY "               | IN       |
| •430 REM: ***BROKE STATEMENT***                             |     | •615 POKE198,0:WAIT198,1:POKE198,0:RD=RD+        | T D      |
| •435 :                                                      | KH  | 1:PP=0:IFNU=1THENGOSUB700:GOTO510 •620 GOTO585   | LP<br>DE |
|                                                             | PG  | •625 :                                           | DI       |
| ·445 PRINTC4\$TAB(14)"YOU THREW"B:PRINT:PR                  |     | •630 REM: ***TIME DELAY SUBROUTINE***            | NO       |
| INTTAB(18)"AND":PRINT                                       | OL  | ·635 :                                           | DI       |
| ·450 PRINTF\$TAB(14)"B*R*O*K*E!!":PRINTC4\$                 | 0,5 | •640 FORT=1T01500:NEXT:RETURN                    | ME       |
| :GOSUB640:TP(PP)=TP(PP)-B                                   | CH  | •645 :                                           | DI       |
| .455 RS=0:TH=1:GOSUB585:FORK=1TO9:POKEV+K                   |     | •650 REM: ***RANDOM SUBROUTINE***                | KH       |
| ,O:NEXT:GOTO225                                             | BA  | •655 :                                           | DI       |
| •460:                                                       | DI  | •660 N=INT(20*RND(0))+1:RETURN                   | BA       |
| •465 REM: ***WINNER STATEMENT***                            |     | •665 :                                           | DI       |
| •470 :                                                      | DI  | •670 REM: ***CENTER SUBROUTINE***                | ND       |
| •475 POKEBC, 5:GOSUB700:GOSUB555:GOSUB680:                  |     | •675 :                                           | DI       |
| PRINTC4\$TAB(5)NA\$" WINNER IS[3"."]"                       |     | •680 PRINTH\$:FORK=1T015:PRINTD\$;:NEXT:RET      | ON       |
| •480 PRINT:GOSUB640:PRINTF\$TAB(10)"PLAYER                  |     | URN                                              | CN       |
| NUMBER"PP:PRINT  •485 PRINT:PRINTC4\$TAB(8)"SEE FINAL SCORE |     | •685 :                                           | DI       |
| S? (Y/N)"                                                   |     | •690 REM: ***BORDER SUBROUTINE*** •695:          | KI<br>DI |
| •490 GETK\$:IFK\$=""THEN490                                 |     | •700 PRINTC\$:POKECL,7:FORK=1024T01063:POK       | DI       |
| •495 IFK\$="Y"THENPP=Z:NU=1:GOTO585                         | ND  | EK, S:NEXT: FORK=1024T01984STEP40: POKEK, S      | FO       |
| •500 IFK\$="N"THEN515                                       |     | •705 NEXT:FORK=1063T02023STEP40:POKEK,S:N        | 10       |
| •505 IFK\$<>"Y"ORK\$<>"N"THEN490                            | FF  |                                                  | EN       |
| •510 GOSUB680                                               |     | •710 :                                           | DI       |
| ·515 PRINT: PRINTC5\$RO\$TAB(10)" PLAY AGAIN                |     | •715 REM: ***DATA***                             | PI       |
| ? "RF\$" (Y/N)"                                             |     | •720 :                                           | DI       |
| •520 GETK\$:IFK\$=""THEN520                                 | GO  | •725 DATAO,16,0,0,56,0,0,85                      | AJ       |
| •525 IFK\$="Y"THENCLR:GOTO120                               | PΙ  | •730 DATAO,0,146,0,1,17,0,2                      | CC       |
| •530 PRINTC\$:GOSUB680:PRINTC2\$TAB(12)NA\$:                |     | •735 DATA56,128,5,85,64,8,146,32                 | CC       |
| PRINT:PRINTTAB(17)"E*N*D":GOSUB640                          | JE  | •740 DATA17,85,16,34,56,136,127,255              | AK       |
| 118 AHOY!                                                   |     |                                                  |          |
|                                                             |     |                                                  |          |

## **IMPORTANT!** Letters on white background are **Bug Repellent** line codes. **Do not enter them!** Pages 97-99 explain these codes and provide other essential information on entering **Ahoy!** programs. Refer to these pages **before** entering any programs!

| •745 DATA252,34,56,136,17,85,16,8                                               | BI       | E54272+U+39,14:NEXT                              | JO       |
|---------------------------------------------------------------------------------|----------|--------------------------------------------------|----------|
| •750 DATA146,32,5,85,64,2,56,128                                                | EO       | •220 POKE53281,1                                 | AE       |
| •755 DATA1,17,0,0,146,0,0,84                                                    | GO       | •230 FORU=OTO14STEP2:POKEU+VIC, (U*18):NEX       |          |
| •760 DATAO,0,56,0,0,16,0,0                                                      | OL       | T                                                | MN       |
| •765 DATAO,O,O,O,O,O,O                                                          | FG       | •240 POKE2040,203                                | CI       |
| •770 DATAO,0,0,0,0,0,0                                                          | FG       | •250 POKEVIC+28,34:POKEVIC+37,5:POKEVIC+3        |          |
| •775 DATAO,O,O,O,24O,O,O,127                                                    | FE       | 8,5                                              | BP       |
| •780 DATAO, 0, 63, 254, 0, 31, 255, 255                                         | FM       | •260 FORU=40TO47:POKEVIC+U,5:NEXT                | KL       |
| •785 DATA63,254,0,127,0,0,254,0                                                 | DN       | •270 POKEVIC+21,255                              | GN       |
| •790 DATAO,0,0,0,0,0,0                                                          | FG       | •280 FORI=1T07:POKE2040+I,202:NEXT               | MN       |
| ·795 DATAO,O,O,O,O,O,O                                                          | FG       | •290 DI=254                                      | NI       |
| *800 DATAO,0,0,0,0,0,173,21                                                     | DG       | •300 X=150:DI=0                                  | ED       |
| ·805 DATA192,141,22,192,120,169,24,141                                          | EM       | •310 POKEVIC, X:TI\$="[6"0"]":A\$(2)="FAST[6     |          |
| ·810 DATA20,3,169,192,141,21,3,88                                               | JK       | " "]"                                            | LB       |
| •815 DATA96,5,0,20,0,0,206,22                                                   | IP       | •320 A\$(3)="REAL FAST ":A\$(4)="VERY FAST!      |          |
| •820 DATA192,208,61,173,21,192,141,22<br>•825 DATA192,173,33,208,41,15,141,20   | PI       | 206 11 PPPV(UTG 06) POPT (TOO! TOUT              | CK       |
| ·830 DATA192,160,0,132,251,169,216,133                                          | AM<br>BI | •330 A1=PEEK(VIC+30):FORI=OTO24:POKE54272        |          |
| ·835 DATA252,238,23,192,173,23,192,41                                           | KB       | +I,0:NEXT                                        | LM       |
| ·840 DATA1,170,177,251,41,15,205,19                                             | KC       | •340 POKE54296, 15: POKE54273, 0: POKE54277, 8   | 0.1      |
| ·845 DATA192,240,5,205,20,192,208,5                                             | MB       | 5: POKE54278, 85: POKE54276, 129                 | GJ       |
| ·850 DATA189,19,192,145,251,200,208,234                                         | IF       | •350 A\$(1)="WHOA[6"!"]":G=2:A\$(5)="TOO FA ST ! | TIM      |
| ·855 DATA230, 252, 165, 252, 201, 220, 208, 226                                 | PM       | •360 I=0:A=INT(RND(1)*7)+1:IFPEEK(VIC+(A*        | MH       |
| ·860 DATA76,49,234,52                                                           | ON       | 2)+1)>240THENI=1                                 | EK       |
|                                                                                 | 011      | •370 A1=PEEK(VIC+30)AND1:IFA1THEN1790            | OG       |
| CVI PALLY                                                                       |          |                                                  | HA       |
| SKI FOLLY                                                                       |          | ·390 IFBR=OTHENIF(PEEK(56321)AND16)=OTHEN        |          |
| FROM PAGE 67                                                                    |          | POKE856,1:BR=1:GOSUB2280                         | KD       |
|                                                                                 | _        | •400 IFBRTHENDI=DI-1                             | GP       |
|                                                                                 |          | •410 IFBRTHENIF(PEEK(56321)AND16)=16THENP        |          |
| •10 PRINT"[CLEAR]":POKE53281,1:POKE53280,                                       |          |                                                  | ML       |
| 1:POKE52,60:POKE56,60                                                           | ВО       | •420 DI=DI+1:PRINT"[RVSON][HOME][RIGHT]EN        |          |
| ·20 DATA 120,169,73,141,20,3,169,3,141                                          | FA       | D OF SLOPE: [4" "][4"[LEFT]"]"400-DI"[LEF        |          |
| ·30 DATA 21,3,88,96,169,208,133,252,169                                         | LD       | T] FT.";:IFDI=>400THEN1520                       | OE       |
| •40 DATA 3,133,251,162,1,160,0,177,251                                          | FN       | •430 IFTI\$="[4"0"]11"THENG=3                    | CP       |
| •50 DATA 105,1,144,2,169,251,145,251,224                                        | NC       | •440 IFTI\$="[4"0"]49"THENG=4                    | BJ       |
| •60 DATA 7,240,8,232,230,251,230,251,24<br>•70 DATA 144,234,173,1,220,41,15,201 | NO       | •450 PRINTTAB(20);"[RVSON][RIGHT]SPEED:";        |          |
| ·80 DATA 11,240,7,201,7,240,16,76,49,234,                                       | LK       | A\$(PEEK(856));                                  | CN       |
| 173,0,208,201,32,240,246,206,0,208                                              | OK       | •460 PRINT"[HOME][DOWN][DOWN]"TAB(34)"TIM E:     | DT       |
| •90 DATA 24,144,240,173,0,208,201,255,240                                       |          | •470 PRINT"[DOWN]"TAB(33);"[RVSON]"TI\$"         | ΡΙ       |
| ,233,238,0,208,24,144,227,0,0,0,0,0                                             | EA       |                                                  | ND<br>DF |
| •100 FORU=828T0921:READQ:POKEU,Q:NEXT                                           | IO       | •490 IFTI\$="[5"0"]9"THENPRINT"[HOME][4"[D       | Dr       |
| •110 SYS 828:POKE53248+21,0:VIC=53248                                           | IA       | OWN]"]"TAB(8);"SLOPE STEEPENING!                 | BF       |
| •120 GOSUB600                                                                   | CG       | •500 IFTI\$="[4"0"]47"THENPRINT"[HOME][4"[       | O.       |
| •130 GOSUB1260                                                                  | FK       |                                                  | LF       |
| •140 POKE856,2                                                                  | JC       | •510 IFTI\$="[4"0"]12"THENPRINT"[HOME][4"[       |          |
| •150 X5=RND(-SQR(RND(1)*TI))                                                    | FL       |                                                  | IB       |
| ·160 S=53248:PRINT"[CLEAR][BLACK]                                               | CK       | •520 IFTI\$="[4"0"]50"THENPRINT"[HOME][4"[       |          |
| •170 POKE53281,3                                                                | AG       | DOWN]"]"TAB(8);"[17" "]"                         | MH       |
| •180 FORU=1024T01063:POKEU,160:POKEU+960,                                       |          |                                                  | IJ       |
| 160 POWER ( 272 M C POWER ( 272 M 266 C MPW)                                    | HA       |                                                  | AN       |
| •190 POKE54272+U,6:POKE54272+U+960,6:NEXT                                       |          |                                                  | OM       |
| •200 FORU=1024T01984 STEP40:POKEU,160:POK                                       |          |                                                  | OG       |
| EU+33,160:POKEU+39,160                                                          | HJ       |                                                  | KP       |
| •210 POKEU+54272,14:POKE54272+U+33,14:POK                                       |          | •580 GOTO360                                     | CJ       |

|                                      |                                                                                                    |      |                                           | -         |
|--------------------------------------|----------------------------------------------------------------------------------------------------|------|-------------------------------------------|-----------|
| •590 REM OPENING SCREEN              | I                                                                                                    |      |                                           | HC        |
| •600 PRINT"[CLEAR]                   | F                                                                                                    | Ή •  | 1040 PRINT"[15"[DOWN]"][15"[RIGHT]"][BLA  |           |
| •610 DATA 0,0,0,0,0,0,0,0            | G                                                                                                    | K    | CK PRESS [RVSON]FIRE[c 7]                 | DC        |
| •620 DATA 0,63,198,3,127,230,3,1     | 92 B                                                                                                    | E .  | 1050 GETA\$:IFA\$=""THEN1050              | KC        |
| •630 DATA 6,24,192,6,48,192,6,99     |                                                                                                    |      | 1060 POKEVIC+21,0:FORU=OTO14:POKEU+VIC,0  |           |
| •640 DATA 255,230,195,127,247,13     |                                                                                                    | G    |                                           | LA        |
| ·650 DATA 3,0,55,3,0,55,131,0        |                                                                                                    |      | 1070 POKEVIC+23,0:POKEVIC+29,0:PRINT"[CL  |           |
| -660 DATA 54 105 0 54 00 127 220     |                                                                                                    | 'P   |                                           | KO        |
| •660 DATA 54,195,0,54,99,127,230     |                                                                                                    |      | Entra . Composition                       | KN        |
| •670 DATA 255,198,27,0,0,0,0,0       |                                                                                                    |      |                                           | -         |
| •680 DATA 0,0,0,0,0,0,0,0            |                                                                                                    |      |                                           | AK        |
| •690 DATA 0,0,0,0,0,0,0,0            |                                                                                                    |      |                                           | GA        |
| •700 DATA 0,255,198,192,255,198,     |                                                                                                    |      |                                           | BC        |
| ·710 DATA 6,192,192,6,192,192,6,     | 192 F                                                                                                    | 'P . |                                           | IE        |
| •720 DATA 254,6,192,254,6,192,19     | 2,198 J                                                                                                    | II . | 1130 DATA 10,170,160,21,85,80,10,170,160  | GI        |
| •730 DATA 211,193,230,211,195,54     |                                                                                                    |      | 1140 DATA 21,85,80,42,170,168,0,56,0      | AM        |
| •740 DATA 22,211,195,54,211,193,     |                                                                                                    |      |                                           | IF        |
| •750 DATA 192,198,207,0,0,3,0,0      |                                                                                                    |      |                                           | MK        |
| •760 DATA 3,255,255,254,127,255,     |                                                                                                    |      |                                           | LG        |
| ·770 I=200:GOSUB780:GOTO790          |                                                                                                    |      | 1180 DATA 0,2,62,0,4,28,0,24              | AI        |
|                                      |                                                                                                    |      | 1190 DATA 127,128,24,255,192,45,190,96    | LC        |
| •780 FORU=1*64TOI*64+63:READQ:PO     | The second second secon |      |                                           | DI        |
| T: RETURN                            |                                                                                                    | SN · | 1200 DATA 71,62,48,130,62,80,0,62         | NF        |
| •790 I=201:GOSUB780                  |                                                                                                    |      | ·1210 DATA 56,0,190,16,4,118,8,6          |           |
| ·800 POKE2040.200:POKE2041.200:P     |                                                                                                    |      | ·1220 DATA 54,4,3,54,2,1,182,0            | EF        |
| 01:VIC=53248                         |                                                                                                    |      | ·1230 DATA 0,230,0,0,99,0,0,49            | FG        |
| •810 POKEVIC+21,6:POKEVIC+29,7:F     | POKEVIC+23                                                                                                    |      | ·1240 DATA 128,0,24,192,0,0,0,0           | IO        |
| ,7                                   |                                                                                                    |      | •1250 RETURN                              | IM        |
| •820 POKEVIC+2,136:POKEVIC+4,188     | 3 P                                                                                                    | N.   | ·1260 REM INSTRUCTIONS                    | AG        |
| •830 POKEVIC+41,14:POKEVIC+40,14     | L                                                                                                    | LD . | ·1270 PRINT"[c 7][CLEAR]":A1=PEEK(56321)A | -         |
| ·840 POKEVIC+3,0:POKEVIC+5,0         | L                                                                                                    | LG.  | ND16:IFA1=OTHEN1260                       | CA        |
| .850 S=54272: POKES+24, 15: POKES+5  | .85:POKES                                                                                                    |      | •1280 POKE856,0                           | JA        |
| +6,85:POKES+12,85:POKES+13,86        |                                                                                                    |      | •1290 POKEVIC+23,0:POKEV+29,0             | HK        |
| •860 POKES+4,33:POKES+11,17          |                                                                                                    |      | ·1300 POKE53281,6:FORI=12T027:POKE1064+I, |           |
| ·870 IFPEEK(VIC+3)=>127THENPOKEV     |                                                                                                    |      | 160: POKE1064+I+160, 160: NEXT            | KK        |
| (VIC+3):GOTO900                      |                                                                                                    | GE   | •1310 FORI=1064T01064+160STEP40:POKEI+12, |           |
|                                      |                                                                                                    | JE.  | 160: POKEI+27, 160: NEXT                  | AA        |
| •880 POKES+1,128-PEEK(VIC+3):POK     | A DOMEST OF STREET OF STREET                                                                                                    | 177  |                                           | SAND      |
| PEEK(VIC+5)                          |                                                                                                    |      | •1320 PRINT"[DOWN]"TAB(14);"[c 8][12"[c @ |           |
| •890 GOT0870                         |                                                                                                    | CP   | ] ]                                       | JB        |
| •900 POKEVIC, PEEK (VIC+2): POKEVIC  |                                                                                                    |      | 1330 PRINT"[6"[DOWN]"][c 7] [YELLOW]YOU   |           |
| EVIC+1,127:POKEVIC+39,6              |                                                                                                    | JF   | 'RE ON A SKI VACATION AT THE MT.          | AL        |
| •910 IFPEEK(VIC+5)>=127THEN940       | C                                                                                                    | MC   | •1340 PRINT" KENDALL SKI LODGE. YOU FIN   | 112020    |
| •920 POKES+8,128-PEEK(VIC+5)         | F                                                                                                    | 70   | D THAT YOU                                | FN        |
| •930 GOTO910                         |                                                                                                    | CK   | ·1350 PRINT" HAVE ACCIDENTALLY GOTTEN ON  | 100       |
| •940 POKE856, 0: POKEVIC+41, 6: POKE | EVIC+5,127 B                                                                                                    | EH   | "CHR\$(34)"DEAD                           | KK        |
| •950 POKES+24,0                      |                                                                                                    |      | •1360 PRINT" MAN'S SLOPE"CHR\$(34)"[4"!"] |           |
| ·960 FORU=OTO5:FORE=OTO14:POKEVI     |                                                                                                    |      | YOU MUST USE                              | KK        |
| KEVIC+41, E: NEXTE, U: GOSUB1080     |                                                                                                    | LB   | ·1370 PRINT" YOUR LIMITED SKIING ABILITI  | 27.020.00 |
| •970 POKE53254,171:POKE53255,200     |                                                                                                    | JD   | ES TO                                     | JN        |
|                                      |                                                                                                    | RF.  |                                           | AM        |
| 7,100:POKE53256,171:POKE2044,20      |                                                                                                    |      | •1380 PRINT" SAVE YOUR LIFE!              | 2000      |
| •980 POKE2043, 203: POKEVIC+21, 134  |                                                                                                    |      | •1390 PRINT" [3"[DOWN]"][7"[RIGHT]"][RVS  |           |
| •990 POKEVIC+42,12:POKEVIC+43,10     |                                                                                                    | KB   | ON][WHITE]THIS IS YOU:[RVSOFF]"           | DF        |
| •1000 POKE198,0:FORDL=1T0400:NEX     |                                                                                                    |      | •1400 PRINTTAB(22);"[UP][c @][c @][s M]   | NF        |
| •1010 SB=1024:CB=SB+54272:FORI=      |                                                                                                    |      | •1410 PRINTTAB(22);"[c T][c T][s N]":VIC= |           |
| ESB+I+160,160:POKECB+I+160,6         | N                                                                                                    | MP   | 53248                                     | HE        |
| •1020 POKESB+I+880,160:POKECB+I+     | -880,6:NEX                                                                                                    |      | •1420 POKEVIC+5,104:POKEVIC+4,170:POKE204 |           |
| T:FORI=4T022:W=I*40:POKESB+W+10      |                                                                                                    | OF   | 2,202:POKEVIC+41,0                        | AJ        |
| •1030 POKECB+W+10,6:POKESB+W+29,     |                                                                                                    |      | •1430 POKEVIC+21,5:POKE2040,203           | IO        |
|                                      |                                                                                                    |      |                                           |           |

•144 •145 •[ ART •146 SB+ •147

•148 •149 •150 •151 •152 •153

•154 •155 •156

•1570 •1580 •1590 •1600 •1610

•1620 •1630 •1640

•1650 MAI •1660 9

•1670 () •1680 5 •1690 2

•1700 5

•1710 2 •1720 +12, •1730 •1740 •1750 •1760 •1770 •1780 •1800 •33:1 •1810 •44,12 •1830

| •1440 POKEVIC, 235: POKEVIC+1, 200        | HG  | •1840 FORI=200T0251:POKE53249,I:NEXT          | FD   |
|-------------------------------------------|-----|-----------------------------------------------|------|
| •1450 PRINT"[c 8][DOWN][10"[RIGHT]"]PRESS |     | •1850 POKE856,1:T\$=TI\$:POKES+4,0            | EJ   |
| -[WHITE][RVSON]FIRE[RVSOFF][c 8]- TO ST   |     | •1860 FORY=32T050:POKE2040.Y:NEXT             | MM   |
|                                           | EJ  | •1870 POKEVIC+21,254                          | GO   |
| ·1460 SB=1024:CB=54272+SB:FORI=0T039:POKE |     | •1880 S=54272:POKES+24,15:POKES+5,85:POKE     |      |
|                                           | AI  | S+1,1:POKES+4,17                              | JE   |
| •1470 POKESB+I+960,160:POKECB+I+960,7:NEX |     | •1890 FORDL=1T0200: NEXT: POKES+4, 16: FORDL= |      |
|                                           | CF  | 1TO200: NEXT: POKES+4,0                       | NL   |
|                                           | CL  | •1900 PRINT"[HOME][4"[DOWN]"]"TAB(8);"[4"     |      |
| •1490 POKESB+I,160:POKECB+I,7:POKESB+I+39 | OLI | "]YOU CRASHED! "                              | NK   |
|                                           | МН  | •1910 POKE54276,0                             | PI   |
|                                           | FK  | •1920 PRINT"[DOWN][DOWN]"TAB(13)"GAME OVE     |      |
|                                           | HF  | R!":PRINT"[DOWN][DOWN]"TAB(13)"PRESS [RV      |      |
|                                           |     | SON]FIRE[RVSOFF]                              | LL   |
|                                           | PO  | •1930 POKES+4,0:POKES+4,33:POKES+5,85:POK     |      |
|                                           | GE  |                                               | MB   |
|                                           | PL  | ES+24,15                                      | ND   |
|                                           | GA  | •1940 A1=PEEK(56321)AND16:POKE53280,RND(1     | TID. |
|                                           | HM  | )*16                                          | FD   |
|                                           | EO  | •1950 SC=ABS(INT(((300-VAL(T\$))*DI)/2)):I    |      |
|                                           | DJ  | FDI=400THENSC=SC+500                          | DF   |
|                                           | KG  | •1960 A=INT(RND(1)*7)+1:IFPEEK(VIC+(A*2)+     |      |
|                                           | JG  | 1)=251THENPOKEVIC+(A*2)+1,0                   | EH   |
|                                           | LL  | •1970 IFA1THEN1940                            | HN   |
|                                           | JC  | •1980 POKE56321,0:POKE53280,0                 | CL   |
|                                           | PE  | •1990 POKES+24,0                              | FL   |
|                                           | JA  | •2000 POKE53281,14                            | EB   |
| •1650 PRINT"[HOME][4"[DOWN]"]"TAB(9);"YOU |     | •2010 POKEVIC+21,0                            | PM   |
| MADE IT !                                 | AC  | •2020 A1=PEEK(56321)AND16:IFA1=OTHEN2020      | HC   |
| •1660 H1(1)=25:L1(1)=30:H2(1)=18:L2(1)=20 |     | •2030 PRINT"[CLEAR][6"[DOWN]"][11" "][WHI     |      |
| 9                                         | KP  | TE]YOUR SCORE: "SC                            | PK   |
| ·1670 H1(2)=33:L1(2)=135:H2(2)=25:L2(2)=3 |     | •2040 IFSC=>HSTHENHS=SC                       | LB   |
|                                           | HC  | .2050 PRINT"[BLUE][DOWN][DOWN][11" "]BEST     |      |
| ·1680 H1(3)=42:L1(3)=62:H2(3)=31:L2(3)=16 |     | SCORE: "HS                                    | CC   |
|                                           | OP  | •2060 PRINT"[DOWN][DOWN][4"[RIGHT]"][BLUE     |      |
| ·1690 H1(4)=50:L1(4)=60:H2(4)=37:L2(4)=16 |     | ][7" "]WOULD YOU LIKE TO                      | DN   |
|                                           | LJ  | •2070 PRINT"[DOWN][4"[RIGHT]"][11" "]PLAY     |      |
| ·1700 H1(5)=42:L1(5)=62:H2(5)=31:L2(5)=16 |     | AGAIN?                                        | BC   |
|                                           | LD  | •2080 PRINT"[DOWN][WHITE][RIGHT][RIGHT][1     |      |
| •1710 H1(6)=50:L1(6)=60:H2(6)=37:L2(6)=16 |     | 4" "][RIGHT]Y / N                             | AH   |
| 2                                         | LF  | •2090 PRINT"[HOME][18"[DOWN]"][14"[RIGHT]     |      |
| •1720 S=54272:POKES+5,85:POKES+6,85:POKES |     | "][CYAN] [RVSON] [YELLOW][RVSOFF][UPARR       |      |
|                                           | OP  | OW][RVSON][CYAN][3" "][YELLOW] [CYAN] [R      |      |
|                                           | JO  | VSOFF]                                        | CG   |
| •1740 FORX=1T06:POKES,L1(X):POKES+1,H1(X) | 50  | ·2100 A4=1761:A5=1765                         |      |
| :POKES+7,L2(X):POKES+8,H2(X)              | НН  |                                               | CA   |
|                                           | PG  | •2110 A=A4                                    | GL   |
|                                           | LM  | •2120 A1=PEEK(56321)AND15                     | FL   |
|                                           |     | •2130 IFA1=11THENA=A4                         | CB   |
|                                           | ME  | •2140 IFA1=7THENA=A5                          | PI   |
| •1780 GOTO1920                            | FJ  | •2150 POKEA4,32:POKEA5,32:POKEA,30            | EN   |
|                                           | PC  | •2160 A1=PEEK(56321)AND16:IFA1THEN2120        | AA   |
| •1800 POKES56,0:S=54272:POKES,240:POKES+1 | шт  | •2170 IFA=A4THEN130                           | CG   |
| ,33:POKES+5,8:POKES+22,104:POKES+23,1     | HI  | •2180 POKE198,0:FORI=1T030:PRINT"[DOWN][W     |      |
| •1810 POKES+24,79                         | JH  | HITE]";:NEXT                                  | NG   |
| •1820 POKES+4,129:FORDL=1T0100:NEXT:POKES | DT  | •2190 END                                     | IC   |
| +4,128                                    | DI  | •2200 DATA 0,0,56,0,0,248,0,1                 | NE   |
| •1830 POKE856,1                           | JD  | •2210 DATA 248,0,3,240,0,7,224,0              | PB   |
|                                           |     |                                               |      |

ON KACEIMFKGICIFFGOMAG

CA JA HK

KK

AA

JB

AL

FN

KK

KK

JN AM

DF NF

HE

AJ IO

| DATA 15,224,0,31,192,0,63,192 | HE          | ,33:POKE54276,32:POKE54278,144                                                                                                    | HP                                                                                                    |
|-------------------------------|-------------|----------------------------------------------------------------------------------------------------|----------------------------------------------------------------------------------------------------|
| DATA 0,63,128,0,127,0,0,127   | GM          | •2290 POKE54273,20                                                                                                    | DM                                                                                                    |
| DATA 0,0,254,0,0,252,0,0      | GC          | •2300 RETURN                                                                                                    | IM                                                                                                    |
| DATA 124,0,0,112,0,0,0,0      | AB          | •2310 POKE54276,0:POKE54276,129                                                                                                    | EF                                                                                                    |
| DATA 1,192,0,3,224,0,3,224    | IE          | •2320 POKE54273,0:POKE54277,85                                                                                                    | IF                                                                                                    |
| DATA 0,3,224,0,1,192,0,0      | EK          | •2330 RETURN                                                                                                    | IM                                                                                                    |
|                               | ,           |                                                                                                    |                                                                                                    |
|                               |             | COMPANIES MENTIONED IN SCUTTLEBUTT                                                                                                    |                                                                                                    |
| SCOTTLEBUT Aegis Develo       | pmen        | t Phone: 212-736-3335 Lynnwood, WA 98037                                                                                                    |                                                                                                    |
|                               | CCUTTI EDUT | DATA 0,63,128,0,127,0,0,127 GM DATA 0,0,254,0,0,252,0,0 GC DATA 124,0,0,112,0,0,0,0 AB DATA 1,192,0,3,224,0,3,224 IE DATA 0,3,224,0,1,192,0,0 EK POKE54276,0:POKE54277,144:POKE54276 | DATA 0,63,128,0,127,0,0,127 GM ·2290 POKE54273,20  DATA 0,0,254,0,0,252,0,0 GC ·2300 RETURN  DATA 124,0,0,112,0,0,0 AB ·2310 POKE54276,0:POKE54276,129  DATA 1,192,0,3,224,0,3,224 IE ·2320 POKE54273,0:POKE54277,85  DATA 0,3,224,0,1,192,0,0 EK ·2330 RETURN  POKE54276,0:POKE54277,144:POKE54276 |

Continued from page 14

Apple II+ compatible non-decoded 8-bit peripheral slot.

The system enables your 1541 or 2030 disk drive to read and write all standard Apple II+ media. You can automatically or manually select C-64 or Apple II+ formats while reading or writing.

Of open architecture design, the Spartan has 64K and a 6502A, 1 MHz processor, and is upgradable to 65816 (16 bit).

Other features include an Apple II+ switching power supply, shared resource capabilities, automatic or manual video and audio switching, mixed video capabilities, compatibility with standard audio cassette decks. and user-assignable system commands and coprocessing capabilities.

For all its many features, we don't expect the Spartan to found an empire. Two and a half years ago, when C-64 software was still relatively scarce, Mimic might have found many takers for a device that provided access to the thousands of Apple programs on the market. But we all know what happened in the two and a half years since then. Still, Ahoy! will provide a detailed review of this long-awaited product soon after we receive our evaluation unit.

Mimic Systems (see address list, this page).

2210 Wilshire Blvd., Suite 277

Santa Monica, CA 90403 Phone: 213-306-0735

**Batteries Included** 

30 Mural Street Richmond Hill, Ontario L4B 1B5 Canada Phone: 416-881-9941

**Buddy Products** 

1350 South Leavitt Street Chicago, IL 60608 Phone: 312-733-6400

Commodore-Amiga, Inc. **Commodore International** 1200 Wilson Drive West Chester, PA 19380

Compusoft Publishing

535 Broadway El Cajon, CA 92021-5463

Phone: 619-588-0996

Cygnus

P.O. Box 57825 Webster, TX 77598 Phone: 713-486-4163

Digital Vision, Inc.

14 Oak Street-Suite 2 Needham, MA 02192 Phone: 617-444-9040

**Electronic Arts** 

2755 Campus Drive San Mateo, CA 94403 Phone: 415-571-7171

Fuji Photo Film U.S.A. 350 Fifth Avenue New York, NY 10118

**HPBooks** 

575 E. River Tucson, AZ 85704 Phone: 800-528-4923

**ICCCI** 

1801 Stevens Drive Iowa City, IA 52240 Phone: 319-338-7123

Kamasoft, Inc.

2525 SW 224th Ave. P.O. Box 5549 Aloha, OR 97007 Phone: 503-649-3765

Lattice, Incorporated P.O. Box 3072 Glen Ellyn, IL 60138

Phone: 312-858-7950

MasterSoft

P.O. Box 1027 Bend, OR 97709 Phone: 503-388-7654

Mavenware

P.O. Box 3643 Juneau, AK 99803 Phone: 907-789-1783

MicroComputer Accessories 5721 Buckingham Parkway

P.O. Box 3725 Culver City, CA 90231 Phone: 213-641-1800

MicroSearch Information

1725 K Street, N.W. Washington, D.C. 20006 Phone: 202-833-1174

Mimic Systems 18027 Highway 99 Bldg. A-Suite I

**Omnitek Software** 

P.O. Box 1131 Konosha, WI 53141 Phone: 414-694-4400

Poseidon Electronics

103 Waverly Place New York, NY 10011 Phone: 212-777-9515

Quantum Computer Services

8620 Westwood Center Dr. Vienna, VA 22180 Phone: 703-448-8700

Soniture, Incorporated 480 Vandell Way

Campbell, CA 95008 Phone: 408-866-4616

Sportsware

5234 War Wagon Drive San Jose, CA 95136 Phone: 415-960-6674

Strategic Simulations Inc. 883 Stierlin Road, Bldg.

A-200 Mountain View, CA. 94043-1983

Phone: 415-964-1353

**Tidal Bore Software** 230 Pleasant Street

C6

We promi you two out

Truro, NS Canada B2N 3S8 Phone: 902-895-4563

Winner

c/o Contriver Enterprise Co., Ltd. 1035 Clark Drive Vancouver, B.C. Canada V5L 3J9

...COMING IN THE JUNE ISSUE OF AHOY! (ON SALE MAY 6)...

DEBUGGING DILEMMAS **EASING THOSE TROUBLESHOOTING TRIBULATIONS** 

WINNING AT **ULTIMA IV** AND STATISTICAL BASEBALL GAMES

A GUIDE TO ACQUIRING **PUBLIC** DOMAIN SOFTWARE

# THERE'S NO BEATING 1 ASTERTRONIC

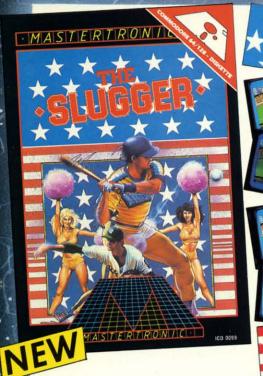

A superb sports simulation program with stunning 3-D graphics. A one or two player game that enables you to either compete head to head or against the

Features include a self demo mode for instructions, a giant video screen for close-ups of the action in detail. Exciting to play with real baseball features, yet a detailed knowledge of the game is not essential: Steal Options, Curved balls, Pitchers Cheers leaders are all part of the incredible features that make this game an essential part of every collection.

C64/128 DISC

MASTERTRONIC

We promise to bring PLEDGE

you two outstanding added dimension

brograms every

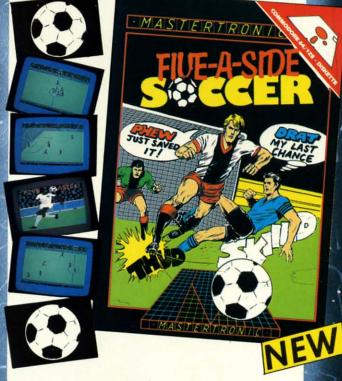

Join in the fastest moving game in the world, when you play 5-a-side soccer, an action packed sports simulation from Mastertronic.

Each game lasts ten minutes, with full crowd atmosphere and an announcer to keep you up to date with the action on the field. The tackles bite hard and the players twist, turn and shout as the crowd roar their approval.

You'll know you've been in a game when you play Mastertronic 5-a-side soccer!!

### FEATURES INCLUDE:-

3D animated graphics one or two player game. Incredible voice synthesis.

C64/128 DISC

## BE A 'SPORTS HERO' WITH MASTERTRONIC

These superb sports simulations make you part of the team in two of the most action packed games to hit your Commodore C64/128 screens.

Astounding value at \$9.99 each, these programs will become a star part of your collection!

Reader Service No. 178

Mastertronic International Inc. 7311B Grove Road, Frederick, Maryland 21701 Tel: (301) 695 8877

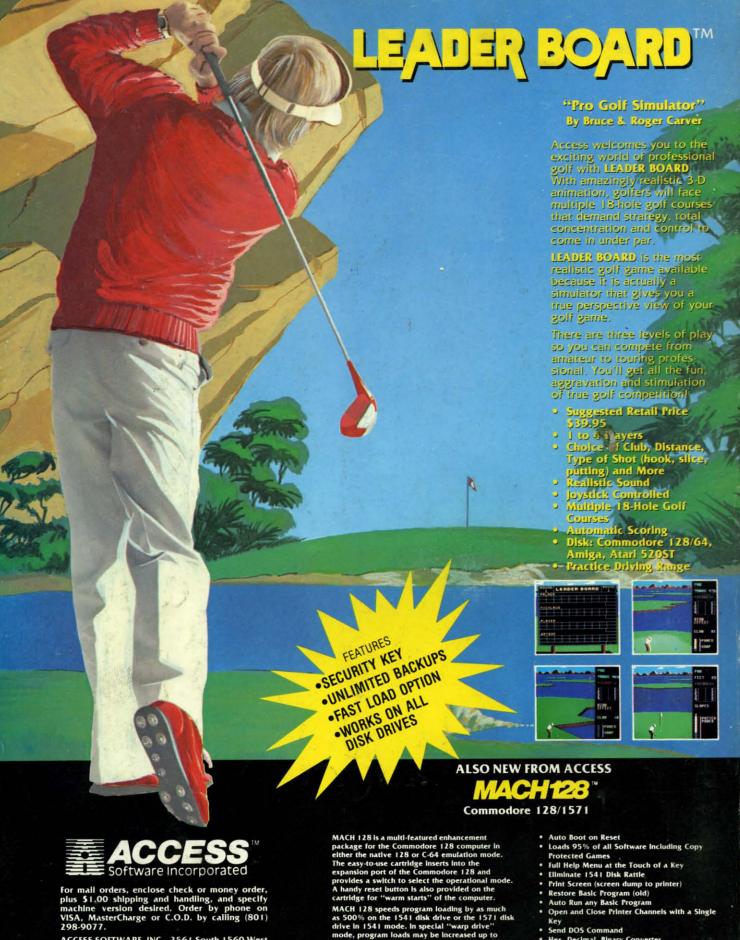

Reader Service No. 168

ACCESS SOFTWARE, INC. 2561 South 1560 West Woods Cross, UT 84087

cartridge for "warm starts" of the computer.

MACH 128 speeds program loading by as much as 500% on the 1541 disk drive or the 1571 disk drive in 1541 mode. In special "warp drive" mode, program loads may be increased up to 700% faster, and "warp" mode may be engaged or disengaged at will. MACH 128 also performs program loads at "burst" speed with the 1571 drive in 128 native operational mode.

- Hex, Decimal, Binary Converter Mode Select Switch

Suggested Retail Price: \$49.95

### **DON'T MISS THE BOAT!**

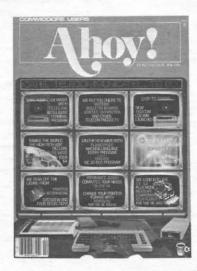

### SUBSCRIBE TOAHOY!

- Send me twelve issues of AHOY! for \$19.95
   (\$26.95 Canada & elsewhere). I understand that I will be billed later.
- Send me twenty-four issues of AHOY! for \$37.95 (\$49.95 Canada & elsewhere). I understand that I will be billed later.

NAME \_\_\_\_\_\_ADDRESS \_\_\_\_\_\_
CITY \_\_\_\_\_
STATE \_\_\_\_\_ ZIP \_\_\_\_\_

May 1986 Ahoy!/Void after May 13, 1986

### READER SERVICE CARD

To request additional information on any product advertised or otherwise pictured in this issue of Ahoy! that is accompanied by a reader service number, circle the corresponding number below and mail this card. We will promptly forward your request to the designated companies.

101 102 103 104 105 106 107 108 109 110 111 112 113 114 115 116 117 118 119 120 121 122 123 124 125 126 127 128 129 130 131 132 133 134 135 136 137 138 139 140 141 142 143 144 145 146 147 148 149 150 151 152 153 154 155 156 157 158 159 160 161 162 163 164 165 166 167 168 169 170 171 172 173 174 175 176 177 178 179 180 181 182 183 184 185 186 187 188 189 190 191 192 193 194 195 196 197 198 199 200 201 202 203 204 205 206 207 208 209 210 211 212 213 214 215 216 217 218 219 210 211 212 213 214 215 216 217 218 219 220 221 222 223 224 225 226 227 228 229 230 231 232 233 234 235 236 237 238 239 240 241 242 243 244 245 246 247 248 249 250 251 252 253 254 255 256 257 258 259 260 261 262 263 264 265 266 267 268 269 270 271 272 273 274 275 276 277 278 279 280 281 282 283 284 285 286 287 288 289 290 291 292 293 294 295 296 297 298 299 300

| City                                                                                  | State                                                                       | Zip                                                                      |  |  |  |  |  |  |
|---------------------------------------------------------------------------------------|-----------------------------------------------------------------------------|--------------------------------------------------------------------------|--|--|--|--|--|--|
| Street                                                                                |                                                                             |                                                                          |  |  |  |  |  |  |
| Name                                                                                  |                                                                             |                                                                          |  |  |  |  |  |  |
| 1. ☐ elementary 2. ☐ high 3. ☐ junior college 4. ☐ colle 5. ☐ masters degree 6. ☐ phd |                                                                             |                                                                          |  |  |  |  |  |  |
| C. Education level completed                                                          |                                                                             | 1. □ yes 2. □ no                                                         |  |  |  |  |  |  |
| 1.  under 18 2.  18-24<br>4.  35-44 5.  45-54                                         | 3. □ 25-34<br>6. □ 55-64 7. □ 65+                                           | 4. ☐ other  E. If not currently a subscriber, do you plan to become one? |  |  |  |  |  |  |
| B. What is your age?                                                                  | 1. □ newsstand 2. □ subscription (mail) 3. □ from a friend or family member |                                                                          |  |  |  |  |  |  |
| A. Please check whether you are  1. □ male 2. □ female                                | ···                                                                         | D. From which of the following sources did you obtain yo copy of Ahoy!?  |  |  |  |  |  |  |
|                                                                                       |                                                                             | 5 286 287 288 289 290 291 292 293 294 295 296 297 298 29                 |  |  |  |  |  |  |
|                                                                                       |                                                                             | 5 256 257 258 259 260 261 262 263 264 265 266 267 268 26                 |  |  |  |  |  |  |
| 211 212 213 214 215 216 217 218                                                       | 219 220 221 222 223 224 225                                                 | 5 226 227 228 229 230 231 232 233 234 235 236 237 238 2                  |  |  |  |  |  |  |
|                                                                                       |                                                                             |                                                                          |  |  |  |  |  |  |

C; 0's

is

V

nes ect

J)

or urige PA

can you im-186

you tion dge oba

-128 ong esn't

s. If ears PUT ange

roid WA OF

H WIND 3,A\$ =LN+

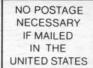

### **BUSINESS REPLY CARD** FIRST CLASS PERMIT NO. 65 MT. MORRIS, ILL.

POSTAGE WILL BE PAID BY ADDRESSEE

P.O. BOX 341 MT. MORRIS, ILL. 61054

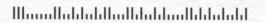

PLACE STAMP HERE

**AHOY! MAGAZINE** P.O. Box 2501 Clinton, Iowa 52735

cation. a restfu Lodge; by a fir your m your ski soon be save you Ski Foll of the de self in. "Dead I This starts o screen fo tractive pletely pressing in port and the a the game the end o by itself; must do of time p at which not cont steepens end, and occurs. T which dir right) and

slowing y some adv When the tance to th the same, heavy use